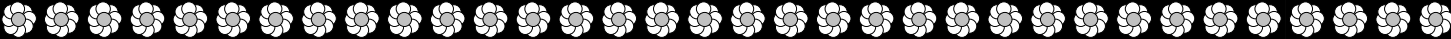

**REPUBLIQUE ALGERIENNE DEMOCRATIQUE ET POPULAIRE MINISTERE DE L'ENSEIGNEMENT SUPERIEUR ET DE LA RECHERCHE SCIENTIFIQUE** 

**UNIVERSITE AKLI MOHAND OULHADJ de Bouira**

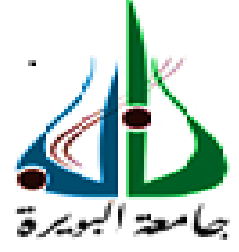

Faculté des Sciences et des Sciences Appliquées Département Génie civil

> **Mémoire de fin d'études**  Présenté par : **BOUASSILA ASMAA**

**BETTAYEB SOUMIA** 

En vue de l'obtention du diplôme de **Master 2** en **:** 

Filière **: Génie civil** Option : **Structure**

# *Thème :*

## **ETUDE D'UN BATIMENT R+6 A USAGE D'HABITAT D'HABITATION CONTREVENTE PAR DES VOILES PORTEURS**

**Devant le jury composé de :**

**Pr.AIT TAHAR.K Dr.BOUAMRA.Y Dr.AOUADI.A** 

UAMOB UAMOB UAMOB Présidente Promoteur Examinateur

**Année Universitaire 2020/2021**

\*\*\*\*\*\*\*\*\*\*\*\*\*\*\*\*\*\*\*\*\*\*\*\*\*\*\*\*\*\*\*\*\*

 *En premier lieu, nous remercions Allah le tout puissant d'avoir donné à nous la volonté la santé le courage pour réaliser ce travail.* 

REMARCIEMENT S

*Nous tenons à remercier le personne sans qui ce présent travail n'aurait jamais vu le jour bouamra youcef d'avoir encadré et dirigé ce travail avec ses conseils et la confiance qu'il nous accordé. Nous la remercions aussi pour sa gentillesse et ses qualités humaines, qu'il trouve ici le témoignage de notre grand respect et notre estime.*

*Notre reconnaissance va particulièrement envers Ait Tahar.K pour l'aide qu'il nous accordé, sa constante disponibilité. Comme nous le remercions vivement de nous avoir fait l'honneur de présider ce jury.* 

*Nous remercions vivement Aouadi.A de nous avoir fait l'honneur d'examiner ce modeste travail.* 

*Nous exprimons nos remercions les ingénieurs de bureaux d'étude BET CMGC* 

*Surtout l'ingénieur Abdarahmani Abd Alhaq et l'ingénieur ouakil djamel. Et tous ceux qui ont participé à l'élaboration de ce travail* 

Designed by **pngtree** 

*Je dédie ce modeste travail A la prunelle de mes yeux ma mère Pour son affection, sa patience, sa compréhension, sa Disponibilité, son écoute permanente et son soutien sans égal dans Les moments les plus difficiles de ma vie A l'amour de ma vie mon père Mon plus haut exemple et mon modèle de persévérance pour aller Toujours de l'avant et ne jamais baisser les bras pour son Enseignement continu à m'inculquer les vraies valeurs de la vie et Pour ses précieux conseils. J'espère que ce mémoire sera à la hauteur de tes attentes et qu'il Soit l'accomplissement de tous les efforts A les battements de mon cœur mes frères et mes sœurs et leurs enfants A la femme de mon frère et les maris de mes sœurs Et a tous ma famille* 

**DÉDICACE** 

*A mes intimes et fidèles amies : Nadia , Hanane,Amel*

 *A tous mes chers collèges et mes chers amis* 

*A ma binôme soumia et à sa famille* 

*ASMAA.B* 

I

Designed by pngt

*Je dédie ce modeste travail A la prunelle de mes yeux ma mère Pour son affection, sa patience, sa compréhension, sa Disponibilité, son écoute permanente et son soutien sans égal dans Les moments les plus difficiles de ma vie A l'amour de ma vie mon père Mon plus haut exemple et mon modèle de persévérance pour aller Toujours de l'avant et ne jamais baisser les bras pour son Enseignement continu à m'inculquer les vraies valeurs de la vie et Pour ses précieux conseils.* 

**DÉDICACE** 

*J'espère que ce mémoire sera à la hauteur de tes attentes et qu'il* 

*Soit l'accomplissement de tous les efforts* 

*A mon chèr frère Akram , mon chèr oncle Rafik et mon chèr oncle Said que Dieu bénisse son âme mes chères sœurs :Wahiba , Naziha , Naima , Derifa , Nesrine , Abir et leurs enfants* 

 *Lamis , Loai , Lydia , Nazim , Rabeh ,Lina, Abd Elhak et Adam* 

 *A mes sœurs maris :Rabeh, Boualam ,Youcef et 0mar A ma binôme Asmàa et à sa famille* 

*Soumia.B* 

l

Designed by pngtree

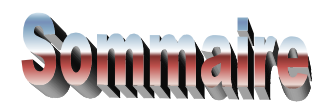

# **Chapitre I : Introduction et caractéristique des matériaux**

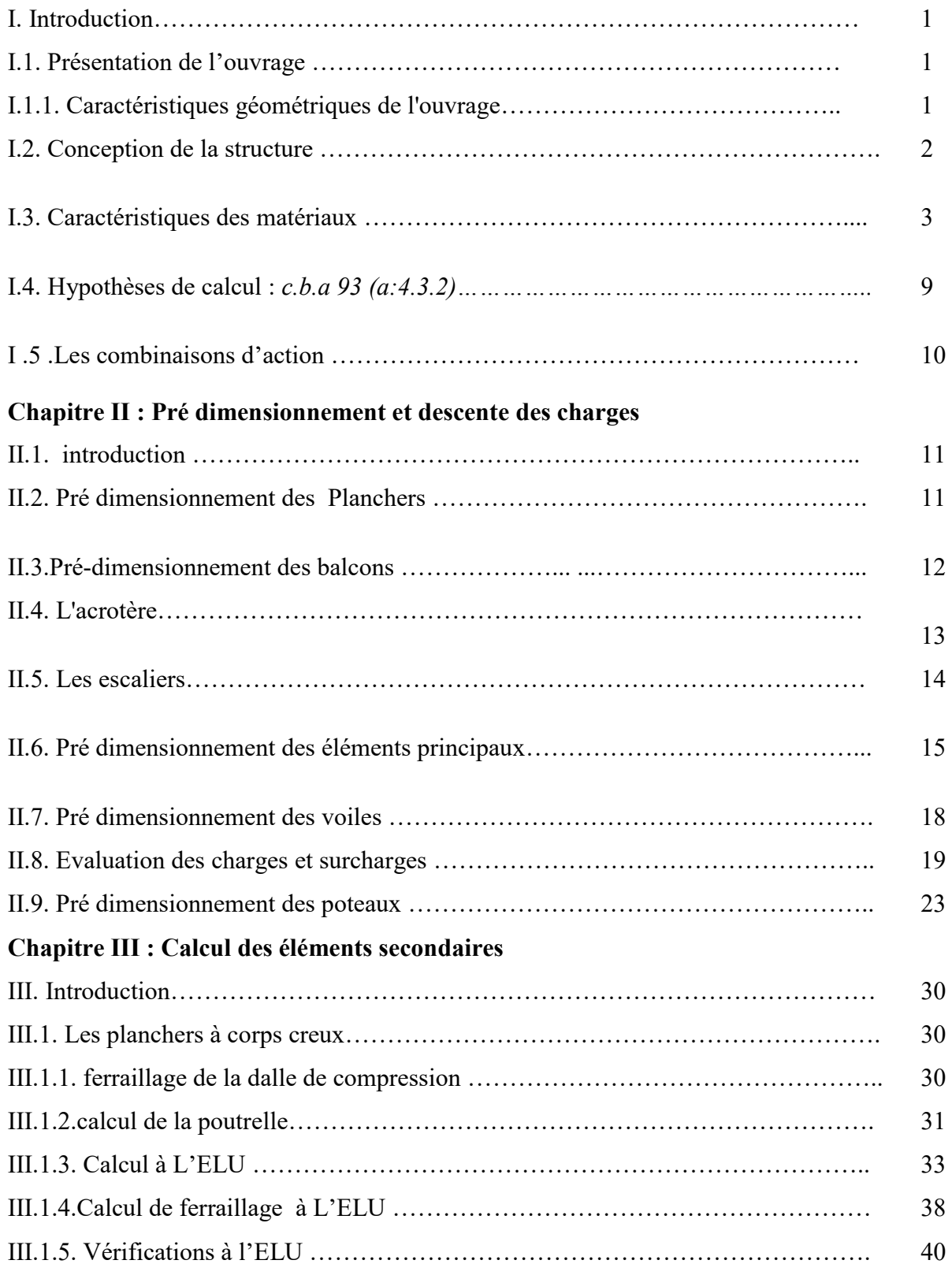

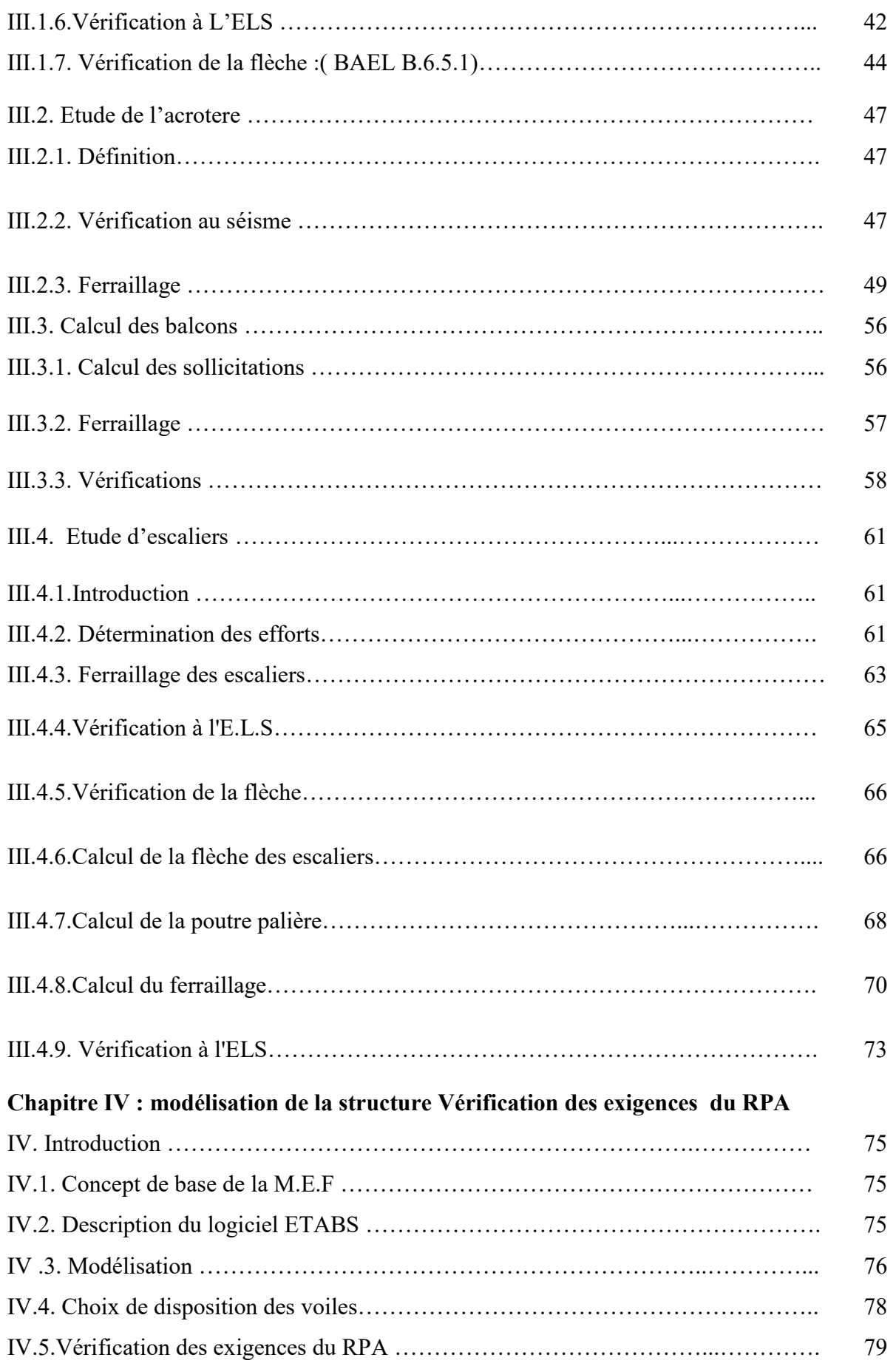

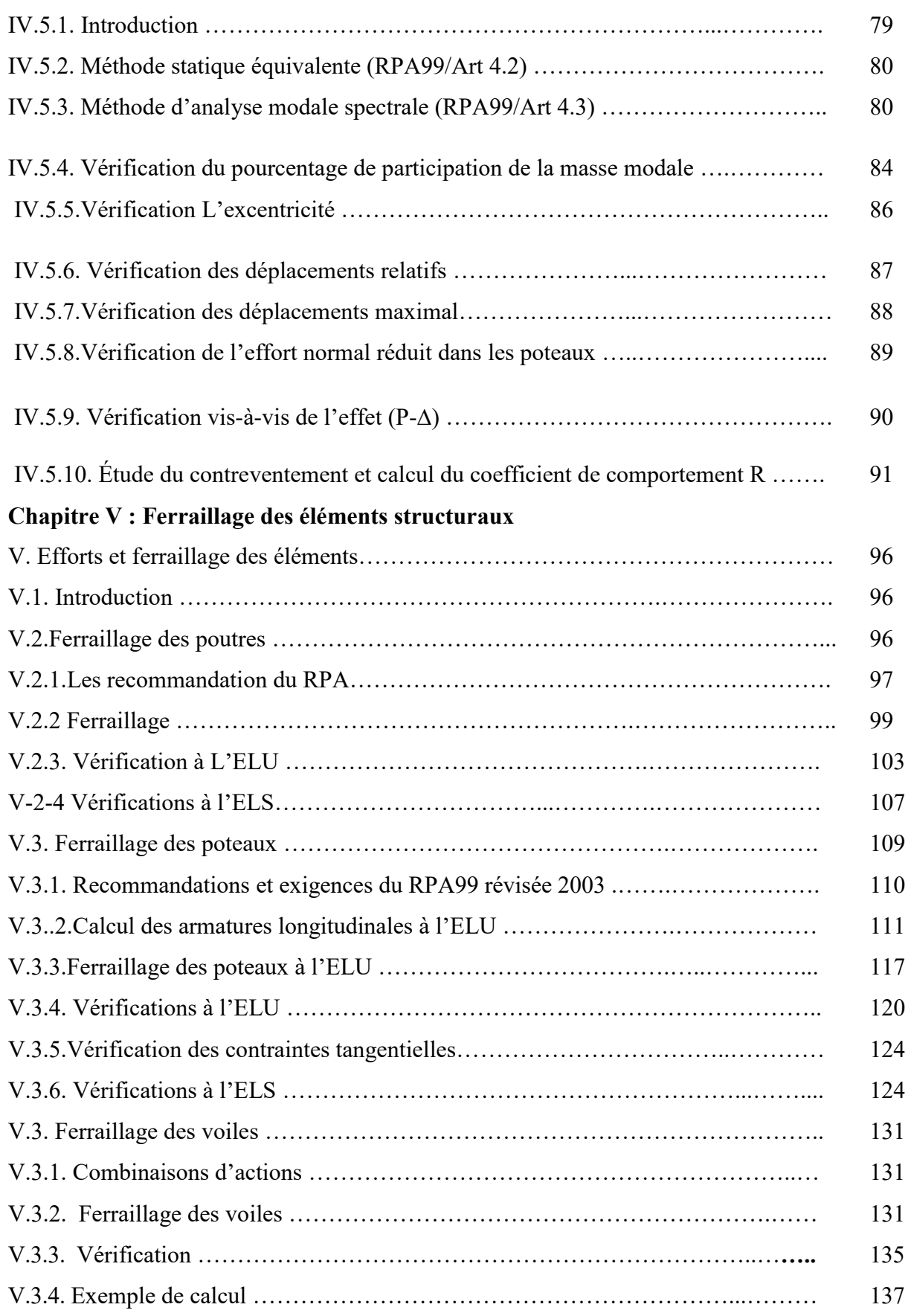

# **Chapitre VI : étude de l'infrastructure**

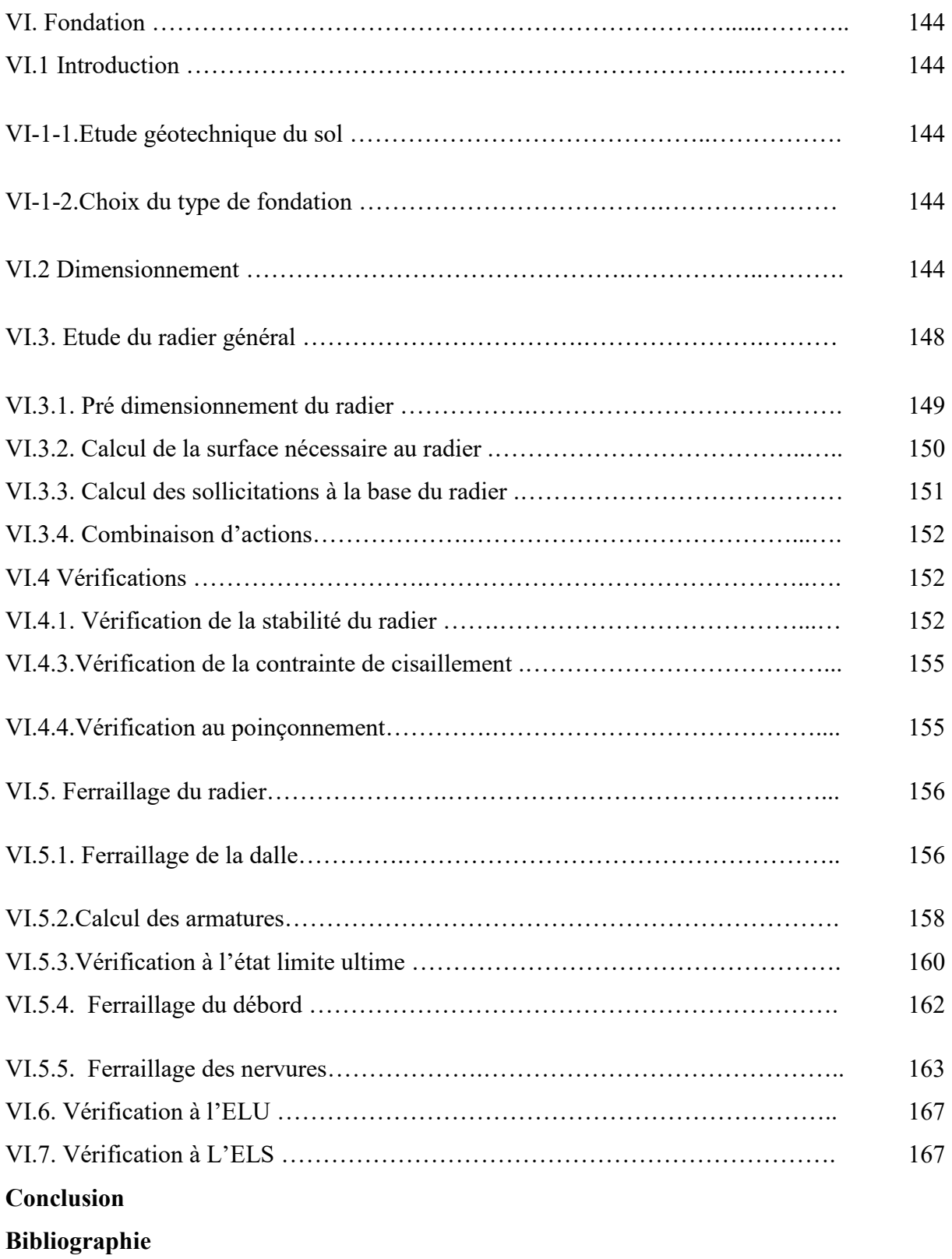

### *LISTE DES TABLEAUX*

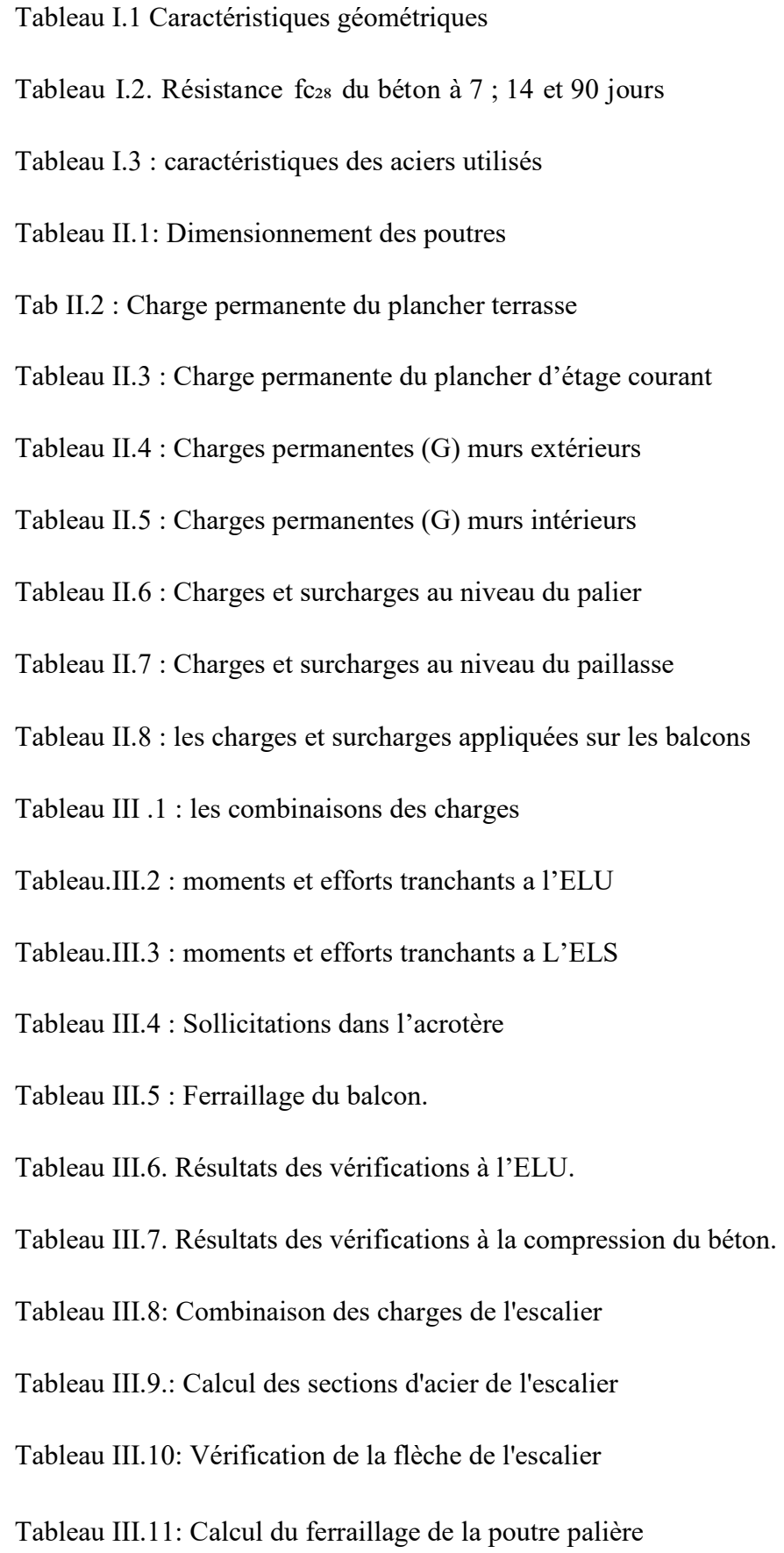

Tableau III.12: Vérification de la contrainte "  $\sigma_b$  " à l'E.L.S (poutre palière).

Tableau V.1. Facteur de qualité « Q ».

Tableau V.2. Facteur d'amplification dynamique moyen.

Tableau.V.3 : Tableau des modes et de la masse participante

Tableau .V.4.poids de la structure.

Tableau.V.5.: vérification de l'excentricité.

Tableau .V.6.Vérification des déplacements latéraux inter-étage

Tableau .V.7. Vérification de l'effet (P-∆)

Tableau V-1 : Section d'armature longitudinale

Tableau V.2 : Résultats de calcul de ferraillage de la poutre principale

Tableau V.3 : Résultats de calcul de ferraillage de la poutre secondaire

Tableau V.4 : Caractéristiques de calcul en situation durable et accidentelle

Tableau V.5. Armatures minimales et maximales pour chaque zone.

Tableau V.6 : Ferraillage des poteaux suivant le sens x-x

Tableau V.7 : Ferraillage des poteaux suivant le sens y-y

Tableau V.8: Ferraillage des poteaux suivant les deux sens

Tableau V.9. : Section d'armatures transversales.

Tableau V.10 : Vérification des contraintes tangentielles.

Tableau V.11 : vérifications de Condition de non fragilité (sens x-x*)*

Tableau V.12 : vérifications de Condition de non fragilité (sens y-y)

TableauV.13:Vérifications des contraintes dans les poteaux à l'ELS sens (y-y)

Tbleau.V.14.ferraillage de voile transversale

Tbleau.V.15.ferraillage de voile longitudinale

Tableau VI.1 : surface des semelles filantes sous voiles.

Tableau VI.2 : surface des semelles filantes sous poteaux.

Tableau VI.3 : vérification des contraintes.

Tableau VI.4. Ferraillage des portées :

Tableau VI.5 : vérification de la section minimale

Tableau VI.6:les efforts internes dans les nervures.

Tableau VI.7 : ferraillage des nervures à l'ELU.

Tableau VI.8 : Vérification des contraintes à l'ELS

Tableau VI.1 : surface des semelles filantes sous voiles.

Tableau VI.2 : surface des semelles filantes sous poteaux.

Tableau VI.3 : vérification des contraintes.

Tableau VI.4. Ferraillage des portées :

Tableau VI.5 : vérification de la section minimale

Tableau VI.6:les efforts internes dans les nervures.

Tableau VI.7 : ferraillage des nervures à l'ELU.

Tableau VI.8 : Vérification des contraintes à l'ELS

#### *LISTE DES FIGURES*

Fig II.1 « Coupe transversale d'un plancher à corps creux »

Fig II.2 «Acrotère vue en 3D

Fig II.3 « Acrotère »

Figure II.4. : Schéma d'escalier

Fig II.5. « dimensions à respecter pour les poutres »

Fig.II.6: Dimensions d'une poutre

Figure II.7. Schéma simplifié des voiles

Figure II.8. : Différents cas d'épaisseur des voiles

Fig II.9.. « Plancher terrasse (corps creux) »

Fig II.10. « Composition du plancher d'étage courant »

Fig II.11. *«* remplissage en double paroi *»* 

Figure II.12. Surface d'influence du poteau le plus sollicité

Fig.III.1 Treillis soudé

Figure III.2 : Dimension de la poutrelle

Figure III.3.Diagramme des moments fléchissant à l'ELU

Figure III.4 : Diagramme des efforts tranchantes a l'ELU

Figure III.4 : Diagramme des efforts tranchantes a l'ELU

Figure III.5.Diagramme des moments fléchissant à l'ELS

Figure III.6 : Diagramme des efforts tranchantes a l'ELS

Fig. III.7 : Schéma statique (sollicitation durable)

Fig. III.8: Schéma statique de l'acrotère

Fig.III. 9.schéma de Ferraillage de l'acrotère

Figure III.10. Schéma présentatif du balcon Fig III.11.Schéma de Ferraillage de balcon Figure III.12.Schéma présentatif d'escalier Figure III.13.Schéma statique du volée à L'ELU Figure III.14.Schéma statique du volée à L'ELS Fig. III.15: Ferraillage de la poutre palière Fig. III.16: Ferraillage D'escalier Figure IV.1 Vue en 3 D de la structure modélisée Fig IV.2.Disposition en plans des voiles Fig V.1 : délimitation de la zone nodale. Fig.V.2.schéma de ferraillage des poutres Fig V.3 : délimitation de la zone nodale. Fig.V.4.schéma de ferraillage des poteaux Fig V.5 *:* Disposition des armatures verticales dans les voiles Fig.V.6. disposition en plans des voiles Fig.V.7.schéma de ferraillage des voiles Fig.VI.1: Dimensionnement d'une fondation Fig. VI.2: Diagramme des contraintes Fig.VI.3: Périmètre utile des voiles et des poteaux Fig. VI.4. Entre axes du panneau le plus sollicité Fig.VI.5. Schéma statique du débord Fig.VI.6. schéma de ferraillage de nervure

### *Introduction Générale :*

Le Génie Civil représente l'ensemble des techniques concernant les constructions civiles. Les spécialistes civils s'occupent de la conception, de la réalisation, de l'exploitation et de la réhabilitation d'ouvrages de construction et d'infrastructures urbaines dont ils assurent la gestion afin de répondre aux besoins de la société, tout en assurant la sécurité du public et la protection de l'environnement.

Les spécialistes disposent actuellement de divers outils informatiques et de logiciels de calcul rapides, fiables et précis basés sur la méthode des éléments finis adaptée au Génie Civil, permettant de mener des calculs des structures complexes.

La construction des bâtiments a connu un développement rapide, surtout après la seconde guerre mondiale. L'homme doit toujours suivre le progrès et apprendre les nouvelles techniques de construction qui permettent d'améliorer le comportement des structures et assurer une fiabilité maximum de la structure vis-à-vis à des dégâts naturels tel que les séismes. Comme l'Algérie se situe dans une zone de convergence de plaques tectoniques, donc elle se présente comme étant une région à forte activité sismique, c'est pourquoi il devient nécessaire d'assurer la résistance et la stabilité de ces constructions face à cet aléa en prenant en compte les normes parasismiques algériennes.

Dans notre projet d'étude d'un bâtiment R+6 à usage d'habitation contreventé par des voiles porteurs , en plus du calcul statique qui fait l'objet des trois premiers chapitres, tout d'abord on a fait une présentation de la géométrie avec les caractéristiques des matériaux, en citant les différents éléments de notre structure, puis au niveau du chapitre 2, on a pré-dimensionné les différents éléments structuraux et non structuraux, alors qu'au chapitre 3 on a calculé les éléments secondaires, dans le 4eme chapitre ,la structure est soumise au spectre de calcul du règlement parasismique Algérien RPA99/version 2003, et sa réponse est calculée en utilisant le logiciel ETABS. Après la modélisation de la structure et les vérifications des exigences d'RPA, nous avons procédé aux calculs de ferraillages des éléments structuraux, et de l'infrastructure.

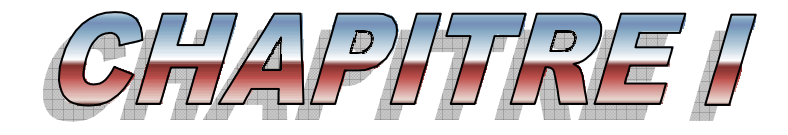

# *Présentation de l'ouvrage.*

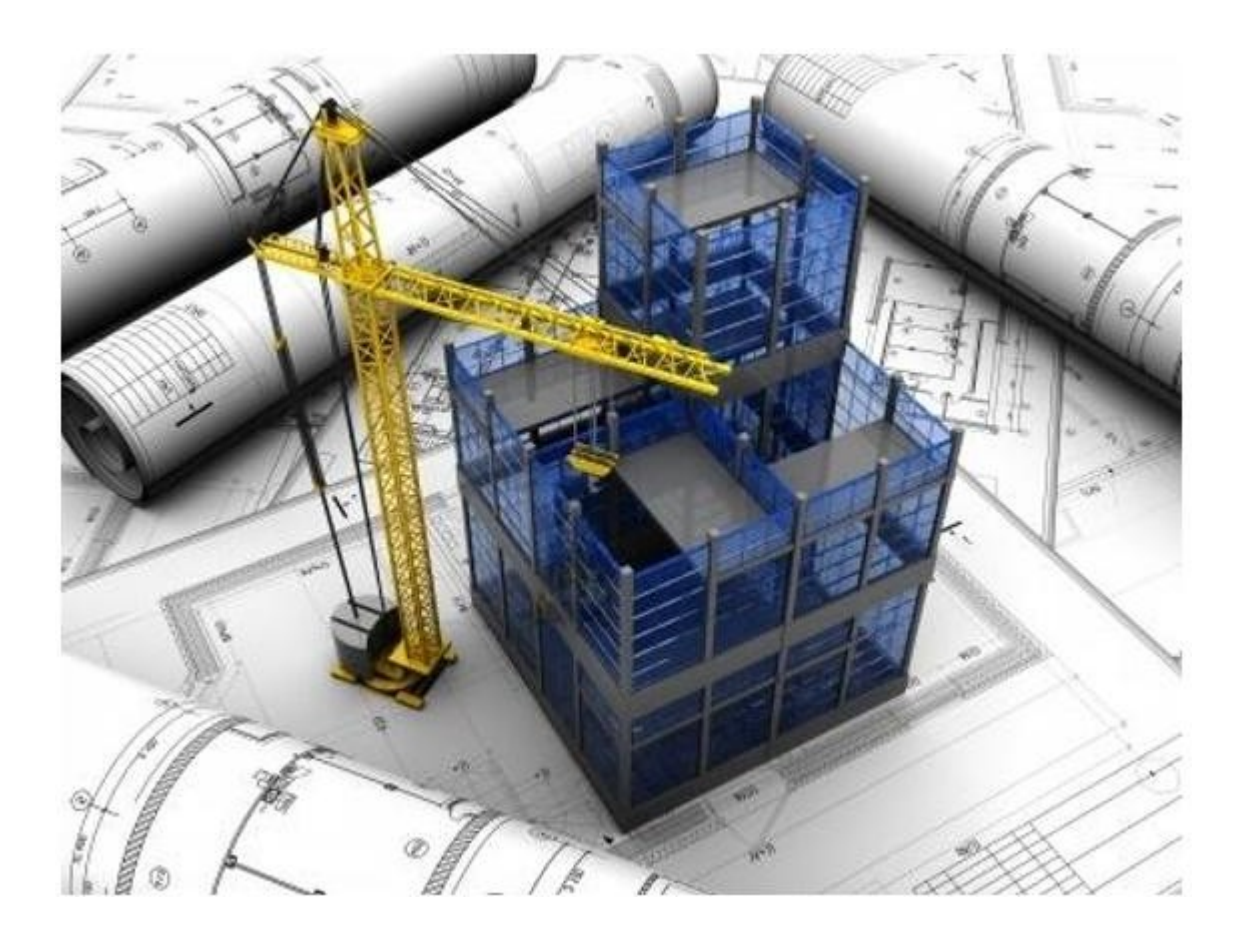

### **I) INTRODUCTION :**

La stabilité de l'ouvrage est un fonction de la résistance des différents éléments structuraux (poteaux, poutres…) aux différents sollicitations (compression, flexion…)dont la résistance de ces éléments est en fonction du type des matériaux utilisés et de leurs dimensions et caractéristiques.

Dans ce chapitres on va présent le bâtiment à étudier, concernent le types de structure, les éléments la géométrie et les propriétés des matériaux à utilisés.

### **I .1. Présentation de l'ouvrage :**

L'ouvrage faisant l'objet de la présente étude est un bâtiment en béton armé de 6 niveaux (un RDC et 6 étages à usage d'habitation), comportant des portiques et voiles. Ce projet est situé à la commune de DRAA BEN KHADA, Wilaya de TIZI-OUZOU, d'après le document technique réglementaire DTR BC 2\_48 des règlements parasismique algériennes 99 version 2003 la wilaya de Tizi-Ouzou est classé en zone de moyenne sismicité (zone IIa).d'où il y a lieu de prendre en compte la sismicité de cette région dans le calcul des bétons armés et de l'infrastructure. la liaison entre les niveaux est assurée par un escalier en béton armé.

### **I.1.1. Caractéristiques géométriques de l'ouvrage:**

L'ouvrage a des caractéristiques géométriques dont les valeurs sont les suivantes :

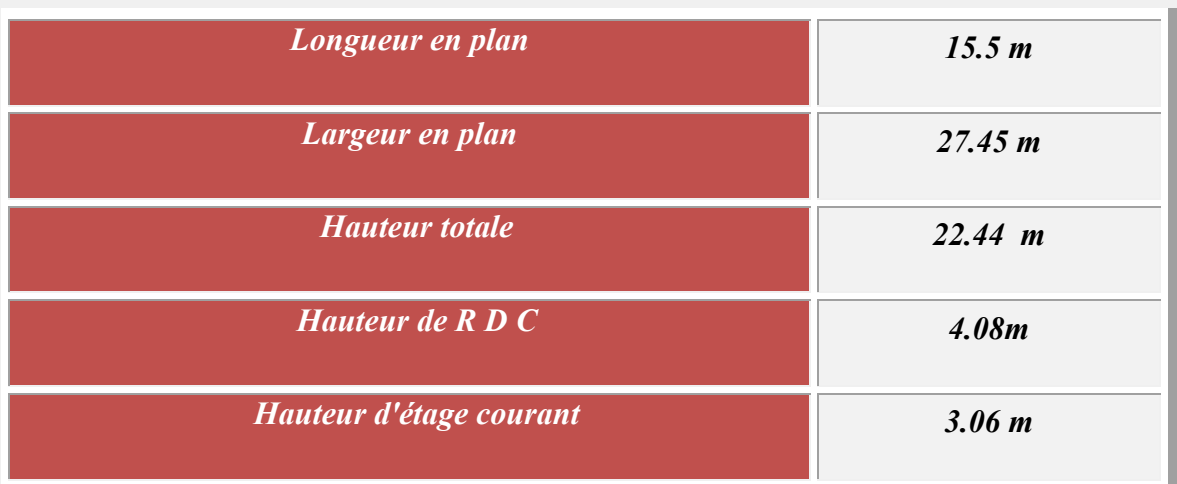

### **Tableau I.1 Caractéristiques géométriques**

### **I.2. CONCEPTION DE LA STRUCTURE :**

### **I.2.1. Contreventement :**

L'ouvrage rentre dans le cadre de l'application des *RPA99/Version2003*. D'après les conditions de l'article *3.4.A* pour les structures en béton armé, on ne peut pas adopter un contreventement par portique auto stable puisque la hauteur totale du bâtiment dépasse les **14.00** m. Par conséquent, nous avons opté pour un contreventement mixte assuré par des voiles

Et des portiques avec justification d'interaction portiques-voiles.

Pour ce genre de contreventement il ya lieu également de vérifier les conditions suivantes :

- Les voiles de contreventement doivent reprendre au plus **20** % des sollicitations dues aux charges verticales.
- Les charges horizontales sont reprises conjointement par les voiles et les portiques proportionnellement à leurs rigidités relatives ainsi qu'aux sollicitations résultant de leur interaction à tous les niveaux.
- Les portiques doivent reprendre outre les sollicitations dues aux charges verticales, au moins **25**% de l'effort tranchant de l'étage.

### **I.2.2. Planchers Semi Préfabriqués :**

 Les nombreux types existants sont, généralement constitués de deux éléments préfabriqués, le système porteur formé par des poutrelles et le remplissage constituer par des corps creux (hourdis) d'où l'appellation de plancher à corps creux.

Ces dalles ont un point commun qui est la dalle de compression. On pose à un intervalle régulier des poutrelles de béton armé (coulées sur place ou préfabriquées) ; On remplie l'intervalle par l'hourdis et après la pose des armatures de répartition (treillis soudés) ; on procède au bétonnage de la partie supérieure « table de compression de **4** à **5** cm » et les poutrelles sont mises en place parallèlement à la plus petite portée (sens secondaire). Cependant, les dalles des balcons sont pleines, puisqu'elle présente des géométries plus ou moins complexes et qui sont difficiles à réaliser en corps-creux.

Nous avons opté des dalles en corps creux pour les raisons suivantes :

Facilité de réalisation.

- Les portées de notre projet ne sont pas grandes.
- Réduire le poids du plancher et par conséquent l'effet sismique.
- \* Raisons économiques.

### **I.2.3. Maçonnerie :**

Toute la maçonnerie sera constituée de briques creuses revêtues d'un enduit de ciment ou de plâtre. Pour les murs extérieurs une paroi extrême de **15** cm d'épaisseur et une paroi interne de **10** cm d'épaisseur, les deux parois étant séparées par un vide de **5** cm d'épaisseur, pour les murs intérieurs, une cloison simple de **10** cm d'épaisseur.

### **I.2.4. Escalier :**

Le bâtiment comporte un seul type d'escaliers à deux volées et un palier de repos. Les escaliers sont coulés sur place.

### **I.2.5. L'acrotère :**

Comme la terrasse est inaccessible, le dernier niveau du bâtiment est entouré d'un acrotère en béton armé de 60 cm de hauteur et de 1 0 cm d'épaisseur. L'acrotère a pour buts d'assurer la sécurité et d'empêcher l'écoulement des eaux pluviales stagnées dans la terrasse sur la façade.

**I.2.6.Terrasse** *:* La terrasse du bâtiment est inaccessible.

**I.2.7.Balcons** *:* Le bâtiment comporte des balcons en dalle pleine.

### **I.2.8. Revêtements :**

- Carrelage pour les planchers et les escaliers.
- Céramique pour les salles d'eau et les cuisines.
- Mortier de ciment pour les murs extérieurs.
- Enduit de plâtre pour les plafonds et les murs intérieurs.

### **I.3. CARACTERISTIQUES DES MATERIAUX :**

Les constructions sont constituées de différents types de matériaux dont le béton et l'acier fait partie, ces deux étant ensemble nous donnent la liaison, disant la plus prospère dans l'histoire de la bâtisse, et ça le restera pour toujours.

### **I.3.1. Le béton :**

Le béton est un matériau de construction composite fabriqué à partir de granulats naturels (sable, gravillons) ou artificiels (granulats légers) agglomérés par un liant. Le liant peut être qualifié d'« hydrique », lorsque sa prise se fait par hydratation. Ce liant est habituellement du ciment; on obtient dans ce cas un « béton de ciment », l'un des plus fréquemment utilisés. Le béton est le deuxième matériau minéral le plus utilisé mondialement par la société, après l'eau potable : 1 m<sup>3</sup> par an et par habitant.

En général le béton peut être classé en trois groupes (norme NF EN 206-1 articles 3.1.7 à 3.1.9), selon sa **masse volumique ρ** :

- $\div$  béton normal : **ρ** entre **2 000** et **2 600** kg/m<sup>3</sup>;
- $\div$  béton lourd :  $\rho > 2$  600 kg/m<sup>3</sup>;
- $\div$  béton léger : **ρ** entre **800** et **2 000** kg/m<sup>3</sup>;
- La densité du béton armé égale à  $\gamma_{ba}$ =2500 kg/m<sup>3</sup>

On propose lacomposition suivante basée sur une estimation de densité moyenne de gravier et de sable en utilisant un dosage en ciment qui permet d'obtenir une résistance à la compression égale environ les 25 MPA.

- **350** kg de ciment de CPA **325**
- $\div$  400 L de sable  $D_{\text{Sable}}$  < 5 mm
- $\div$  **800** L de gravillon **5** mm < D<sub>gravillon</sub> < **25** mm
- **175** L d'eau de gâchage

### **I.3.1.1. Principe du Béton Armé :**

La résistance du béton est très faible en traction. En revanche, l'acier résiste très bien à la traction.

Aussi, le principe du béton armé est d'insérer dans la matrice de béton des aciers dans les zones tendues. Cette association est efficace car :

- L'acier adhère au béton ce qui permet la transmission des efforts d'un matériau à l'autre.
- Il n'y a pas de réaction chimique entre l'acier et le béton (sauf lorsqu'on emploi certain adjuvants).
- Le coefficient de dilatation thermique est sensiblement le même pour les deux matériaux (**11**.**10-6** pour l'acier et **10-6** pour le béton).

### **I.3.1.2. Résistances caractéristique du béton :**

**a. En compression (ƒcj )** *: C.B.A 93 [A.2.1.1.1]*

Un béton est définit par une valeur de sa résistance à la compression à l'âge de 28 jours *f c*28 exprimée en **MPa** 

La résistance caractéristique à la compression à l'âge de

 $\rho$  *j* ≤ 60 jours, est :

$$
\int f_{cj} = \frac{j}{4,76 + 0,83j} f_{c28}
$$
. Pour  $f_{c28} \le 40$  MPa  

$$
f_{cj} = \frac{j}{1,40 + 0,95j} f_{c28}
$$
. Pour  $f_{c28} > 40$  MPa

$$
\triangleright \quad j \ge 60 \text{ jours}; \ \ f_{\text{cj}} = 1.1 \text{ x } f\text{c}_{28}
$$

On prévoit une résistance du béton à 28 jours de 25MPa facilement atteinte dans les chantiers régulièrement contrôlés. D'où : fc<sub>28</sub> = 25 MPa.

| fc28     | 16   | 20   | 22   | 25   | 30   | 35   | 40   |
|----------|------|------|------|------|------|------|------|
| 7 jours  | 10,6 | 13,2 | 14,6 | 16,5 | 19,9 | 23,2 | 26,5 |
| 14 jours | 13,7 | 17,9 | 18,8 | 21,4 | 25,6 | 29,9 | 34,2 |
| 90 jours | 17,6 | 22   | 24,2 | 27,5 | 33   | 38,5 | 44   |

**Tableau I.2. Résistance fc₂₂ du béton à 7,14 et 90 jours b. En traction (ƒtj )** : *C.B.A 93 [A.2.1.1.1].*

La résistance caractéristique à la traction :  $ft_{28} = 2,1 \text{ MPa.}$ 

Déduite de la formule:  $f_{ti} = 0.6 + 0.06 f_{ci}$ 

**I.3.1.3. Déformation longitudinales du béton** *: C.B.A 93 [A.2.1.2]*

Le module de déformation longitudinale du béton est donné par la formule suivante :

Module instantané : pour les charges appliques avant 24h.

$$
E_{ij} = 11000 \sqrt[3]{f_{cj}} [MPa]
$$

Module différé : pour les charges de longue durée.

$$
E_{\nu j} = 3700 \sqrt[3]{f_{\nu j}} \, [MPa]; \quad f_{\nu j} : \text{exprimée en MPa.}
$$

Dans notre cas on a :  $f c_{28} = 25 \text{ MPa}$ .

Donc : Ei28= **32164,20** MPa

### Ev28= **10818,87** MPa

Pour le calcul sous charges de longue durée pour lesquelles l'effet du retrait (diminution de volume d'une pièce due à l'évaporation de l'eau restée libre dans le béton) et du fluage (déformation croissante dans le temps sous une charge constante de longue durée) est très influant.

### **I.3.1.4. Coefficient de poisson :**

Ce coefficient étant le rapport des déformations transversales et des déformations longitudinales noté "ν".

Conformément au règlement *BAEL 91*:

à l'ELU : ν=**0** ⇒ calcul des sollicitations (béton fissuré).

à l'ELS : ν=**0,2** ⇒ calcul des déformations (béton non fissuré).

### **I.3.1.6. Les contraintes limites :**

### **a. Etat limite ultime** *C.B.A 93 [A.3.3.2]*

Les sollicitations de calcul à considérer résultant des combinaisons d'action dont on retient les plus défavorables. La contrainte limite du béton en compression est :

$$
f_{bu} = \frac{0.85 \ f_{c28}}{\theta \ \gamma_b}
$$

### **b. Etat limite de service :**

La contrainte de compression du béton est limitée à  $0.6 f_{c}$ ; dans notre cas  $\overline{\sigma}_{bc}$  = 15[*MPa*].

### **c. Contrainte limite de cisaillement :**

 $\bar{\tau}_u$  = 3.33 [*MPa*] Fissuration peut préjudiciable. Déduite de la formule suivante :

$$
\overline{\tau}_{u} = \min \left\{ 0.20 \frac{f_{c28}}{\gamma_{b}} \quad ; \quad 5 \, MPa \right\}
$$

 $\bar{\tau}_u$  = 2.5 [MPa] Fissuration préjudiciable et très préjudiciable. Déduite de la formule suivante:

$$
\overline{\tau}_{u} = \min \left\{ 0.15 \frac{f_{c28}}{\gamma_{b}} \quad ; \quad 5 \quad MPa \right\}
$$

### **I.3.2. Les aciers :**

L'acier est constitué d'au moins deux éléments, le *fer*, très majoritaire, et le *carbone*, dans des proportions comprises entre **0,02 %** et **2 %** en masse.

C'est essentiellement la teneur en carbone qui confère à l'alliage les propriétés du métal qu'on appelle « acier ». Sa densité varie donc autour de celle du fer (**7,32** à **7,86**), suivant sa composition chimique et ses traitements thermiques. Il a un *module de Young* d'environ **210 000** MPa, indépendamment de son composition. Les autres propriétés varient énormément en fonction de leur composition, du traitement thermomécanique et des traitements de surface auxquels ils ont été soumis.

Son rôle est d'absorber les efforts de traction, de cisaillement et de torsion, On distingue deux types d'aciers :

- Aciers doux ou mi-durs pour **0.15** à **0.25 ٪** de carbone.
- Aciers durs pour **0.25** à **0.40 ٪** de carbone.

Dans notre cas les armatures utilisées sont de types :

- Ronds lisses de nuance **FeE 235** pour les armatures transversales.
- Haute adhérence de nuance **FeE 400** pour les armatures longitudinales.
- Les treilles soudés (Ф6) pour les hourdis des plancher à corps creux.

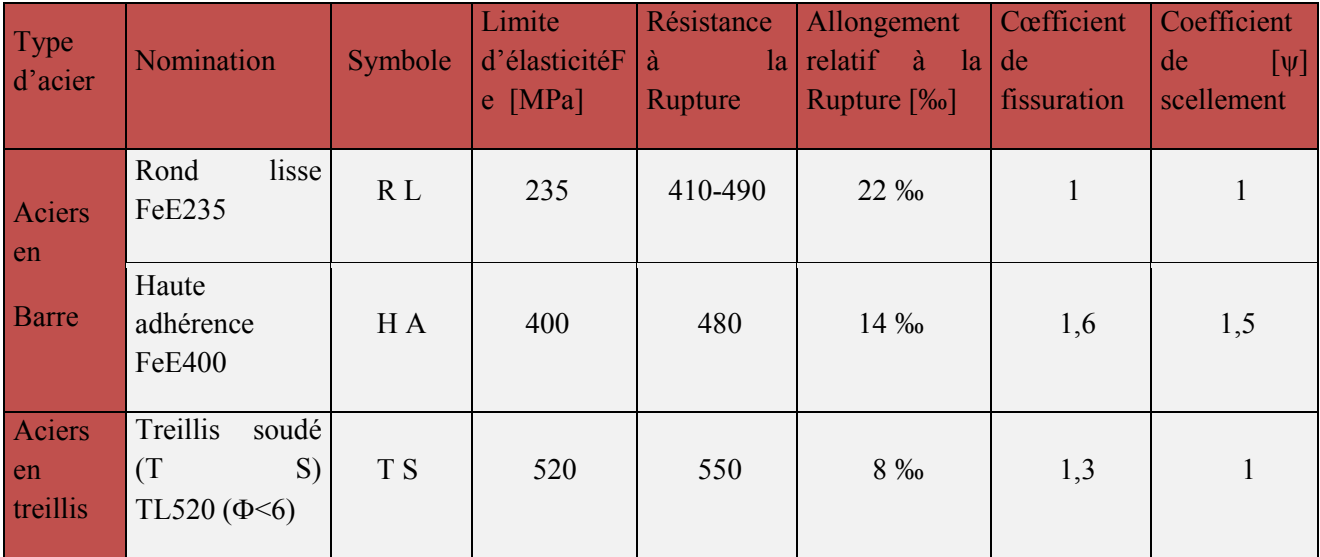

### **I.3.2.1es caractéristiques des aciers utilisés :**

**Tableau I.3 : caractéristiques des aciers utilisés** 

### **I.3.2.2. Les Contraintes limites :** *C.B.A 93 [A.2.2.2]*

**a. Etat limite ultime** 

$$
\overline{\sigma}_{s} = \frac{f_{e}}{\gamma_{s}} \text{ avec : } \gamma_{s} = \begin{cases} 1,15 \text{ Pour les combinaisons courantes.} \\ 1 \text{ Pour les combinaisons accidentelle.} \end{cases}
$$
  
Alors :  $\overline{\sigma}_{s} = \begin{cases} 186,96 \text{ MPa pour les ronds lisses.} \\ 347,83 \text{ MPa pour les aciers hauts adhérence.} \end{cases}$ 

**I.3.2.3) module d'élasticité longitudinal :(Module de YOUNG)** 

Il est noté  $(E_s)$ , sa valeur est constante quelle que soit la nuance de l'acier.

### **Es = 210000 MPa**

### **b. Etat limite de service :**

Cas de fissuration peut préjudiciable :  $\sigma_s = \frac{2}{3}$ 2  $f_e$  dans notre cas  $\sigma_s$  = 266,67 MPa Cas de fissuration préjudiciable :  $\sigma_s = \min \left( \frac{2}{3} \right)$ 2  $f_e$  ; 110  $\sqrt{\eta}.f_{tj}$ Dans notre cas  $\sigma_s$  acier HA  $= 201,63 \text{ MPa}$ ;  $\sigma_s$  rondes lisses  $= 156,66 \text{ MPa}$ 

Avec : η coefficient de fissuration.

η=1 pour rondes lisses. η=1.6 pour acier HA.

### **I.4. HYPOTHESES DE CALCUL :** *C.B.A 93 (A:4.3.2)*

On se base dans notre calcul sur la théorie des états limites. Un état limite est un état particulier pour le quel une condition requise pour une construction (ou l'un de ses éléments) est strictement satisfaite, et cesserait de l'être en cas de modification défavorable d'une action.

Au delà d'un état limite la structure (ou l'un de ses éléments) est mise hors service, c'est à dire qu'elle ne répondra plus aux fonctions pour les quelles elle a était conçue. On distingue deux catégories d'états limites :

### **I.4.1. Etat limite ultime :**

Dans ce mode de sollicitation, l'ouvrage est à la limite de la rupture, il doit résister aux charges mais il subit des déformations irréversibles et en ressort endommagé. Pour cet état, il est inutile de rester dans le domaine de comportement élastique des matériaux.

Il correspond à la valeur maximale de la capacité portante de la construction et dont le déplacement entraîne la ruine de la construction.

Les états limite ultime correspondent à la limite:

- Soit de l'équilibre statique de la construction (pas de renversement).
- Soit de la résistance de l'un des matériaux (pas de rupture).
- Soit de la stabilité de forme.

### **I.4.2. Etat limite de service :**

Il s'agit du mode sollicitation de « tous les jours », l'ouvrage ne doit pas subir de déformation irréversible. Les matériaux sont employés dans leur domaine de comportement élastique. En général pour les ouvrages courants de bâtiment, les éléments ne sont pas calculés en résistance à *l'ELS,* ils le sont principalement pour des environnements agressifs ou lorsque les conditions de fissuration ou de déformation sont préjudiciables à la durabilité de l'ouvrage dimensionné. Il convient cependant de vérifier la déformation de la structure à l'ELS afin de s'assurer que les limites admissibles ne sont pas dépasées.

Les états limites de services sont relatifs surtout aux conditions d'exploitation:

- état limite de déformation (flèches).
- état limite de compression du béton ou de traction des aciers.
- état limite d'ouverture de fissures pour la sécurité des ouvrages.

### **Règlement :** *C.B.A 93 [A.4.5.1]*

- L'acier et le béton sont considérés comme des matériaux linéairement élastiques.
- Le béton tendu est négligé.
- Il n'y a pas de glissement relatif entre le béton et l'acier.

• Le coefficient d'équivalence  $\eta = \frac{E_s}{R}$ b E η= E est fixé forfaitairement à : η= 15

### **I .5 .Les combinaisons d'action :**

Les combinaisons des actions sont les ensembles constitué par des actions à considérer simultanément et représente une étape nécessaire pour la détermination des sollicitations revenant aux l'élément.

Les combinaisons d'action à considérer

**Combinaison de RPA99 /V2003 :** 

G+Q±E

 $0.8G \pm E$ 

**Combinaison du BAEL 91:** 

ELU : 1.35G+1.5Q

 $ELS:$   $G+Q$ 

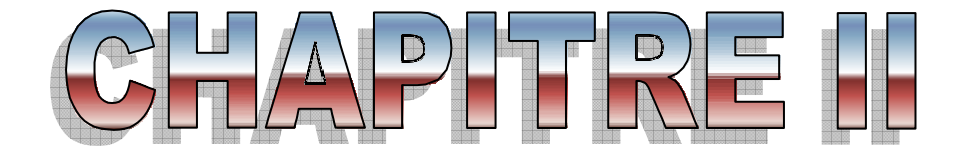

# *Pré dimensionnement*

# *Des éléments*

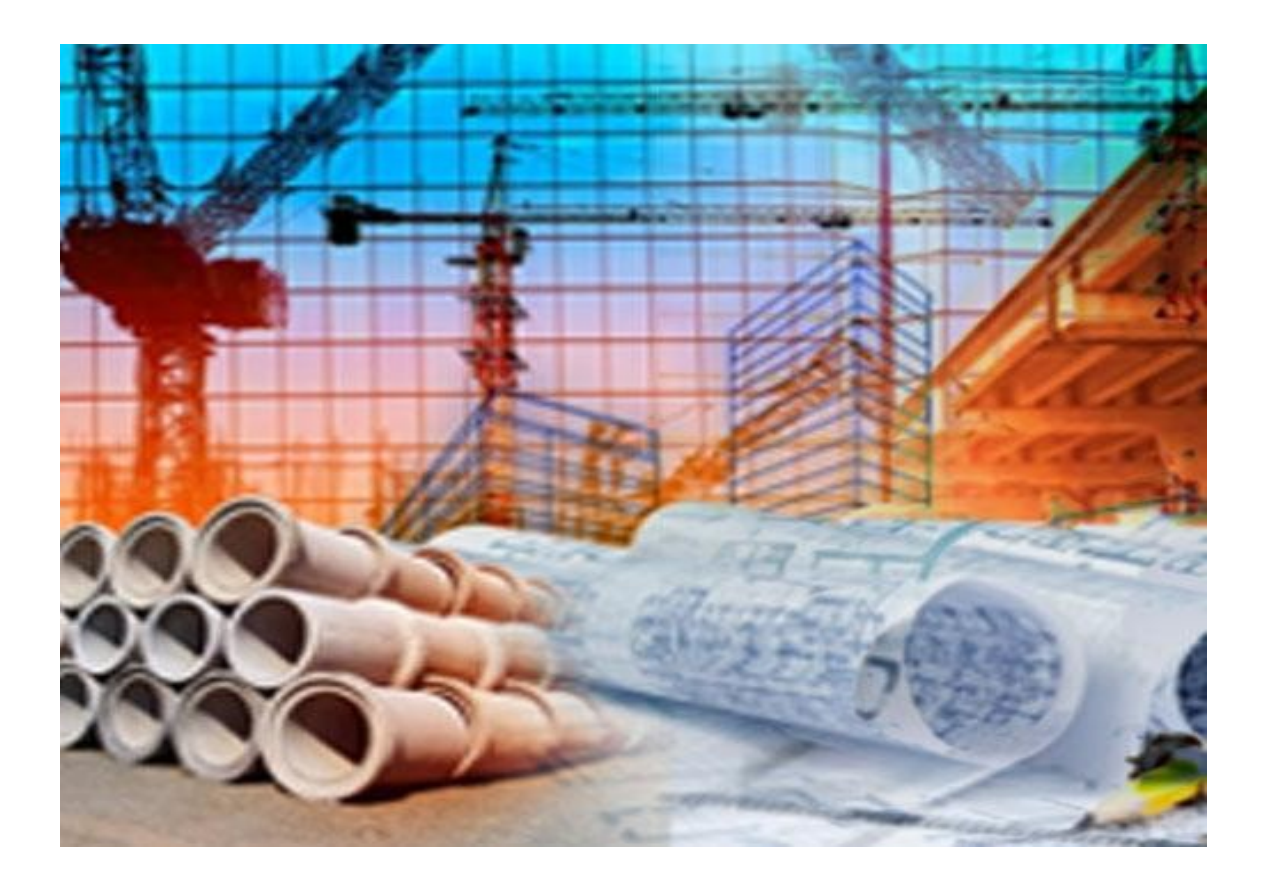

### **II .1 . INTRODUCTION**

Le pré dimensionnement a pour but le calcul préliminaire des différents éléments résistants en respectant les prescriptions des RPA99/Version 2003 et du CBA93.

### **1.Les charges réglementaires**

Les charges réglementaires prisent en compte sont :

Les charges permanentes qui représentent le poids propre.

Les charges d'exploitation ou surcharges.

### *2. Les charges permanentes G*

Il s'agit de prendre en compte le poids réel des éléments mis en œuvre pour construire le bâtiment. Là encore, afin d'uniformiser et faciliter les procédures de calcul, le législateur fourni des listes des poids volumiques en fonction des matériaux utilisés. Ces listes sont disponibles dans le Document Technique Règlementaire (D.T.R B.C. 2.2) des charges permanentes et charges d'exploitations.

### *3. Les charges d'exploitation Q*

Tout bâtiment entre dans une catégorie réglementaire et doit être capable de supporter les charges et sollicitations correspondant à une utilisation "normale". On comprend aisément que le plancher d'un ouvrage à usage d'habitation, est à priori, moins chargé qu'un plancher d'une bibliothèque.

Pour faciliter la prise en compte de ces chargements, sans avoir à les recalculer Systématiquement, le législateur a choisi de définir des charges réglementaires. Celles-ci sont présentées dans le Document Technique Règlementaire (D.T.R B.C. 2.2) des charges permanentes et charges d'exploitations.

### **II.2. Pré dimensionnement des Planchers :**

Les planchers, quelque soit leur nature, Ils transmettent aux éléments porteurs (voiles, murs, poteaux et poutres) les charges permanentes et les surcharges d'exploitation. Ils servent aussi à la transmission des efforts horizontaux . En plus de cette participation à la stabilité de la structure, ils offrent une isolation thermique et acoustique entre les différents étages.

Dans notre cas, nous optons pour les Planchers à corps creux qui sont constitués: d'hourdis, de poutrelles et d'une dalle de compression en béton armé (figure II.1).

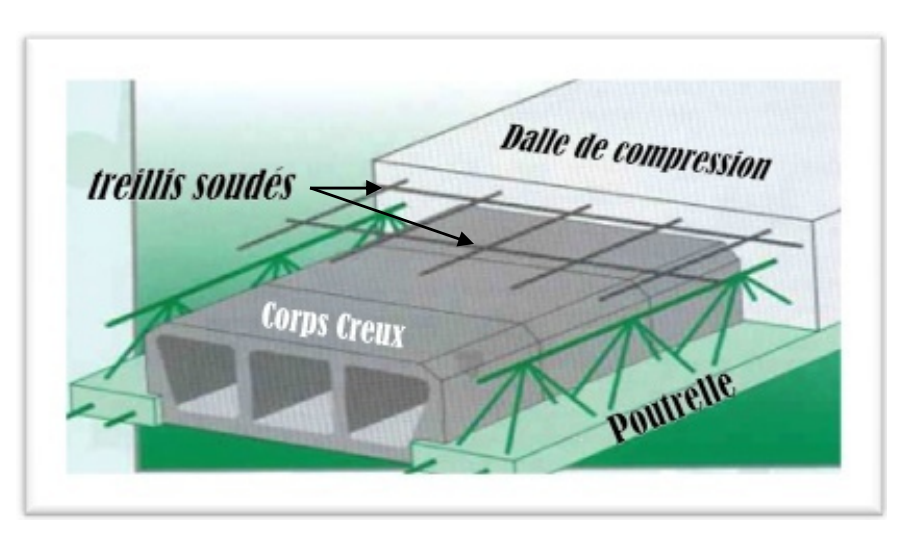

### **Fig II.1 « Coupe transversale d'un plancher à corps creux » a) Condition de coupe feu :**

- $\div$  e = 07cm : pour une (01) heure de coup de feu.
- $\div$  e = 11cm : pour deux (02) heures de coup de feu.
- $\div$  E = 17,5 cm : pour quatre (04) heures de coup de feu.

### **b) Condition acoustique :**

Le confort acoustique exige une épaisseur minimale de **16 cm.** 

**c) Condition de résistance à la flexion :** 

$$
e \ge \frac{\min(l_{xmax}, l_{ymax})}{22.5} = \frac{4.10}{22.5} = 0.18m
$$

Avec :

- e : l'épaisseur du plancher.

> 1 : distance maximum entre nus d'appuis

On opte pour un plancher de 20cm = (16+4) cm

- $\div$  16 cm : hauteur du corps creux.
- 4 cm : hauteur (épaisseur) de la dalle de compression

### **II.3. Pré dimensionnement des balcons:**

- $\checkmark$  Ce balcon est constitué d'une dalle pleine
- $\checkmark$  Le balcon travaille comme une console encastrée au niveau de la poutre de rive.
- L'épaisseur de la dalle pleine sera déterminée par la condition de la résistance à la flexion.

$$
e_p \geq \frac{L}{10}
$$

L : la plus grande longueur de la console (débord)

$$
e_p \ge \frac{120}{10} = 12 \implies
$$
 on proof  $e_p = 15$  cm

### **II.4. L'acrotère:**

L'acrotère est un élément secondaire contournant le bâtiment conçu pour la protection de ligne conjonctif entre lui même et la forme de pente contre l'infiltration des eaux pluviales (figure II.2).

Il est assimilé à une console encastrée au plancher terrasse. L'acrotère est soumis à son poids propre (G) qui donne un effort normal N <sup>G</sup> et une charge d'exploitation horizontale non pondérée estimée à 1 KN/ml provoquant un moment de flexion.

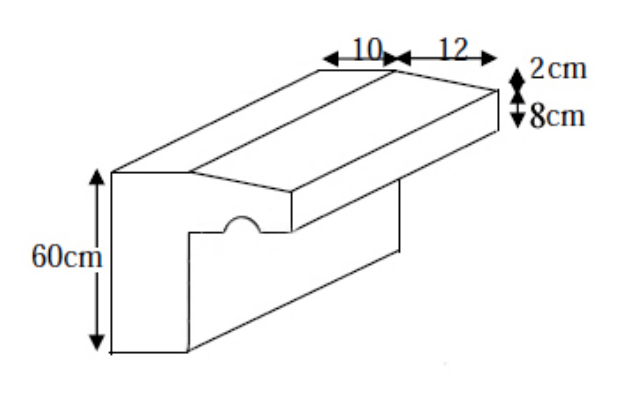

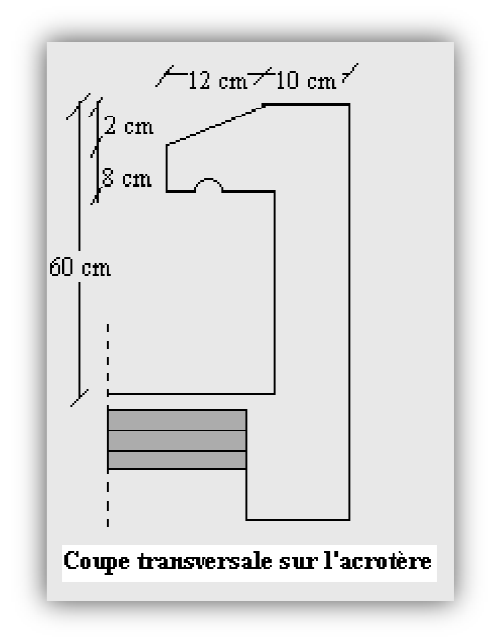

### **Fig II.2 «Acrotère vue en 3D»**

**Fig II.3 « Acrotère »** 

### **Poids propre de l'acrotère l'acrotère :**

Gbéton=[**0**.**6**x**0.1**+(**0.1**+**0.08**)x**0.12** /**2**] x**25**=**1.77** KN/ml

 $G_{\text{enduit}} = [0.1 + 0.5 + 0.1 + 0.1216 + 0.08 + 0.12] \times 0.02 \times 20 = 0.61 \text{ KN/ml}$ 

 $G_{\text{acrotère}} = G_{\text{béton}} + G_{\text{enduit}}$ 

Gacrotère =**1.77**+**0.61**=**2.38** KN/ml 

### **II.5. Les escaliers :**

Dans une construction, la circulation entre les étages se fait par l'intermédiaire des escaliers ou par l'ascenseur. Les escaliers sont constitués par des volées préfabriquées en béton armé reposant sur des paliers coulés en place, la jonction palier-volée est assurée par des piques de scellement s'opposant à l'effort transmis par la paillasse au palier.

UAMOB

Le choix de ce type d'escalier a été retenu pour les avantages suivants :

- Rapidité d'exécution.
- Utilisation immédiate de l'escalier.

Notre structure est dotée de un seul types d'escalier comporte 3volées et 2palier intermédiaire.

Pour les dimensions des marches (g) et contre marches (h) on utilise généralement l la formule de BLONDEL qui permet de concevoir un escalier où l'on se déplace de façon confortable .

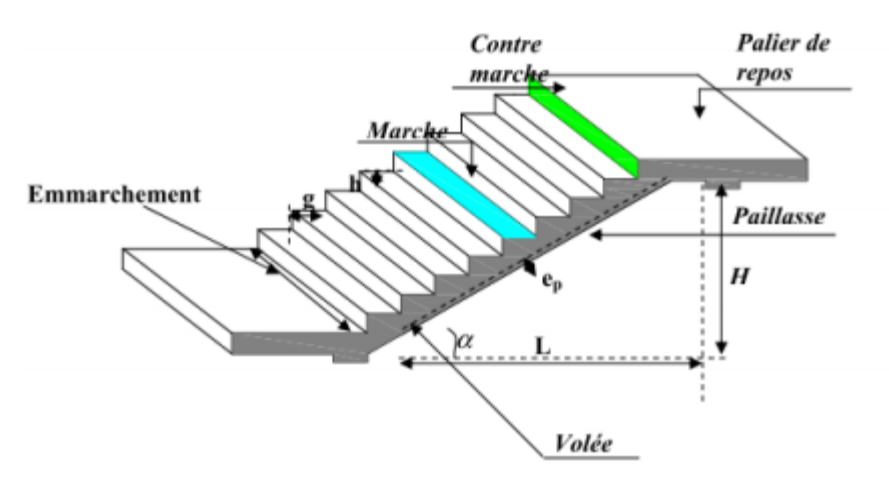

**Figure II.4. : Schéma d'escalier**

- g : giron (largeur des marches)
- h : Hauteur des marches
- E : Emmarchement
- H : hauteur de la volée
- ep : épaisseur de la paillasse et du palier
- L1 : longueur du palier de départ
- L2 : longueur projeté de la volée.
- L3 : longueur du palier d'arrivée

### **La Formule de BLONDEL :**

La longueur de la marche et la Hauteur de la contre marche doivent vérifier la condition de « BLONDEL »

 $59 < (g+2h) < 66$ 

Prenons :

 $\overline{\mathcal{L}}$  $\int h = 17$ cm  $g = 30cm$ 

 $59 \text{ cm} \leq g + 2.h = 64 \text{ cm} \leq 66 \text{ cm}$ ; La formule de « BLONDEL » est vérifiée.

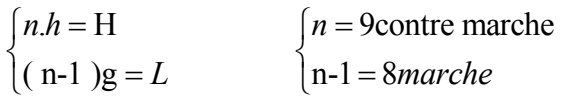

### *Epaisseur de la paillasse :*

La paillasse est considérée comme une dalle sur deux appuis simples, d'épaisseur « e » telle que :

 $\frac{L}{2e} \le e \le \frac{L}{2e}$ 30 20  $\leq e \leq$ Où : tg  $\alpha$  = H /L  $\rightarrow$  tg  $\alpha$  = 1.53 /2.4  $\rightarrow$   $\alpha$  = 32.52  $Lp = \frac{1.53}{\sin \alpha} = 2.85$  m Donc :  $9.5 \le e_p \le 15.25$ On adopte :  $e_p = 15$ cm

L'épaisseur du palier est le même que celle du paillasse.

### **II.6. Pré dimensionnement des éléments principaux :**

Le but du pré dimensionnement est de déterminer les dimensions des différents éléments de la structure. Ces dimensions doivent répondre aux exigences du **RPA99/V2003** et du **CBA93**. Les résultats obtenus ne sont pas définitifs, ils peuvent être augmentés après vérifications dans la phase du dimensionnement.

### **II.6.1 pré dimensionnement des poutres :**

Les poutres sont en béton armé de section rectangulaire, leur rôle est de transmettre les charges aux poteaux.

Le Pré dimensionnement se fera selon le BAEL91 et les vérifications selon le RPA99/V2003.

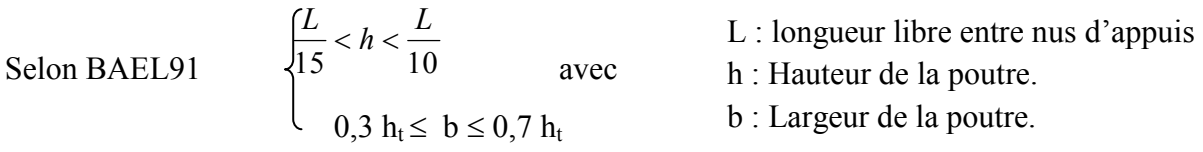

Les dimensions des poutres doivent respecter *l'article 7.5.1 de RPA99/version 2003* suivant :

$$
b \geq 20cm \qquad ; \qquad \quad h \geq 30cm
$$

$$
\frac{h}{b} \leq 4 \qquad ; \quad \ b_{max} = 1,5. h_1 + b_1
$$

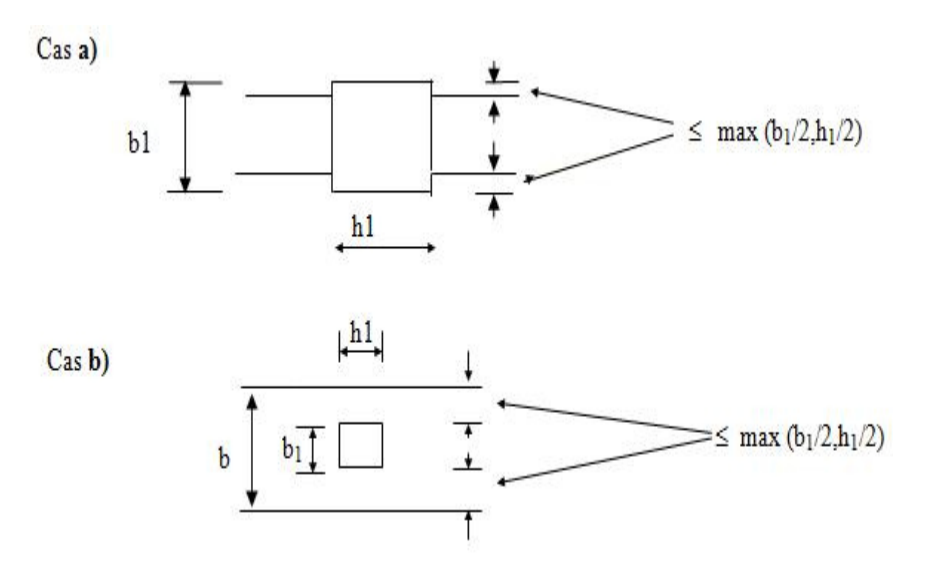

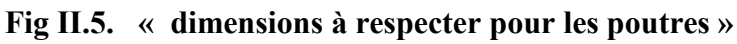

### **a)Poutres principales**: (sens porteur)

 $\checkmark$  La hauteur  $h_t$ : la hauteur ht est donnée par :

$$
L_{\text{max}} = 460-40=420 \text{ cm}
$$

$$
\frac{420}{15} \le h_t \le \frac{420}{10}
$$

$$
28 \le h_t \le 42 \text{ cm}
$$

Nous prenons :

 $h_t = 35$  cm

**La largeur b :** 

$$
0.3 h_t \leq b \leq 0.7 h_t
$$
  

$$
12 \leq b \leq 28
$$

Nous prenons :  $$ 

### **Vérification des exigences du RPA 99 Version 2003 (Art 7-4-1) :**

$$
b = 30 \text{ cm} > 20 \text{ cm}
$$

 $h_t = 40$  cm  $> 30$  cm  $\Rightarrow$  Conditions vérifiées

 $1.33 < 4$ 30  $=\frac{40}{20}$ =1.33< *b ht*

### **b) Poutres secondaires:** (sens non porteur)

### $\checkmark$  La hauteur  $h_t$ :

 $L_{\text{max}}$  = 450– 40 = 410cm

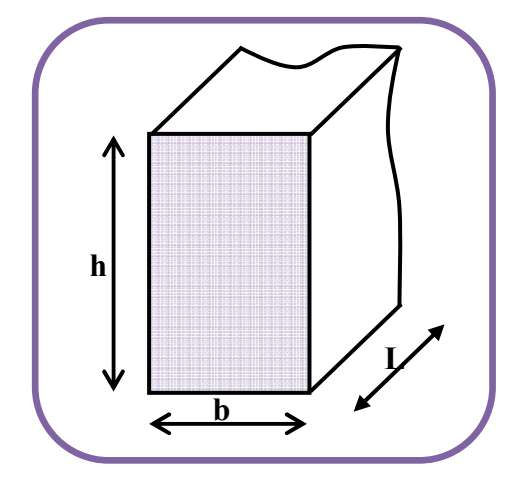

**Fig.II.6: Dimensions d'une poutre**

h

 $L_{\max}$   $>L_{\max}$  $\frac{\text{max}}{5} \leq h_t \leq \frac{L_{\text{max}}}{10}$ 

L

10 15 Avec : L<sub>max</sub> : longueur libre entre nus d'appuis ;  $h_t$ : hauteur totale de la poutre ; 10 410 15  $\frac{410}{15} \le h_t \le \frac{410}{10} \implies 27.33 \le h_t \le 41 \text{cm}$ Nous prenons: *h<sup>t</sup>*  $h_t = 35$  cm **La largeur b :**   $0.3 h_t \leq b \leq 0.7 h_t$  $12 < b < 28$ Nous prenons :  $\mathbf{b} = 30 \text{ cm}$ 

### **Vérification des exigences du RPA 99 Version 2003 (Art 7-4-1) :**

 $b = 30$  cm  $> 20$  cm h<sub>t</sub> = 35cm > 30 cm  $\implies$  Conditions vérifiées  $1.16 < 4$ 30  $=\frac{35}{25}=1.16<$ *b ht*

### **Conclusion :**

Nous adapterons des poutres de dimensions suivantes :

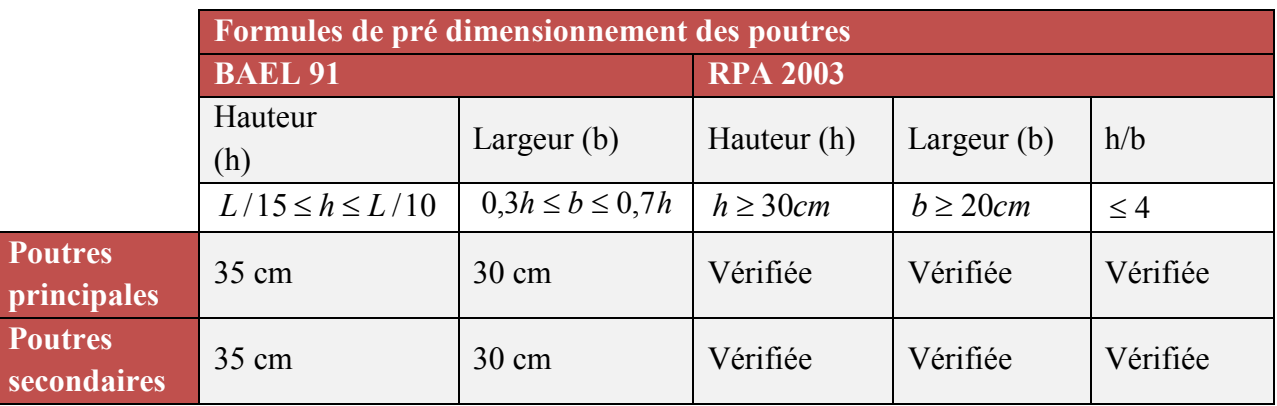

### **Tableau II.1: Dimensionnement des poutres**

### **II.7. Pré dimensionnement des voiles :**

Le Pré dimensionnement des murs en béton armé est justifié par **RPA99/V2003. (**Article 7.7.1). Les voiles servent d'une part à contreventer le bâtiment en reprenant les efforts horizontaux (séisme ou vent) et d'autre part à reprendre les efforts verticaux qu'ils transmettent aux fondations.

- $\checkmark$  Les charges verticales : charges permanentes et surcharges.
- Les actions horizontales : effet de séisme ou du vent.

D'après l RPA99/V2003 (article 7.7.1) « les éléments satisfaisants la condition (L≥4e) sont considérés comme Où L et e sont respectivement la portée et des voiles, contrairement aux éléments linéaires. »

l'épaisseur du voile.

D'après L' RPA99/V2003 (article 7.7.1) « l'épaisseur

minimale égale a 15 cm

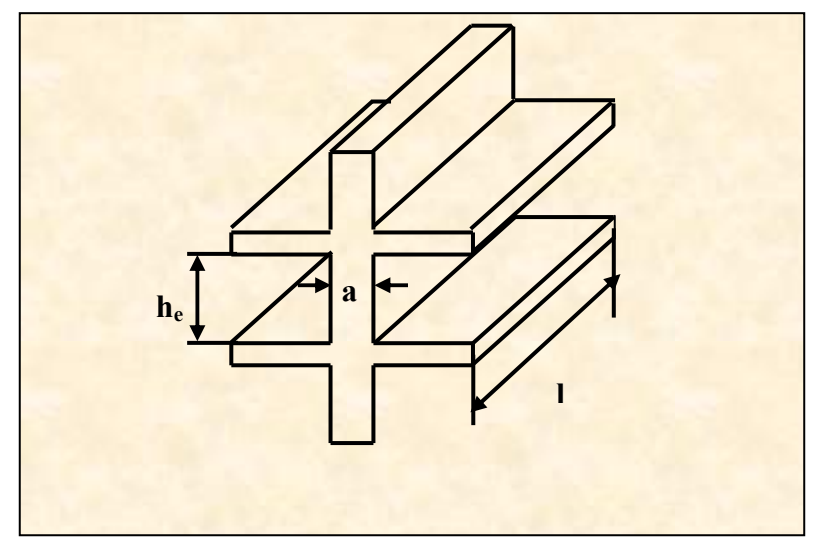

**Figure II.7. Schéma simplifié des voiles** 

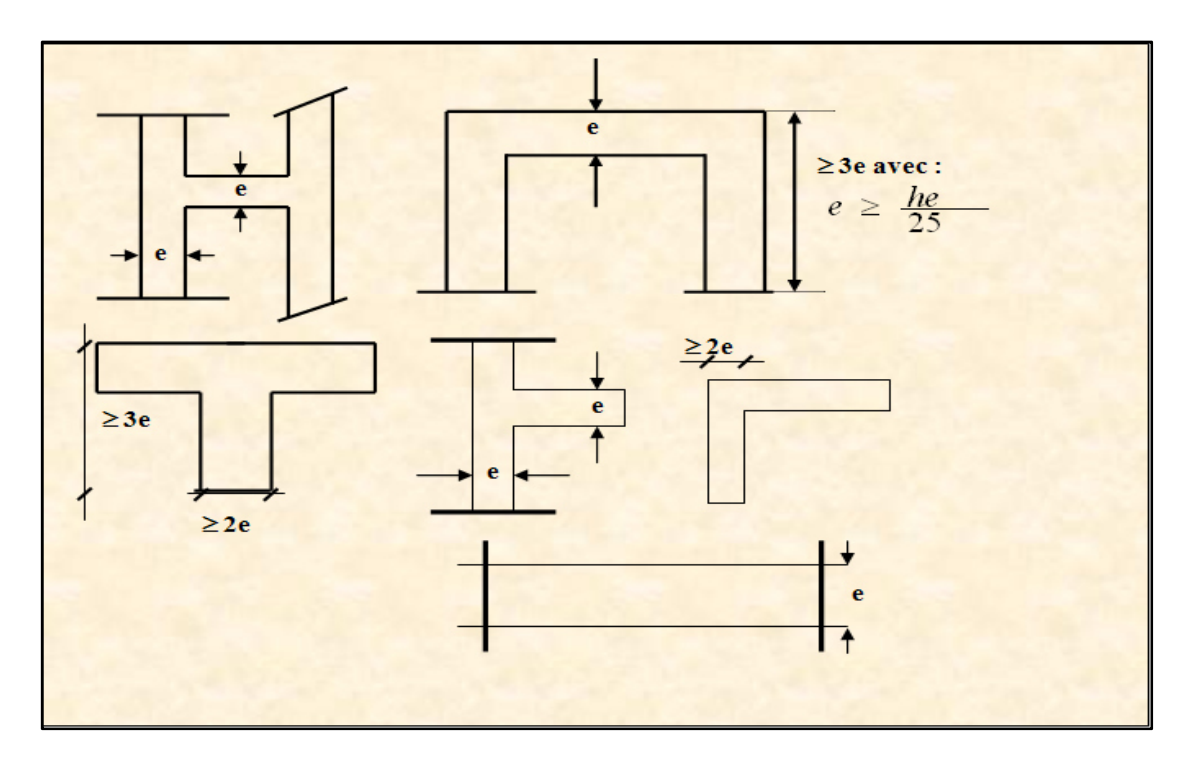

**Figure II.8. : Différents cas d'épaisseur des voiles**

### **II.7.1.L'épaisseur (e) :**

Elle est déterminée en fonction de la hauteur libre d'étage (he) et des conditions de rigidité aux extrémités.

### • **Au niveau du RDC:**

h $\Box$ <sub>i</sub> $\Box$ = 4.08-0.35= 3.73 cm ⇒ a ≥  $\frac{373}{22}$ = 16.95 cm

• **Au niveau de l'étage courant :** 

 $h_{\text{e max}} = 3,06 - 0,35 = 2,71 \text{ m}$ 

Avec :  $e = \max \left( \frac{n_e}{25}, \frac{n_e}{25} \right)$ 25 22 22  $e = \max \left( \frac{h_e}{25}, \frac{h_e}{22} \right) = \frac{h_e}{22}$ 

$$
e = \frac{271}{22} = 12.31 \text{ cm}
$$

On adoptera une épaisseur des voiles : **e = 20 cm.**

### **II.8. Evaluation des charges et surcharges :**

L'évaluation des charges et surcharges consiste à calculer successivement pour chaque élément porteur de la structure, la charge qui lui revient au niveau de chaque plancher jusqu'à la fondation. Les différentes charges et surcharges existantes sont :

Les charges permanentes **(G)**.

# Chapitre II Pré dimensionnement des éléments secondaires

Les surcharges d'exploitation **(Q)**.

### **II.8.1. Plancher terrasse :**

La terrasse est inaccessible. Son plancher est réalisé en corps creux surmonté de plusieurs couches de protection en forme de pente facilitant l'évacuation des eaux pluviales. (**Fig II.9.**).

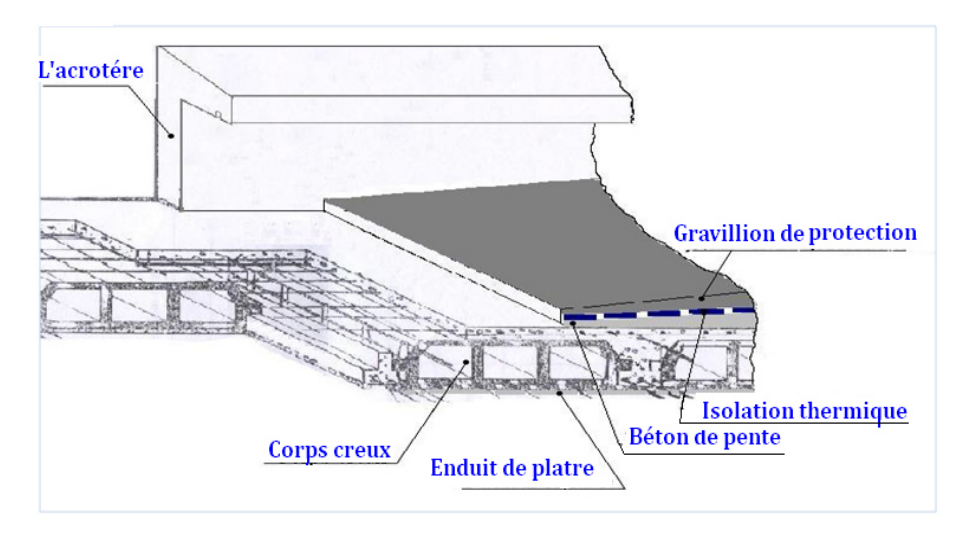

**Fig II.9.. « Plancher terrasse (corps creux) »** 

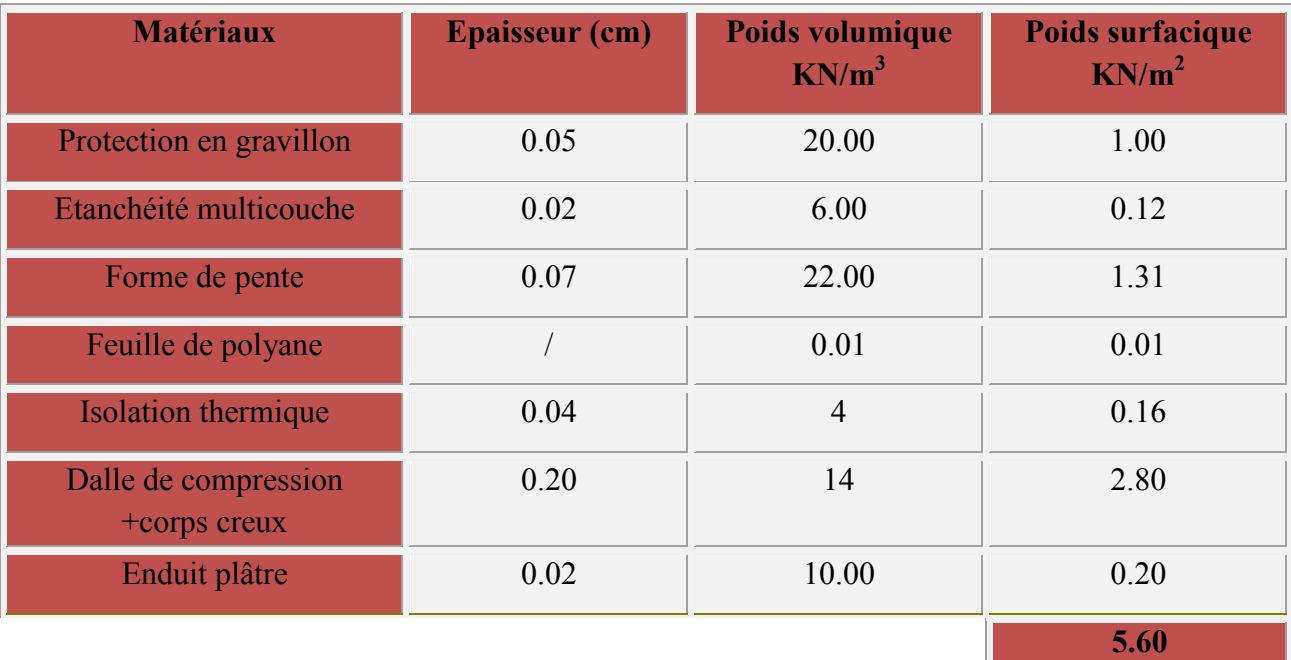

**G** = 5.60 KN/m<sup>2</sup>  $Q = 1.00$  KN/m<sup>2</sup>

### **Tableau II.2. «Charge permanente du plancher terrasse»**

### **II.8.2. Planchers des étages courants :**

Comme précisé précédemment, les planchers des étages courants sont en corps creux.
Carrelage Cloisons de L'exterieur chape de ciment Lit de sable table de comperession Enduit en platre Corps creux

La figure II.10. montre en détail les différents matériaux constituant ces planchers.

**Fig II.10. « Composition du plancher d'étage courant »** 

| <b>Matériaux</b>                        | <b>Epaisseur (cm)</b> | Poids volumique<br>$KN/m^3$ | <b>Poids surfacique</b><br>$KN/m^2$ |
|-----------------------------------------|-----------------------|-----------------------------|-------------------------------------|
| Carrelage                               | 0.02                  | 20.00                       | 0.44                                |
| Mortier de pose                         | 0.03                  | 22.00                       | 0.42                                |
| Lit de sable                            | 0.03                  | 18.00                       | 0.44                                |
| Dalle de compression +<br>corps - creux | 0.2                   |                             | 2.80                                |
| Enduit plâtre                           | 0.02                  | 10.00                       | 0.20                                |
| Cloison de distribution                 | 0.1                   | 9.00                        | 0.90                                |
|                                         |                       |                             | 5.20                                |

 $G = 5.50$  KN/m<sup>2</sup> Tableau II.3. «Charge permanente du plancher d'étage courant »  $Q = 1.50$  KN/m<sup>2</sup>

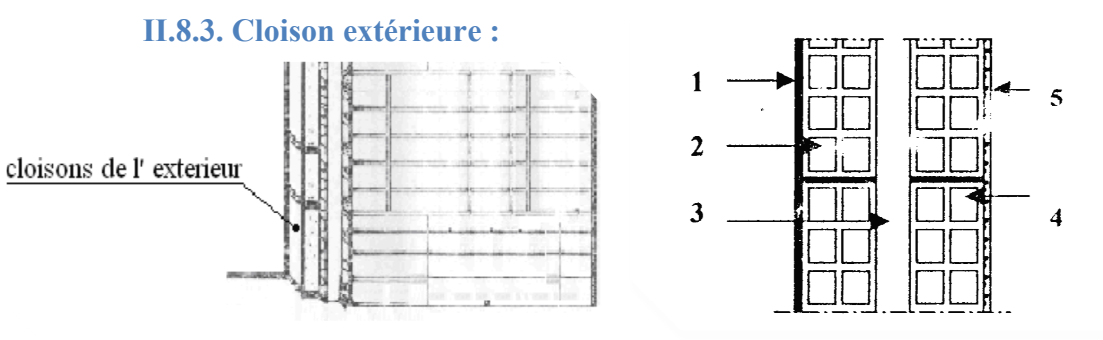

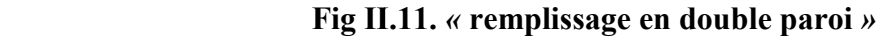

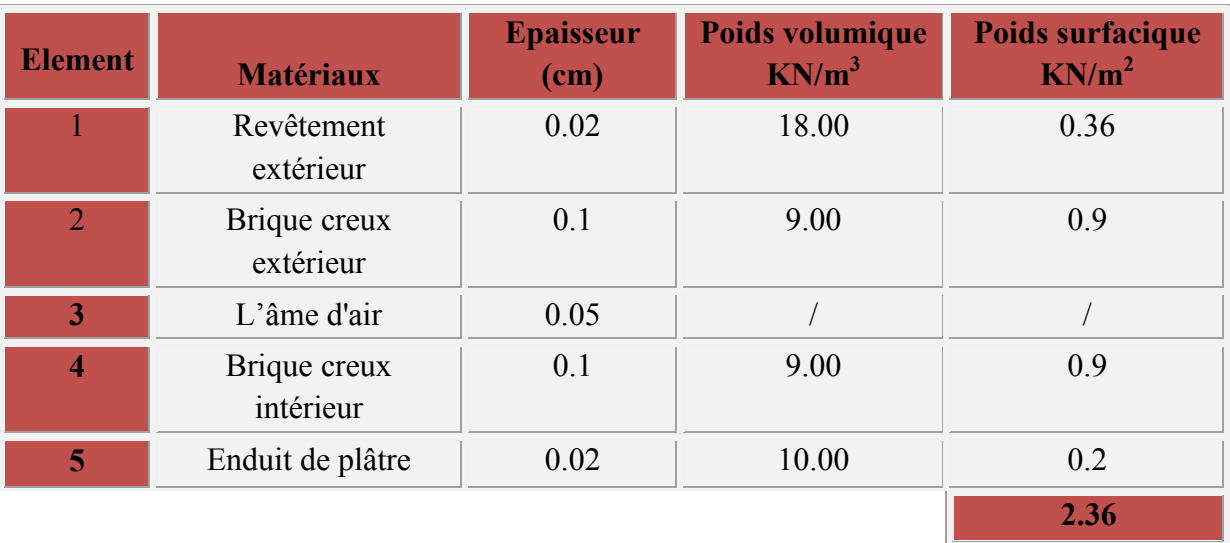

 $G = 2,36$  KN/m<sup>2</sup>

#### **Tableau II.4** : Charges permanentes (G) murs extérieurs

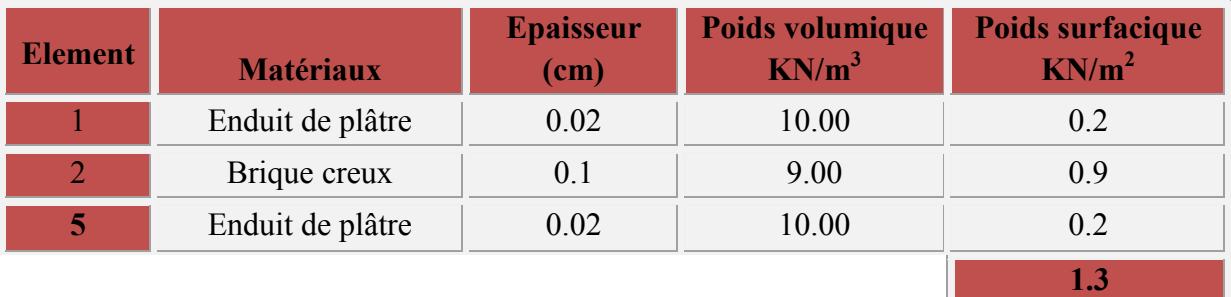

Ш

 $G = 1.3$ KN/m<sup>2</sup>

 **Tableau II.5 :** : Charges permanentes (G) murs intérieurs

#### **II.8.4. Les escaliers :**

**a) Palier :** 

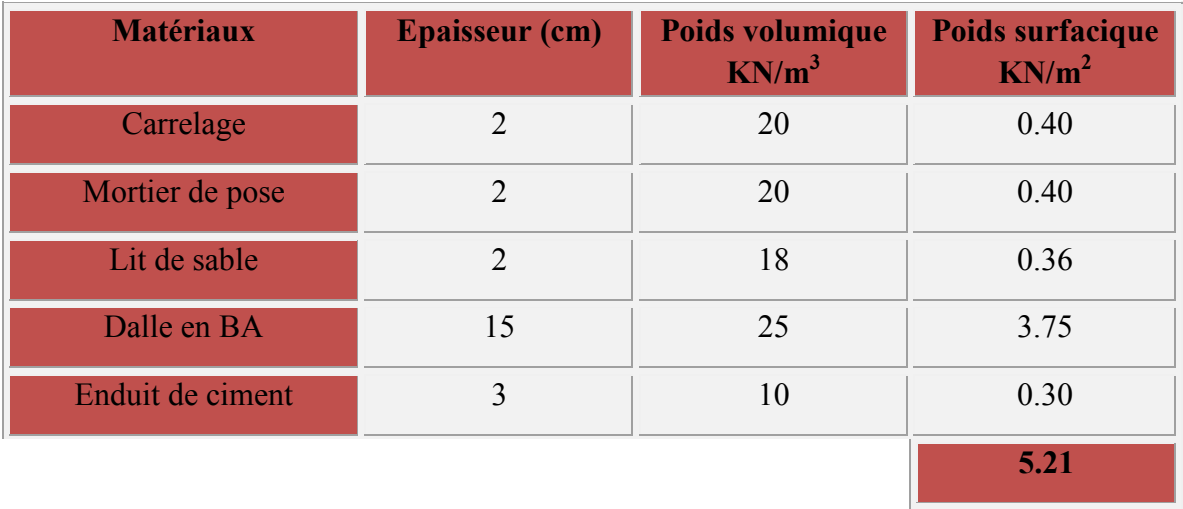

**G** = 5.21 KN/m<sup>2</sup> **Q** = 2.50 KN/m<sup>2</sup>

 **Tableau II.6. «Charges et surcharges au niveau du palier»** 

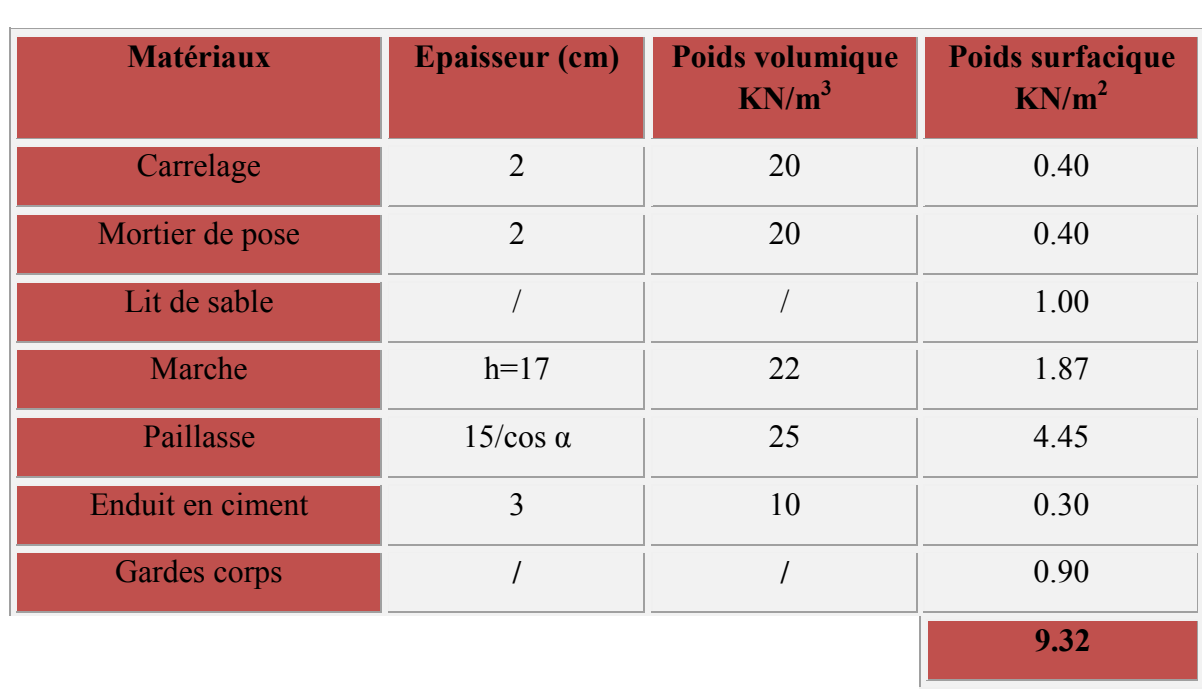

#### **b) Paillasse :**

**G** = 9.32 KN/m<sup>2</sup> **Q** = 2.50 KN/m<sup>2</sup>

#### **Tableau II.7. «Charges et surcharges au niveau du paillasse»**

#### **II.8.5. Balcon:**

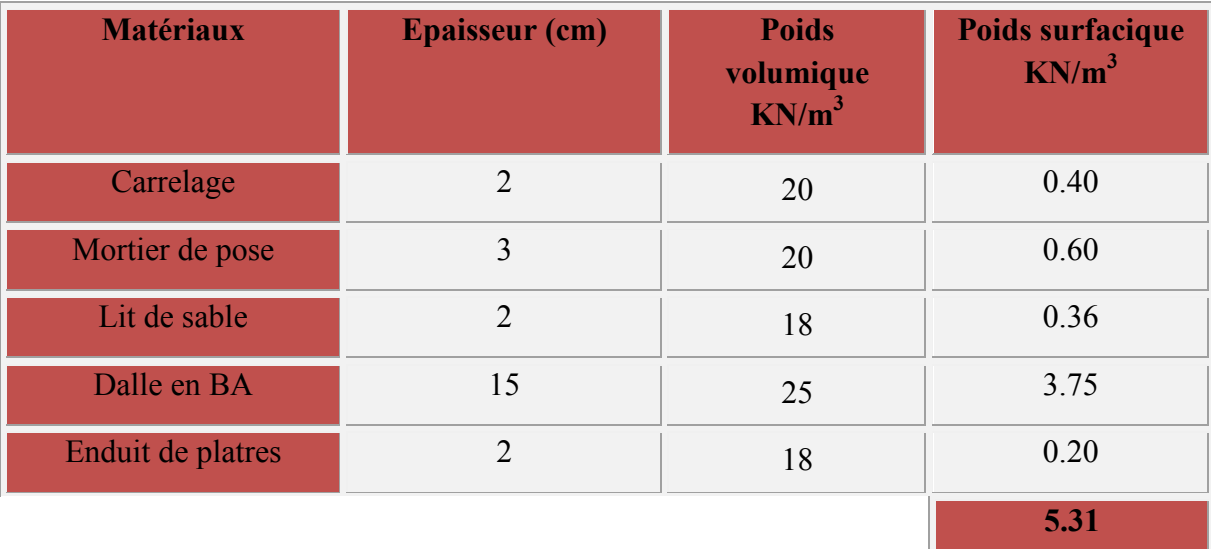

**G** = 5.31 KN/m<sup>2</sup> **Q** =3.50 KN/m<sup>2</sup>

#### **Tableau II.8. les charges et surcharges appliquées sur les balcons**

#### **II.9. Pré dimensionnement des poteaux :**

Les poteaux sont des éléments en béton armé dont la forme est généralement carrée, rectangulaire ou circulaire.

Le calcul de la section du béton se fera au flambement sous l'action de la compression centrée. Les règles du CBA93 préconisent de prendre la section réduite (en enlevant une bande de largeur de «1cm» sur toute la périphérie de la section droite) afin de tenir compte des incertitudes dans les dimensions du poteau.

#### **II.9.1 Principe :**

Le calcul de la section du béton sera fait en compression simple, basé sur la descente des charges.

Les dimensions de leurs sections transversales doivent satisfaire les conditions du RPA 99 (artic 7.4.1/V2003) :

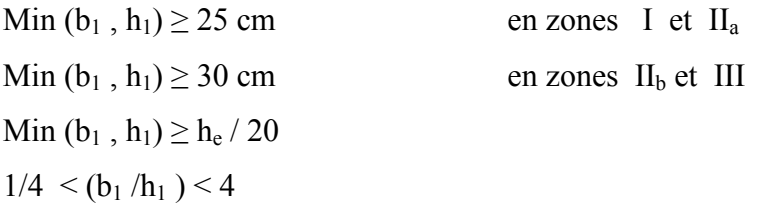

#### **II.9.2. Les étapes de calcul :**

- On considère le poteau le plus sollicité.
- On calcule la surface offerte au poteau.
- $\checkmark$  On détermine les charges et les surcharges qui reviennent au poteau.

On mènera le calcul à L'ELU **(BAEL 91)** et la vérification d'après **(RPA99/V2003).** 

#### **La formule générale :**

Art5-5BAEL

$$
Br \ge \frac{k \beta Nu}{\frac{fbu}{0.9} + \frac{0.85}{100} \text{fed}}
$$

Tel que :

 k = 1.10 si plus de la moitié des charges est appliquée avant 90 jours  $k = 1.20$  et si plus de la majeure partie des charges fc28 est remplacer par ftj f est appliquée avant 28 jours  $k = 1$  pour les autres cas

Br : section réduite du poteau (en cm<sup>2</sup>)

$$
fbu = \frac{0.85fc_{28}}{\theta \gamma_b} \qquad ; \quad fed = \frac{fe}{\gamma_s}
$$

fc28 : résistance à la compression de béton fc28 = 25 MPa;

fe : limite d'élasticité de l'acier utilisé fe = 400 MPa ;

$$
\gamma b\equiv 1,5\ ;
$$

 $γs = 1,15$ 

 $\theta$  = est en fonction de la durée T d'application des combinaisons d'action :

$$
\oint \theta = 1 \qquad : T > 24h
$$
  
\n
$$
\theta = 0.9 \qquad : 1h \le T \le 24h
$$
  
\n
$$
\theta = 0.85 \qquad : T < 1h
$$
  
\n
$$
fbu = \frac{0.85 * 25}{1 * 1.5} = 14.2MPa \qquad ; \qquad fed = \frac{400}{1.15} = 348MPa
$$

β : Coefficient dépendant de l'élancement mécanique « λ » des poteaux qui est défini comme suit :

- si 
$$
\lambda \le 50 : \beta = 1 + 0,2 : (\lambda / 35)^2;
$$
  
\n- si  $50 < \lambda < 70 : \beta = 0,60 (50 / \lambda)^2.$   
\n
$$
\lambda = \frac{l_f \sqrt{12}}{a}
$$
 (a : la plus petite cote)

Comme le calcul se fait en compression centrée, on fixe l'élancement mécanique forfaitairement à  $\lambda = 35$ , (pour que toutes les armatures participent à la résistance)

D'où :  $\beta = 1 + 0.2$ .  $1 = 1.2$ 

$$
Br \ge \frac{1 \cdot 1.2 \cdot Nu \cdot 10^{-3}}{1 \cdot \frac{14.2}{0.9} + 0.9 \frac{0.85}{100} \cdot 348} \cdot 10^{4} = 0.65 Nu \text{ (cm}^{2}\text{)}
$$

Et on adopte un poteau carré de :B<sub>r</sub>=  $(a-2)^2$   $\implies$   $a = \sqrt{B_r} + 2$  (cm). **II.9.3. Surface d'influence** 

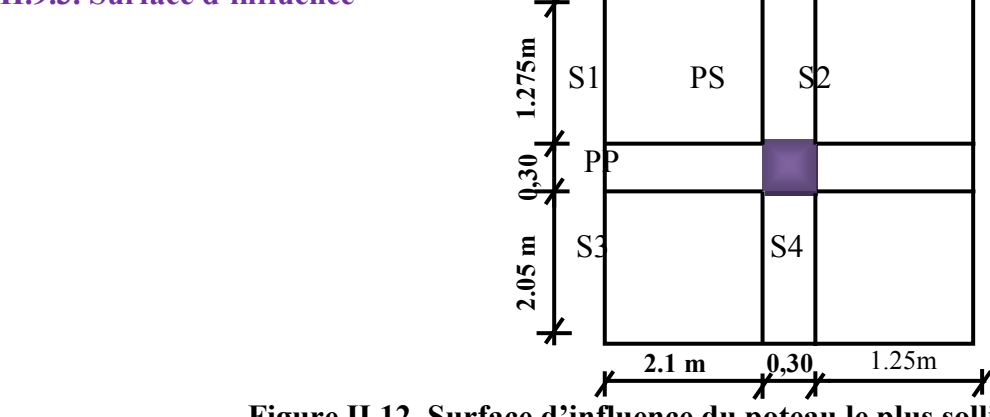

**Figure II.12. Surface d'influence du poteau le plus sollicité** 

 **Surface du plancher revenant au poteau le plus sollicité** 

 $S1 = 1.275 \times 2.1 = 2.677$  m<sup>2</sup>  $S2 = 1.275 \times 1.25 = 1.593$  m<sup>2</sup> S3=2.05×2.1=4.305m² S4= 2.05×1.25=2.562m² Snette =  $S1 + S2 + S3 + S4 = 11.137$ m<sup>2</sup> Sbrute =  $3.625 \times 3.65 = 13.122 \text{m}^2$ 

 **Calcul du poids propre des poutres :** 

#### **• Les Poutres principales :**

 $GPP = SPP \times \rho$ 

ρ : Le poids volumique du béton égale à 25 KN /m3

 $GPP = [0.30 \times 0.35 \times (2.1 + 1.25)] \times 25 = 8.79$ KN

#### **• Les Poutres secondaires :**

 $GPS = SPS \times p GPS = [0.30 \times 0.35 \times (1.275 + 2.05)] \times 25 = 8.73$ KN

GPP+GPS=17.52KN

 **Poids des poteaux :** 

Pour RDC:

 $P=4.08 \times (0.30 \times 0.30) \times 25 = 9.18$ KN

Pour Étage courant:

 $P=3,06 \times (0.30 \times 0.30) \times 25 = 6.88$ KN

B-Poids propre des éléments :

#### **Le poids des planchers**: G x S t

Plancher terrasse inaccessible :

Ppt= G x St=5.60x11.137=62.36KN

Plancher d'étage courant:

Pp etage courant=GxSt=5.2 x11.137=57.91KN

**II.9.4. La loi de dégression des charges en fonction de nombre d'étages :** 

Comme il est rare que toutes les charges d'exploitation agissent simultanément, on applique pour leur détermination la loi de dégression qui consiste à réduire les charges identiques à chaque étage de 10% jusqu'à 0,5Q.

Q : Charge d'exploitation.

Ce qui donne :  $Q_0 + \frac{3+n}{2n}(Q_1 + Q_2 + \dots + Q_n)$  $Q_0 + \frac{3+n}{2}(Q_1 + Q_2 + \dots +$ 2 3 0 1 2 Donnée par **« BAEL 91 modifié 99 »**

Avec :

*n*: Nombre d'étage.

*Q0* : La charge d'exploitation sur la terrasse.

 $Q_1, Q_2, \ldots, Q_n$ : Les charges d'exploitation des planchers courants.

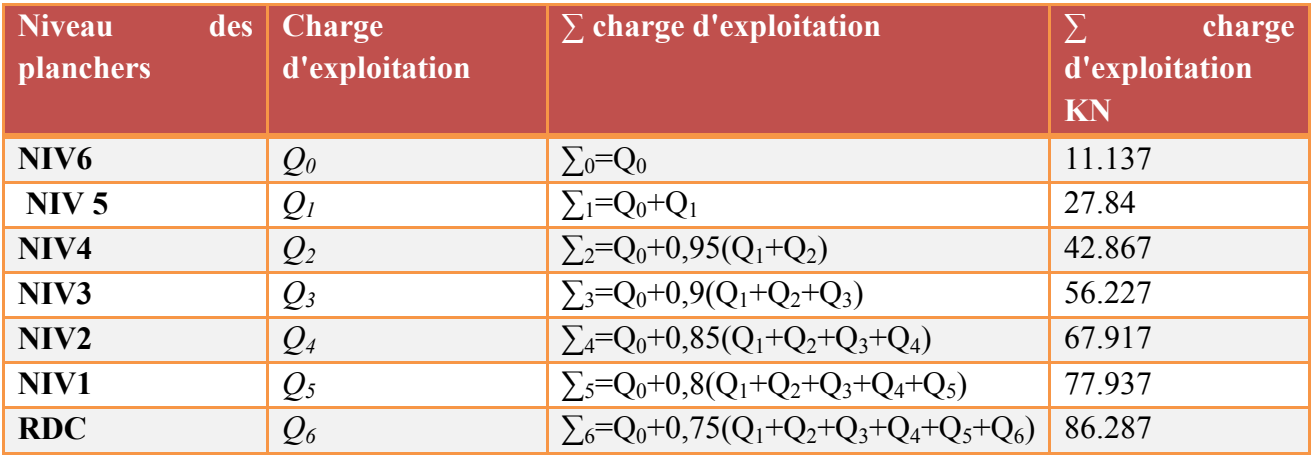

#### **II.10. récapitulation de la descente de charge sur le poteau le pus sollicité :**

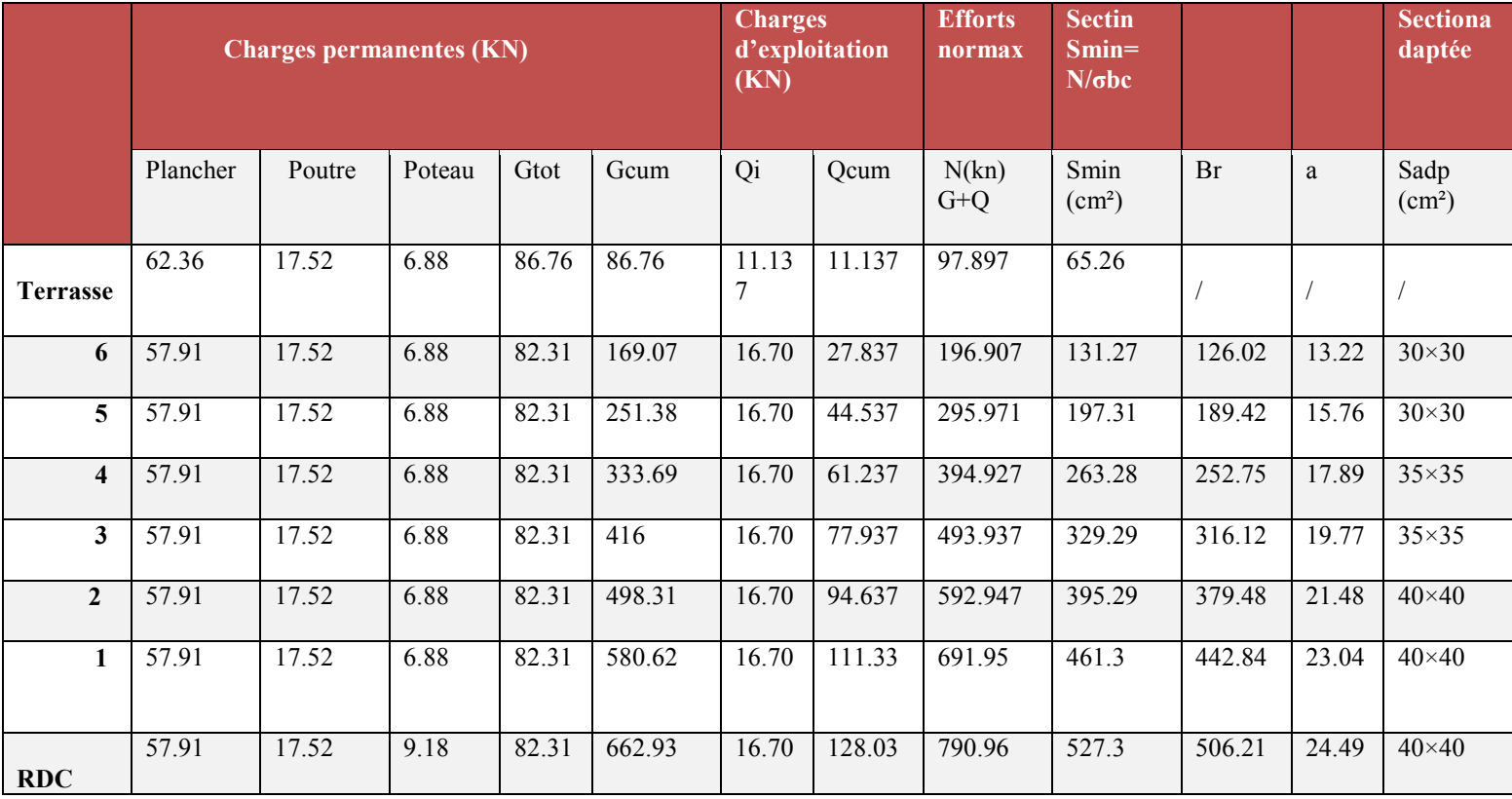

**σbc= 0.6xfc28=0.6x25x10¯³x10²=1.5 KN/cm²** 

#### - *Vérification des poteaux aux exigences de l'RPA 99:*

L'article 7.4.1 de RPA99 exige que les dimensions de la section transversale des poteaux

doivent satisfaire les conditions suivantes :

### **1-poteaux (40x40) (RDC et 1er , 2eme étage ) :**

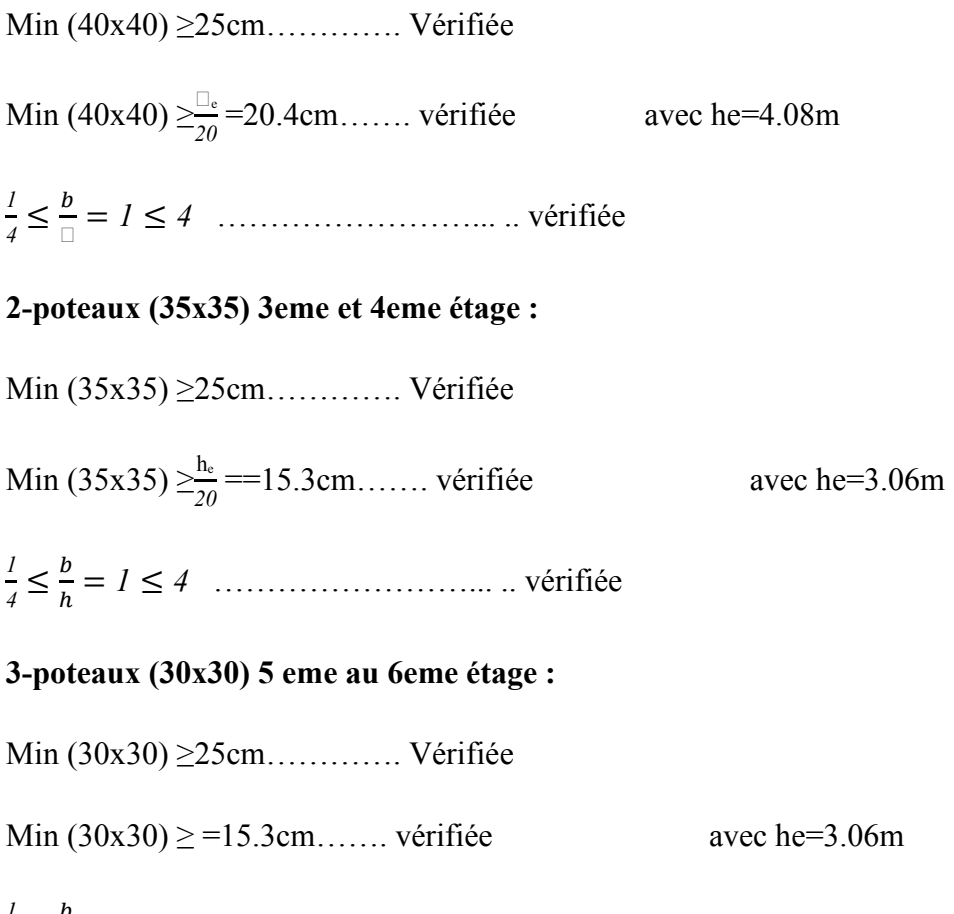

*1*  $\frac{1}{4} \leq \frac{b}{h}$ = *1* ≤ *4* ……………………... .. vérifiée

#### **Vérification au flambement :**

Le flambement est un phénomène d'instabilité de forme qui peut survenir dans les éléments comprimés (de façon excentré ou non)des structures, lorsque les éléments sont élancés, la vérification consiste à calculer l'élancement  $\langle \lambda \rangle$  qui doit satisfaire l'inégalité suivante :

Le calcul du poteau au flambement consiste à vérifier la condition suivante :

$$
\lambda = \frac{L_f}{i} \le 50.
$$
 (BAEL 91 modifié99 page 110)

$$
\lambda = \frac{L_f}{i} = \frac{0.7 L_0}{\sqrt{\frac{I}{B}}} = \frac{0.7 L_0}{\sqrt{\frac{ab^3}{\frac{12}{ab}}}} = \frac{0.7 L_0 \sqrt{12}}{b}
$$

Avec : L□=he-hpp

- *λ* : élancement du poteau.
- Lf : Longueur de flambement (Art.B.8.3.3.1, BAEL 91)  $L_f = 0.7 L_0$
- $L_0$ : Longueur libre de poteau.

i : Rayon de giration. *B*  $i = \sqrt{\frac{I}{I}}$ 

I : Moment d'inerti ; Avec : 12  $I = \frac{ab^3}{12}$ 

 $B = a.b$  = Section transversale du poteau.

 $\lambda = 2.42$  L $\Box$ /b.

- Poteau de RDC et 1<sup>er</sup> etage (45x45): he=408cm L0=408- 35=373cm
- → λ= (2,42 x 371)/ 45= 19.95< 50……………... Condition vérifiée.
- **Poteau de 2 éme et 3eme etage (40x40) :**  he=306cm L0=306- 35=271cm
- → λ= (2,42 x 271)/ 40= 16.39< 50……………... Condition vérifiée.
	- **Poteau de 4 eme au 5 eme etage (35x35):**

he=306cm L0=306- 35=271cm

→ λ= (2,42 x 271)/ 35= 18.73< 50……………... Condition vérifiée.

**Tous les poteaux vérifient la condition de non flambement** 

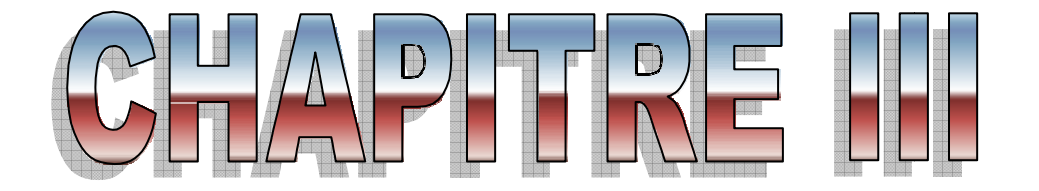

# *Calcul Calcul des éléments Secondaires*

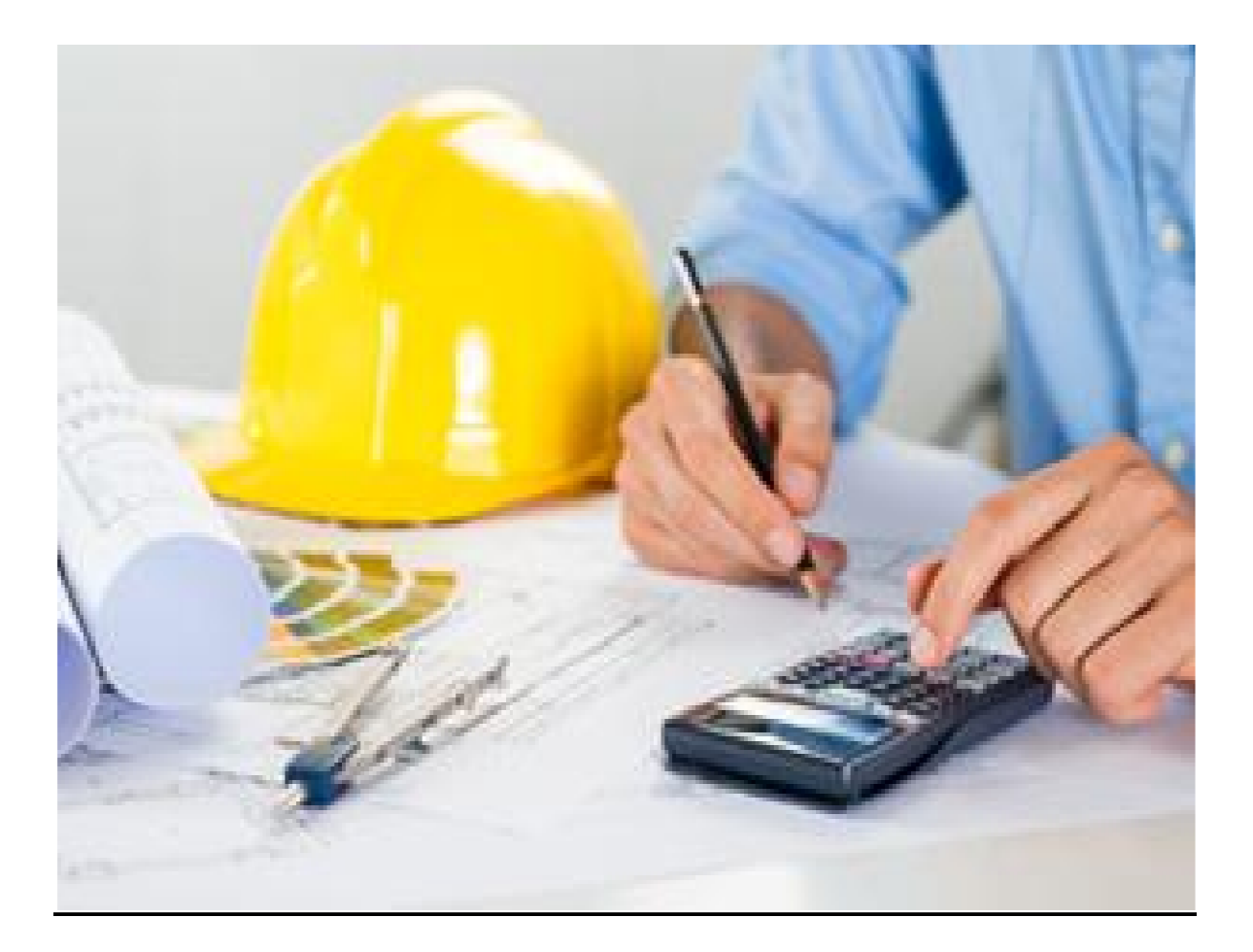

#### **III. Introduction:**

Les éléments secondaires sont des éléments qui n'ont pas une fonction de contreventement. Le calcul de ces éléments se fait généralement sous l'action des charges permanentes et des surcharges d'exploitation.

Dans ce chapitre, on va procéder au calcul des éléments suivants :

- > Les planchers à corps creux.
- > L'acrotère
- $\triangleright$  Le balcon
- $\triangleright$  Les escaliers

#### **III.1. Les planchers à corps creux:**

 Le calcul se fait pour le plancher de l'étage courant, constitué en corps creux de 16cm et d'une dalle de compression 4cm reposant sur des poutrelles préfabriquées sur chantier et disposées suivant le sens de la petite portée

#### **II.1.1. ferraillage de la dalle de compression :**

 La dalle de compression a une épaisseur de 4 cm et sera armée d'un treillis soudé (TLE 520,  $\Phi \leq 6$  mm); dont les mailles ne doivent pas dépasser les normes qui sont mentionnées dans le BAEL 91 (art B.6.8.423).

- $\geq$  33 cm pour les barres parallèles aux poutrelles.
- $\geq 20$  cm pour les barres perpendiculaires aux poutrelles.  $\perp$

Le ferraillage est donné par les formules suivantes :

#### $\triangleleft$  Armatures perpendiculaires aux poutrelles  $(A_{\perp} =)$ :

$$
A_{\perp} = \geq \frac{4L}{f_e}
$$

$$
A_{\perp}{\ge}\frac{4\times65}{520}=0.5\;cm^2\, /ml
$$

L:Distance entre axes des poutrelles  $(L = 65cm)$ 

Nous adaptons :

Soit:  $6\Phi_5/\text{ml} \Rightarrow A = 1.18 \text{ cm}^2$  $S_t = 15cm$ 

#### $\triangleleft$  Armatures parallèles aux poutrelles  $(A_{//})$  :

 $A_{\text{II}} = A_{\text{II}} / 2 = 1.18 / 2 = 0.59$  cm<sup>2</sup> Soit:  $6\Phi 5/\text{ml} \Rightarrow A = 1.18 \text{ cm}^2 \quad S_t = 15 \text{ cm}$ 

#### **Conclusion :**

Nous optons pour le ferraillage de la dalle de compression un treillis soudé (**TLE 520**)

de dimension (5x 5x 150x150) mm².

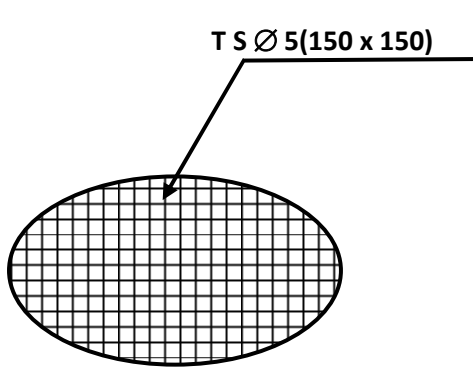

 **Fig.III.1 Treillis soudé** 

#### **III.1.2.calcul de la poutrelle:**

#### **. 1ere étape** : **avant coulage de la dalle de compression :**

**La largeur de la dalle de compression :** 

La dalle de compression est coulée sur place, elle est armée d'un treillis soudé. La poutrelle est calculée comme une poutre en T, dont la largeur efficace de la table de compression est fixée par la plus restrictive des conditions suivantes :

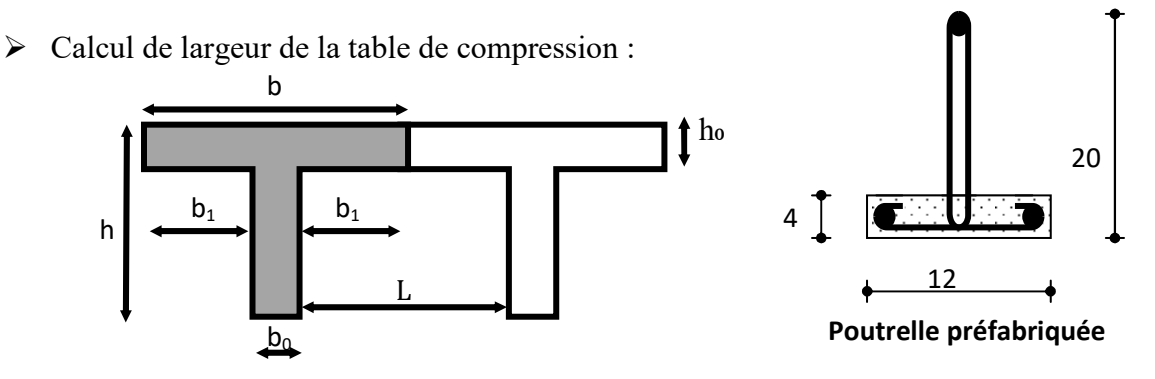

 **Figure III.2 : Dimension de la poutrelle** 

$$
b_1 = \min \begin{cases} \n b_1 \leq \frac{a}{2} \\
b_1 \leq \frac{L}{10} \\
6h_0 \leq b_1 \leq 8h_0\n \end{cases}
$$

Avec :

a : distance entre deux face voisines de nervu.

l: distance entre axe des poutrelles L=65cm

Lı: portée de la plus grande travée telle que Lı = 4.60m (la travée la plus sollicitée).

b: largeur de la dalle de compression à prendre en considération dans les calculs.

bo : largeur de la nervure (bo= 12 cm).

ho : épaisseur de la dalle de compression (h $=$  4 cm).

h: hauteur totale du plancher.

#### **Application :**

 $b_1 \le (65 - 12)/2 = 26.5$  cm

 $b_1 \leq 460/10 = 46$ cm  $b_1 = \min (26.5 \text{cm}; 46 \text{cm}; 153.33 \text{cm})$ 

 $b_1 \leq (2/3)$  x  $(460/2) = 153.33$ cm

Donc  $b_1 = 26.5$ cm On a:  $b = 2 b_1 + b_0 = 2 (26.5) + 12 = 65$ cm.

#### **Chargement :**

Poids propre …………………… $G = 0.04 \times 0.12 \times 25 = 0.12$  KN/ml

Poids des corps creux ……….. $G' = 0.95 \times 0.65 = 0.62$ KN/ml

Poids ouvrier………...........….Q = 1KN/m²

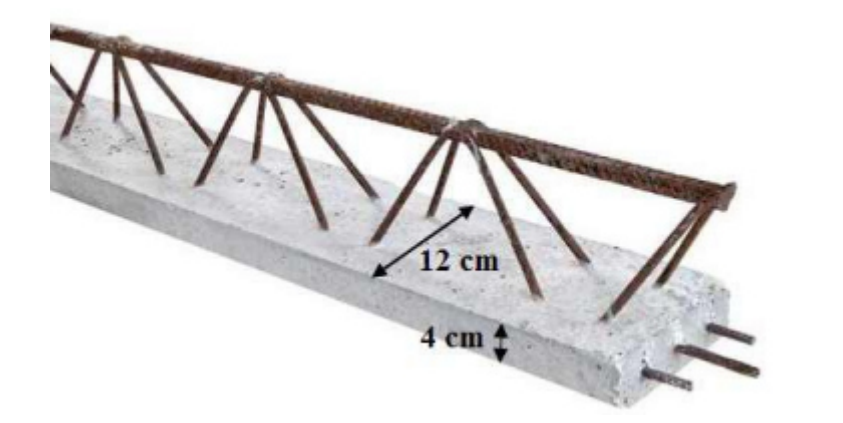

#### **III.1.3. Calcul à L'ELU** :

#### **a)-Combinaison de charges : Combinaison**

qu=  $1.35G + 1.5Q$ 

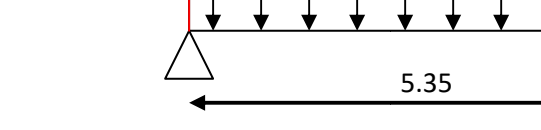

 $R_A$  q

qu=  $1.35 (0.12+0.62) + 1.5 \times 1 = 2.5$ KN/ml

#### **b)-Ferraillage à l'ELU :**

Le moment en travée :

$$
M_{\rm u} = \frac{q_{\rm u} \times l^2}{8} = \frac{2.5 \times 4.60^2}{8} = 6.61 \, \text{K} \, \text{N} / \text{ml}
$$

Calcul de l'effort tranchant :

$$
T = \frac{q_u \times l}{2} = \frac{2.5 \times 4.60}{2} = 5.75 KN
$$

#### **Ferraillage de la poutrelle :**

d=h - c = 4 - 2 = 2cm

La poutre est sollicitée à la flexion simple à l'ELU.

D'après l'organigramme de la flexion, on a:

$$
M_u = 6.61KN/ml
$$
  $f_{bu} = 14,2MPa.$ 

$$
\mu_{bu} = \frac{Mu}{b_o d^2 f_{bu}} = \frac{6.61 \times 10^3}{12 \times (2^2) \times 14.2} = 9.70
$$

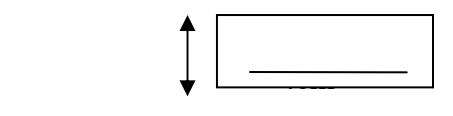

12cm

 $R_B$ 

 $\mu c > \mu_{bw} \implies 0,394$  = Section doublement armée S.D.A

#### **Conclusion :**

 Comme la section de la poutrelle est très réduite on est obligé de prévoir des étais intermédiaires pour l'aider a supporter les charges avant le coulage de la dalle de compression (espacement entre étais est de 80 a 120 cm).

#### **2 ème étape : après coulage de la dalle de compression :**

Après coulage de la dalle de compression, la poutrelle étant solidaire de cette dernière elle sera calculée comme une poutre continue sur plusieurs appuis soumise aux charges suivantes :

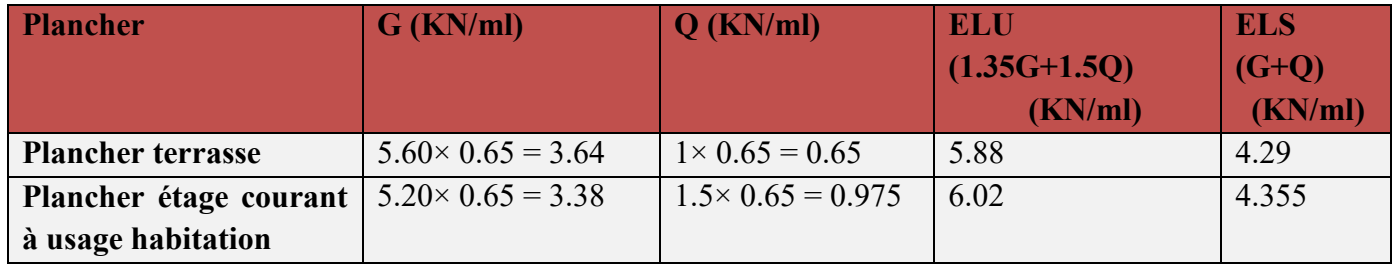

 **Tableau III .1.les combinaison des charges** 

#### **Calcul des efforts internes :**

La détermination des moments se fera à l'aide de l'une de ces trois méthodes :

- Méthode forfaitaire.
- Méthode des trois moments.
- Méthode de Caquot

Vérification des conditions d'application de la méthode forfaitaire

**Condition 1** : La charge d'exploitation doit être inférieure ou égale au maximum de deux fois plus grande que la charge permanente ou 5KN/m².

 $Q \leq \max(2G; 5KN/m2)$ ;  $2G=2\times5.2=10.4$  kN /m<sup>2</sup>.

5≤ max(3 KN/m² ; 5KN/m² ) ……………………………Condition vérifiée.

**Condition 2** :Le moment d'inertie des sections transversales est le même dans les différentes travées. La même section transversale de poutre dans toutes les travées, donc les moments d'inerties sont les mêmes ………………….…………...Condition vérifiée.

**Condition 3:**La fissuration est considérée comme non préjudiciable.

**Condition 4** : Le rapport des portées successives des différentes travées est entre 0,80 et 1,25.

Application numérique :  $0,8 \leq \frac{L_i}{L_{i+1}} \leq 1,25$ .

$$
\frac{L_i}{L_{i+1}} \quad \begin{cases} \frac{3.15}{3.80} = 0.82 \text{ ;} \\ \frac{3.80}{2.9} = 1.31 \quad \text{...........} \text{ Condition non vérifiée.} \\ \frac{2.9}{4.60} = 0.63 \end{cases}
$$

Donc La méthode forfaitaire n'est pas applicable car la 4éme condition n'est pas vérifiée, c'està-dire nous utilisons alors la méthode de Caquot.

#### **Méthode de Caquot :**

Elle est applicable généralement pour les planchers à surcharges élevées mais elle peut s'appliquer aussi si la méthode forfaitaire n'est pas applicable.

#### **Principe de calcul :**

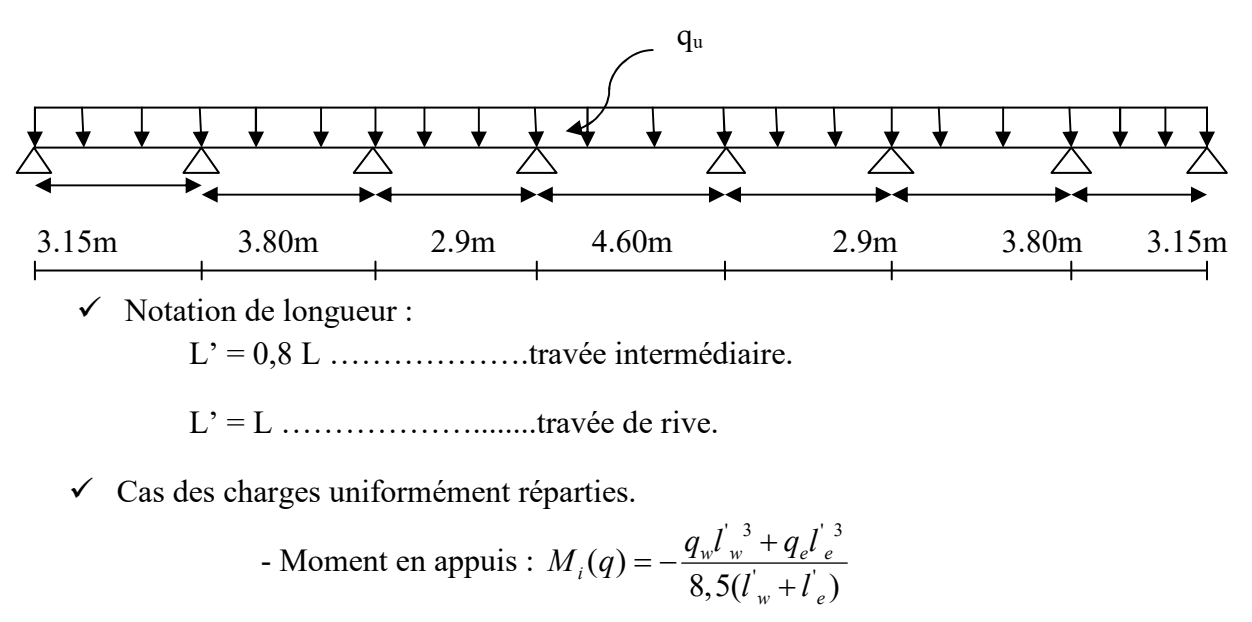

- Moment en través : 
$$
\begin{cases} x_0 = \frac{-V_w}{q} \\ M_t = M_w - V_w x - \frac{q x_0^2}{2} - \sum_{a_{i(x_0)}} P_i x \end{cases}
$$
  
- Efforts tranchants : 
$$
\begin{cases} V_w = \frac{M_w - M_e}{L} - \frac{qL}{2} - \sum_{i} P_i (1 - \frac{a_i}{L}) \\ V_e = V_w + qL + \sum_{i} P_i \end{cases}
$$

**Les résultats de calcul sont récapitulés dans le tableau ci-après :** 

| <b>ELU</b>     |                |      |          |             |           |          |             |  |  |
|----------------|----------------|------|----------|-------------|-----------|----------|-------------|--|--|
| Appui          | $Q_u(KN/m)$    | L(m) | M(KN.m)  | $V_{w}(KN)$ | $V_e(KN)$ | $X_0(m)$ | $M_t(KN.m)$ |  |  |
| A1             | $\overline{0}$ |      | $\theta$ | $-7.66$     | 12.15     | 1.21     | 4.66        |  |  |
| A2             | 6.02           | 3.15 | $-7.09$  | $-12.34$    | 11.56     | 1.96     | 5.01        |  |  |
| A3             | 6.02           | 3.80 | $-5.60$  | $-8.4$      | 9.84      | 1.34     | 0.008       |  |  |
| A <sub>4</sub> | 6.02           | 2.9  | $-7.69$  | $-14.47$    | 14.46     | 2.30     | 8.95        |  |  |
| A <sub>5</sub> | 6.02           | 4.60 | $-7.69$  | $-9.84$     | 8.40      | 1.56     | 0.006       |  |  |
| A6             | 6.02           | 2.9  | $-5.60$  | $-11.56$    | 12.34     | 1.84     | 5.02        |  |  |
| A7             | 6.02           | 3.80 | $-7.09$  | $-12.16$    | 7.65      | 1.93     | 4.66        |  |  |
| A8             | 6.02           | 3.15 | $\theta$ |             |           |          |             |  |  |

 **Tableau.III.2.moments et efforts tranchants a l'ELU** 

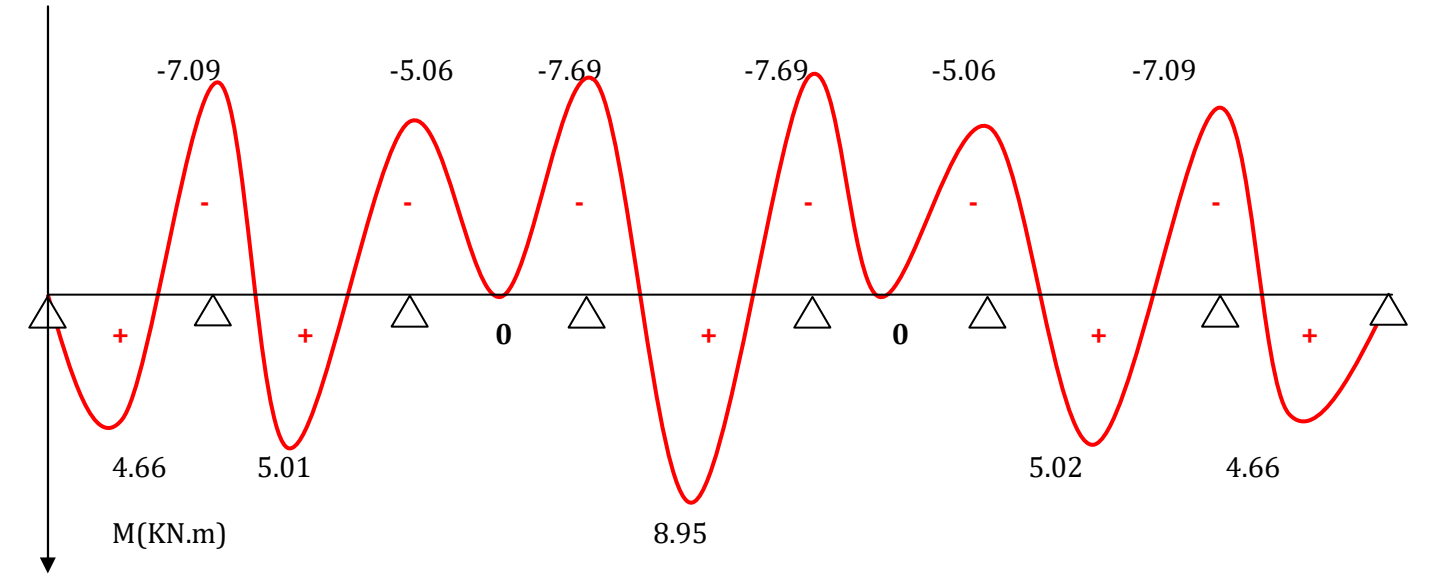

 **Figure III.3.Diagramme des moments fléchissant à l'ELU** 

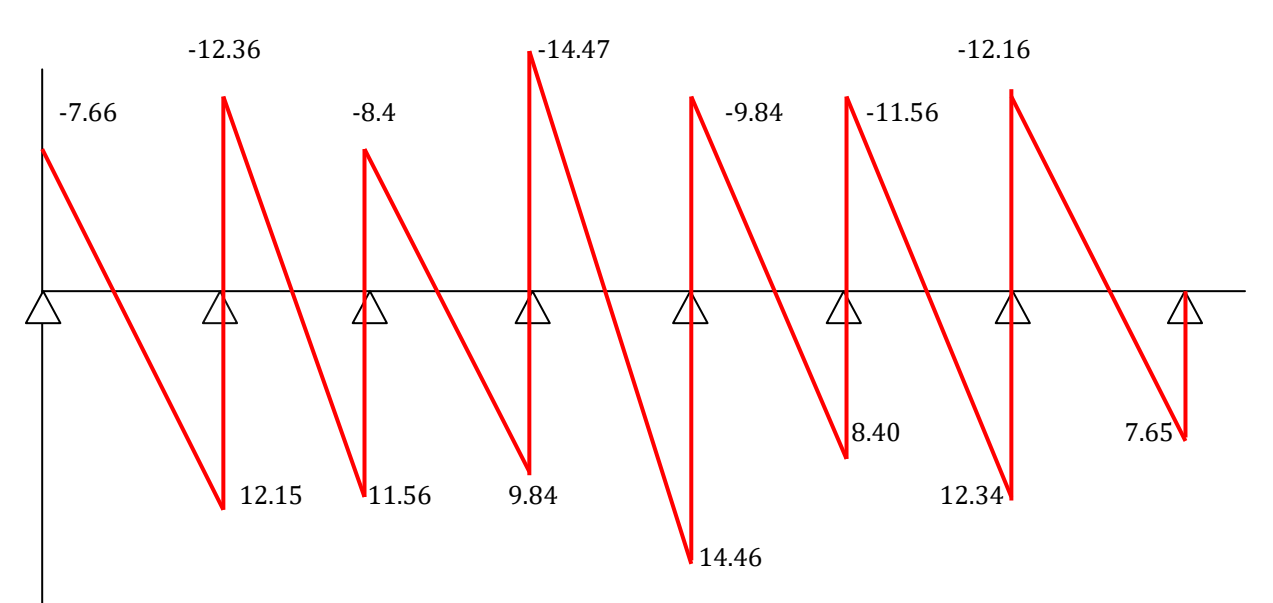

 **Figure III.4 : Diagramme des efforts tranchantes a l'ELU** 

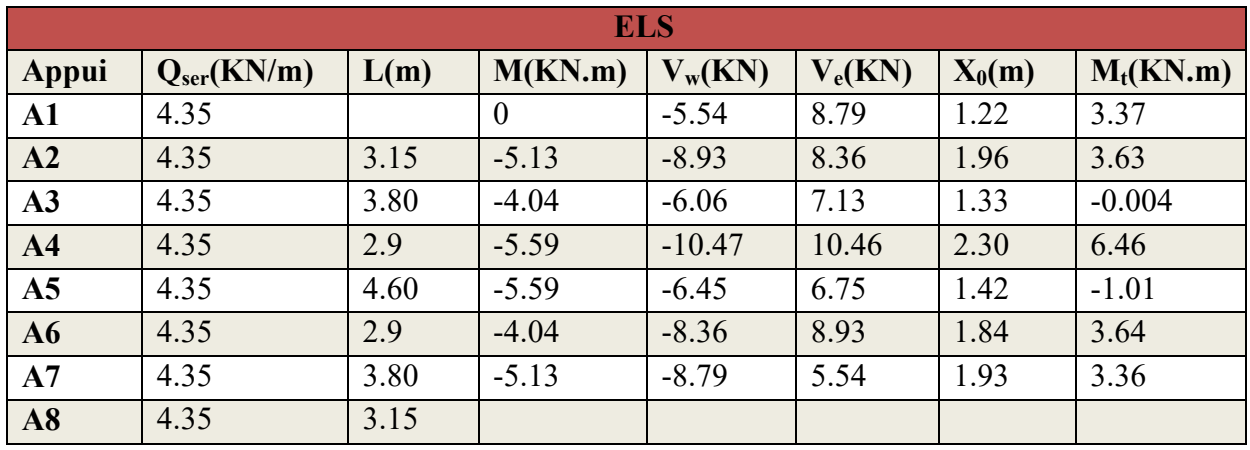

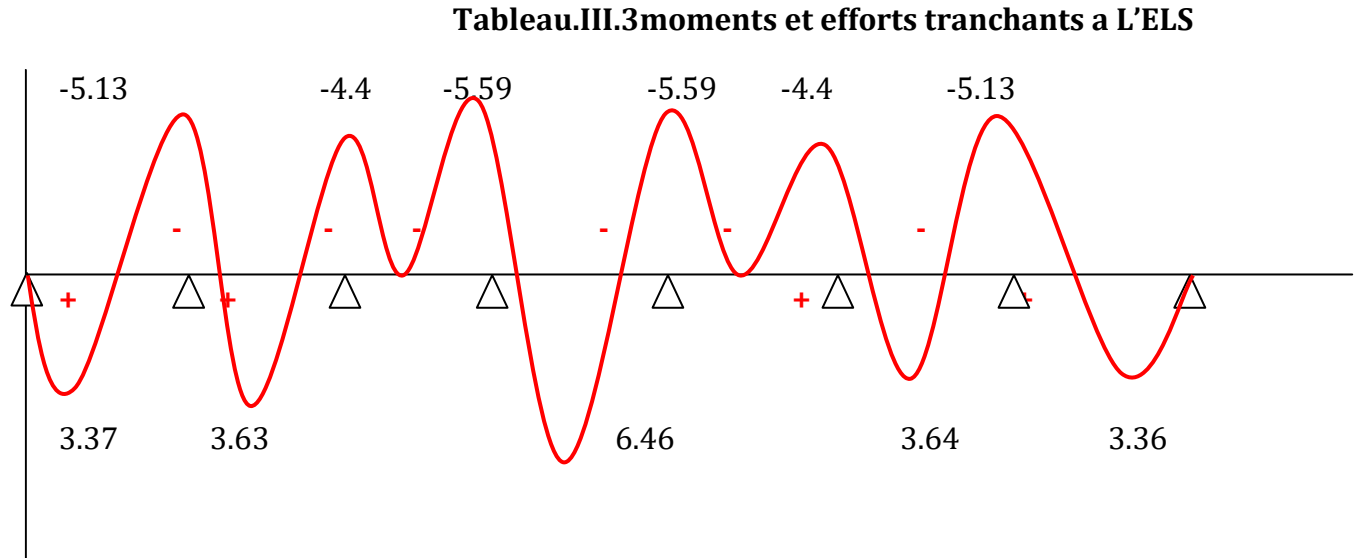

 **Figure III.5.Diagramme des moments fléchissant à l'ELS** 

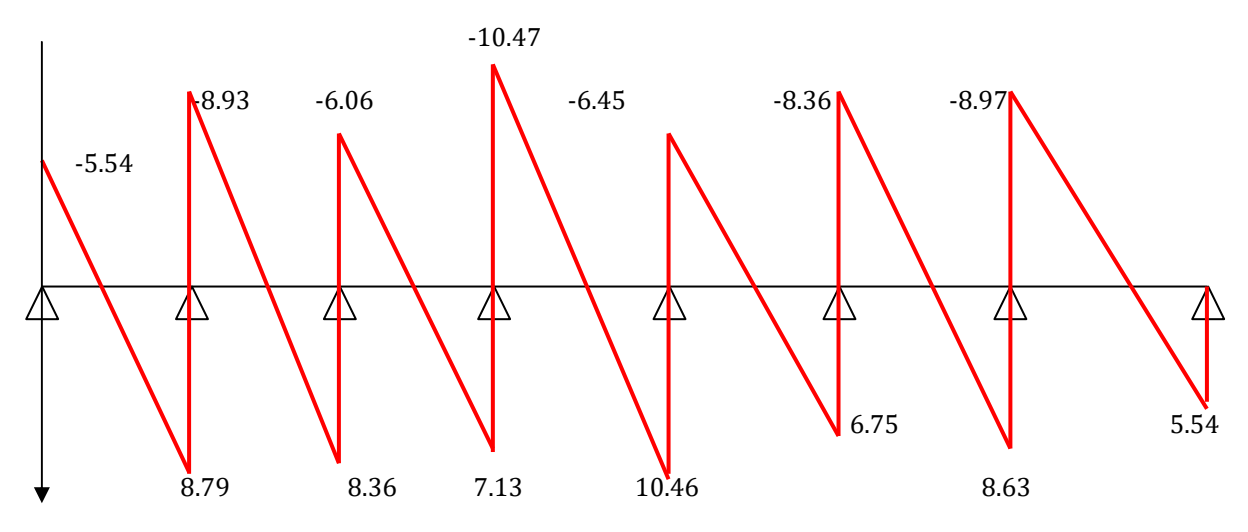

**Figure III.6 : Diagramme des efforts tranchantes a l'ELS** 

#### **III.1.4.Calcul de ferraillage à L'ELU :**

#### *En travée :*

Le calcul des armatures s'effectue comme une poutre de section en Té avec les dimensions suivantes : b=65 cm, h<sub>0</sub>=4 cm, b<sub>0</sub>=12 cm, h=20 cm, d=18cm. *b*

- $\triangleright$  en considérant :
	- le moment en travée max,  $M_{t}$ <sub>max</sub> =8.95 KN.m. *h*

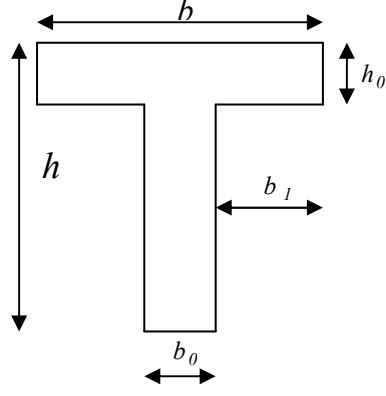

Le moment  $M_0$  qui peut être repris par la table de compression est donné par la formule suivante :

$$
M_0 = b. h_0. fbc. \left(d - \frac{h_0}{2}\right) = 0.65 \times 0.04 \times 14.2 \times 10^3 \times \left(0.18 - \frac{0.04}{2}\right) = 59.07 \text{KN}.\text{m}
$$

Avec :

Mo: Le moment qui peut être repris par la table de compression

#### $fbC= 14,2 \text{ MPa}$

 $M_t = 8.59$  KN.m  $\leq M_0 = 59.07$ KN.m  $\rightarrow$  L'axe neutre est dans la table de compression. Le calcul se fera en considérant une section rectangulaire (b x h) =  $(65x20)$ .

$$
\mu = \frac{Mt}{b_o d^2 f_{bc}} = \frac{8.95}{0.65 \times (0.18^2) \times 14.2 \times 10^3} = 0.029
$$

 $\mu$ =0.029<0.392= $\mu_{lu}$  S.S.A

 $\mu=0.029$   $\implies$   $\beta=0.985$ 

$$
A_{\rm t} = \frac{M_{\rm t}}{\beta d\delta_{\rm s}} = \frac{8.95 \times 10^3}{0.985 \times 18 \times 348} = 1.45 \, \text{cm}^2
$$

Soit:  $A_t = 3HA10 = 2.35cm^2$ 

*Aux appuis :* 

 $M_{\text{a max}}$  =7.69 KN.m

calcul se fera en considérant une section rectangulaire (b x h) =  $(65x20)$ .

$$
\mu = \frac{Ma}{b_o d^2 f_{bc}} = \frac{7.69}{0.12 \times (0.18^2) \times 14.2 \times 10^3} = 0.139
$$

$$
\mu=0.139<0.392=\mu_{lu} \quad \longrightarrow \quad \text{S.S.A}
$$

 $\mu=0.029$   $\implies$   $\beta=0.925$ 

$$
A_{\rm a} = \frac{M_{\rm a}}{\beta d\delta_{\rm s}} = \frac{7.69 \times 10^3}{0.925 \times 18 \times 348} = 1.33 \, \text{cm}^2
$$

Soit:  $A_a = 3H A 10 = 2.35 cm^2$ 

#### **III.1.4.1. Armatures transversales**

#### **a) Diamètre des barres (BAEL91/Art A.7.2.2)**

Le diamètre minimal des armatures transversales est donné par :

$$
\Phi \le \min\left\{\frac{h}{35}, \frac{b_0}{10}, \phi_l\right\} \qquad \phi_l \text{ : Diamètre maximal des armatures longitudinales.}
$$
\n
$$
\Phi \le \min\left\{\frac{h}{35}, \frac{b_0}{10}, \phi_l^{\max}\right\} = \min\left\{\frac{20}{35}, \frac{12}{10}, 1.2\right\} = 0.57 \text{ cm}
$$

Soit :  $2$  HA $8 = 1.00$  cm $2$ 

Les armatures transversales seront réalisées par un étrier de  $8\phi$ 

#### **b)Calcul des espacements : (article : A.5.1.22 B.A.E.L 91)**

 L'espacement St des cours successifs d'armatures transversales doit satisfaire la condition suivante :  $S_t \le \text{min}(0.9d; 40cm) = 16,2cm$ 

On adopte un espacement :  $S_t$ = 15 cm

La section d'armatures transversales doit vérifier la condition suivante :  $\frac{A_t f_e}{b_0 S_t} \geq 0.4 MPa$ 

Donc:  $\frac{1 \times 400}{43 \times 45}$  $\frac{1 \times 400}{12 \times 15} = 2.22 \text{ MPa}$   $\longrightarrow$  Condition vérifiée.

#### **III.1.5. Vérifications à l'ELU :**

#### **1) Condition de non fragilité (BAEL 91/Art A.4.2, 1) :**

En travée : A<sub>min</sub> = 0.23 × b × d ×  $\frac{f_{128}}{f_e}$  = 0.23 × 65 × 18 ×  $\frac{2.1}{400}$  = 1.413 cm<sup>2</sup>

 $A_t = 2.35$  cm<sup>2</sup> >  $A_{min} = 1.413$  cm<sup>2</sup>  $\longrightarrow$  Condition vérifiée.

Sur appuis : A<sub>min</sub> =  $0.23 \times b_0 \times d \times \frac{f_{t28}}{f_e} = 0.23 \times 12 \times 18 \times \frac{2.1}{400} = 0.26$  cm<sup>2</sup>

 $A_a = 2.35$  cm<sup>2</sup> >  $A_{min} = 0.26$  cm<sup>2</sup>  $\longrightarrow$  Condition vérifiée.

#### **2) Vérification de l'effort tranchant (BAEL 91/Art A.5.1, 1) :**

On doit vérifier que  $\tau_u < \overline{\tau}_u = \min\{\frac{0.21c_{28}}{wh}\}$  $\frac{21c_{28}}{\gamma b}$ ; 5 MPa}

 $V<sub>u</sub><sup>max</sup> = 14.46KN$ 

$$
\tau_u\!=\!\!\frac{\nu_u^{max}}{b_o.d}\!=\!\frac{14.46{\times}10^3}{120{\times}180}\!=\!\!0.67\text{ MPa}
$$

$$
\tau_u=0.78 MPa\,
$$

Nous avons des fissurations peu nuisibles :

$$
\overline{\tau}_u = \min\{\frac{0.2fc_{28}}{\gamma b}; 5 \text{ MPa}\} = 3{,}33\text{MPa}
$$

 $\tau_u = 0.68MPa < \overline{\tau}_u = 3.33MPa$  Condition vérifiée

Pas de risque de cisaillement.

#### **3) Vérification de la contrainte d'adhérence et d'entraînement :(Art. A.6.1.3/BAEL91)**

$$
\tau_{se} = \frac{V_u}{0.9 \times d \times \sum u_i}
$$

Avec :

 $\sum u_i$ : Somme des périmètres utiles des barres.

$$
\mathbf n
$$
: nombre de barres.

 $\Psi_s$ : coefficient de scellement.  $\Psi_s = 1,5$  pour HA

*En travée :* 

 $\sum u_i = n \times \pi \times \mathcal{O} = 3 \times 3,14 \times 10 = 94,20$  mm.

$$
\tau_{se} = \frac{14..46 \times 10^3}{0.9 \times 180 \times 94.20} = 0.95 MPa
$$

**condition vérifiée.**  $\tau_{se} = 0.95 \text{MPa} < \bar{\tau}_{se} = 3{,}15 \text{ MPa}$  $\Rightarrow$ 

Pas de risque d'entraînement des barres longitudinales.

*Aux appuis :* 

 $\sum u_i = n x \pi x \varnothing = 3 x 3,14 x 10 = 94,20 mm.$ 

$$
\tau_{se} = \frac{14..46 \times 10^3}{0.9 \times 180 \times 94.20} = 0.95 MPa
$$

 $\tau_{se} = 0.95 \text{MPa} < \bar{\tau}_{se} = 3{,}15 \text{ MPa}$ 

**condition vérifiée**.

Pas de risque d'entraînement des barres longitudinales.

 $\Longrightarrow$ 

**4) Ancrages des barres BAEL91 modifié 99 (Art A.6.1.21) :** 

La longueur de scellement droit :

$$
L_s = \frac{\phi \times f_e}{4 \times \tau_s}
$$
 Avec :  $\tau_s = 0.6 \times \Psi^2 \times f_{t28} = 0.6 \times 1.5^2 \times 2.1 = 2.835$  MPa

$$
L_s = \frac{1 \times 400}{4 \times 2.385} = 35,27cm
$$

Les règles de *BAEL91 (Art. A.6.1)* admettent que

l'ancrage d'une barre rectiligne terminée par un crochet normal est assuré lorsque la longueur de la portée ancrée mesurée hors crochet est au moins égale à 0.4.ls pour les aciers HA.

 $L_r = 0.4L_s = 0.4x35.27 = 14.11cm(L_r:longueur d'ancrage)$ 

#### **5)L'influence de l'effort tranchant au niveau des appuis :(Art : A.5.1.313) :**

$$
\triangleright \quad \textit{Sur le béton :}
$$

On doit vérifier que :  $V_u^{\text{max}} \leq 0.4 \text{ xbo x a x } \frac{\text{tc}_{28}}{\gamma b}$ ; avec a = 0.9d

$$
V_u^{\ \max} \quad \leq 0.4 \; x0.12 \; x \; 0.9 \; x0.18 \; x10^3 \; x \, \frac{25}{1.5} = 129.6 KN
$$

$$
V_u^{\text{ max}} \le 129.6KN
$$

$$
V_u^{\text{max}} = 14.46 \text{KN} < 129.6 \text{ KN} \qquad \qquad \text{---} < \qquad \qquad \text{condition vérifiée.}
$$

*sur les armatures :* 

On doit vérifier que : A  $a \geq \frac{1.13}{c} (V_u + \frac{M_{a max}}{2.0 \times 1})$  $0,9.$  $\frac{1,15}{s}(V_u + \frac{M_{a\max}}{8,0.1})$ *d*  $V_u + \frac{M}{\alpha}$ *f*  $\frac{u}{u} + \frac{m_a}{\Omega}$ *e*  $\geq \frac{1}{2}$   $\frac{1}{2}$   $(V_{u} +$ 

$$
A_a \ge \frac{1,15\times10}{400} \left( 14.46 + \frac{7.69}{0,9\times0.18} \right) = 1.78
$$

A  $_4 = 2.35 \ge 1.78$  Condition vérifiée.

#### **III.1.6.Vérification à L'ELS :**

#### **III.1.6.1.Vérification de la contrainte de compression dans le béton :**

La fissuration étant peu préjudiciable, donc il n'y a pas de vérification à faire sur l'état de l'ouverture des fissures, les vérifications se limitent à l'état limite de compression du béton On doit vérifier que :  $\sigma_{bc} \leq \overline{\sigma}_{bc}$ .

On doit vérifier que :  $\sigma_{bc} \leq \overline{\sigma}_{bc}$ Avec  $\overline{\sigma}_{bc} = 0.6 f_{c28} = 15 \text{MPa}.$ 

Et  $\sigma_{bc}$  = K x  $\sigma_s$  Avec :  $\sigma_s = \frac{M_s}{R_s \times d_s}$  $\beta_1 \times d \times A_{st}$ 

β₁; K₁ : Sont tirés du tableau des sections rectangulaires en flexion simple sans armatures comprimées en fonction de  $\rho$  qui égale à :  $\rho = \frac{100 \times A_{\rm st}}{h_0 \times d}$  $b_0 \times d$ 

#### *En travée :*

La section d'armatures adoptée à l'ELU en travée est  $A_{st} = 3HA10 = 2.36 \text{cm}2$ , d= 18 cm,

b<sub>o</sub>= 12 cm, M<sub>t</sub>= 6.46 KN.m  
\n
$$
ρ = \frac{100 \times 2.36}{12 \times 18} = 1,08 \rightarrow β1 = 0,856 \rightarrow K1 = 19,72
$$
\n
$$
σs = \frac{6.46 \times 10^3}{0.856 \times 18 \times 2.36} = 177.65 MPa
$$

σₛ= 177.65 < σₛ= 348 ........................condition vérifiée.

#### **La contrainte dans le béton :**

$$
\sigma_{bc} = \frac{\sigma_s}{k_1} = \frac{177.65}{19.72} = 9.01 MPa
$$
  

$$
\sigma_{bc} = 9.01 MPa < \overline{\sigma}_{bc} = 15 MPa
$$
 .................  
condition verify the

Les vérifications étant satisfaite, donc les armatures à l'ELU sont satisfaisantes

*Aux appuis :* 

La section d'armatures adoptée à l'ELU en travée est As = 3HA10=2,35cm²

$$
M_a = 5.59 \text{ KN.m}
$$
\n
$$
\rho = \frac{100 \times 2.36}{12 \times 18} = 1,08 \rightarrow \beta_1 = 0,856 \rightarrow K_1 = 19,72
$$

$$
\sigma_s = \frac{5.59 \times 10^3}{0.856 \times 18 \times 2.36} = 152.13 \text{ MPa}
$$

σₛ= 152 .13 < σₛ= 348 ........................condition vérifiée.

#### **La contrainte dans le béton :**

$$
\sigma_{bc} = \frac{\sigma_s}{k_1} = \frac{152.13}{19.72} = 7.71 MPa
$$
  
\n
$$
\sigma_{bc} = 7.71 MPa < \overline{\sigma}_{bc} = 15 MPa
$$
 .................  
condition verify the

Les vérifications étant satisfaite, donc les armatures à l'ELU sont satisfaisantes.

#### **III.1.7. Vérification de la flèche :( BAEL B.6.5.1)**

La flèche développée au niveau de la poutrelle doit rester suffisamment petite par rapport à la flèche admissible pour ne pas nuire à l'aspect et l'utilisation de la construction. Les règles du BAEL.91 (article B.5.6.1), précisent qu'on peut se disposer de vérifier l'ELS les poutres associées aux hourdis si les conditions suivantes sont satisfaites :

1) 
$$
\frac{h}{l} \ge \frac{1}{16}
$$
  
2) 
$$
\frac{h}{l} \ge \frac{1}{10} \frac{M_t}{M_0}
$$
  
3) 
$$
\frac{A}{b_0.d} \le \frac{4.2}{f_e}
$$

0.0625 16  $0.043 < \frac{1}{10}$ 460  $=\frac{20}{160}$  = 0.043 <  $\frac{1}{16}$  = *l h*

Avec : L la distance entre nœud de la plus grand travée.

La première condition n'est pas vérifier donc la vérification de la flèche est nécessaire

(D'après le BAEL).

 $\Rightarrow$ Il est indispensable de vérifier la flèche avec la flèche admissible.

#### **Calcul de la flèche**

On doit vérifier que :

$$
F_v = \frac{M s.L^2}{10 \text{ Ev.lfv}} \leq \overline{F} = \frac{L}{500}
$$

UAMOB Page 44

#### **Avec :**

MS : est le moment de flexion maximale de la travée à L'E.L.S.

L : est la longueur de travée.

 $I_0$ : est le moment d'inertie de la section totale rendue homogène avec n=15.

 $E_V$ : Module de déformation longitudinal différée ( $E_V$ =10818,87MPa)

 $Ev=3700\sqrt[3]{Fc_{28}}=3700\sqrt[3]{25}=10819$  MPa

FV : Module due aux déformations longitudinales différées.

IFV: Inertie fictive de la section ; pour la déformation de longue durée

$$
I_{fv} = 1, 1 I_0 / (1 + \lambda_i \mu)
$$

 $b$  et  $b_0$ : les largeurs de la table de compression et de nervure

#### **a) Position de centre de gravité :**

 $V_1 = S_{/xx}/B_0$ 

S/xx': Moment statique par rapport à (xx')

B0: Aire homogène

 $B_0=b_0.h+(b-b_0)$ . $h_0+15A_S$ 

$$
S_{/xx}\!\!:=b_0\!\frac{h^2}{2}\!\!+\!\!(b\!\!-\!\!b_0)\,\frac{h_0^2}{2}\!\!+\!15A.d
$$

 $B_0=12\times20+(65-12)\times4+15(2.36)=487.4 \text{ cm}^2$ 

$$
S_{\text{xxx}} = 12 \frac{20^2}{2} + (65 - 12) \frac{4^2}{2} + (15)(2.36)(18) = 3461.2 \text{cm}^2
$$
  
\n $V_1 = \frac{3461.2}{487.4} = 7.10 \text{ cm}$ 

V2=h- V1=20-7.10=12.89cm

#### **b) Le moment d'inertie I0 est donné par la formule suivante :**

 $I_0 = \frac{b_0}{2}$  $\frac{10}{3}(V_1^3 + V_2^3) + (b-b_0) \cdot h_0(\frac{h_0^2}{12})$  $\frac{h_0^2}{12}$  +  $\left(\frac{V_1 - \frac{h_0}{2}\right)}$  $(\frac{1_0}{2})^2$  )+ 15(V<sub>2</sub>-C)<sup>2</sup>.A<sub>t</sub>

$$
I_0 = \frac{12}{3}(7.10^3 + 12.89^3) + (65-12) \times 4(\frac{4^2}{12} + (7.10 - \frac{4}{2})^2) + 15(12.89-2)^2 \times 2.36
$$

 $I_0 = 19993$ cm<sup>4</sup>

#### **Calcul des coefficients :**

$$
\rho = \frac{At}{b.d} = \frac{2.36}{12.18} = 0.010 \implies \beta = 0.856
$$
\n
$$
\sigma_s = \frac{6.46 \times 10^3}{0.856 \times 18 \times 2.36} = 177.65 \text{ MPa}
$$
\n
$$
\lambda_i = \frac{0.02 \text{ft} 28}{\rho [(2 + \frac{3b0}{b})]} = 1.645
$$
\n
$$
\mu = \max (1 - \frac{1.75 \text{ft}_{28}}{4 \rho \sigma_s + \text{ft}_{28}}; 0) = 0.6
$$

$$
I_{fv} = 1.1 I_0 / (1 + \lambda_i \,\mu) = 11068.09 \text{ cm}^4
$$

 $F_v = \frac{M s . L^2}{10 F v I^f}$  $\frac{M S.L^2}{10 \text{ Ev.lfv}} = \frac{6.46 \times 4.60^2}{(10)(10819 \times 10^3)(1106)}$  $\frac{6.46 \times 4.66}{(10)(10819 \times 10^3)(11068.09 \times 10^{-8})}$  = 0.0011m

 $\overline{F} = \frac{L}{F}$  $rac{L}{500} = \frac{460}{500}$  $\frac{400}{500}$  = 0.92cm

$$
Fv=0.11 \leq \overline{F} = 0.92
$$

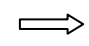

*la flèche est vérifiée.* 

#### **III.2. ETUDE DE L'ACROTERE :**

**III.2.1. Définition:** L'acrotère est considéré comme étant une console encastré au plancher terrasse, elle est soumise à son poids propre et à la surcharge due à la main courante concentrée à son extrémité libre estimée à 1 KN /ml. [4]

Pour le calcul on admettra une bande de 1 m de largeur remise à une sollicitation de flexion composée.

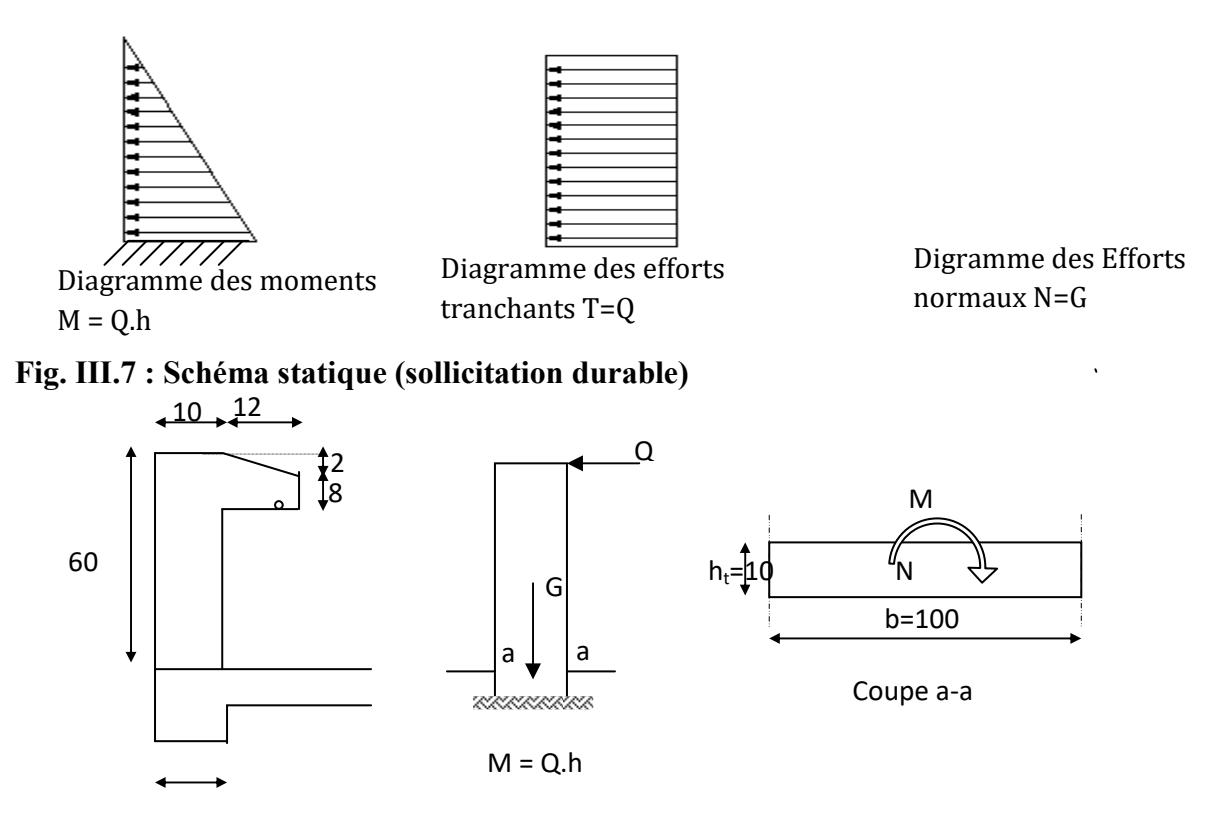

#### **Fig. III.8: Schéma statique de l'acrotère**

#### **III.2.2. Vérification au séisme :**

D'après le *RPA99V2003 (Article 6.2.3)* les forces horizontales de calcul  $F_p$  agissant sur les éléments non structuraux ancrés à la structure sont calculées suivant la formule :

#### $F_P = 4$  **A**  $C_P$   $W_P$

**A**: Coefficient d'accélération de zone obtenu dans le tableau *(4.1) du RPA* suivant la zone sismique (zone IIa) et le groupe d'usage du bâtiment (groupe2)  $\Rightarrow$  A =0.15

**C<sup>P</sup>** : facteur de force horizontale variant entre 0.3 et 0.8 dans le tableau (6.1) **CP =0,80** (élément en console)

 $W_P$ : poids de l'acrotère  $W_P = 2.38$  KN/ml

D'où :  $\mathbf{F}_p = 4 \times 0.15 \times 0.8 \times 2.38$  donc :  $\mathbf{F}_P = 1.14$  KN/ml

#### **Les charges :**

Poids propre de l'acrotère: G=2.38 KN/ml Surcharge d'exploitation : Q=1 KN/ml Force sismique :  $F_P = 1.14$  KN/ml

#### **Sollicitations :**

G : Crée un effort normal :  $N_G = G = 2.38$  KN/ml Crée un Moment :  $M<sub>G</sub>=0$ Q : Crée un effort normal :  $N_Q = 0$  KN Crée un Moment :  $M_Q = Q \times H = 1 \times 0.6 = 0.6$  KNm Fp :Crée un effort normal : N**Fp** = 0 KN Crée un Moment :  $M_{Fp} = F_p 2.h/3 = 0.456$  KNm

#### **Combinaison des sollicitations :**

 $ELU : N_U=1.35N_G+1.5N_Q$  $M_U=1.35M_G+1.5M_Q$  $ELS : Nser = N<sub>G</sub> + N<sub>Q</sub>$ 

 $M_{ser} = M_G + M_O$ 

#### **❖** Combinaison accidentelle :  $G+0.75Q+F_p$

 $ELA: N_A=N_G+0.75N_Q+N_{Fp}$  $M_A = M_G + 0.75M_Q + M_F$ 

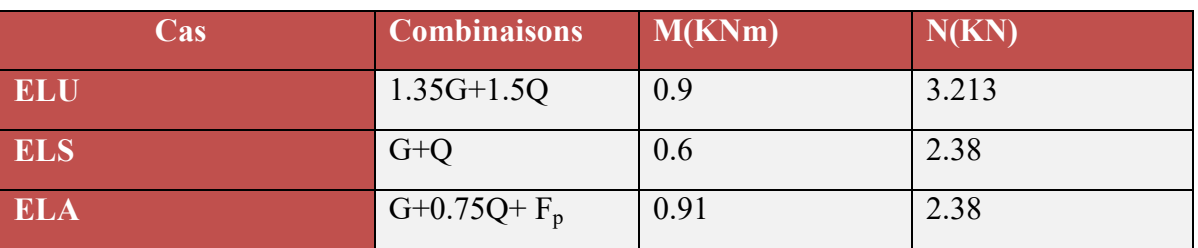

#### **Tableau III.4. Sollicitations dans l'acrotère**

#### **III.2.3. Ferraillage :**

Le travail consiste à étudier une section rectangulaire avec :

 $h = 10$  cm  $b = 100$  cm

 $d = 8$  cm  $d' = 2$  cm

#### **III.2.3.1. Calcul des armatures à L'ELU :**

#### **Calcul de l'excentricité :**

 $e_u = Mu / Nu = 0.9/3.213 = 0.28$  m

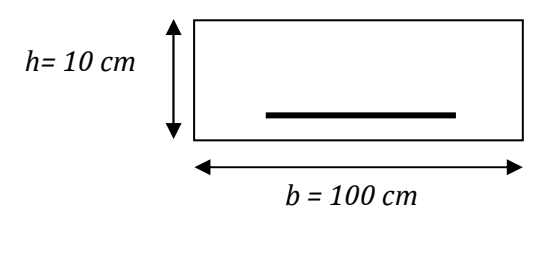

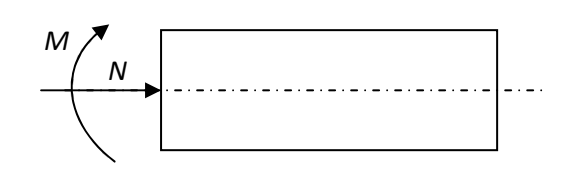

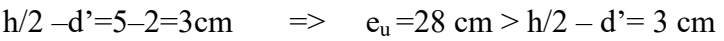

 D'où Le centre de pression se trouve à l'extérieur de la section limitée par les armatures, et l'effort normal (N) est un effort de compression ( $N_u > 0$ ), donc la section est partiellement comprimée, elle sera calculée en flexion simple sous l'effet d'un moment fictif  $M_f$  puis on se ramène à la flexion composée.

#### **Calcul en flexion simple :**

$$
e_{A} = e_{0+} (h/2 - d')=0.28 + (0.1/2 - 0.02) = 0.31 m
$$
\n
$$
M_{F} = N_{u} \times e_{A} = 3.213 \times 0.31 = 0.996 \text{ KN.m}
$$
\n
$$
f_{bu} = \frac{0.85 \times f_{c28}}{\theta \gamma_{b}} = \frac{0.85 \times 25}{1 \times 1.5} = 14.2 \text{ MPa}
$$
\n
$$
\mu_{bu} = \frac{M_{F}}{b \times d^{2} \times f_{bu}}
$$
\n
$$
\mu_{bu} = \frac{0.996 \times 10^{-3}}{1 \times (0.08)^{2} \times 14.2} = 0.011
$$
\n
$$
\mu_{lu} = (3440\gamma + 49 \times f_{c28} - 3050) \times 10^{-4}
$$

F s

 $\gamma = \frac{M_F}{M} = \frac{0.996}{8.6} = 1.66$  $M<sub>s</sub>$  0.6

 $\mu_{\text{lu}} = (3440 \times 1.66 + 49 \times 25 - 3050) \times 10^{-4} = 0.39$ 

- $\mu_{\text{bu}} < \mu_{\text{lu}} \Rightarrow A' = 0$  (Pas d'armature comprimée)
- $\mu_{\text{bu}} = 0.011 < 0.275$  On utilise la méthode simplifiée

 $Z_b = 0.08(1 - 0.6 \times 0.012) = 0.079$ m

Tel que :  $Z_{\rm b} = d(1 - 0.6 \times \mu_{\rm bu})$ 

 $f = \frac{0.220 \times 10}{2} - 0.38 \text{cm}^2$ b  $\wedge$  <sup>1</sup>ed  $A = \frac{M_f}{T_{\text{C}}}} = \frac{0.996 \times 10}{0.950 \times 10} = 0.38 \text{cm}$  $Z_{\rm b} \times f_{\rm ed}$  0.079 $\times$ 348  $\times$  $\times f_{\text{ed}}$  0.079 $\times$ 

#### **Les armatures en flexion composée :**

$$
A' = A'_{fs} = 0 \quad A = A_{fs} - (\frac{N_u}{f_{ed}}) = 0.38 - \frac{3.213 \times 10}{348} = 0.29 \text{cm}^2
$$

#### **Condition de non fragilité :**

A<sub>min</sub>=0.23 (b\*d)  $f_{t28}/f_{ed}$ ,  $f_{t28}=2.1 \text{ MPa}$ 

A<sub>min</sub>=0.23 (1×0.08) ×2.1/400=0.966 cm<sup>2</sup>

On remarque que :  $A_u \leq A_{min}$ 

#### **III.2.3.2. Calcul des armatures à L'ELU :**

#### **Calcul de l'excentricité :**

 $e_0 = M_A/N_A=0.91/2.38=0.38$  m

h/2 –d'=5–2=3cm  $\implies$  e<sub>0</sub>=38 cm > h/2 – d'= 3 cm

 D'où Le centre de pression se trouve à l'extérieur de la section limitée par les armatures, et l'effort normal (N) est un effort de compression ( $N_u > 0$ ), donc la section est partiellement comprimée, elle sera calculée en flexion simple sous l'effet d'un moment fictif  $M_f$  puis on se ramène à la flexion composée.

#### **Calcul en flexion simple :**

 $e_A = e_{0+} (h/2 - d) = 0.38 + (0.1/2 - 0.02) = 0.41$  m

$$
M_F = N_u \times e_A = 2.38 \times 0.41 = 0.98
$$
 KN.m

$$
f_{\text{bu}} = \frac{0.85 \times f_{\text{c28}}}{\theta \gamma_{\text{b}}} = \frac{0.85 \times 25}{0.85 \times 1.15} = 21,7 \text{MPa}
$$

$$
\mu_{bu} = \frac{M_{F}}{b \times d^{2} \times f_{bu}}
$$

$$
\mu_{\text{bu}} = \frac{0.98 \times 10^3}{1 \times (0.08)^2 \times 21.7} = 0.007
$$

$$
\mu_{\text{lu}} = (3440\gamma + 49 \times f_{c28} - 3050) \times 10^{-4}
$$

$$
\gamma = \frac{M_{\rm F}}{M_{\rm s}} = \frac{0.98}{0.6} = 1,63
$$

$$
\mu_{\text{lu}} = (3440 \times 1.63 + 49 \times 25 - 3050) \times 10^{-4} = 0.38
$$

 $\mu_{bu} < \mu_{lu} \Rightarrow A' = 0$  (Pas d'armature comprimée)

 $\mu_{\text{bu}} = 0.007 < 0.275$  On utilise la méthode simplifiée

$$
Z_{\rm b} = 0.08(1 - 0.6 \times 0.007) = 0.080 \rm m
$$

Tel que :  $Z_b = d(1-0.6 \times \mu_{bu})$ 

$$
A = \frac{M_{F}}{Z_{b} \times f_{ed}} = \frac{0.98 \times 10}{0.08 \times 400} = 0.31 \text{cm}^{2}
$$

**Les armatures en flexion composée :** 

$$
A' = A'_{fs} = 0
$$
  $A = A_{fs} - (\frac{N_u}{f_{ed}}) = 0.31 - \frac{2.38 \times 10}{400} = 0.25 \text{cm}^2$ 

#### **a) Calcul des armatures à L'E.L.S :**

On a: 
$$
N_{ser} = 2.38 \text{ KN/m}
$$
  
\n $M_{ser} = 0.6 \text{ KN.m}$ 

$$
M_{\rm br}=\tfrac{1}{2}\alpha_1\left(1-\tfrac{\alpha_1}{3}\right)\times b_0\times d^2\times\overline{\sigma_{bc}}
$$

$$
\alpha_1 = 15\sigma_{bc} / (15\sigma_{bc} + \sigma_s)
$$
\n
$$
\overline{\sigma_{bc}} = 0.6 \times f_{c28} = 0.6 \times 25 = 15 MPa
$$
\n
$$
\overline{\sigma_s} = \min(\frac{2}{3}f_e, 110\sqrt{\eta F_{tj}})
$$
\n
$$
\text{Fissuration prejudiciable}
$$
\n
$$
\overline{\sigma_s} = \min(\frac{2}{3}400, 110\sqrt{1.6 \times 2.1}) = \min(266.67, 201.63) = 201, 63 MPa
$$
\n
$$
\alpha_1 = 15(15) / (15 \times 15 + 201.63) = 0.53
$$
\n
$$
M_{rb} = \left\{ \frac{1}{2} (0.53) \left( 1 - \frac{0.53}{3} \right) \right\} 1 \times 0.08^2 \times 15 \times 10^3 = 20.94 KMm
$$
\n
$$
Mrb > Mser \Rightarrow A' = 0
$$

 $\mu_s =$  $M_{sr}$  $\frac{1}{b_0 d^2 \overline{\sigma_s}} =$  $0.6 \times 10^{-3}$  $\frac{1 \times 0.08^2 \times 201.63}{ } = 0.00047$ 

On applique la méthode simplifiée :

$$
Z_{b_1} = \frac{15}{16}d\frac{40\mu_s + 1}{54\mu_s + 1} = \frac{15}{16} \times 8 \times \frac{(40 \times 0.00047) + 1}{(54 \times 0.00047) + 1} = 7.45 \text{ cm}
$$

$$
A_{\text{ser}} = \frac{M_{\text{ser}}}{Z_{b_1} \times \overline{\sigma_s}} = \frac{0.6 \times 10^3}{7.45 \times 201.63} = 0.40 \text{ cm}^2
$$

 $A_{\text{ser}} = 0.40 \text{cm}^2$ 

#### **Conclusion de ferraillage :**

 $A_s$  = Max ( $A_{ser}$ ;  $A_u$ ; $A_A$ ;  $Amin$ ) = (0.4; 0.29; 0.25; 0.966) = **0.996 cm<sup>2</sup>** 

On prend **4HA8 (2.01cm<sup>2</sup> )** avec espacement de **25cm** 

## **Armature de répartition :**

 $A_r = A_s/4 = 2.01/4 = 0.5$  cm<sup>2</sup>

On prend  $\Rightarrow$  4HA8 (2.1cm<sup>2</sup>) avec espacement S<sub>t</sub>=15 cm

#### **III.2.3.3. Vérifications à l'E.L.U :**

#### **Vérification de l'effort tranchant :**

Il faut vérifier que  $\tau_{\rm \nu \, max}$   $\prec \tau$ \_  $u_{\text{max}} \prec \overline{\tau}$  tel que :

$$
\tau_{u} = \frac{T_{u}}{b \times d} = \frac{1.50 \times 10^{-3}}{1 \times 0.08} = 0.019 MPa \text{ Avec } T_{u} = 1.5 \times Q = 1.50 \text{kN}
$$
  
\n
$$
\tau = \min(0.15 \times \frac{f_{c1}}{\gamma_{b}}, 4MPa)
$$
  
\n
$$
\tau = \min(0.15 \times \frac{25}{1.5}, 4MPa) = 2.5 MPa
$$
  
\n
$$
\tau \succ \tau_{u} \text{ Condition verify.}
$$

#### **Vérification d'adhérence des barres au cisaillement :**

La contrainte d'adhérence doit être inférieure à la valeur limite ultime  $\tau_{se} < \overline{\tau_s} = \psi_s f_{c28}$  $\psi_s$ : Cœfficient de scellement

$$
\tau_{\rm se} = \frac{T_{\rm u}}{0.9d\sum u_{\rm i}}
$$

 $\psi_s$ =1.5 (acier F<sub>e</sub>400, haute adhérence)

**se** : Contrainte d'adhérence

**s** : Contrainte d'adhérence

$$
\sum u_i = n\pi\phi
$$
: Somme du périmètre utile des barres

n**:** nombre des barres

 $\phi$ : Diamètre des barres ( $\phi$ =8mm)

$$
\tau_s = \frac{1500}{0.9 \times 0.08 \times 4\pi \times (0.008) \times 10^6} = 0.21 \text{MPA}
$$
  
\n
$$
\overline{\tau_s} = \psi_s f_{ij} = \psi_s f_{i28}
$$
  
\n
$$
\overline{\tau_s} = 1.5(2.1) = 3.15 \text{ MPa}
$$
  
\n
$$
\tau_s = 0.21 < 3.15 \text{ MPa}
$$
 condition verify for

donc Il n'est y a pas de risque d'entraînement des barres

#### **III.2.3.4. Vérification à l'ELS :**

La contrainte dans le béton :  $\sigma_{bc} \le \bar{\sigma}_{bc}$ 

La contrainte dans l'acier :  $\sigma_s < \sigma_s$ 

$$
e_{ser} = \frac{M_{ser}}{N_{SER}} = \frac{0.60}{2.38} = 0.25 \text{m} \times 0.03 \text{m}
$$
 la section est particlement comprimée

$$
\overset{-}{\sigma}_{\rm bc} = 0.6 \times f_{c28} = 15 \text{MPa}
$$

$$
\sigma_{bc} = y \times k \qquad \text{Avec} \quad k = \frac{M_{ser}}{I}
$$

#### **On a :**

$$
\frac{b \times y^2}{2} + \eta (A + A') \times y - \eta (A.d + A'.d') = 0 \qquad \text{Avec} \qquad (A' = 0 \qquad \text{et} \qquad \eta = 15)
$$
  
\n
$$
\Rightarrow 50y^2 + (15 \times 2.01 \times y) - (15 \times 8 \times 2.01) = 0
$$
  
\n
$$
\Rightarrow 50y^2 + 30.15y - 241.2 = 0 \Rightarrow y = 1.92 \text{cm}
$$
  
\n
$$
I = \frac{b}{3}y^3 + \eta.A(d - y)^2 + \eta.A'(y - d)^2
$$

$$
I = \frac{100}{3} (1.92)^3 + 15 \times 2.01 (8 - 1.92)^2 = 1350.47 \text{ cm}^4
$$

#### **Contrainte de compression dans le béton :**

$$
\sigma_{\rm bc} < \stackrel{-}{\sigma} = 0.6 \times f_{c28} = 15 MPa
$$

Contrainte maximale dans le béton comprimé :  $\sigma_{bc} = Ky$ 

$$
K = \frac{M_{\rm ser}}{I}
$$

$$
K = \frac{M_{\text{ser}}}{I} = \frac{0.60}{1350.47 \times 10^{-8}} = 4.44 \times 10^{4} \text{KN / m}^{3}
$$

 $K = 0.0444 N / mm<sup>3</sup>$ 

$$
\sigma_{bc} = K \times y = 0.0444 \times (19.2) = 0.85 MPa \le \sigma_{bc} = 15 MPa
$$
 C.V

#### **Vérification des contraintes maximales dans l'acier :**

On doit vérifier que :  $\sigma_{\rm s}$   $\leq$   $\sigma_{\rm s}$ 

$$
\overline{\sigma_s} = \min \left\{ \frac{2}{3} f_e; 110 \sqrt{\eta \times f_{t28}} \right\} = \min (267.67 MPa; 201.63 MPa)
$$
\n
$$
\overline{\sigma_s} = 201.63 MPa
$$
\n
$$
\sigma_s = \eta \times K \times (d - y) = 15 \times 0.0444 (80 - 19.2) = 40.49 MPa
$$
\n
$$
\sigma_s = 40.49 MPa \le \overline{\sigma_s} = 201.63 MPa
$$
\nC.V

#### **III.2.4. Schéma de ferraillage de l'acrotère :**

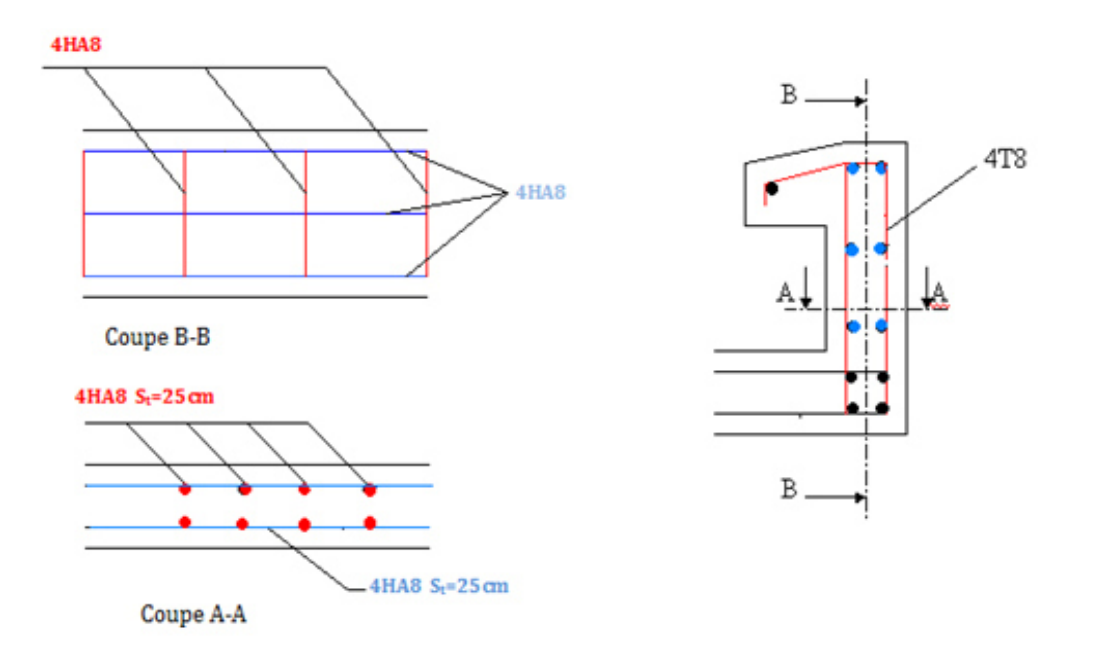

 **Fig.III. 9.schéma de Ferraillage de l'acrotère**
## **III.3. Calcul des balcons**

Les balcons sont constitués d'une dalle pleine encastrée d'un bord et libre d'un autre, l'étude des balcons sera en flexion simple d'une épaisseur de 15 cm.

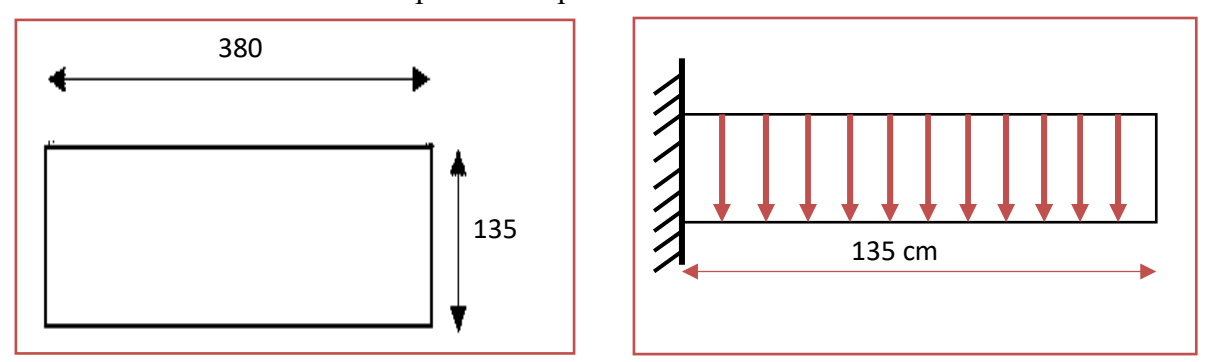

**Figure III.10. Schéma présentatif du balcon** 

$$
L_x = 1,35 \text{ m}
$$
  
\n $L_y = 3,80 \text{ m}$   $\rho = \frac{L_x}{L_y} = \frac{1,35}{3,80} = 0,35$ 

Avec: Lx: la petite portée de la dalle.

 $\rho = 0.35 < 0.4$   $\longrightarrow$  Ladalle travail comme console.

**III.3.1. Calcul des sollicitations :**

Charge permanente :  $G = 5,31$  KN/m<sup>2</sup>

Charge d'exploitation :  $Q = 3.5$  KN/m<sup>2</sup>

Charge du garde-corps : $P = 1$  KN/m

**A l'ELU :** 

 $q_u = 1,35G + 1,5Q = 1,35(5,31) + 1,5(3,5) =$ 

 $q_u = 12,42$  KN/ml

$$
P_u=1,35P=1,35\times 1=1,35~KN/ml
$$

$$
M_{\rm u}=\frac{q_{\rm u}l^2}{2}+P_{\rm u}.l
$$

$$
M_{u} = \frac{12,42 \times (1,35)^{2}}{2} + 1,35 \times 1,35 = 13,14 \text{ KN. m}
$$

$$
V_{u} = q_{u}l + P_{u}
$$

$$
V_{u} = 12.42 \times 1.35 + 1.35 = 18,117 \text{ KN}
$$

**A l'ELS :** 

 $q_s = G + Q = 5,31 + 3,5 = 8,81$  KN/ml  $P_s = P = 1$  KN/ml  $M_{s} =$  $q_s$ <sup>2</sup>  $\frac{1}{2} + P_{s}$ .  $M_{s} =$  $8,81 \times (1,35)^2$ 2  $+ 1 \times 1,35 = 9,378$  KN. m  $V_s = q_s I + P_s = 8.81 \times 1.35 + 1 = 12.893$  KN

#### **III.3.2. Ferraillage :**

Le calcul de ferraillage du balcon se fait en flexion simple pour une bande de 1m.

#### **Les données :**

h = 15 cm ; b = 100 cm ; d = 13,5 cm ;  $\gamma_b = 1.5$  ;  $\gamma_s = 1.15$  ; F<sub>ed</sub> = 348 MPa ;

 $f_{c28} = 25 \text{ MPa}$ ;  $f_{t28} = 2,1 \text{ MPa}$ ;  $F_{bu} = 14,17 \text{ MPa}$ .

**Armatures longitudinales** :

**Calcul du moment réduit «**  $\mu_{bu}$  **» :** 

$$
\mu_{\text{bu}} = \frac{M_{\text{u}}}{\text{bd}^2 f_{\text{bu}}} = \frac{13,14 \times 10^6}{1000 \times 135^2 \times 14,17} = 0,050
$$

 $\mu_{\text{bu}} = 0,050 < \mu_{\text{l}} = 0,392A'_{\text{s}} = 0$ Section simplement armée.

**Calcul de As :** 

$$
A_s = \frac{M_u}{Z_b \times f_{ed}}
$$

$$
Z_b = d(1 - 0, 6\mu_{bu}) \Rightarrow Z_b = 13{,}5(1 - 0.6 \times 0.050) = 13{,}095cm
$$

$$
A_s = \frac{13,14 \times 10^6}{130,95 \times 348} = 2,88 \text{ cm}^2
$$

 $A_s = 2$ , 88 cm<sup>2</sup>On adopte : 3HA12 =3.39 cm<sup>2</sup>avec : $S_t = \frac{100}{5}$  $\frac{1}{5}$  = 20 cm

**Armatures de répartition** :

$$
A_r = \frac{A_s}{4} = \frac{3.39}{4} = 0.85 \text{ cm}^2
$$

 $A_r = 0$ , 85cm<sup>2</sup>On adopte : 2HA10 =1.57cm<sup>2</sup>avec :S<sub>t</sub> =  $\frac{100}{5}$  $\frac{a}{5}$  = 20 cm

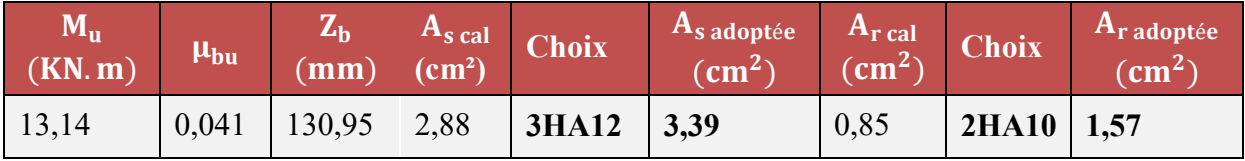

**Tableau III.5. Ferraillage du balcon.** 

**III.3.3. Vérifications :** 

## **A l'ELU**

**Condition de non fragilité :** 

$$
A_{\min} = 0,23bd \frac{f_{t28}}{f_e} = 0,23 \times 1000 \times 135 \times \frac{2,1}{400} = 1,63cm^2
$$

 $A_s = 5,65$  cm<sup>2</sup> >  $A_{min} = 1,63$  cm<sup>2</sup> .......Condition vérifiée.

**Contrainte d'adhérence :** 

$$
\tau_{se} \leq \overline{\tau_{se}}
$$

Avec :  $\overline{\tau_{se}}$  =  $\Psi f_{t28}$  = 1,5 × 2,1 = 3,15 MPa.

$$
\tau_{se} = \frac{v_{\text{umax}}}{0.9 \times d \times \sum \mu_i} = \frac{18,117 \times 10^3}{0.9 \times 135 \times 188.4} = 0,79 \text{ MPa.}
$$

$$
\Sigma \mu_i = n \times \pi \times \emptyset = 3 \times 3,14 \times 12 = 188,4 \text{mm}.
$$

On remarque que :  $\tau_{se} = 0.79 \text{ MPa} < \overline{\tau_{se}} = 3.15 \text{ MPa} \dots \dots$ condition vérifiée, il n'y a pas risque d'entrainement des barres.

**Cisaillement :** 

$$
\tau_u \leq \overline{\tau_u}
$$

Avec :  $\overline{\tau_{u}} = \min \left( \frac{0.15f_{c28}}{v_{b}} \right)$  $\frac{51228}{y_{\text{b}}}$ ; 5 MPa) = **2**, **5 MPa.** 

$$
\tau_u = \tfrac{V_{umax}}{b\times d} = \tfrac{18,117\times 10^3}{1000\times 135} = 0,13 \text{ MPa}.
$$

On remarque que :  $\tau_u = 0$ , **13 MPa**  $\lt \overline{\tau_u} = 2$ , **5 MPa**........condition vérifiée, il n'y a pas risque de cisaillement.

**Disposition des armatures :** 

## **Longitudinales :**

$$
S_t = min(3h; 33 cm) = min(45; 33 cm) = 33 cm.
$$

 $S_t = 20$  cm < 33 *cm*......condition vérifiée.

## **Répartitions :**

$$
S_t = min(4h; 45 \text{ cm}) = min(60; 45 \text{ cm}) = 45 \text{ cm}.
$$

 $S_t = 20$  cm < 45  $cm$ ......condition vérifiée.

Les résultats des vérifications sont résumés dans le tableau ci-dessous :

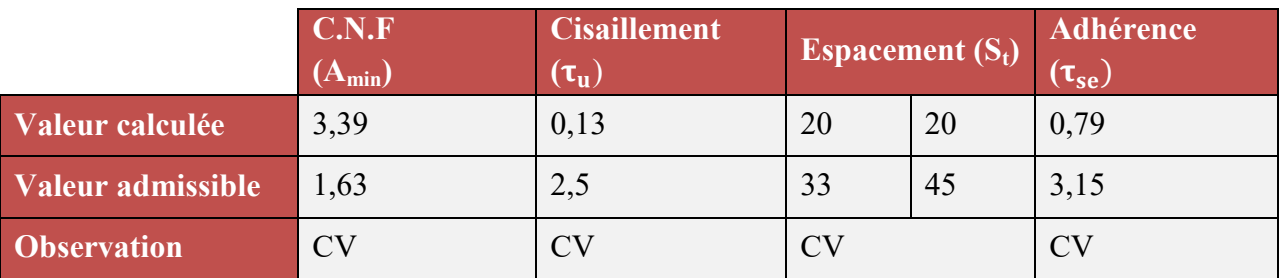

**Tableau III.6. Résultats des vérifications à l'ELU.**

**A l'ELS :** 

**Vérification de compression dans le béton :** 

$$
\sigma_{bc} \leq \overline{\sigma}_{bc}
$$

Avec :  $\bar{\sigma}_{bc} = 0.6f_{c28} = 0.6 \times 25 = 15 \text{ MPa}$ 

$$
\sigma_{bc} = \frac{M_{ser} \times y}{I}
$$

Et :  $I = \frac{by^3}{3} + \eta A_s (d - y)^2 + + \eta A_s (y - d')^2$ 

$$
y = \eta \frac{A_s + A'_s}{b} \left[ \sqrt{1 + \frac{b(d.A_s + d'.A'_s)}{7,5(A_s + A'_s)^2}} - 1 \right]
$$

Les résultats des vérifications sont présentés dans le tableau ci-dessous :

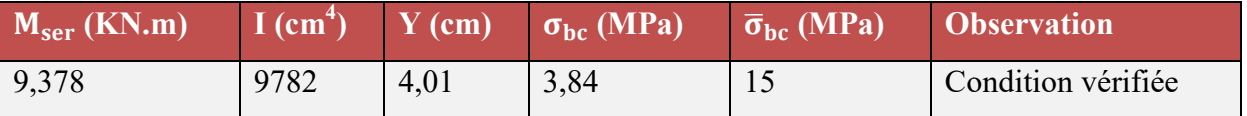

**Tableau III.7. Résultats des vérifications à la compression du béton. . flèche :** 

## **Vérification de la flèche**

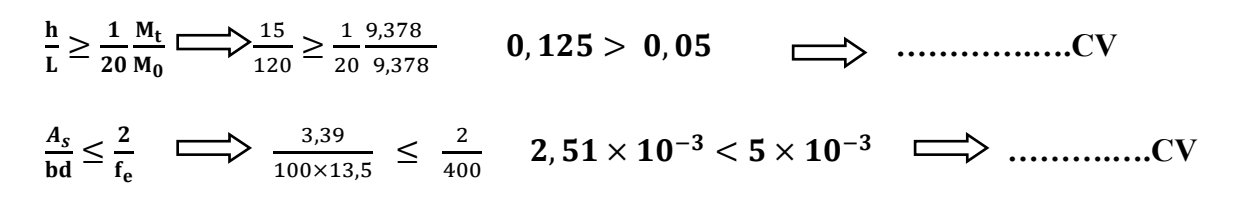

Les conditions de la flèche sont vérifiées donc le calcul n'est pas nécessaire.

- Ferraillage du Balcon

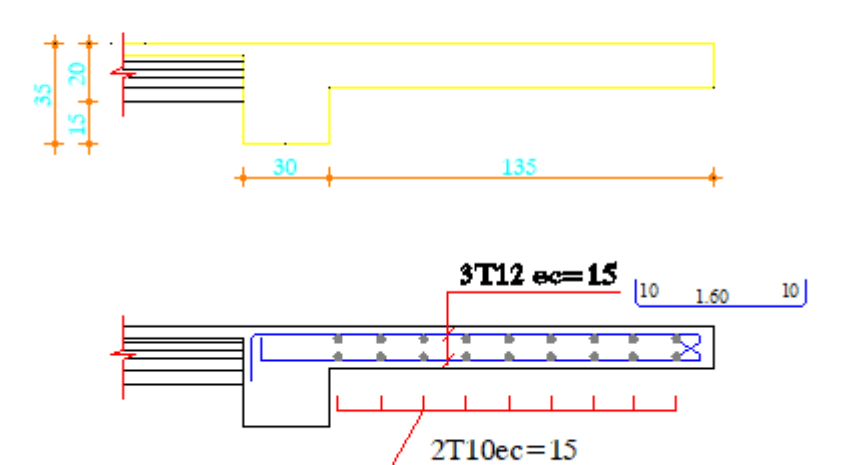

 **Fig III.11. III.11.Schéma de Ferraillage de balcon** 

10

4.15

 $10<sub>1</sub>$ 

## **III.4. Etude d'escaliers :**

## **III.4.1.Introduction :**

Un escalier est constitue d'une succession de gradins, il sert à relier deux niveaux différents de construction.

La cage d'escalier est située à l'intérieur du bâtiment et l'escalier adopté est du type coulé en place et constitué de deux paillasses, et les marches sont droites pour faciliter l'exécution.

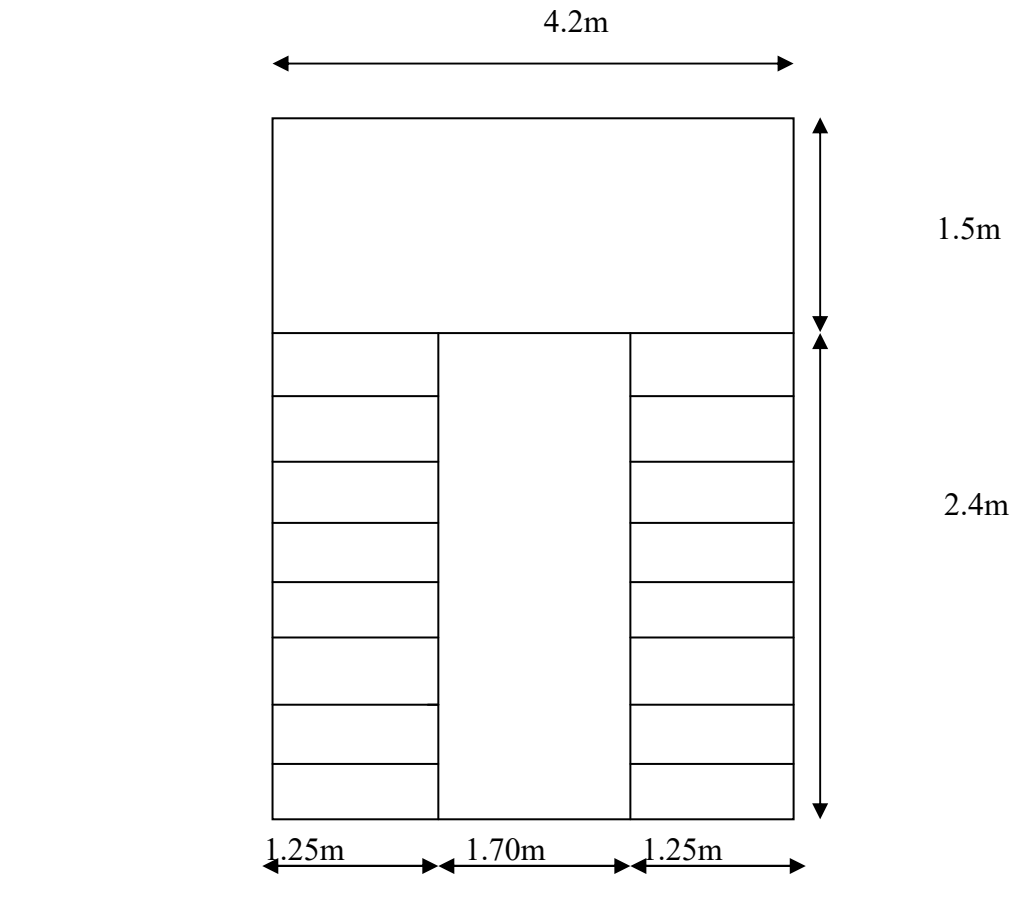

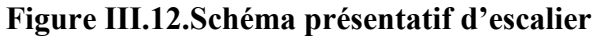

## **III.4.2. Détermination des efforts:**

A l'E.L.U: 
$$
P_u = 1.35 \text{ G} + 1.5 \text{ Q}
$$

A l'E.L.S:  $P_u = G + Q$ 

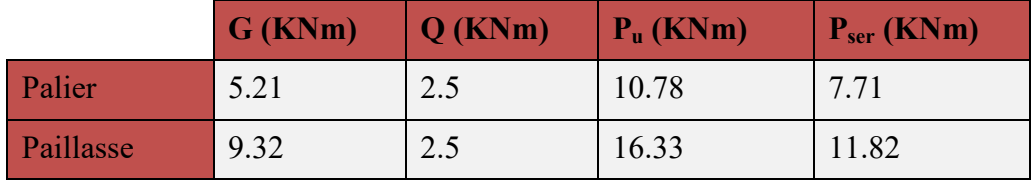

 **Tableau III.8: Combinaison des charges de l'escalier**

# **Les réactions aux appuis :**

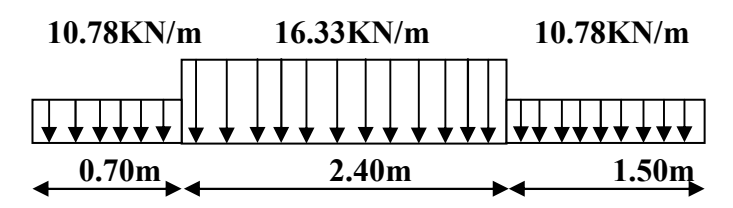

 **Figure III.13.Schéma statique du volée à L'ELU** 

# **ELU :**

$$
\begin{cases}\nR_{\rm A} = 32.62 \text{ KN} \\
R_{\rm B} = 30.29 \text{KN}\n\end{cases}
$$

## **Effort tranchant:**

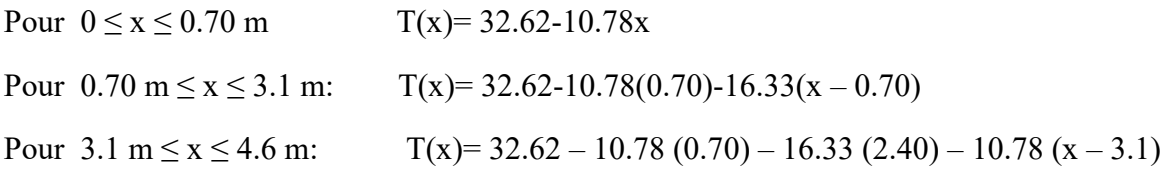

## **Moment fléchissant:**

Pour 0 ≤ x ≤ 0.70 m: 
$$
M(x) = 32.62x - 10.78 \frac{x^2}{2}
$$

\n
$$
10.70 \, \text{m} \leq x \leq 3.1 \, \text{m};
$$
\n $M(x) = 32.62x - 10.78(0.70) \left( x - \frac{0.70}{2} \right) - 16.33 \frac{(x - 0.70)^2}{2}$ \n

Pour3.1m≤x≤4.6m:

$$
M(x) = 32.62x - 10.78(0.70)\left(x - \frac{0.70}{2}\right) - 16.33(2.40)\left(x - 0.70 - \frac{2.40}{2}\right) - 10.78\frac{(x - 3.1)^2}{2}
$$

L'élément max se trouve dans l'intervalle:  $0.70$  m  $\leq$  x  $\leq$  3.1 m.

$$
\frac{dM(x)}{dx} = T(x) = 0 \Rightarrow 32.62 - 10.78(0.70) - 16.33(x - 0.70) = 0
$$
  

$$
\Rightarrow x = 2.23 \text{ m}
$$

D'où:  $M_{\text{max}} = M(x = 2.23) = 52.30 \text{ KNm}$ 

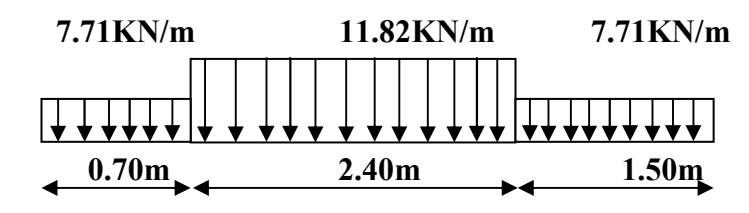

 **Figure III.14.Schéma statique du volée à L'ELS** 

 $R_{\rm A}$  = 23.52 KN  $R_{\rm B} = 21.81$ KN

## **Effort tranchant:**

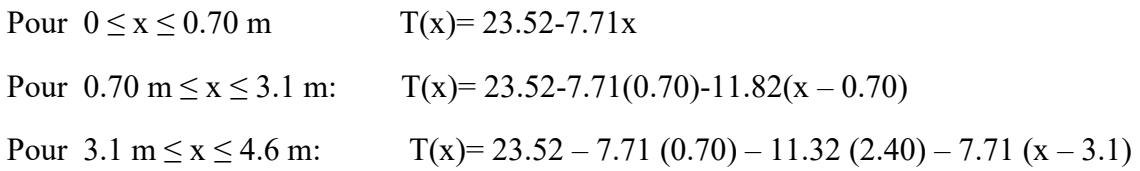

## **Moment fléchissant:**

Pour 
$$
0 \le x \le 0.70
$$
 m:  $M(x) = 23.52x - 7.71 \frac{x^2}{2}$ 

\n
$$
1.70 \, \text{m} \leq x \leq 3.1 \, \text{m}
$$
\n

\n\n $M(x) = 23.52x - 7.71(0.70) \left( x - \frac{0.70}{2} \right) - 11.82 \cdot \frac{(x - 0.70)^2}{2}$ \n

Pour  $3.1 \text{ m} \le x \le 4.6 \text{ m}$ :

$$
M(x) = 23.52x - 7.71(0.70)\left(x - \frac{0.70}{2}\right) - 11.82(2.40)\left(x - 0.70 - \frac{2.40}{2}\right) - 11.82\frac{(x - 3.1)^2}{2}
$$

L'élément max se trouve dans l'intervalle:  $0.70$  m  $\leq$  x  $\leq$  3.1 m.

$$
\frac{dM(x)}{dx} = T(x) = 0 \Rightarrow 23.52 - 7.71(0.70) - 11.82(x - 0.70) = 0
$$
  

$$
\Rightarrow x = 2.23 \text{ m}
$$

D'où:  $M_{\text{max}} = M(x = 2.23) = 37.68 \text{ KNm}$ 

## **III.4.3. Ferraillage des escaliers:**

Le calcul se fait pour une bande de 1 m de largeur.

Moment en travée:  ${\bf M}_{\rm t}$  = 0.85 ${\bf M}_{\rm max}$  = 0.85 × 52.30 = 44.45KN m

Moment en appuis:  $\text{M}_a = 0.6 \text{M}_{\text{max}} = 0.6 \times 52.30 = 31.38 \text{KN m}$ 

## **III.4.3.1. Les armatures principales:**

## **Béton:**

 $f_{c28} = 25 \text{ MPa}$ ;  $\gamma_{b} = 1.5$ ;  $\sigma_{bc} = 14.2 \text{ MPa}$ ;  $f_{t28} = 2.1 \text{ MPa}$ 

 $b = 100$  cm;  $h = 15$  cm;  $d = 13.5$  cm.

## **Acier:**

FeE400 . Fe = 400 MPa ;  $\gamma_s = 1.15$  ;  $\sigma_s = 348$  MPa.

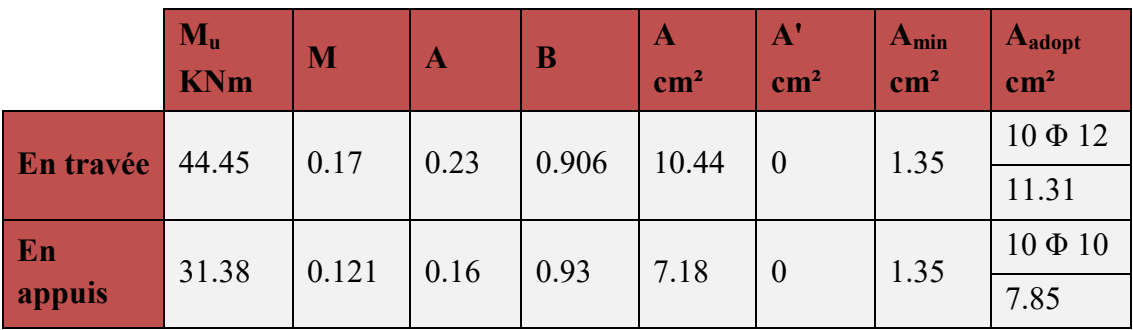

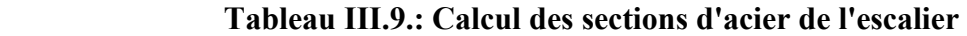

## **Condition de non fragilité:**

On vérifie que: 
$$
A \ge A_{\min} = \frac{B}{1000}
$$

## **En travées**:

$$
A = 11.31 \text{ cm}^2 \ge A_{\text{min}} = \frac{100 \times 135}{1000} = 1.35 \text{ cm}^2 \text{ CV}
$$

**En appuis:** 

$$
A = 7.85 \text{ cm}^2 \ge A_{\text{min}} = 1.35 \text{ cm}^2
$$
 CV

## **III.4.3.2. Les armatures de répartition:**

## **En travées:**

$$
A_r = \frac{A}{4} = \frac{11.35}{4} = 2.82 \text{ cm}^2 \text{ on adopte: } 6 \Phi 8 = 3.01 \text{ cm}^2 / \text{ esp} = 15 \text{ cm}.
$$

**En appuis:**

$$
A_{r} = \frac{A}{4} = \frac{7.85}{4} = 1.96 \text{ cm}^{2} \text{ on adopte: } 4 \Phi 8 = 3.01 \text{ cm}^{2} / \text{ esp} = 30 \text{ cm}.
$$

# **Vérification de l'espacement:**

Pour les armatures longitudinales:

**En travées:**

$$
S_t = 10 \text{cm} < \text{Min}[3h = 45 \text{cm}; 33 \text{cm}] = 33 \text{cm} \text{ (c.v)}
$$

#### **En appuis:**

$$
S_t = 10 \text{cm} < \text{Min}[3h = 45 \text{cm}; 33 \text{cm}] = 33 \text{cm}
$$
 (c.v)

Pour les armatures de répartitions:

#### **En travées:**

$$
S_t = 15 \text{cm} < \text{Min}[4h = 60 \text{cm}; 45 \text{cm}] = 45 \text{cm}
$$
 (c.v)

## **En appuis:**

 $S_t = 30 \text{cm} < 45 \text{cm}$  (c.v)

**Vérification de l'effort tranchant:** 

$$
\tau_{u} = \frac{T_{u}}{b.d} \le \overline{\tau}_{u} = 0.07 \frac{f_{c28}}{1.5} = 0.07 \times \frac{25}{1.5} = 1.16 \text{ MPa}
$$

$$
\tau_{u} = \frac{35.12 \times 10^{3}}{1000 \times 135} = 0.26 \text{ MPa}
$$

Donc  $\tau_{\rm u} = 0.26 \text{ MPa} \le \overline{\tau}_{\rm u} = 1.16 \text{ MPa}$  (c.v)

## **III.4.4.Vérification à l'E.L.S:**

La fissuration est considérée comme peu nuisible, donc on vérifie seulement la contrainte de  $b$ éton "<sup>σ<sub>b</sub>"</sup>.

$$
\overline{\sigma}_{b} = 0.6
$$
.  $f_{c28} = 0.6 \times 25 = 15$  MPa

## **En travées:**

$$
A = 11.31 \text{ cm}^2
$$

$$
M_{\rm ser} = 0.85 \times (37.68) = 32.03 \text{ KNm}
$$

$$
\sigma_{\rm b} = \frac{M_{\rm ser}}{I}.y
$$

Cherchons la position de l'axe neutre " y ".

On a:  $50y^2 + 15A.y - 15A.d = 0 \implies y = 5.28 \text{ cm}$ 

$$
I = \frac{b}{3}y^3 + 15A'(y - c')^2 + 15A(d - y)^2 \Rightarrow I = 16369.57 \text{ cm}^4
$$

D'où:  $\sigma_b = \frac{52.65 \times 10^6}{1.6268 \times 57 \times 10^4} \times 52.8 = 10.33 \text{ MPa}$  $16369.57 \times 10$  $32.03 \times 10$ 4 6  $\sigma_{\rm b} = \frac{32.03 \times 10^4}{16369.57 \times 10^4} \times 52.8 =$  $\times$  $=\frac{32.03 \times}{1.62.62 \times 10^{-7}}$ 

$$
\sigma_{\rm b} = 10.33 \, \text{MPa} < \overline{\sigma}_{\rm b} = 15 \, \text{MPa} \quad (\text{c.v})
$$

## **En appuis:**

$$
A = 7.85 \text{ cm}^2
$$
  
\n
$$
M_{\text{ser}} = 22.60 \text{ KNm} \quad ; \quad y = 4.58 \text{ cm} \quad ; \quad I = 12571.34 \text{ cm}^2
$$
  
\n
$$
\sigma_b = \frac{22.60 \times 10^6}{12571.34 \times 10^4} \times 45.8 = 8.23 \text{ MPa}
$$

$$
\sigma_{\rm b} = 8.23 \, \text{MPa} < \overline{\sigma}_{\rm b} = 15 \, \text{MPa} \quad \text{(c.v)}
$$

## **III.4.5.Vérification de la flèche:**

Le calcul de la flèche n'est pas nécessaire si les trois conditions ci-après sont vérifiées:

1- 
$$
\frac{h}{L_x} \ge \frac{1}{20} \frac{M_t}{M_0} \to \frac{15}{270} = 0.05 \ge \frac{44.54}{20 \times 52.30} = 0.042
$$
  $\frac{h}{L_x} \ge \frac{1}{16} \Rightarrow 0.05 \ge 0.0625$   $\frac{A}{b_0 \cdot d} \le \frac{2}{f_e} \to \frac{11.31}{100 \times 13.5} = 0.008 \le \frac{2}{400} = 0.005$   $\frac{A}{200} \implies$  CNV

## **III.4.6.Calcul de la flèche des escaliers:**

Dans le calcul des poutres simplement appuyées ou continues et des bandes de dalles continues ou non, dirigées dans le sens de la petite portée, on a:

**pour les flèches aux charges instantanées:** 

$$
F_{i} = \frac{M_{t} \cdot L^{2}}{10 E_{i} I_{fi}} \text{ avec } E_{i} = 11000 \Big( f_{c28} \Big)^{1/3}
$$
\n
$$
I_{fi} = 1.1 \frac{I_{0}}{1 + \lambda_{i} \cdot \mu} \text{ avec } \lambda_{i} = \frac{0.05 f_{c28}}{\rho \left( 2 + 3 \frac{b_{0}}{b} \right)}
$$
\n
$$
\int_{\mu} \mu = 1 - \frac{1.75 f_{c28}}{4 \cdot \rho \cdot \sigma_{s} + f_{c28}} \text{ si } \mu \ge 0
$$
\n
$$
\mu = 0 \text{ si } \mu \le 0
$$

## **pour les flèches aux charges de longues durées:**

$$
F_v = \frac{M_t \cdot L^2}{10 E_v \cdot I_{fv}}
$$
 avec  $E_v = \frac{E_i}{3}$  et  $I_{fv} = 1.1 \frac{I_0}{1 + 0.4 \lambda_i \cdot \mu}$ 

L: longueur de travée.

I0: le moment statique de la section totale homogène.

 $f_{t28}$ : la résistance caractéristique du béton à la traction en" MPa ".

σ<sub>s</sub>: la contrainte de traction effective de l'armature  $\sigma_{\rm s} = 15 \frac{\rm M s}_{\rm s} (d - y)$ I  $\sigma_{\rm s} = 15 \frac{\rm M_{\rm ser}}{\rm I}$  $s = 15 \frac{11 \text{ N} \cdot \text{K} \cdot \text{S}}{I} (d - y)$  [2]

ρ: le pourcentage d'armature égal à: .d A  $\mathbf{b}_0$ 

M: moment de service maximal dans la travée " $M<sub>ser</sub>$ ".

## **pour les consoles, les flèches aux extrémités seront:**

$$
F_{\rm i\,our} = \frac{M_{\rm t} . L^2}{4E_{\rm i\,our} . I_{\rm f\,our}}
$$

**pour les éléments supports sur deux appuis:** 

$$
\begin{cases}\n\overline{F} = \frac{L}{500} & \text{si} \quad L \le 5m \\
\overline{F} = 0.5 + \frac{L}{500} & \text{si} \quad L > 5m\n\end{cases}
$$

## **pour les éléments supports en console:**

$$
\overline{F} = \frac{L}{250} \quad \text{si} \qquad L \le 2m
$$

**Détermination de l'axe neutre:** 

$$
y = \frac{\frac{b \cdot h^2}{2} + 15A \cdot d}{b \cdot h + 15} = 8.05 \text{ m}
$$

**Moment d'inertie de la section totale:** 

$$
I = \frac{b}{3} \Big[ y^3 + (h - y)^3 + 15A(y - d)^2 \Big] = 7.59.10^4 \text{ cm}^4
$$

0.0087 b.d  $\rho = \frac{A}{1}$ 

$$
\sigma_{\rm s}=15\frac{M_{\rm ser}}{I}(d-y)\!=\!307\,\text{MPa}
$$

Ainsi que:

$$
=1-\frac{1.75 f_{128}}{4 \rho \sigma_s + f_{128}} = 0.712
$$

$$
L = 5.5 \text{ m} > 5 \text{ m} \Rightarrow \overline{F} = 0.5 + \frac{5500}{1000} = 6 \text{ mm}
$$

μ 1

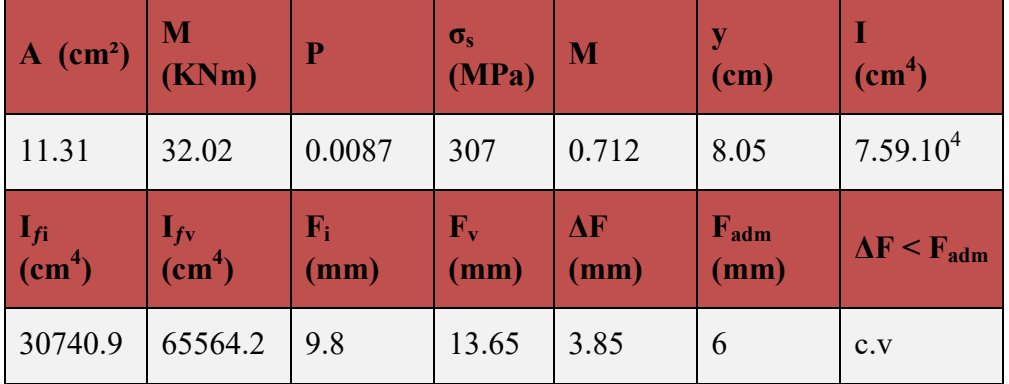

# **Tableau III.10: Vérification de la flèche de l'escalier**

## **III.4.7.Calcul de la poutre palière**

La longueur de la poutre:  $L = 4.2$  m

$$
\frac{L}{15} \le h \le \frac{L}{10} \quad [5] \Rightarrow 28 \text{ cm} \le h \le 42 \text{ cm}
$$

$$
\frac{h}{b} \le 4 \quad [3] \Rightarrow b \ge \frac{h}{4} = 8.75 \text{ cm}
$$

Donc on à une poutre de dimensions  $(b \times h) = (30 \times 35)$  cm<sup>2</sup>.

**Vérification des prescriptions du RPA 99:** 

 $\checkmark$  b = 30cm  $\geq$  20cm. (c.v)

 $\checkmark$  h = 35 cm  $\geq$  30 cm. (c.v)

$$
\checkmark
$$
 h/b = 1.2 cm < 4 cm. (c.v)

## **III.4.7.1. Charges et surcharges:**

## **Les réactions d'appuis de l'escaler (au niveau de la poutre palière):**

**ELU:** 
$$
R = \frac{35.86}{4.2} = 8.53 \text{ KN}
$$

**ELS:** 
$$
R = \frac{25.81}{4.2} = 6.14 \text{ KN}
$$

**Poids propre de la poutre**: 25 x 0.30 x 0.35 = 2.62 KN/ml.

**Poids de l'escalier**: 5.41 x 1.2 = 6.5 KN/ml.

Donc:  $G = 6.5 + 2.62 = 9.12$  KN/ml.

 $P_u = 1.35 (9.12) + 6.14 = 18.45$  KN/ml.

 $P_{ser} = 9.12 + 6.14 = 15.26$  KN/ml.

# **III.4.7.2. Calcul des efforts:**

Le calcul s'effectue comme pour une poutre parfaitement encastrée sue les deux appuis avec la méthode R.D.M.

$$
R_{\rm A} = R_{\rm B} = \frac{\text{p.1}}{2}
$$
  

$$
M_{\rm appui}^{\rm max} = M_{\rm A} = M_{\rm B} = \frac{\text{p1}^2}{12}
$$
  

$$
M_{\rm t}^{\rm max} = \frac{\text{p1}^2}{24}
$$

**A l'ELU:** 

$$
R_{\rm A} = R_{\rm B} = \frac{18.45 \times 4.2}{2} = 38.74 \text{ KN}
$$

donc:  $T^{\text{max}} = 38.74 \text{ KN}$ 

$$
M_{\rm t} = \frac{18.45 \times (4.2)^2}{24} = 13.56 \text{ KNm}
$$

$$
M_{\rm a} = \frac{18.45 \times (4.2)^2}{12} = 27.12 \text{ KNm}
$$

**A l'ELS:** 

$$
R_{\rm A} = R_{\rm B} = \frac{15.26 \times 4.2}{2} = 32.05 \text{ KN}
$$

done: 
$$
T^{\max} = 32.05 \text{ KN}
$$

$$
M_{t} = \frac{15.26 \times (4.2)^{2}}{24} = 11.22 \text{ KNm}
$$

$$
M_{\rm a} = \frac{15.26 \times (4.2)^2}{12} = 22.43 \text{ KNm}
$$

# **III.4.8.Calcul du ferraillage:**

## **1. Armatures longitudinales:**

## **Béton:**

 $f_{c28}$  = 25 MPa ; γ<sub>b</sub> = 1.5 ; σ <sub>bc</sub> = 14.2 MPa ;  $f_{t28}$  = 2.1 MPa

 $b = 30$  cm;  $h = 35$  cm;  $d = 27$  cm;  $e = 3$  cm.

## **Acier:**

FeE400; Fe= 400 MPa;  $\gamma_s$  = 1.15; σ<sub>s</sub> = 348 MPa.

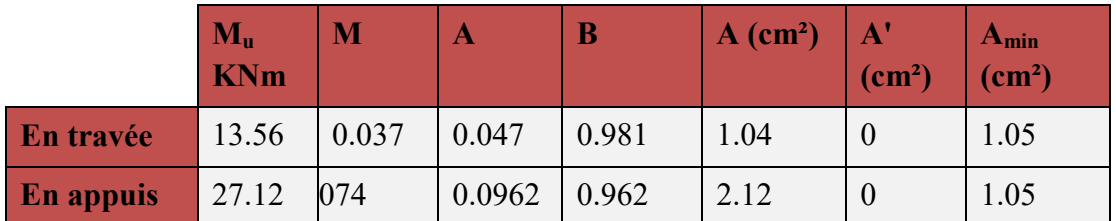

 **Tableau III.11:** Calcul du ferraillage de la poutre palière

**Condition de non fragilité:** 

$$
A_{\min} = \frac{B}{1000} = \frac{30 \times 35}{1000} = 1.05 \text{ cm}^2
$$

$$
A = Max[\underline{A}_{\text{calculate}}; \underline{A}_{\text{min}}\,]
$$

Donc on adopte:

en travée  $A = 3 T 10 = 2.35 cm<sup>2</sup>$ 

en appuis  $A = 3 T 10 = 2.35 cm<sup>2</sup>$ 

**Vérification de l'effort tranchant:** 

$$
\tau_{\rm u} = \frac{V_{\rm u}}{b_{\rm o} \cdot d} = \frac{38.74 \times 10^3}{270 \times 250} = 0.573 \text{ MPa}
$$

$$
\overline{\tau}_{u} = \text{Min}\left[\frac{0.2 \, \text{f}}{\gamma_{b}} = 3.33 \text{MPa} \, ; \, 5 \text{MPa}\right] = 3.33 \text{ MPa}
$$

$$
\tau_{\mathrm{u}} = 0.573 \, \text{MPa} < \overline{\tau}_{\mathrm{u}} = 3.33 \, \text{MPa}
$$

**Vérification de compression dans la bielle de béton:** 

$$
V_{\mathrm{u}} \leq 0.4 \left( \frac{f_{\mathrm{c28}}}{1.5} \right) b_{\mathrm{0}}.a
$$

a = Min [b - c - 2; 0.9d] = Min [25 cm; 24 cm] = 24 cm  
\n
$$
V_u = 38.74 \text{ KN} \le 0.5 \left(\frac{25}{1.5}\right) \times 250 \times 240 = 400 \text{ KN} \quad \text{(c.v)}
$$

**Vérification au voisinage de l'appui:** 

$$
\frac{2\,V_{\rm u}}{b_{\rm 0}.a} < 0.8 \frac{f_{\rm c28}}{\gamma_{\rm s}}
$$

$$
\frac{2 \times 38.74 \times 10^3}{250 \times 240} = 1.3 < 0.8 \times \frac{25}{1.15} = 17.39
$$
 (c.v)

$$
A = 2.35 \text{ cm}^2 \ge \frac{\gamma_s \cdot V_u}{f_e} = \frac{1.15 \times 38.74 \times 10^3}{400} = 1.11 \text{ cm}^2
$$

UAMOB Page 71

## **2. Armatures transversales:**

$$
\varphi_{t} = \text{Min}\left[\frac{h}{35} = 1 \text{ cm}; \ \varphi_{1} = 10 \text{ mm}; \frac{b_{0}}{10} = 2.5 \text{ cm}\right]
$$

 $\varphi_{t} = 8 \text{ mm} < 1 \text{ cm}$ 

$$
A_{t} = \frac{\pi \cdot \phi_{t}^{2}}{4} = 0.78 \text{ cm}^{2}
$$

Donc on adoptera:  $A_t = 2 T 8 = 1 cm^2$ .

## **Vérification du R.P.A 99:**

$$
A_{\text{t min}} = 0.003 \cdot S_t \cdot b
$$
  

$$
S_t \le \overline{S}_t = \text{Min}\left[\frac{h}{4} = 8.75 \text{ cm}; 12 \phi_t = 12 \text{ cm}\right]
$$

$$
\begin{cases} \overline{\mathbf{S}}_{\mathrm{t}} = 8.75 \,\mathrm{cm} & \text{(zone nodale)}\\ \overline{\mathbf{S}}_{\mathrm{t}} = 15 \,\mathrm{cm} & \text{(zone courante)} \end{cases}
$$

On adoptera les valeurs suivantes:  $\overline{\mathcal{L}}$  $\overline{\phantom{a}}$  $\left\{ \right.$  $\left| \right|$  $=$ = 15 cm (zone courante) 5 cm (zone nodale) S S t t

 $\overline{\phantom{a}}$ 」  $\overline{\phantom{a}}$ 

On a A<sub>t</sub> = 1 cm<sup>2</sup>.  
\n
$$
S_t = 5 \text{ cm} \Rightarrow A_t = 1 \text{ cm}^2 > A_{\text{t,min}} = 0.003 \text{ b} \cdot S_t = 0.375 \text{ cm}^2
$$
  
\n $S_t = 15 \text{ cm} \Rightarrow A_t = 1 \text{ cm}^2 > A_{\text{t,min}} = 0.003 \times (15) \times (25) = 1.12 \text{ cm}^2$   
\n $S_t < \overline{S}_t$  pour les deux zones

Pour la zone courante  $A < A_{min}$ , donc on retiendra  $A_t = 3$  T  $8 = 1.5$  cm<sup>2</sup>.

et on procédera à la vérification des paramètres suivants:

$$
\frac{A_t}{b_0 \cdot S_t} \ge \frac{\gamma_s(\tau_u - 0.3 f_{.28}.k)}{0.9. f_{.e}(\cos \alpha + \sin \alpha)}
$$

avec  $k = 1$  (flexion simple)

$$
\alpha=90^\circ
$$

Zone nodale:  $\frac{1.5 \times 10^2}{250 - 50} = 0.012 \ge \frac{1.15(0.573 - 0.3 \times 2.1 \times 1)}{0.012(0.01)}$  $\frac{3 \times 2.1 \times 1}{(0+1)} = -3.19.10^{-4}$  $0.9 \times 400 \times (0 + 1)$  $0.012 \geq \frac{1.15(0.573 - 0.3 \times 2.1 \times 1)}{0.012 \times 10^{10} (0.1)}$  $250 \times 50$  $\frac{1.5 \times 10^{2}}{250 \times 10^{2}} = 0.012 \ge \frac{1.15(0.573 - 0.3 \times 2.1 \times 1)}{250 \times 10^{2}} = -3.19.10^{-1}$  $\times\,400\!\times\!(0 +$  $= 0.012 \geq \frac{1.15(0.573 - 0.3 \times 2.1 \times 10^{-14})}{2.02 \times 10^{-14}}$  $\times$  $\times$ 

Zone courante:  $\frac{1.5 \times 10^2}{250 - 150} = 0.004 \ge \frac{1.15(0.573 - 0.3 \times 2.1 \times 1)}{0.0 - 150(0.1)}$  $\frac{3 \times 2.1 \times 1}{(0+1)} = -3.19.10^{-4}$  $0.9 \times 400 \times (0 + 1)$  $0.004 \geq \frac{1.15(0.573 - 0.3 \times 2.1 \times 1)}{0.0 - 100}$  $250 \times 150$  $\frac{1.5 \times 10^{2}}{200 \times 10^{2}} = 0.004 \ge \frac{1.15(0.573 - 0.3 \times 2.1 \times 1)}{200 \times 10^{2}} = -3.19.10^{-1}$  $\times$  400  $\times$  (0 +  $= 0.004 \geq \frac{1.15(0.573 - 0.3 \times 2.1 \times 10^{-14})}{2.00 \times 10^{-14}}$  $\times$  $\times$ 

$$
A_t \geq A_{\min} = \frac{0.4 \cdot b_0 \cdot S_t}{f_e}
$$

Zone nodale:  $A_1 = 1.5 \text{ cm}^2 \ge A_{\text{min}} = \frac{0.175 \text{ cm}^2}{400} = 0.125 \text{ cm}^2$  $A_t = 1.5 \text{ cm}^2 \ge A_{min} = \frac{0.4 \times 250 \times 50}{400} = 0.125 \text{ cm}^2$ 

Zone courante:  $A_1 = 1.5$  cm<sup>2</sup>  $\geq A_{min} = \frac{0.1752867130}{100} = 0.375$  cm<sup>2</sup>  $A_t = 1.5$  cm<sup>2</sup>  $\ge A_{min} = \frac{0.4 \times 250 \times 150}{400} = 0.375$  cm<sup>2</sup>

## **III.4.9. Vérification à l'ELS:**

La fissuration est considérée comme peu nuisible, donc il faut vérifier que:

$$
\Omega^\text{p}\mathrel{\overline{\triangleleft}}\underline{\Omega}^\text{p}
$$

$$
Avec: \qquad \qquad \sigma_{\rm b} = \frac{M_{\rm ser}}{I}.y
$$

$$
\overline{\sigma}_{\rm b} = 15 \, \text{MPa}
$$

|                  | $\text{cm}^2$ | (cm) | $I$ (cm <sup>4</sup> ) | <b>M</b> <sub>ser</sub><br>(KNm) | $\sigma_{\scriptscriptstyle b}$ | $\sigma_{\scriptscriptstyle b}$ | $\sigma_{\scriptscriptstyle b} {\scriptstyle \leq\overline{\sigma}_{\scriptscriptstyle b}}$ |
|------------------|---------------|------|------------------------|----------------------------------|---------------------------------|---------------------------------|---------------------------------------------------------------------------------------------|
| <b>En travée</b> | 2.35          | 7.43 | 16918.32               | 7.01                             | 15                              | 3.07                            | c.v                                                                                         |
| <b>En appuis</b> | 2.35          | 43   | 16918.32               | 14.02                            | 15                              | 6.15                            | c.v                                                                                         |

 **Tableau III.12: Vérification de la contrainte " σb " à l'E.L.S (poutre palière).** 

Donc on adoptera les sections calculées à l'ELS

# **Vérification de la flèche:**

Les conditions suivantes:

1- 
$$
\frac{h}{L_x} = \frac{0.3}{3.6} = 0.083 \ge \frac{1}{16} = 0.0625
$$
 CV  
\n2-  $\frac{h}{L_x} = 0.083 \ge \frac{1}{10} \frac{M_t}{M_x} = 0.037$  CV  
\n3-  $\frac{A}{b_0.d} = \frac{2.35}{25 \times 27} = 0.0034 \le \frac{2}{f_e} = 0.0084$  CV

Etant remplis, il n'est pas nécessaire de procéder au calcul de la flèche.

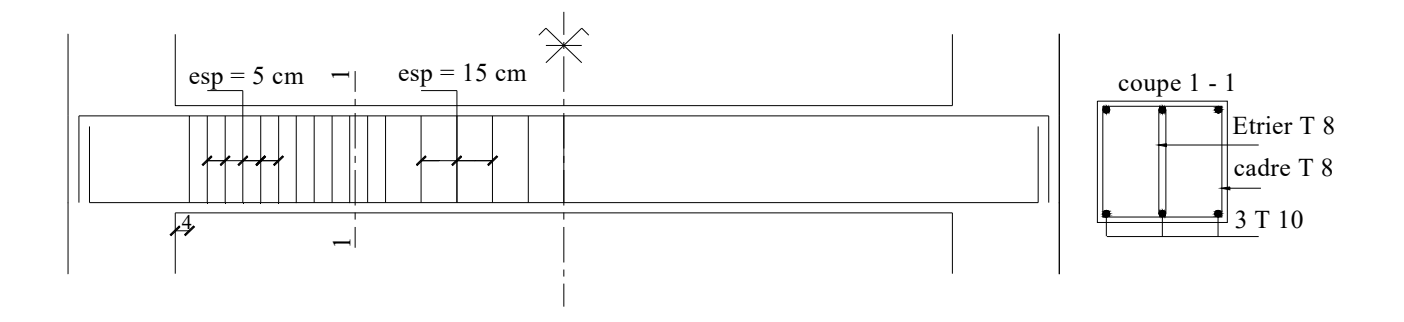

**Fig. III.15 III.15: Ferraillage de la poutre palière** 

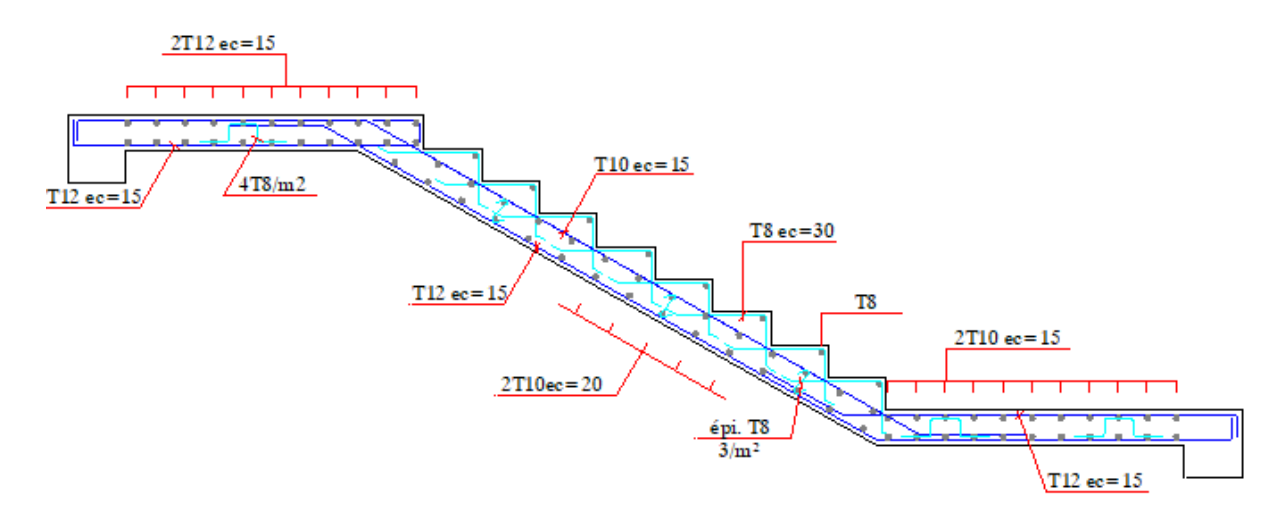

**Fig. III.1 III.16: Ferraillage D'escalier .**

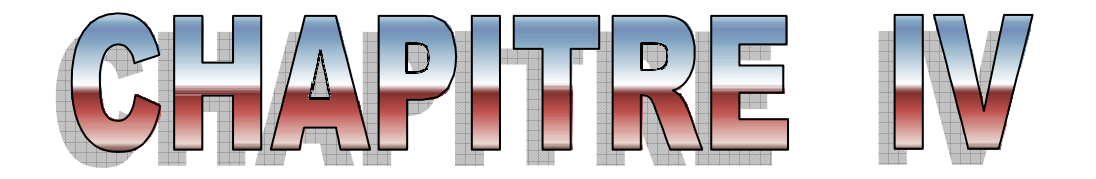

# *Modélisation de la structure Et Vérifications aux exigences du RPA99V2003*

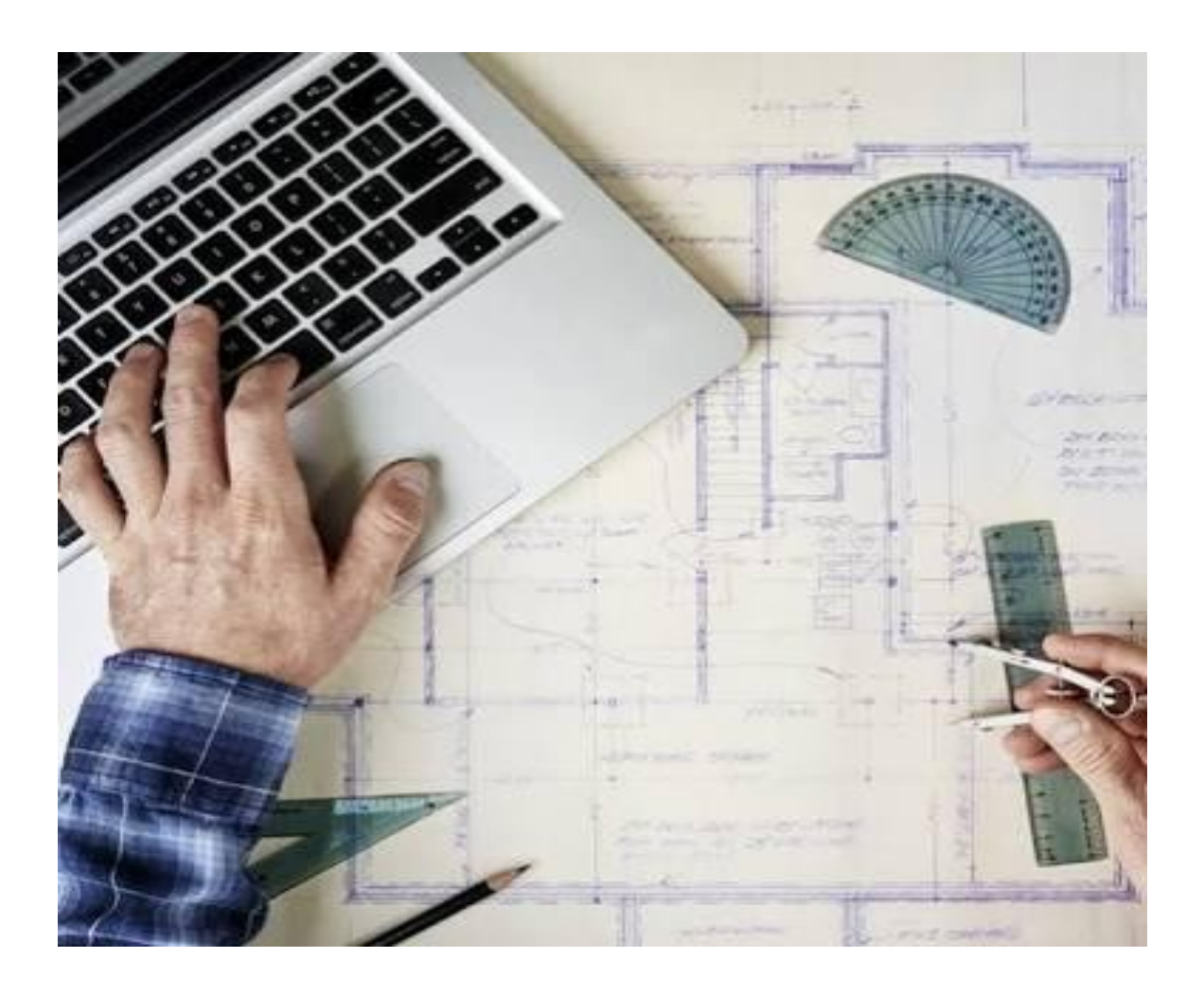

## **IV. Introduction :**

A l'heure actuelle, nous disposons de nombreux programmes basés sur la méthode des éléments finis (M.E.F), permettant le calcul automatique de diverses structures. Il est donc indispensable que tout ingénieur maîtrise les bases de cette méthode ainsi que le processus de la phase de solution. Cette compétence ne peut être acquise que par l'étude analytique du concept de la M.E.F et par la connaissance des techniques en rapport avec l'utilisation de ses outils de calcul.

Cette étude se fixe comme objectif, la présentation des notions fondamentales de calcul automatique d'un point de vue essentiellement physique, tout en considérant le code de calcul dans son efficacité opératoire. En effet, en tenant compte des considérations précédentes, pouvoir formuler un problème de calcul des structures et contrôler quasiment sans effort ses résultats, fournis par ordinateur

#### . **IV.1. CONCEPT DE BASE DE LA M.E.F :**

La méthode des éléments finis est une généralisation de la méthode des déformations pour les cas de structures ayant des éléments plans ou volumineux. La méthode considère la structure comme un assemblage discret d'éléments finis. Ces derniers sont connectés entre eux par des nœuds situés sur les limites de ces éléments.

La structure étant ainsi subdivisée, peut être analysée d'une manière similaire à celle utilisée dans « la théorie des poutres ». Pour chaque type d'élément, une fonction de déformation (fonction de forme) de la forme polynomiale qui détermine la relation entre la déformation et la force nodale peut être divisée sur la base du principe de l'énergie minimale. Cette relation est connue sous le nom de la matrice de rigidité de l'élément. Un système d'équation algébrique linéaire peut être établi en imposant l'équilibre de chaque nœud, tout en considérant inconnue, les déformations au niveau des nœuds. La solution consiste donc à déterminer ces déformations.

Les forces et les contraintes peuvent être calculées en utilisant les matrices de rigidité de chaque élément.

## **IV.2. DESCRIPTION DU LOGICIEL ETABS :**

ETABS est un logiciel de calcul et de conception des structures d'ingénieries, particulièrement adapté aux bâtiments et ouvrages de génie civil. Il permet en un même

environnement la saisie graphique des ouvrages avec une bibliothèque d'éléments autorisant l'approche du comportement de ces structures. L'ETABS offre de nombreuses possibilités d'analyse des effets statiques et dynamiques avec des compléments de conception et de vérification des structures en béton armé et charpentes métalliques. Le post processeur graphique facilite l'interprétation des résultats, en offrant notamment la possibilité de visualiser la déformée du système, les diagrammes des efforts et courbes enveloppes, les champs de contraintes ainsi que les modes propres de vibration.

L'ETABS se trouve sur plusieurs versions, dans notre travail on va utiliser la Version 9.7.4

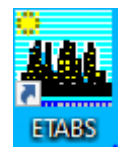

#### **IV .3. Modélisation**

#### **a) Modélisation de la structure**

Une structure est composée de membrures flexibles reliées par des nœuds et supportée par une fondation rigide. Cette définition implique que le modèle choisi n'est qu'une idéalisation mathématique de la structure réelle. L'étude de la réponse dynamique d'u d'une structure (période et mode propre) nécessite le choix d'un modèle dynamique adéquat traduisant le plus concrètement possible la nature du système réel. Le moisdèle dynamique que nous avons adopté pour le calcul de notre ouvrage est une console verticale encastrée à sa base. Les masses seront considérées concentrées au niveau du centre de gravité de chaque niveau et qui travaille en trois(3) DDL deux translation suivant (x,y) et une rotation suivant (z) . mamique d'une structure (période<br>
ique adéquat traduisant le plus<br>
dèle dynamique que nous avons<br>
erticale encastrée à sa base. Les<br>
le gravité de chaque niveau et qui<br>
erotation suivant (z).<br> **éments fin**<br>
le possédant un

## **b) Modélisation mathématique par la méthode des éléme éléments fin**

La modélisation revient à représenter un problème physique possédant un nombre infini de degré de liberté (DDL) par un modèle ayant un nombre fini de DDL, et qui reflète avec une bonne précision les paramètres du système d'origine à savoir : la ma l'amortissement

En d'autres termes ; La modélisation est la recherche d'un mécanisme simplifié qui nous rapproche le plus possible du comportement réel de la structure, en tenant compte le plus correctement possible de la masse et de la rigidité de tous les éléments de la structure.

## **c) Etapes de modélisation**

Les étapes de modélisation peuvent être résumées comme suit :

- 1- Introduction de la géométrie du modèle.
- 2- Spécification des propriétés mécaniques de l'acier et du béton.
- 3- Spécification des propriétés géométriques des éléments (poutre, poteaux, voile...).
- 4- Définition des charges (G, Q).
- 5-Affectation des charges revenant aux limites.
- 6-Introduction du spectre de réponse (E) selon le RPA99/version 2003.
- 7- Définition du séisme.
- 8- Introduction des combinaisons d'actions.
- 9- Affectation des masses sismiques et des inerties massiques.
- 10- Spécification des conditions aux limites (appuis, diaphragmes).
- 11- Exécution de l'analyse et visualisation des résultats

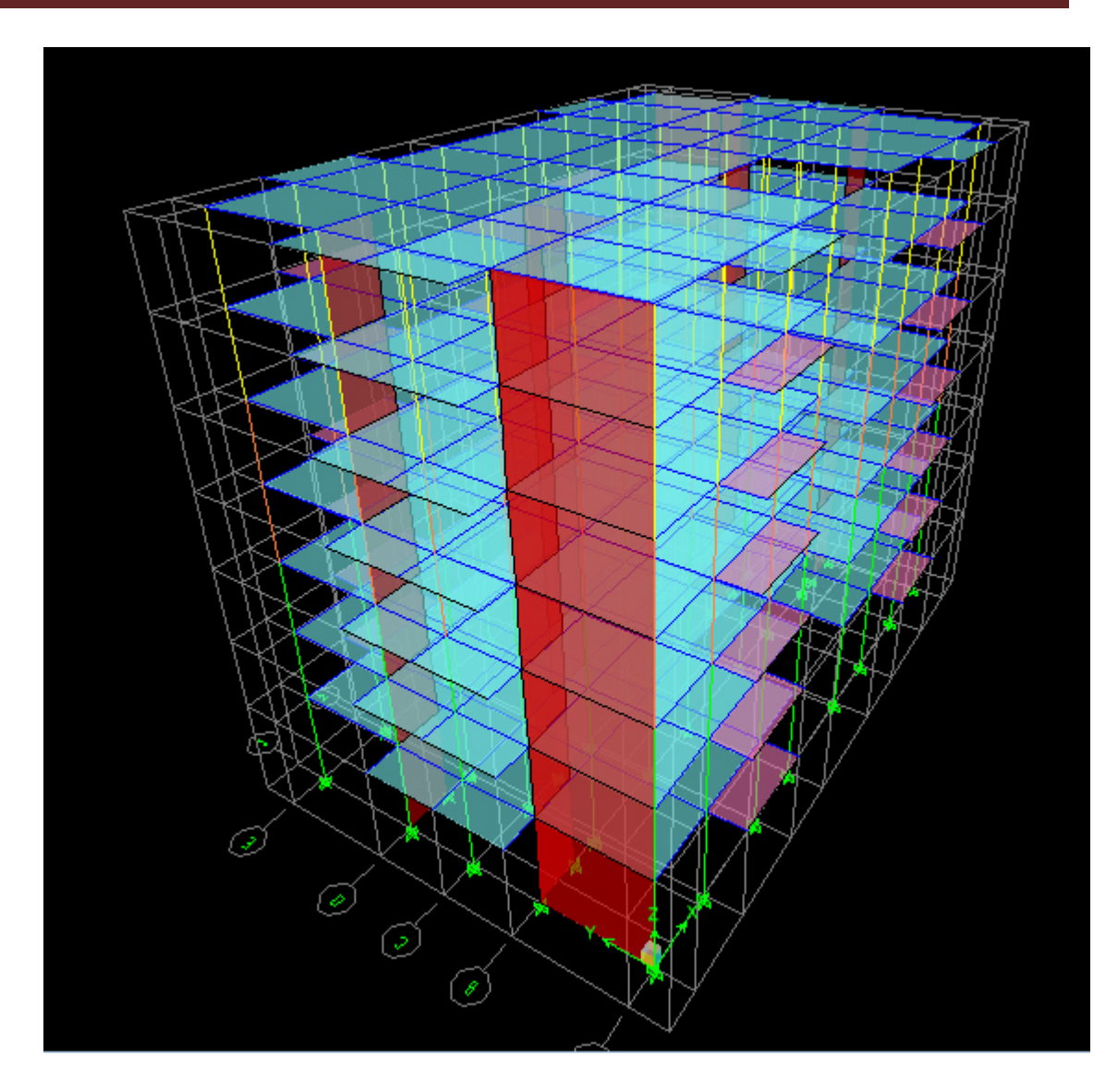

 **Figure IV.1 Vue en 3 D de la structure modélisée**

# **IV.4. Choix de disposition des voiles :**

Apres plusieurs essais, on a choisi la disposition des voiles suivants :

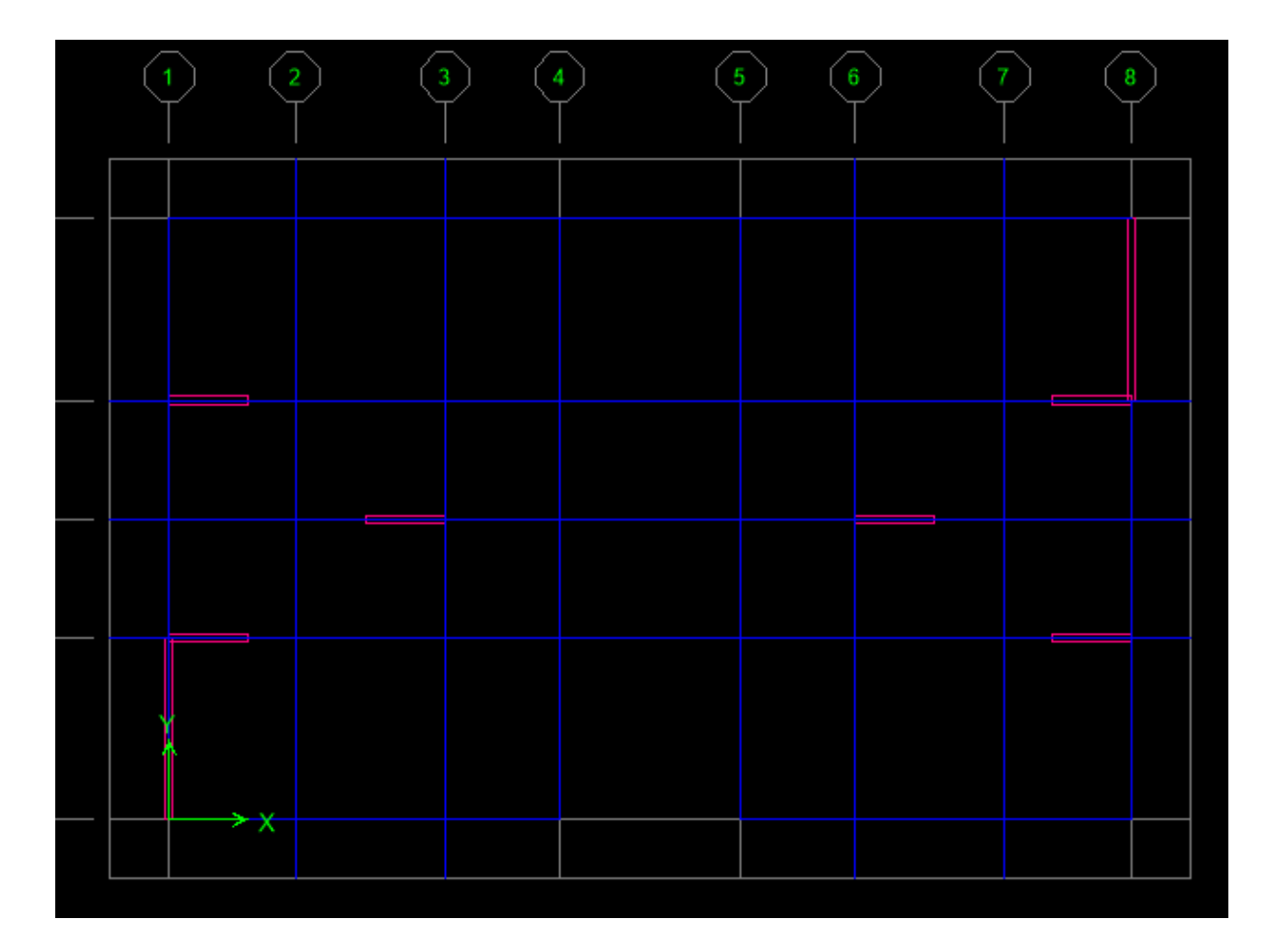

**Fig IV.2.Disposition en plans des voiles**

## **IV.5. Vérification des exigences du RPA :**

## **IV.5.1. Introduction :**

En plus des sollicitations statiques (charges et surcharges), la structure d'un bâtiment est soumise à des sollicitations dynamiques dues essentiellement aux actions sismiques. De ce fait, la détermination de la réponse sismique de la structure est incontournable lors de l'analyse et de la conception de cette dernière.

Le calcul des forces sismiques est mène suivant trois méthodes :

-Méthode statique équivalente.

-Méthode d'analyse modale spectrale.

-Méthode statique équivalente.<br>-Méthode d'analyse modale spectrale.<br>-Méthode d'analyse dynamique par accélérogrammes.

#### **IV.5.2. Méthode statique équivalente (RPA99/Art 4.2) :**

## **1. Principe :**

Les forces réelles dynamiques qui se développent dans la construction sont remplacées par un système de forces statiques fictives dont les effets sont considérés équivalents à ceux de l'action sismique.

#### **2. Conditions d'application (RPA99/Art 4.1.2) :**

La méthode statique équivalente peut être utilisée dans les conditions suivantes :

a) Le bâtiment étudié doit être régulier en plan et en élévation ;

avec en plus :  $H \le 65$  m pour les zones I ; IIa ; IIb.

 $H \leq 30$  m pour la zone III.

b) Le bâtiment étudié présente une configuration irrégulière, tout en respectant, outre les conditions de hauteur énoncées en a), les conditions complémentaires exigées par le RPA (ART 4.1.2).

#### **Remarque :**

La méthode statique équivalente n'est pas applicable dans notre cas.

#### **IV.5.3. Méthode d'analyse modale spectrale (RPA99/Art 4.3) 1.**

#### **1. Principe :**

Par cette méthode, il est recherché pour chaque mode de vibration, le maximum des effets engendrés dans la structure par les forces sismiques représentées par un spectre de réponse de calcul. Ces effets sont par la suite combinés pour obtenir la réponse de la structure.

#### **2. Modélisation de la structure :**

Le calcul dynamique est réalisé à l'aide du logiciel ETABS qui est présenté en annexe n°03, sur un modèle tridimensionnel de la structure avec 7 niveaux.

Dans ce modèle on ne modélisera que la structure (voiles et portiques), les éléments non structuraux sont introduits comme charges (escaliers, acrotère…).

- Les éléments en portique (poteaux-poutres) sont modélisés par des éléments finis de type « frame».

- Les voiles et dalles pleines sont modélisés par des éléments de type «Shell».

- Les planchers sont simulés par des diaphragmes rigides.

## **3. Spectre de réponse de calcul :**

## **Introduction du spectre de réponse (E) selon le RPA99 /version2003 :**

La création du spectre de réponse se fait avec l'utilisation du logiciel de calcul RPA99

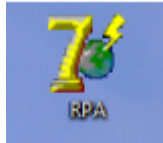

On ouvre le logiciel en cliquant sur l'icône

On introduit les données dans leurs cases respectives

- $\triangleright$  Zone IIa: zone de moyenne sismicité (T.0)
- $\triangleright$  Groupe d'usage 2: importance moyenne (à usage d'habitation) dans la hauteur nedépasse pas 48m
- $\triangleright$  Classification des sites d'implantation S3: site meuble
- $\triangleright$  Classification des systèmes de contreventement

L'objet de classification des systèmes structuraux se traduit dans les règles et méthodes de calcules par l'attribution pour chacune des catégories de cette classification d'une valeur numérique du coefficient de comportement R.

La classification des systèmes structuraux est fait en tenant compte de leur fiabilité et de leur capacité dissipation de l'énergie vis-à-vis de l'action sismique et le coefficient de comportement correspond, est fixé en fonction de la natures des matériaux constitutifs et du type de construction des possibilités de redistribution d'effort dans la structure.

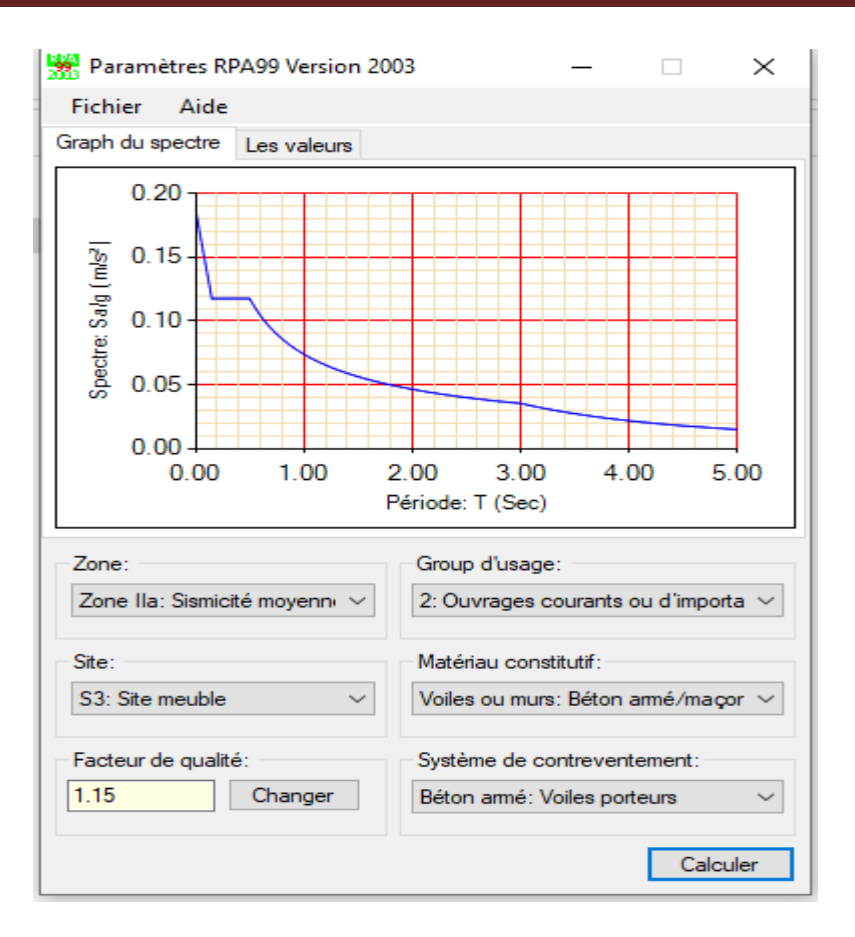

L'action sismique est représentée par le spectre de calcul suivant (RPA art 4.13) :

Le *RPA99/2003* impose un spectre de réponse de calcul défini par la fonction suivante :

$$
\frac{S_a}{g} = \begin{cases} \n\text{Cas1: } 1.25 \text{ A} \left( 1 + \frac{T}{T_1} \left( 2.5 \eta \frac{Q}{R} - 1 \right) \right) & \text{Si} \quad 0 \le T \le T_1 \\ \n\text{Cas2: } 2.5 \eta \left( 1.25 \text{ A} \right) \frac{Q}{R} & \text{Si} \quad T_1 \le T \le T_2 \\ \n\text{Cas3: } 2.5 \eta \left( 1.25 \text{ A} \right) \frac{Q}{R} \left( \frac{T_2}{T} \right)^{2/3} & \text{Si} \quad T_2 \le T \le 3.0 \text{ s} \\ \n\text{Cas4: } 2.5 \eta \left( 1.25 \text{ A} \right) \frac{Q}{R} \left( \frac{T_2}{3} \right)^{2/3} \left( \frac{3}{T} \right)^{5/3} & \text{Si} \quad T \ge 3.0 \text{ s} \end{cases}
$$
\n
$$
\therefore \text{ acceleration de la pesanteur.}
$$
\n
$$
\therefore \text{ coefficient d'accélération de zone, donné par le tableau (4.1) of the car de la zone is unique et du groupe d'usage du bâtiment.}
$$

**Avec :** 

 **- g** : accélération de la pesanteur.

 **- A** : coefficient d'accélération de zone, donné par le tableau (4.1) de **RPA 99/version 2003** en fonction de la zone sismique et du groupe d'usage du bâtiment

 $A = 0.15$  (Zone IIa, groupe d'usage 2).

**-**  : Facteur de correction d'amortissement (quand l'amortissement est différent de **5**%).

$$
\eta = \sqrt{\frac{7}{(2+\xi)}} \ge 0.7
$$

: Pourcentage d'amortissements critique (Tableau 4.2/RPA99).

$$
\xi=10
$$
  $\Longrightarrow$   $\eta = \sqrt{\frac{7}{(2+10)}} = 0.76 \ge 0.7$ .

 - **R** : coefficient de comportement de la structure donnée par le tableau 4.3 du *RPA 99/version 2003*

Dans notre cas on a un système de contreventement constitué par des voiles porteurs en béton armé, donc d'après le tableau **R=3.5**

T1, T2 : Périodes caractéristiques associées à la catégorie du site (Tableau 4.7/RPA99).

Site meuble (site S3)  $\Rightarrow$  T1 = 0.15s, T2 = 0.50s.

 **- Q** : est le facteur de qualité

Sa valeur est déterminée par la formule :  $Q = 1 + \sum P_q$ 

Avec **P<sup>q</sup>** est la pénalité à retenir selon que le critère de qualité **"q"** est satisfait ou non.

Le tableau ci-dessous présente les valeurs de pénalités ainsi que le facteur de qualité :

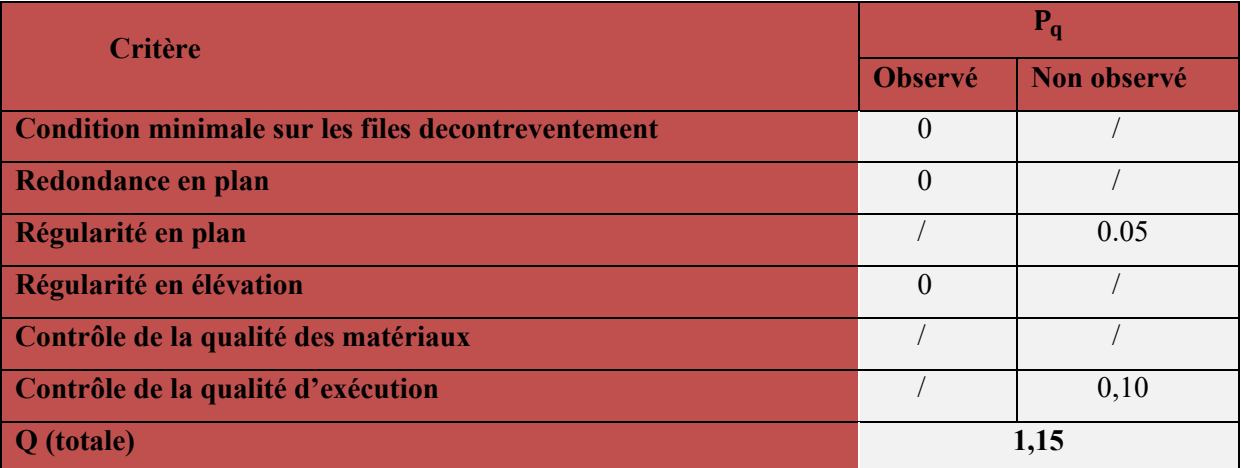

**Tableau V.1. Facteur de qualité « Q ».** 

$$
Qx=Qy=1.15
$$

## **4. Période fondamentale de la structure**

La valeur de la période fondamentale (Tf) de la structure peut être estimée à partir des formules empiriques qui sont données par le RPA99 V2003 :

## **Classification de l'ouvrage :**

Selon le rapport géotechnique de notre ouvrage et d'après la classification du sol du RPA, notre sol est un sol meuble (catégorie S<sub>3</sub>).

## **Calcul du facteur d'amplification dynamique moyen « D » :**

D = ⎩ ⎪ ⎨ ⎪ ⎧ 2,5η … … … … … … … … .0 ≤ T ≤ T 2,5 T T … . … … … … T ≤ T ≤ 3s 2,5 T 3 / 3 T #/ . . . … . T ≥ 3s

Avec :  $\mathbf{T} = \mathbf{C}_{\mathbf{T}} \mathbf{h}_{\mathbf{N}}^{3/4}$ 

**CT :** Coefficient en fonction de système de contreventement et du type de remplissage et donnée par le tableau (4.6 R.P.A V2003). (CT = 0.05)

h<sub>N</sub>: Hauteur mesurée en mètres à partir de la base de la structure jusqu'au dernier niveau.  $({\bf h_N} = 22.44 \text{m}).$ 

 $T = \frac{0.09 h_N}{\sqrt{D}}$  Dans le cas où la structure est contreventes par des voiles en béton armé.

D : dimension du bâtiment mesurée à sa base dans la direction de calcul considérée.

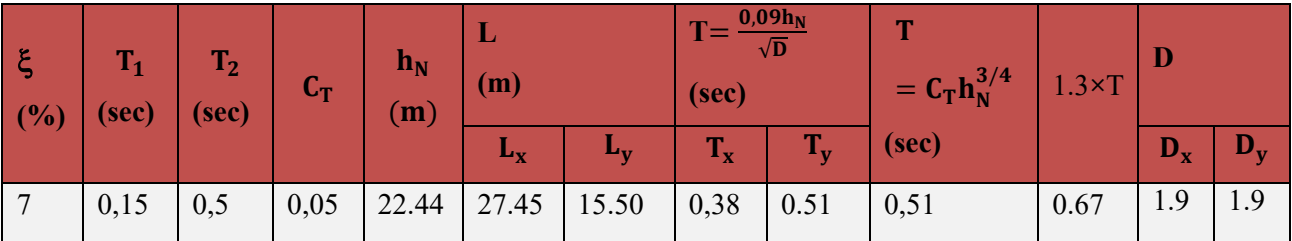

**Tableau V.2. Facteur d'amplification dynamique moyen.** 

## **IV.5.4. Vérification du pourcentage de participation de la masse modale :**

Pour les structures représentées par des modèles plans dans deux directions orthogonales le nombre de modes de à retenir dans chacune des deux directions d'excitation doit être tel que : La somme des masses modales effectives pour les modes retenus soit égale à 90% au moins de la masse totale de la structure.

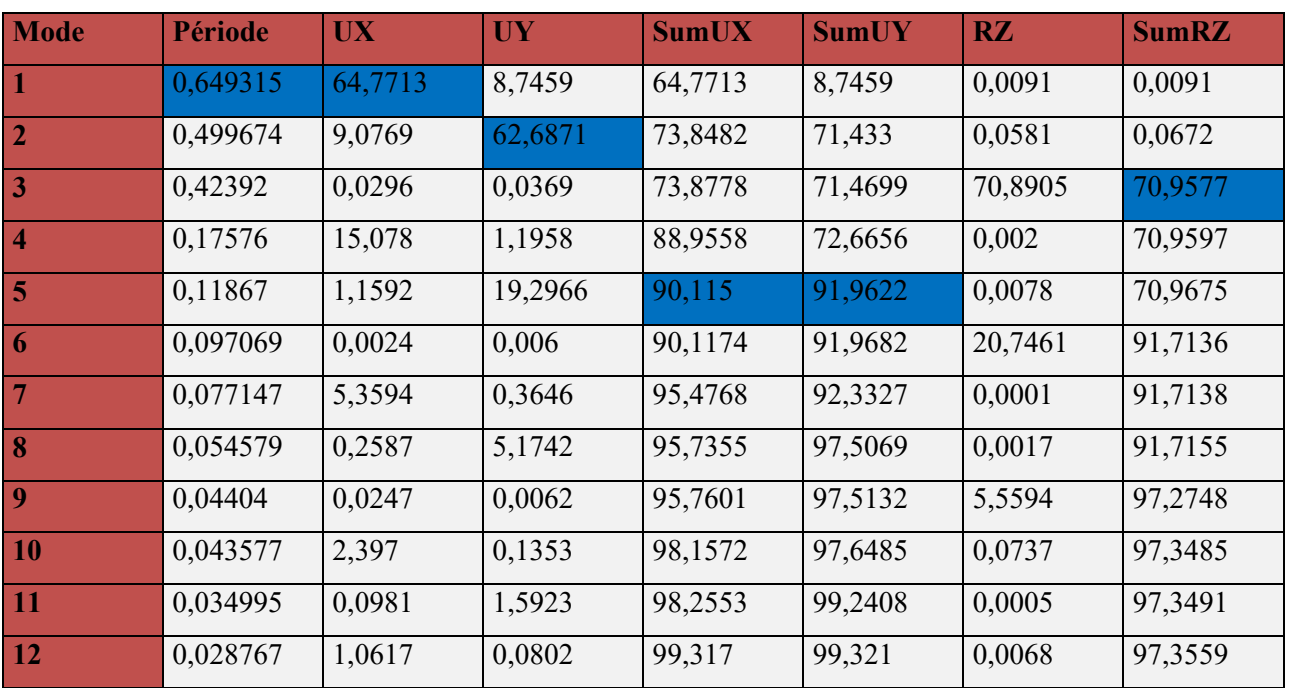

# **Tableau.V.3 : Tableau des modes et de la masse participante**

Ce modèle présente une période fondamentale T= 0,649315s

- Le 1er et le 2eme sont des modes de translation.
- > Le 3eme mode est un mode de rotation.
- On doit retenir les 5 modes que la masse éteigne les 90% selon RPA99vs 2003.

#### **Poids total de la structure « W » :**

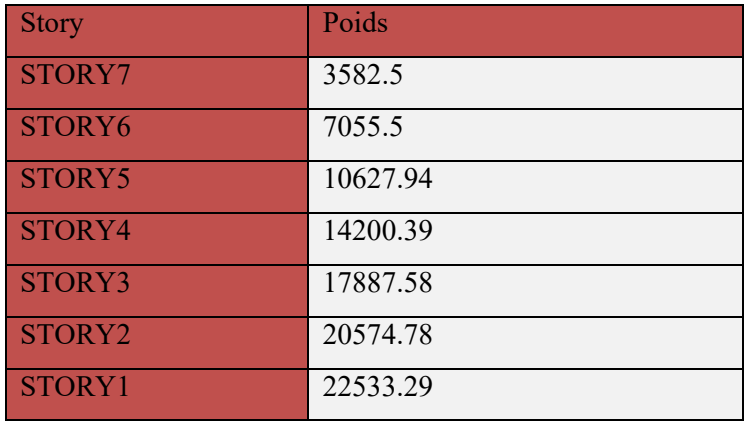

#### **Tableau .V.4.poids de la structure .**

Done: 
$$
Vx = \frac{0.15 \times 1.9 \times 1.15}{3.5} \times 22533.29 = 2110.08 \text{ KN}
$$

$$
VY = \frac{0.15 \times 1.9 \times 1.15}{3.5} \times 22533.29 = 2110.08 \text{ KN}
$$

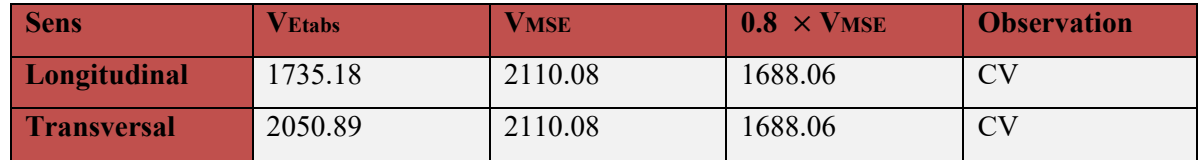

Comparaison entre les efforts de la méthode statique équivalente et de la méthode dynamique

#### **IV.5.5.Vérification L'excentricité :**

Dans cette étape, on doit vérifier l'écartement du centre de torsion par rapport au centre de gravité et le comparer à la valeur 5% de la longueur de la construction et cela dans les deux sens. Pour cela, on procède de la manière suivante :

## **Display→show tables →ANALYSIS RESULTS → building output**

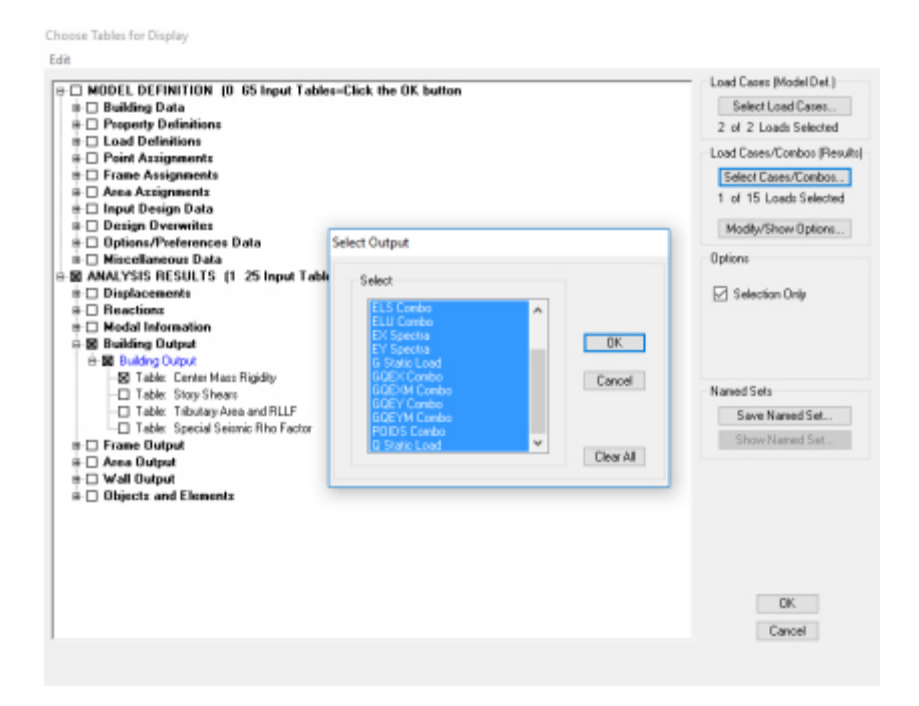

**Select cases/combos…→ OK→OK** 

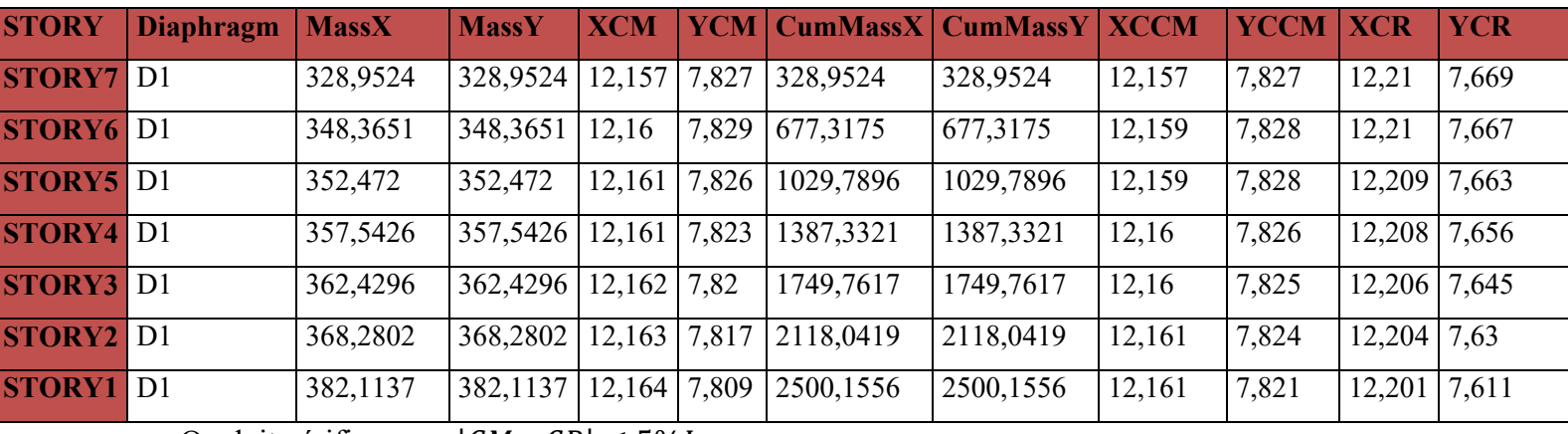

Les résultats s'afficheront comme suit

On doit vérifier que :  $|CM - CR| \leq 5\%L$ 

| <b>STORY</b>  | <b>Diaphragm</b> | <b>XCM</b> | <b>XCR</b> | <b>YCM</b> | <b>YCR</b> | $ex$     | $e_{\gamma}$ |
|---------------|------------------|------------|------------|------------|------------|----------|--------------|
| <b>STORY7</b> | D <sub>1</sub>   | 12,157     | 12,21      | 7,827      | 7,669      | $-0,053$ | 0,158        |
| <b>STORY6</b> | D <sub>1</sub>   | 12,16      | 12,21      | 7,829      | 7,667      | $-0.05$  | 0,162        |
| <b>STORY5</b> | D <sub>1</sub>   | 12,161     | 12,209     | 7,826      | 7,663      | $-0,048$ | 0,163        |
| <b>STORY4</b> | D <sub>1</sub>   | 12,161     | 12,208     | 7,823      | 7,656      | $-0,047$ | 0,167        |
| <b>STORY3</b> | D <sub>1</sub>   | 12,162     | 12,206     | 7,82       | 7,645      | $-0,044$ | 0,175        |
| <b>STORY2</b> | D <sub>1</sub>   | 12,163     | 12,204     | 7,817      | 7,63       | $-0,041$ | 0,187        |
| <b>STORY1</b> | D <sub>1</sub>   | 12,164     | 12,201     | 7,809      | 7,611      | $-0,037$ | 0,198        |

**Tableau.V.5.: vérification de l'excentricité.** 

**Avec:**  $e_x = |XCM - XCR|$ 

 $e_\gamma = |YCM - YCR|$ 

## **Sens longitudinal**

 $5\%L_x \geq e_x$  0.05 ×27.45 = 1,372 > 0,001 ..................Condition vérifiée.

#### **Sens transversal**

 $5\%L_1 \geq e_1 \longrightarrow 0.05 \times 15.50 = 0.775 > 0.001$ ................Condition vérifiée.

## **IV.5.6. Vérification des déplacements relatifs :**

Le déplacement horizontal à chaque niveau « k » de la structure est calculé comme suit

 $=$  **R** $\delta_{ek}$ avec :  $\delta_{ek}$  : déplacement dû aux forces sismiques F<sub>i</sub>.

**R :** coefficient de comportement R =3.5 .

Le déplacement relatif au niveau « k » par rapport au niveau « k-1 » est égal à :

par : $\Delta_{\mathbf{k}} = \delta_{\mathbf{k}} - \delta_{\mathbf{k}-1}$ .

D'après le RPA99 (Art 5.10), les déplacements relatifs latéraux d'un étage par rapport aux étages qui lui sont adjacents ne doivent pas dépasser 1% de la hauteur d'étage.

| Niveaux/ | $\delta_{ek}(x)$ | $\delta_{ek}(y)$ | $\overline{R}$ | $\delta_{ek}(x)$ | $\delta_{ek}(y)$ | $\Delta_{\mathbf{K}} = \mathbf{1}\% \mathbf{h_0}$ | $\Delta_{\mathbf{K}}(\mathbf{x})$ | $\Delta_{\rm K}({\rm y})$ | Vérification |
|----------|------------------|------------------|----------------|------------------|------------------|---------------------------------------------------|-----------------------------------|---------------------------|--------------|
| story 1  | 0,1045           | 0,0825           | 3,5            | 0,36575          | 0,28875          | 4,08                                              | 4,08                              | 4,08                      | CV           |
| story 2  | 0,2666           | 0,203            | 3,5            | 0,9331           | 0,7105           | 3,06                                              | 0,56735                           | 0,42175                   | CV           |
| story 3  | 0,4601           | 0,3562           | 3,5            | 1,61035          | 1,2467           | 3,06                                              | 0,67725                           | 0,5362                    | CV           |
| story 4  | 0,6689           | 0,5327           | 3,5            | 2,34115          | 1,86445          | 3,06                                              | 0,7308                            | 0,61775                   | CV           |
| story 5  | 0,8776           | 0,7211           | 3,5            | 3,0716           | 2,52385          | 3,06                                              | 0,73045                           | 0,6594                    | CV           |
| story 6  | 1,0788           | 0,9149           | 3,5            | 3,7758           | 3,20215          | 3,06                                              | 0,7042                            | 0,6783                    | CV           |
| story 7  | 1,2667           | 1,1053           | 3,5            | 4,43345          | 3,86855          | 3,06                                              | 0,65765                           | 0,6664                    | CV           |

 $\Delta_K$  ≤  $\overline{\Delta_K}$ = 1% $\mathbf{h_0}$  avec :  $\mathbf{h_0}$  : hauteur d'étage.

**Tableau .V.6.Vérification des déplacements latéraux inter-étage** 

## **IV.5.7.Vérification des déplacements maximal:**

On doit vérifier que le déplacement maximal dans les deux sens (transversal et longitudinal) que subit la structure vérifie la formule suivante :

$$
\delta_{\text{max}} \le f = \frac{H_t}{500} \qquad \implies \qquad \delta_{\text{max}} = 0.01 \le f = \frac{H_t}{500} = \frac{22.4}{500} = 0.0448 \quad \text{Condition } \text{veinfinite}
$$

f:La flèche admissible.

h:hauteur totale du bâtiment.

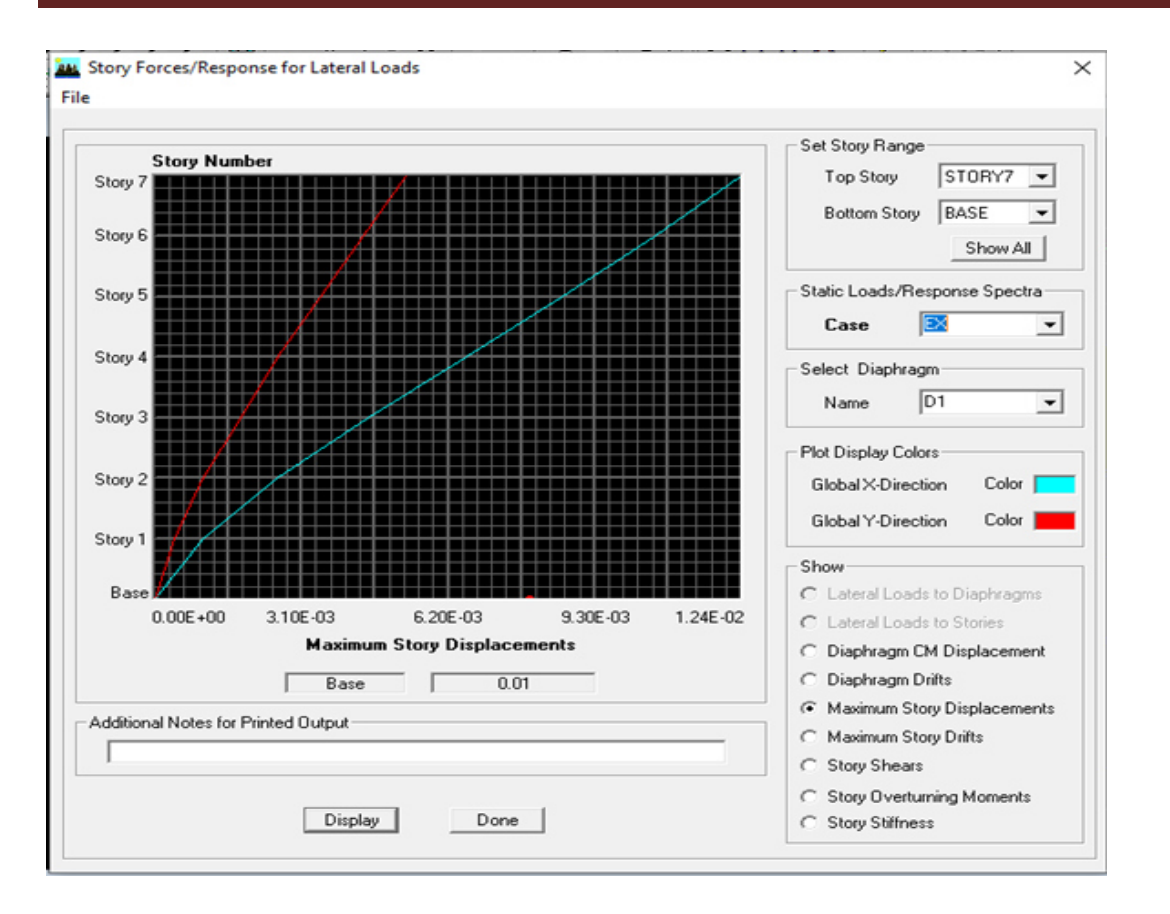

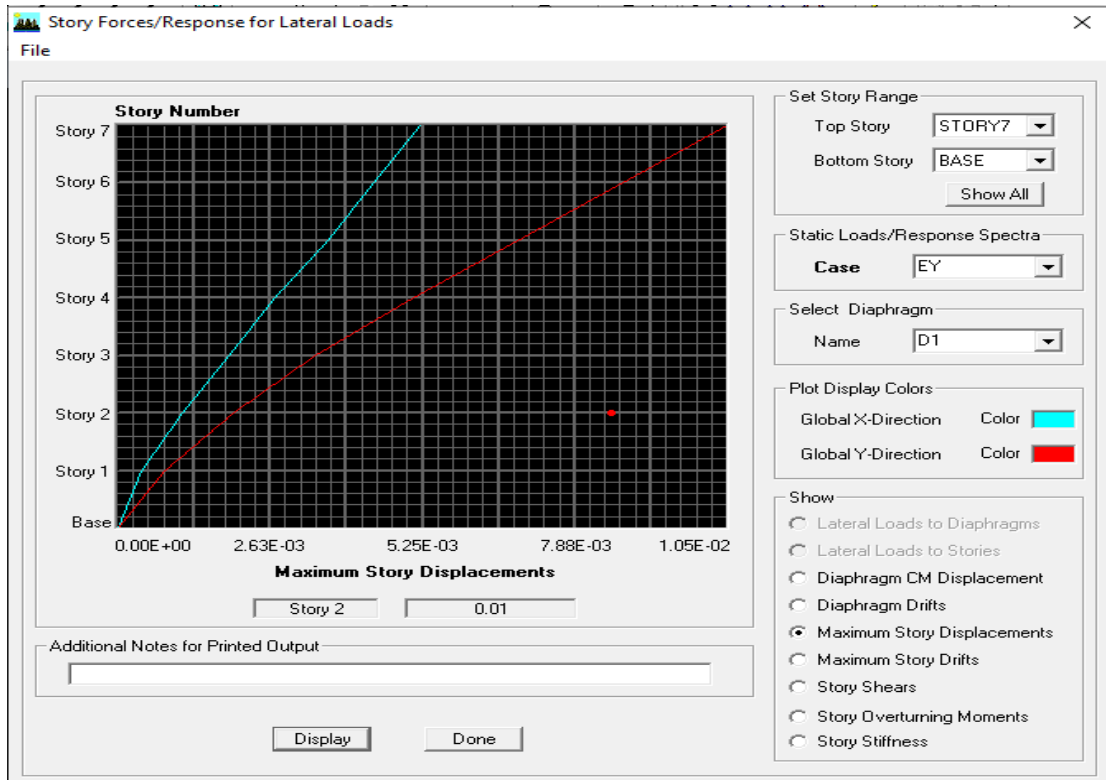

## **IV.5.8.Vérification de l'effort normal réduit dans les poteaux :**

On doit vérifier la condition suivante :

$$
\mathcal{V}=\frac{N_d}{B_c f_{c28}}\leq 0,3
$$

Avec :

Nd : Effort normal sismique.

B : Section transversale du poteau considéré.

Résultats de calcul :

Pour les poteaux de (40x40) :

Nd = 1014.22KN

$$
\mathcal{V} = \frac{1014.22}{0.4 \times 0.4 \times 25 \times 10^3} = 0.25 \le 0.3
$$
 Condition verifier

#### **Conclusion :**

La modélisation de la structure avec ETABS présente toutes les caractéristiques recommandées par les règlements, donc on peut passer à l'extraction des efforts internes avec lesquels nous allons ferrailler les différents éléments structuraux.

## **IV.5.9. Vérification vis-à-vis de l'effet (P-∆) :**

Les effets du 2<sup>eme</sup> ordre ou (effet P-∆) peuvent être négligés dans le cas des bâtiments ou la condition suivante est satisfaite à tous les niveaux.

$$
\theta_K = \frac{P_K \Delta_K}{V_K h_K} \leq 0.10
$$

Avec : $P_K$ : le poids total de la structure et de charges d'exploitation associés au-dessus du niveau (K)

 $V_K$  : l'effort tranchant d'étage au niveau K.

 $\Delta_K$ : déplacement relatif du niveau (K) par rapport au niveau (K-1).

 $h_K$ : hauteur d'étage K.
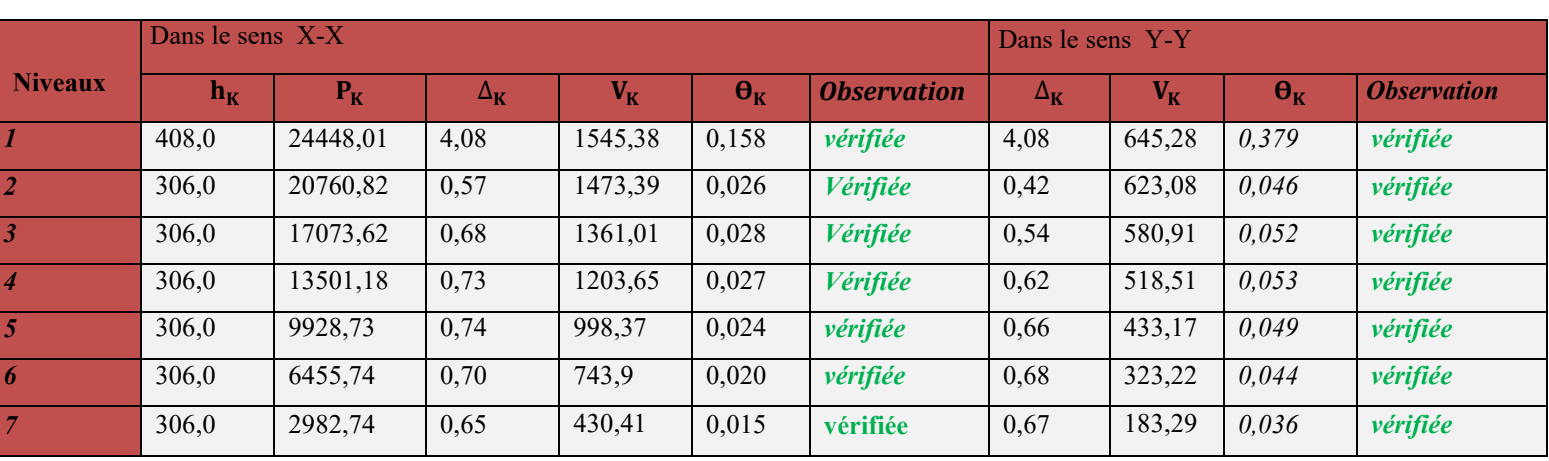

Les résultats sont présentés dans les tableaux suivants :

 **Tableau .V.7 .V.7. Vérification de l'effet (P-∆)**

#### **IV.5.10. Étude du contreventement et calcul du coefficient de comportement R .**

Cette vérification a pour objectif la détermination des pourcentages relatifs des charges verticales et horizontales reprises par les voiles et les portiques afin de justifier la valeur de R à prendre.

### **Sens X-X**

**View**  $\rightarrow$  **set 3D view**  $\rightarrow$  une fenêtre apparait on sélectionne xz on met 0 pour Aperture

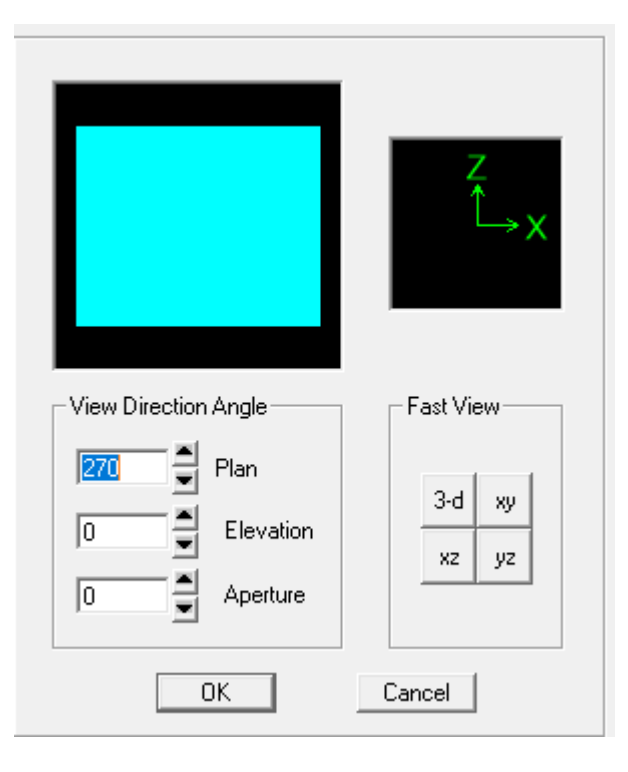

**Ensuite →display →show deformed shape →** on sélectionne la combinaison Ex.

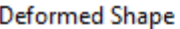

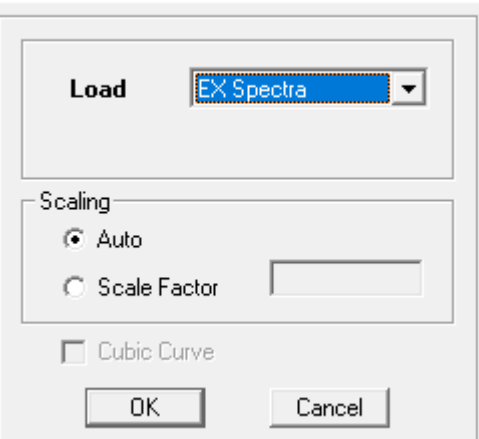

#### **Ensuite draw →draw section cut**

→on dessine une ligne horizontale coupant les éléments de la structure à la base comme suit et on obtient la fenêtre suivante :

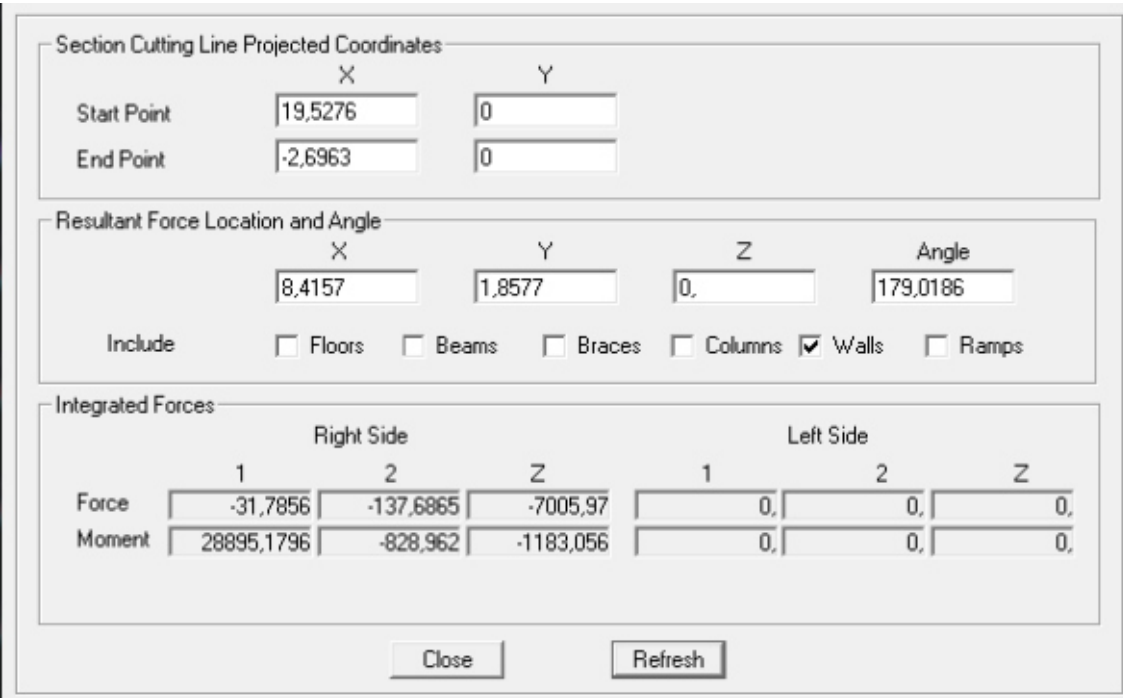

Pour avoir les efforts repris par les voiles on décoche **Floors Beams Braces Colums Ramps**et on clique sur Refresh on aura une nouvelle valeur dans Force case 1:

On a  $762,5446 \longrightarrow 100\%$ 

 $617,9872 \rightarrow X$ 

X : Etant le % des efforts repris par les voiles

- Effort repris par les voiles=81,04%
- Effort repris par les portiques=18,96%

#### **Sens Y-Y**

Sur ETABS on obtient les résultats suivants :

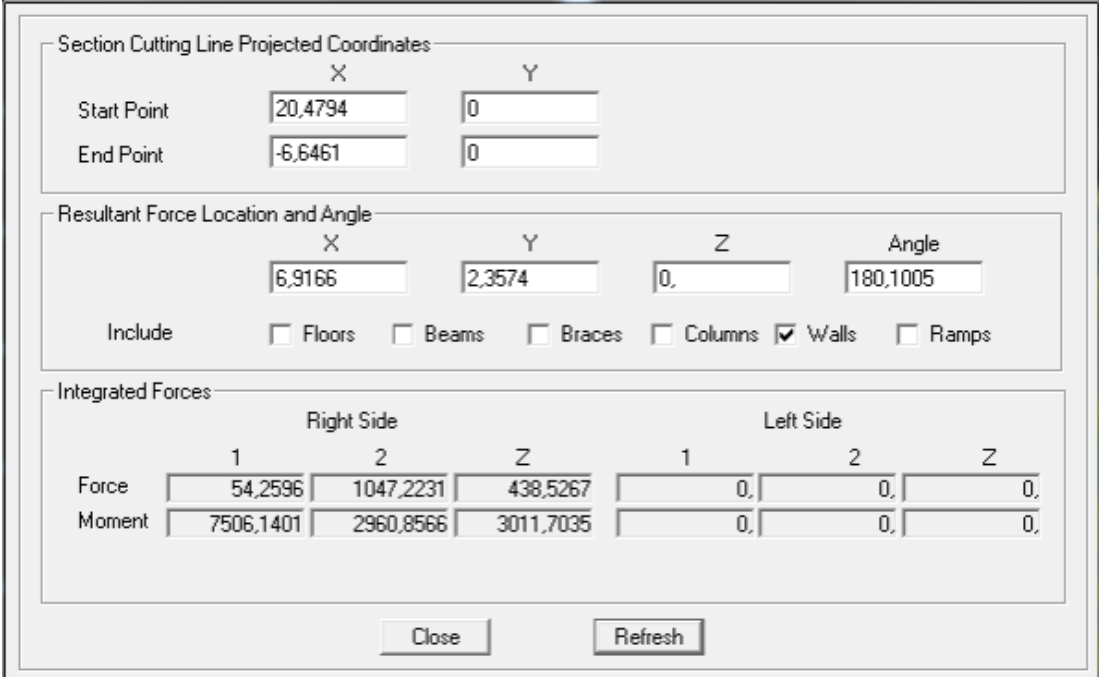

Pour avoir les efforts repris par les voiles on décoche **Floors Beams Braces Colums Ramps** et on clique sur Refresh on aura une nouvelle valeur dans force case 1:

On a  $789,7406 \longrightarrow 100\%$ 

738,0912 - X

$$
X = \frac{738,0912 \times 100}{789,7406} = 93,45\%
$$

**Donc :** 

- Effort repris par les voiles=93,45%
- Effort repris par les portiques=6,55%

#### **Effort vertical**

# **Chapitre IV modélisation de la structure Vérification des exigences du RPA**

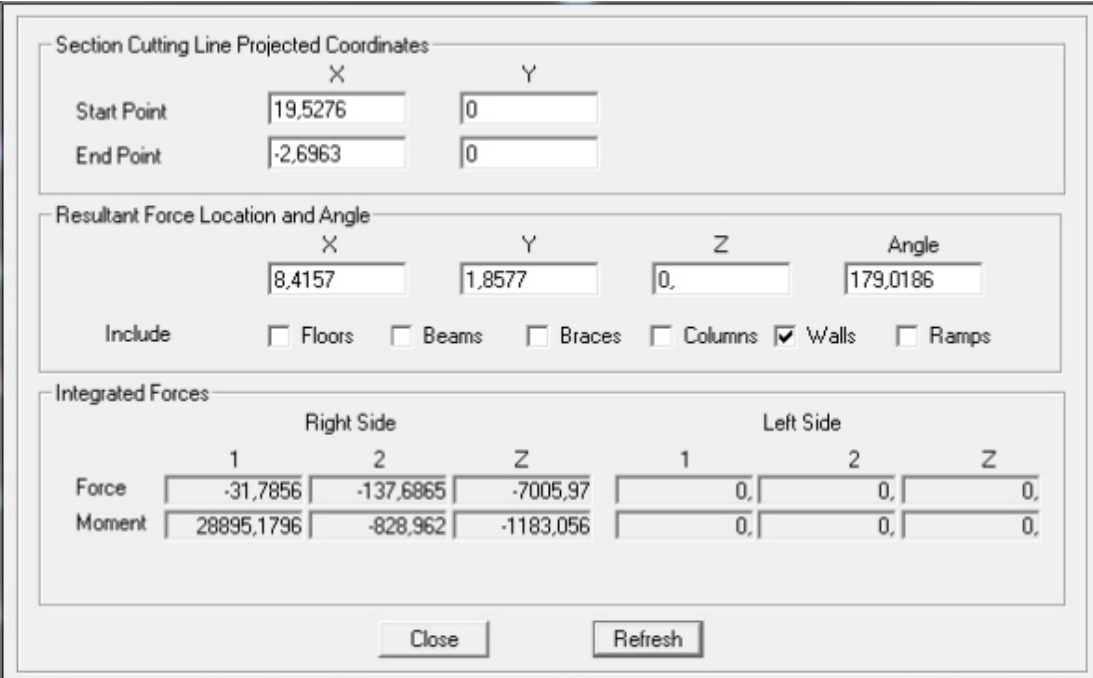

#### **On a**

$$
17045,954 \longrightarrow 100\%
$$

 $7005,97 \rightarrow X$ 

$$
X = \frac{7005,97 \times 100}{17045,97} = 41,1\%
$$

- $\bullet$  Effort repris par les voiles=41,1%
- Effort repris par les portiques=58,9%

On déduit que notre structure est une structure portiques-voiles contreventée par voiles Donc **R=3.5**

Selon les résultats présentés dans le tableau ci-dessus, on remarque que le plus grand nombre des efforts verticaux sont repris par les voiles (plus de 20%)

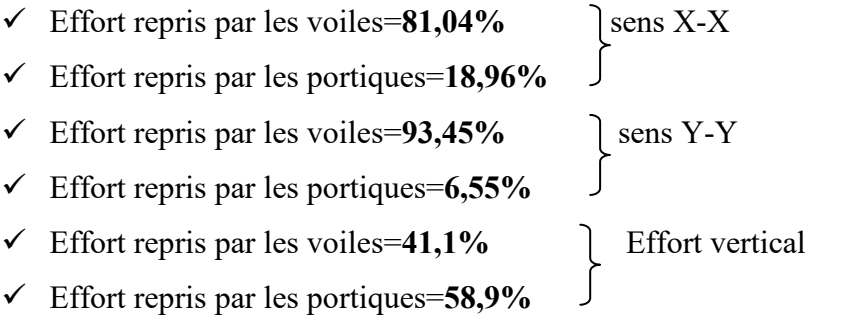

D'après l'article 3.4 du RPA 2003 qui classe les systèmes de contreventement, pour le cas de notre structure on prend le système du contreventement constitué par des voiles porteurs ; dont le coefficient de comportement **R=3,5** ce qui nous amène à changer le spectre et l'introduire dans ETABS, puis refaire l'analyse

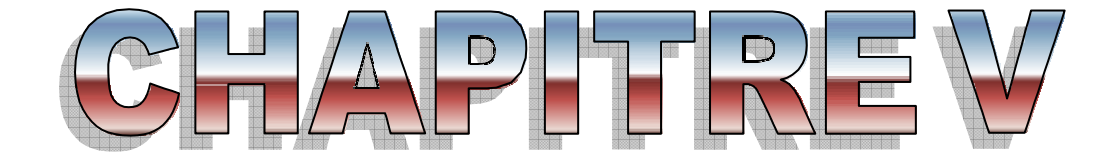

# *Ferraillage Ferraillage des éléments structuraux*

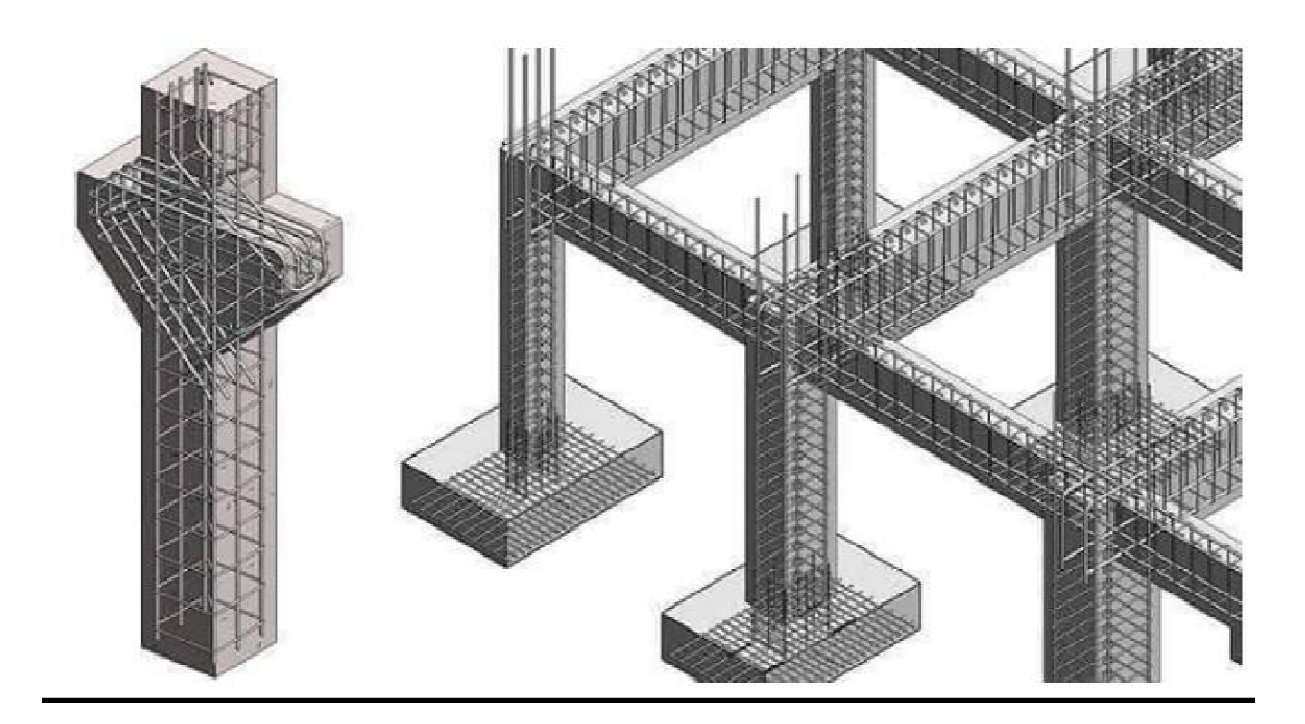

### **V. Efforts et ferraillage des éléments**

#### **V.1. Introduction :**

**C**e chapitre est l'objectif principal de toute notre étude et dans lequel nous allons déterminer les sections d'armatures nécessaires dans chaque éléments sous la sollicitation la plus défavorable issue du chapitre précédent.

Notre structure dans sa globalité est constituée de trois types d'éléments structuraux qui sont ; les poutres soumises à la flexion simple dans un plan, les poteaux soumis à la flexion composée dans les deux plans, et les voiles soumis à la flexion composée dans un seul plan.

#### **V.2.Ferraillage des poutres :**

Les poutres sont ferraillées en flexion simple à L'ELU et vérifiées à L'ELS, les sollicitations maximales sont déterminées par les combinaisons suivantes :

- $\bullet$  1.35G + 1.5Q : à L'ELU.
- $\bullet$  G + O : à L'ELS.
- $\bullet$  G + Q $\pm$  E : RPA99 révisé 2003.
- $\bullet$  0.8G  $\pm$  E : RPA99 révisé 2003.
- **Calcul de ferraillage :**

Dans le cas d'une flexion simple, nous avons les étapes suivantes :

Soit :

- $\triangleright$  A<sub>s</sub> : La section d'armatures tendues
- $\triangleright$  A<sub>s</sub>': La section d'armatures comprimées

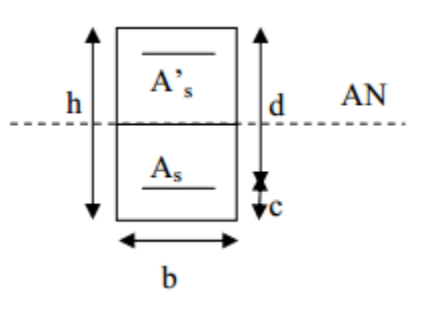

#### Avec :

- h : hauteur de la section du béton.
- b : largeur de la section du béton.
- $d$ : hauteur utile ( $d= h-c$ ).

c : distance entre la fibre la plus tendue et le centre de gravité des armatures tendues.

#### **Calcul du moment réduit «» :**

$$
\mu = \frac{M_u}{b \times d^2 \times f_{bc}}
$$

UAMOB Page 96

Avec :

 $M<sub>u</sub>$ : le moment de flexion supporté par la section

$$
f_{bc}=\frac{0.85\times f_{c28}}{\gamma_b\times\theta}
$$

 $\gamma_b$  =1.5 (situation durable)

Le moment réduit limite  $\mu_1$  est égale à 0.392 pour les combinaisons aux états limites, et pour les combinaisons accidentelles du RPA.

Nous comparons les deux moments réduits **«** μ **»** et **«** <sup>μ</sup> **» :** 

**1er cas :**  $\sin \mu \le \mu_l \implies$  la section simplement armée (SSA), c'est-à-dire la section ne comprendra que des aciers tendus, alors :

 $A_s = \frac{M_u}{8 \times d \times}$ β× $d \times \sigma_s$ 

Tel que :  $\sigma_s = \frac{t_e}{v_s}$ 

γ S

 $\geq 2$ éme cas :  $\mu \geq \mu$ <sub>l</sub>  $\Rightarrow$  Section doublement armée (SDA)

La section réelle est considérée comme équivalente à la somme des deux sections fictives.

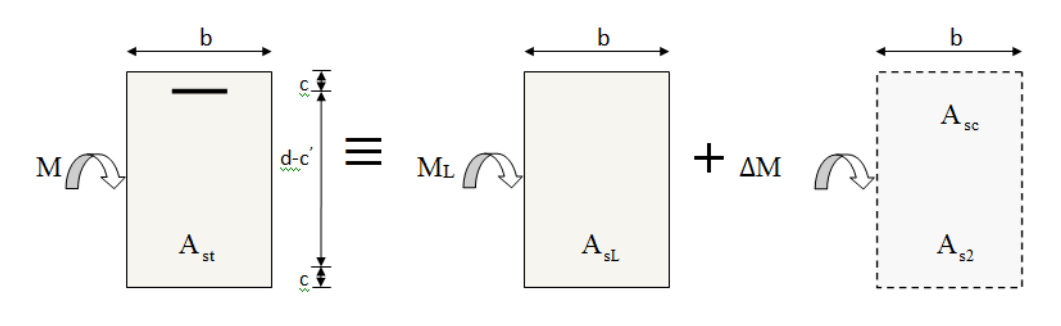

$$
A_{st} = A_{sL} + A_{s2} = \frac{M_L}{\beta_L \times d \times \sigma_s} + \frac{\Delta M}{(d - c')\sigma_s}
$$

$$
A_{sc} = \frac{\Delta M}{(d - c')\times \sigma_s}
$$

# **V.2.1.Les recommandations du RPA :**

# **a) Les armatures longitudinales :**

Le pourcentage total minimal des aciers longitudinaux sur toute la longueur des poutres est de 0.5% en toute section.

# **Chapitre V Ferraillage des éléments structuraux**

• Poutres principales :  $A_{min} = 0.005 \times 35 \times 30 = 5.25 \text{cm}^2$ 

• Poutres secondaires :  $A_{min} = 0.005 \times 35 \times 30 = 5.25 \text{cm}^2$ 

Le pourcentage maximum des aciers longitudinaux est de :

4% : En zone courante.

6% : En zone de recouvrement.

En zone courante :

- Poutres principales :  $A_{max} = 0.04 \times 35 \times 30 = 42 \text{ cm}^2$ .
- Poutres secondaires :  $A_{max} = 0.04x35x30=42 \text{ cm}^2$ .

En zone de recouvrement :

- Poutres principales :  $A_{max} = 0.06x35x30=63$  cm<sup>2</sup>.
- Poutres secondaires :  $A_{\text{max}} = 0.06x35x30=63 \text{ cm}^2$ .

La longueur du recouvrement est de **40**∅ (Zone **IIa**).

L'ancrage des armatures longitudinal supérieur et inferieur dans les poteaux de rives et de l'angle doit être effectué avec des crochets à 90°. .

On doit avoir un espacement maximum de 10 cm entre deux cadres et un minimum de trois cadres par nœud.

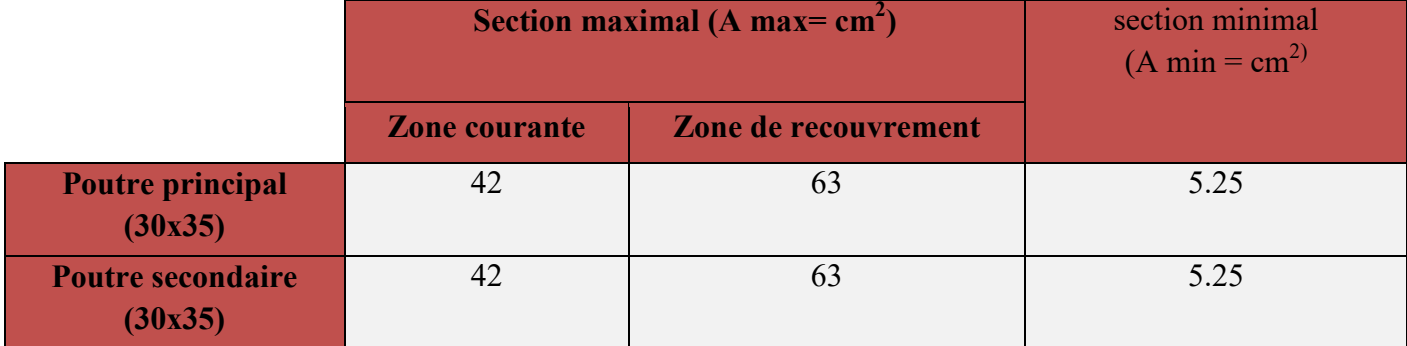

**Tableau V-1 : Section d'armature longitudinale** 

**Condition de non fragilité (BAEL91) :** 

$$
A_{\min} = 0.23 \text{bd} \frac{f_{t28}}{f_e} = 0.23 \times 300 \times 315 \times \frac{2.1}{400} = 1.14 \text{cm}^2.
$$

 **Recommandation de BAEL91 :** 

**Chapitre V Ferraillage des éléments structuraux** 

$$
\begin{cases} A_{\min} = \max(4 \text{ cm}^2/\text{ml}; \frac{2B}{1000}) \\ A_{\max} = \frac{5B}{100} \end{cases}
$$

Avec : B : section du béton =  $b \times h$ .

$$
A_{\min} = \max\left(4 \text{ cm}^2/\text{ml}; \frac{2 \times 30 \times 35}{1000}\right) = \max(4; 2.1) = 4 \text{ cm}^2
$$

$$
A_{\max} = \frac{5 \times 30 \times 35}{100} = 52.5 \text{ cm}^2
$$

#### **b) Armatures transversales :**

Les quantités minimale des armatures transversales est de :

 $A_t = 0.003$ .  $S_t$ .*b* 

L'espacement maximum entre les armatures transversales est de :

$$
S_t = min\left(\frac{h}{4}, 12\phi\right) \Rightarrow \text{ en zone nodale.}
$$

$$
S_t = \frac{h}{2} \Rightarrow \text{ en zone de recouverment.}
$$

Avec :

: Le plus petit diamètre utilisé pour les armatures transversales

Les premières armatures transversales doivent être disposée à 5cm au plus du nu de l'appui ou de l'encastrement.

#### **V.2.2 Ferraillage :**

#### **1) Poutre principales :**

**Exemple de calcul :** 

**En travée :** Mu = 48.12KN.m

$$
\mu = \frac{M_u}{b.d^2.f_{bc}} = \frac{48.12 \times 10^6}{300 \times 315^2 \times 14.2} = 0.113 < \mu_1 = 0.392
$$
 (SSA)

 $\beta = 0.942$   $\sigma_s = 348MPa$  (Situation courante)

$$
A_{st} = \frac{48.12 \times 10^6}{0.958 \times 315 \times 348} = 4.58 \text{cm}^2
$$

**Aux appuis :** Mu= 84.23KN.m

UAMOB Page 99

# **Chapitre V**

**Ferraillage des éléments structuraux** 

 $\mu = \frac{M_u}{h d^2 t}$  $\frac{M_u}{b.d^2.f_{bc}} = \frac{84.23 \times 10^6}{300 \times 315^2 \times 18}$  $\frac{64.23 \times 10^{6}}{300 \times 315^{2} \times 18.48} = 0,153 < \mu_1 = 0.392$  (SSA)

K = 0,942 = 400MNO (Situation accidentelle)

$$
A_{st} = \frac{84.23 \times 10^6}{0.942 \times 315 \times 400} = 7.09 \text{ cm}^2
$$

Vérification du résultat avec logiciel SOCOTEC SOCOTEC :

Travée :

Introduction des données :

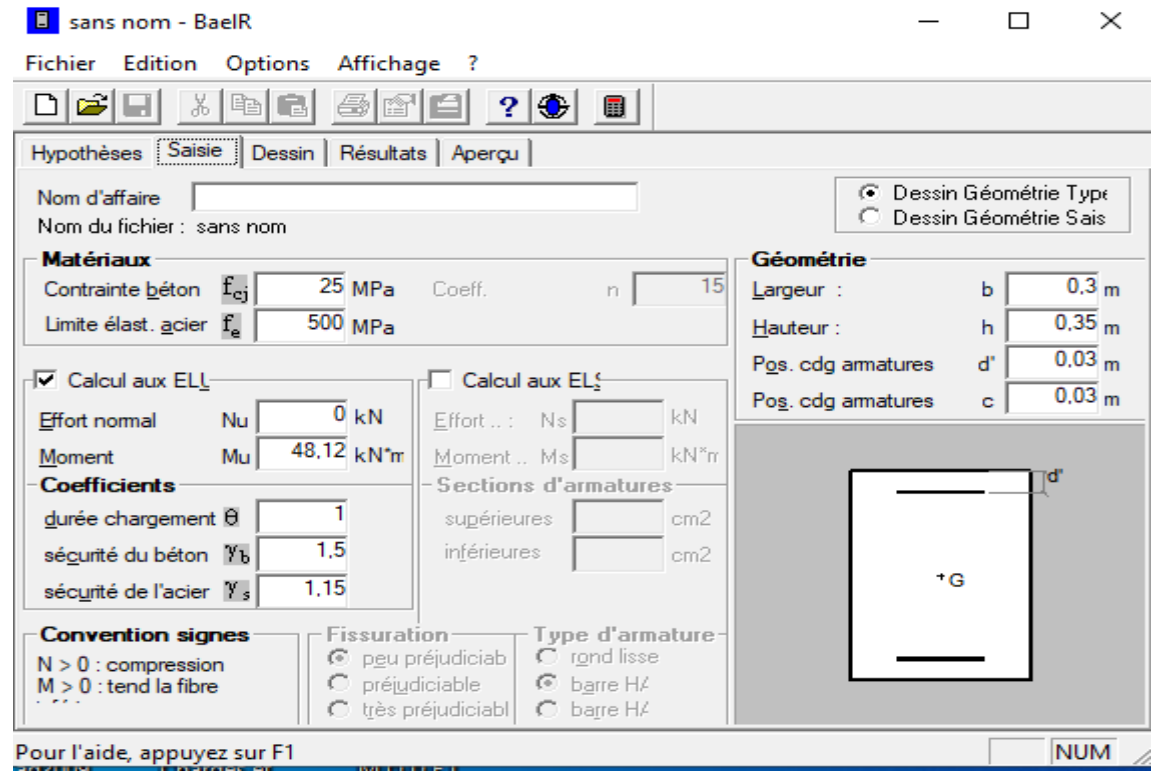

Résultat :

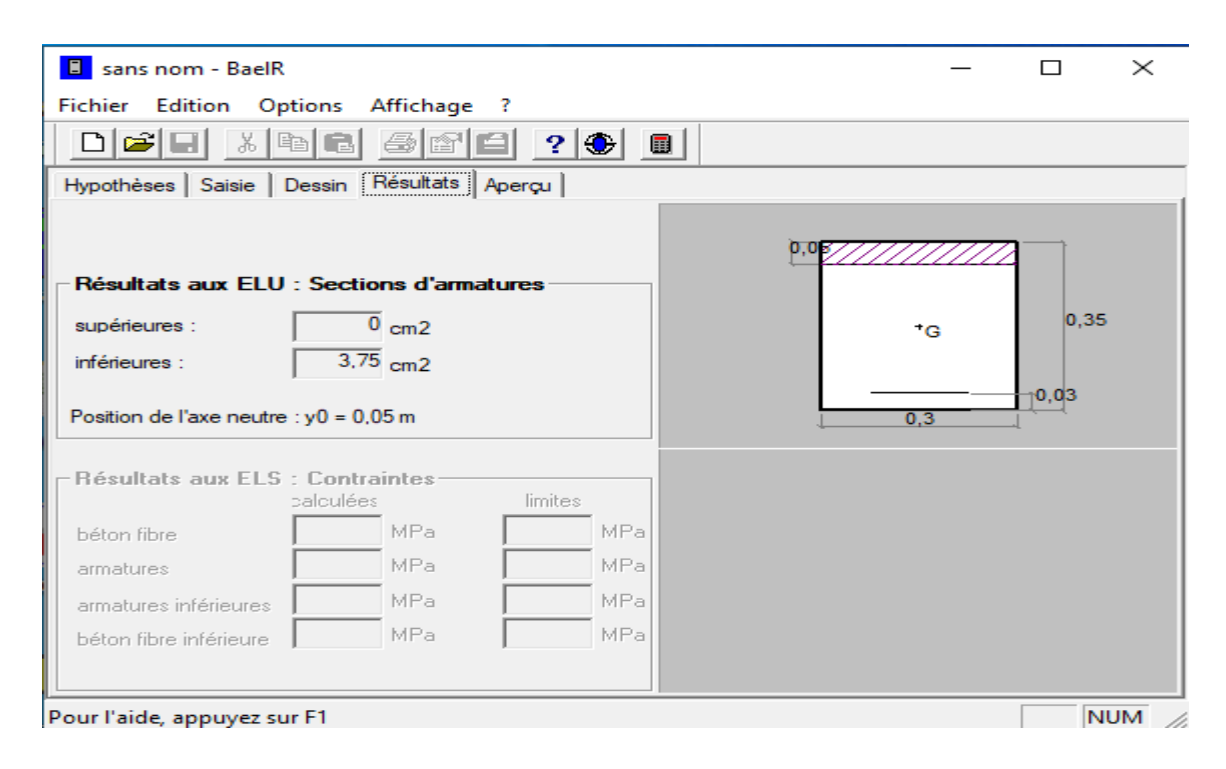

### Aux appuis :

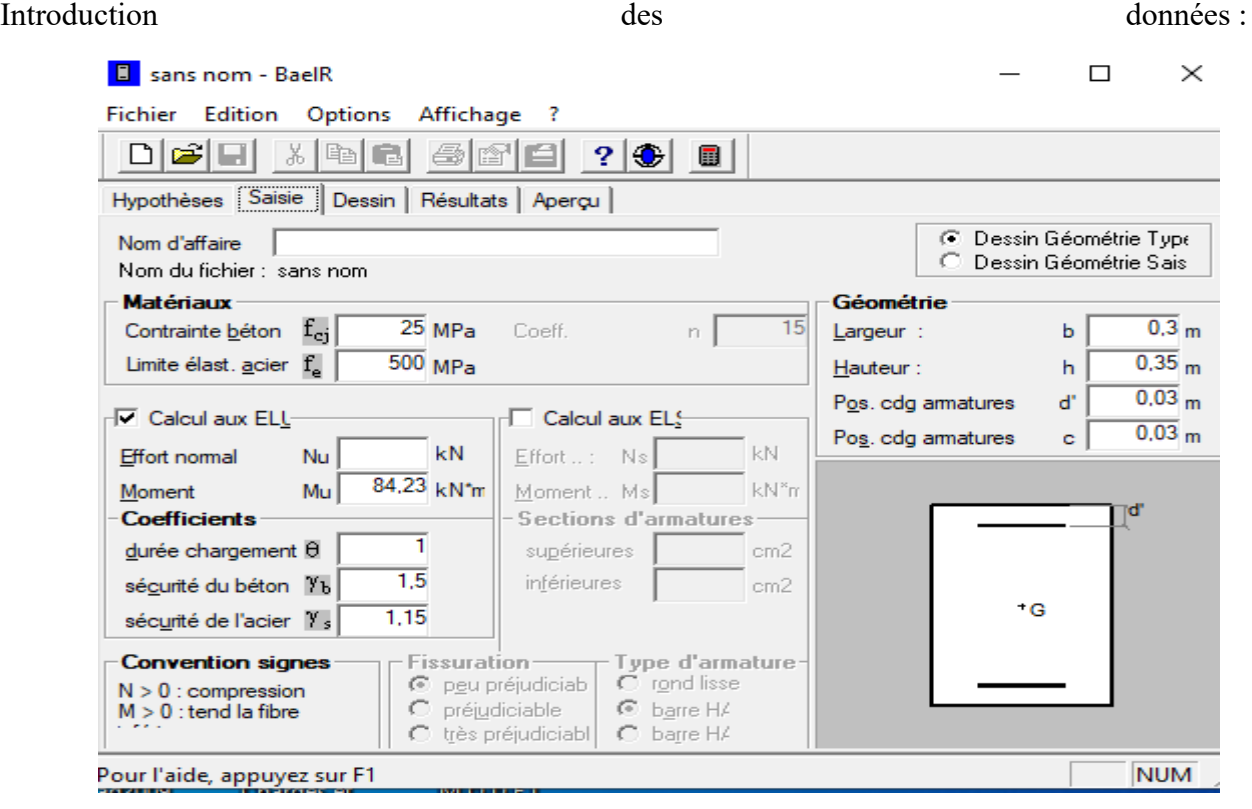

Résultat :

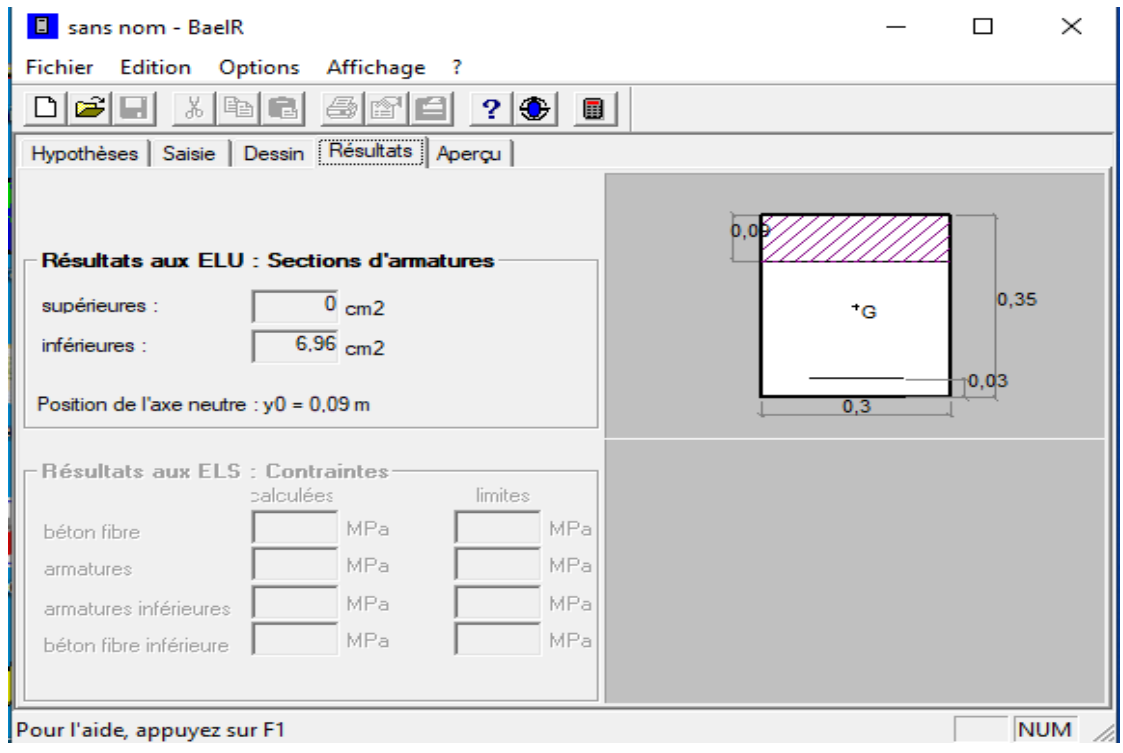

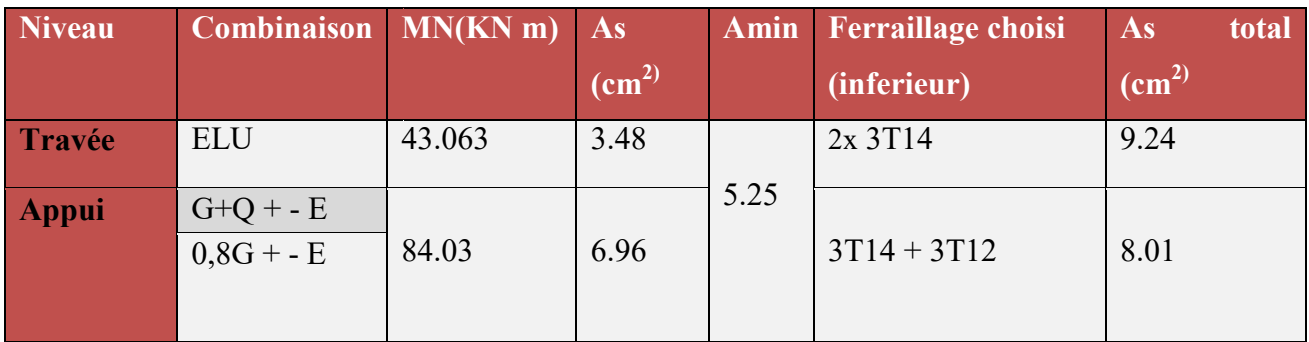

#### **Tableau V.2 : Resultats de calcul de ferraillage de la poutre principale**

La section totale en appuis est :

$$
A_{\text{stotale}} = 2x3T14+3T12 = 12.63 \text{ cm}^2 > A_{\text{min}} = 6.96 \text{ cm}^2 \implies \text{CV}.
$$

La section totale en travée est :

$$
A_{s\text{ totale}} = 2x3T14 = 9.24 \text{cm}^2 > A_{\text{min}} = 5.25 \text{ cm}^2 \qquad \Longrightarrow \qquad \text{CV}.
$$

UAMOB

**b) Poutre secondaire :** Le ferraillage des poutres secondaires est résumé dans le tableau suivant :

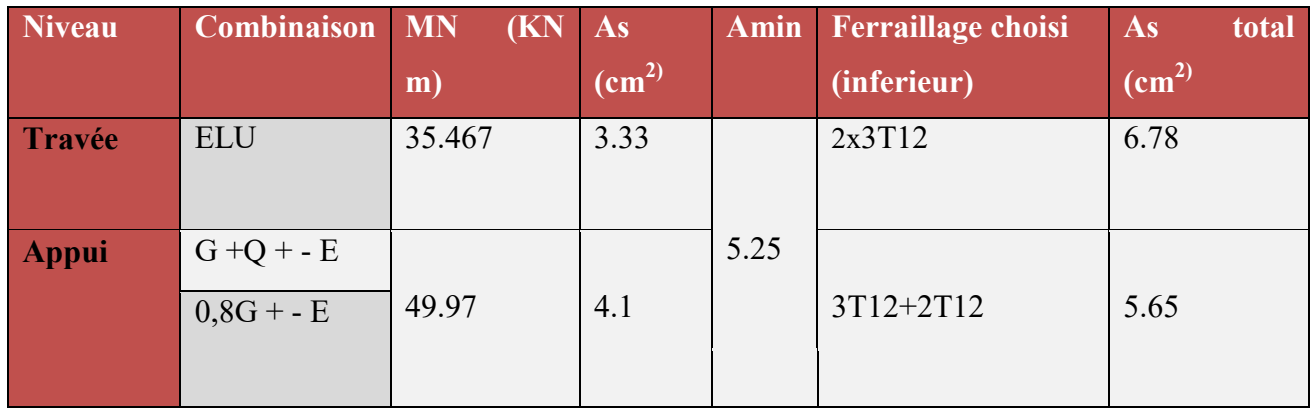

#### **Tableau V.3 : Resultats de calcul de ferraillage de la poutre secondaire**

La section totale en appuis est :

$$
A_{\text{stotale}} = 2x3T12 + 2T12 = 9.04 \text{ cm}^2 > A_{\text{min}} = 5.25 \text{ cm}^2 \implies \text{CV}.
$$

La section totale en travée est :

$$
A_{s \text{ totale}} = 2x3T12 = 6.78 \text{cm}^2 > A_{\text{min}} = 5.25 \text{ cm}^2 \quad \Longrightarrow \quad \text{CV}.
$$

#### **VII.2.3. Vérification à L'ELU :**

#### **La condition de non fragilité :**

• Pouters principles : 
$$
A_{\min} = 0.23 b d \frac{f_{t28}}{f_e} = 0.23 \times 300 \times 320 \times \frac{2.1}{400} = 1.15 \text{ cm}^2 < A_{\text{adopté}}
$$

• Pouters secondaires: 
$$
A_{\min} = 0.23 b d \frac{f_{t28}}{f_e} = 0.23 \times 300 \times 320 \times \frac{2.1}{400} = 1.15 \text{ cm}^2 < A_{\text{adopté}}
$$

#### **Les armatures transversales :**

On a fixé pour les armatures transversales une section de :

 $At = 4HAB = 2.01$  cm<sup>2</sup>

Note : le nombre de brins découle du nombre de barres longitudinales, pour notre cas on a 3 barres donc 4 brins.

**Espacement d'armature :** 

**Poutre principale :** 

#### **Zone nodale (appui)**

St $\leq \min\left\{\frac{h}{4}, 12\emptyset_t, 30\right\} = \min\left\{\frac{35}{4}, 12 \times 1.4, 30\right\} = \min\{8.75, 16.8, 30\}$ 

Soit **St = 10 cm.** 

### **Zone courante:**

$$
S_t \le \frac{h}{2} = \frac{35}{2} = 17.5
$$
cm

Soit **St = 15 cm.**

**Poutre secondaire :** 

#### **Zone nodale (appui) :**

St $\leq \min\left\{\frac{h}{4}, 12\emptyset_t, 30\right\} = \min\left\{\frac{35}{4}, 12 \times 1.2, 30\right\} = \min\{8.75, 14.4, 30\}$ 

Soit :  $St = 8$  cm.

**Zone courante:** 

$$
S_t \leq \frac{h}{2} = \frac{35}{2} = 17.5
$$
cm

Soit **St = 15 cm**.

# **Délimitation de la zone nodale**

 $L'= 2x h$ 

Poutre principale :  $L' = 2 \times 35 = 70$  cm. Poutre secondaire :  $L' = 2 \times 35 = 70$  cm.

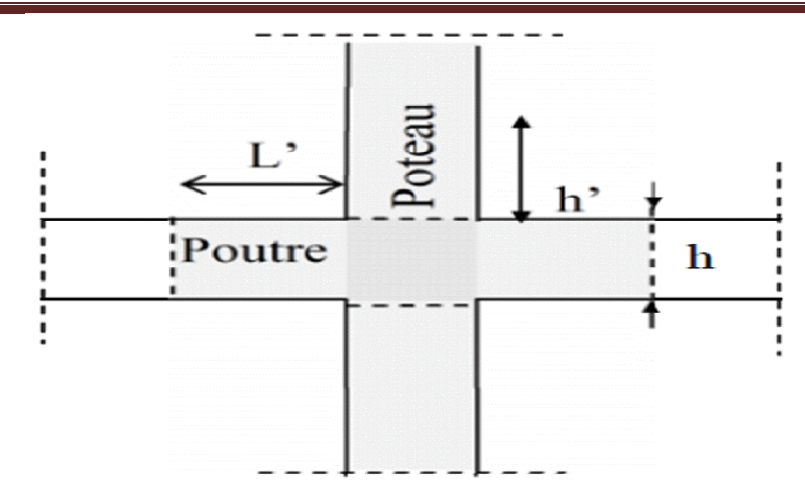

**Fig V.1 : délimitation de la zone nodale.** 

# **Vérification de la section minimale d'armature transversale du RPA :**

La section minimale d'armatures transversales est donnée par la relation suivante :

$$
A_{tmin} = 3\% \delta_t \times b.
$$

 **Poutre principale : Zone nodale :** 

 $A_{tmin} = 0.003 \times 10 \times 30 = 0.9$  cm<sup>2</sup>  $A_{adoptée} = 2.01$  cm<sup>2</sup> Condition vérifiée.  **Zone courante :** 

 $A_{tmin} = 0.003 \times 15 \times 30 = 1.35 \text{ cm}^2 < A_{adoptée} = 2.01 \text{ cm}^2$  Condition vérifiée

 **Poutre secondaire : Zone nodale :** 

 $A_{tmin} = 0.003 \times 8 \times 30 = 0.72$  cm<sup>2</sup>  $A_{adoptée} = 2.01$  cm<sup>2</sup> Condition vérifiée. **Zone courante :** 

 $A_{tmin} = 0.003 \times 15 \times 30 = 1.35$ cm<sup>2</sup>  $\lt A_{adoptée} = 2.01$  cm<sup>2</sup> Condition vérifiée

### **Justification de l'effort tranchant :**

Les poutres soumises à des efforts tranchants sont justifiées vis-à-vis de l'état limite ultime, cette justification est conduite à partir de la contrainte tangente « $\tau_u$ », prise conventionnellement égale à :

$$
\tau_u = \frac{T_u^{\text{max}}}{b_0 d} \leq \overline{\tau}_u \quad , \text{ Avec :}
$$

 $T_u^{\max}$ : Effort tranchant max à l'ELU.

$$
\overline{\tau_u} = \min \left\{ \frac{0.2 f_{c28}}{\gamma_b} \right\}, 5MPa \quad \frac{1}{f} 3.33 MPa
$$

**Poutres principales** 

$$
\tau_{\rm u} = \frac{95.53 \times 10^3}{300 \times 320} = 0.99 MPa \times \overline{\tau_{\rm u}} = 3{,}33 MPa.
$$
 CV.

**Poutres secondaires** 

$$
\tau_{u} = \frac{40.35 \times 10^{3}}{300 \times 320} = 0.42 MPa \prec \overline{\tau_{u}} = 3.33 MPa.
$$
 CV.

**Influence de l'effort tranchant au voisinage des appuis :** 

$$
T_U \leq \overline{T}_U = 0.4 \times \left(\frac{0.9 \times d \times b \times f_{c28}}{\gamma_b}\right)
$$

**Poutre principale :** 

 $576 KN \Rightarrow Condition$  vérifiée. 1.5  $T_{\text{max}} = 95.53$  KN  $\prec 0.4 \times 0.9 \times 0.320 \times 0.30 \times \frac{25 \times 10^3}{1.5} = 576$  KN  $\Rightarrow$  Condition *vérifiée* 

 **Poutre secondaire :** 

 $576 KN \Rightarrow Condition$  vérifiée. 1.5  $T_{\text{max}} = 37,8$  KN  $\prec 0.4 \times 0.9 \times 0.320 \times 0.30 \times \frac{25 \times 10^3}{1.5} = 576$  KN  $\Rightarrow$  Condition *vérifiée* 

**Vérification de la contrainte d'adhérence : (art .A.6, 1.3 /BAEL 91 modifié 99) :** 

$$
\tau_{\rm se} = \frac{T_{\rm u}}{0.9 \, \rm d \sum \, \rm u \, i} \leq \overline{\tau}_{\rm se} = \psi_{\rm s} \times \rm ft_{28} = 1.5 \, \, x \, \, 2.1 = 3.15 \, \, \rm Mpa
$$

Avec :

**Ui :** le périmètre des barres

#### **Poutres principales :**

 $\sum U_i = n\pi\phi = 3x3.14x1.2 + 3x3.14x1.4 = 244.92$  mm

$$
\tau_{se} = \frac{T_u}{0.9d\sum U_i} = \frac{166,6x10^3}{0.9 \times 320 \times 244.92} = 2.36 MPa
$$

 $\tau_{se} = 2.36 MPa < \bar{\tau}_{se} = 3.15 MPa$  Condition vérifié.

#### **Poutres secondaires :**

 $\sum U_i = 3\pi\phi = 3x3.14x (1.2+1.2) = 226.08$ mm

$$
\tau_{se} = \frac{T_u}{0.9d\sum U_i} = \frac{37,8x10^3}{0.9 \times 320 \times 226,08} = 0,58 MPa
$$

 $\tau_{se} = 0.58 \text{ MPa} < \bar{\tau}_{se} 3.15 \text{ MPa}$  Condition vérifié.

 **Calcul de la longueur d'encrage : (art A.6.1.23/BAEL 91, modifié 99)** 

$$
l_s = \frac{\varphi \times f_e}{4 \times \tau_{su}}
$$
 Avec :  $\tau_{su} = 0.6 \times \psi_s^2 \times f_{t28} = 2.835 \text{ MPA}.$ 

Pour les AH14 ;  $l_s$ =49.38cm

Pour les AH12 ;  $l_s$ =42.32cm

Pour l'encrage des barres rectilignes terminées par un crochet normal, la longueur de la partie ancrée mesurée hors crochet est au moins égale à  $(0.4 \, \text{I}_s)$  pour les barres à haute adhérence.

Pour les HA14 :  $L_a = 0.4 \times 49.38 = 19.75$  *cm*.

Pour les HA12 : L<sub>a</sub> =  $0.4 \times 42.32 = 16.93cm$ .

**Selon le RPA :** la longueur minimale de recouvrement est de  $(40 \phi \text{ en } \text{Zone } \text{ II } a)$ 

Pour les HA14 :  $L_r = 40 \times 1.4 = 56$ *cm* 

Pour les  $HA12 : L_r = 40 \times 1.2 = 48 cm$ 

# **VII-2-4 Vérifications à l'ELS :**

#### **a) Etat limite d'ouverture des fissures :**

Etant donné qu'on est dans le cas d'une fissuration peu nuisible, donc cette vérification n'est pas nécessaire.

**b) Etat limite de déformation du béton en compression :** 

Il faut vérifier la contrainte dans le béton :

$$
\sigma_{bc} = \frac{\sigma_s}{\kappa_1} \le \overline{\sigma}_{bc} = 0.6 f_{c28} = 15 MPa \qquad \text{Avec}: \ \rho_1 = \frac{100 A}{b_0 d}
$$

$$
\sigma_s = \frac{M_s}{\beta_1 X dx A s t}
$$

 $\beta_1$ ,  $k_1$  sont donnes par le tableau en fonction de  $\rho_1$ 

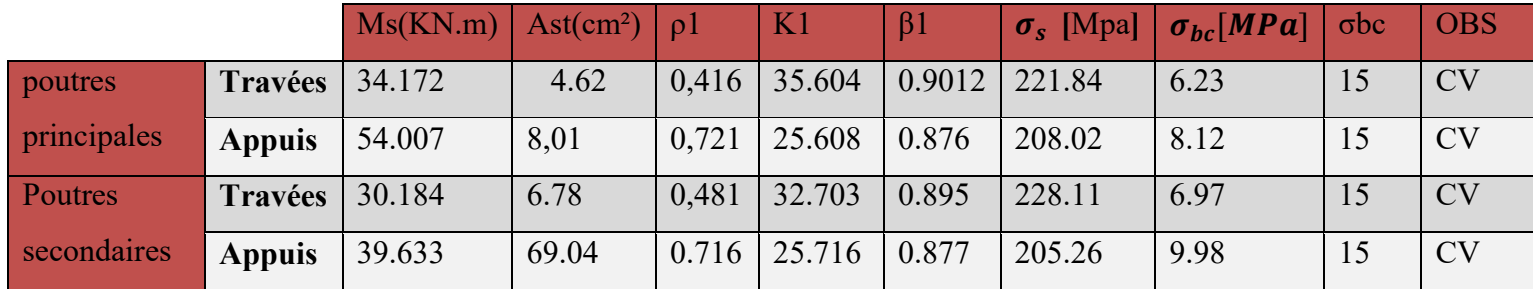

### **c) Etat limite de déformation :**

La flèche développée au niveau de la poutre doit rester suffisamment petite par rapport à la flèche admissible pour ne pas nuire à l'aspect et l'utilisation de la construction. On prend le cas le plus défavorable pour le calcul dans les deux sens :

# **d) Calcul de la flèche :**

# **Poutres principales :**

La valeur maximale de la flèche se trouve au niveau de la travée  $1 = 3.20$  m

 $f = 0.1025$  mm  $\leq \frac{3200}{500}$ sdition vérifiée.

#### **Poutres secondaires :**

La valeur maximale de la flèche se trouve au niveau de la travée  $l = 3$  m

 $f = 0.2462$  mm  $\leq \frac{3000}{500} = 6$  mm  $\leq$  condition vérifiée.

# **Chapitre V**

### **Conclusion :**

La flèche développée au niveau des poutres est suffisamment petite par rapport à la flèche admissible. Donc, la condition de l'état limite de déformation est vérifiée .

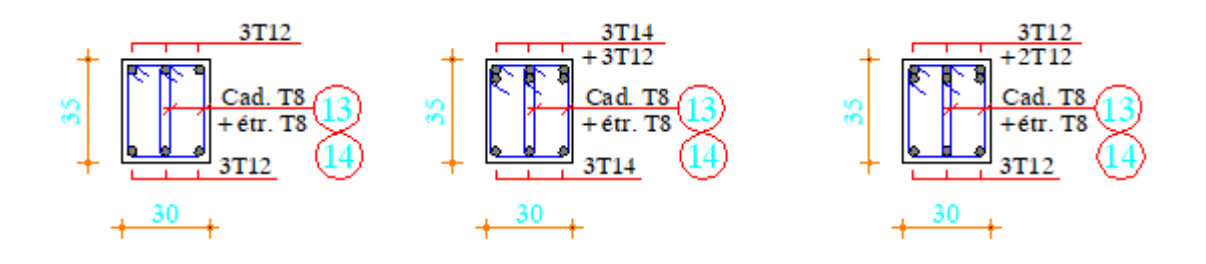

 **Fig.V.2.schéma de ferraillage des poutres schéma** 

# **V.3. FERRAILLAGE DES POTEAUX :**

Les poteaux sont des éléments verticaux qui ont pour rôle la transmission des charges apportées par les poutres aux fondations.

Le calcul du ferraillage se fera en flexion composée sous l'effet des sollicitations les plus défavorables suivant les deux sens à l'ELU. En procédant à des vérifications à L'ELS, les combinaisons considérées pour les calculs sont les suivantes : nsmission<br>'effet des<br>des vérifi<br>des vérifi<br>ms :<br>.<br>.<br>respondant<br>s suivants:

- $\bullet$  1,35G+1,5Q  $\rightarrow$  à l'ELU.
- $\bullet$  G+Q  $\rightarrow$  à l'ELS
- $\bullet$  G+Q+E  $\rightarrow$  RPA99 révisée 2003.
- $0.8G \pm E \rightarrow \text{RPA99}$  révisée 2003.

Les calculs se font en tenant compte de trois types de sollicitations :

- $\checkmark$  Effort normal maximal et le moment correspondant.
- $\checkmark$  Effort normal minimal et le moment correspondant.
- $\checkmark$  Moment fléchissant maximal et l'effort normal correspondant.

Et sous l'effet des sollicitations les plus défavorables pour les cas suivants:

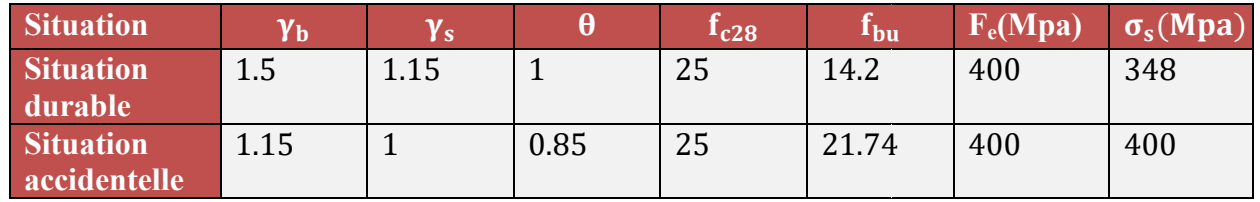

#### **Tableau V.4 : Caractéristiques de calcul en situation durable et accidentelle**

En flexion composée, l'effort normal est un effort de compression ou de traction et le moment qu'il engendre est un moment de flexion, ce qui nous conduit à étudier deux cas:

- Section partiellement comprimée **(SPC)**.
- Section entièrement comprimée **(SEC).**

**V.3.1. Recommandations et exigences du RPA99 révisée 2003 :** 

**Armatures longitudinales :** 

- Les armatures longitudinales doivent être à la haute adhérence, droites et sans crochets.
- Les pourcentages d'armatures recommandées par rapport à la section du béton sont:
- Le pourcentage minimal d'armatures sera  $0.8\% \times b \times h$  (en zone II)

Poteaux (40×40) : Amin =  $0.008 \times 40 \times 40 = 12.8 \text{cm}^2$ Poteaux (35×35) : Amin =  $0.008 \times 35 \times 35 = 9.8 \text{cm}^2$ Poteaux (30×30) : Amin =  $0.008 \times 30 \times 30 = 7.2$ cm<sup>2</sup>

• Le pourcentage maximal en zone de recouvrement sera de  $6\% \times b \times h$  (en zone II)

Poteaux (40×40) : A max =  $0.06 \times 40 \times 40 = 96$  cm<sup>2</sup> Poteaux (35×35): A max =  $0.06 \times 35 \times 35 = 73.5 \text{cm}^2$ Poteaux (30×30): A max =  $0.06 \times 30 \times 30 = 54$  cm<sup>2</sup>

• Le pourcentage maximal en zone courante sera  $4\frac{1}{6}$   $\times$ b $\times$ h (en zone II)

Poteaux  $(40 \times 40)$ : A max =  $0.04 \times 40 \times 40 = 64$  cm2

Poteaux (35×35): A max =  $0.04 \times 35 \times 35 = 49$  cm2

Poteaux (30×30): A max =  $0.04 \times 30 \times 30 = 36$  cm2

- Le diamètre minimal est de **12[cm]**
- $\triangleright$  La longueur maximale de recouvrement  $L_R = 40 \Phi_L^{min}$  en **zone II**
- La distance entre les barres longitudinales, dont une face ne doit pas dépasser **25cm** en **zone IIa.**
- Les jonctions par recouvrement doivent être, si possibles, à l'extérieur des zones nodales.

**Recommandation de BAEL91 :** 

$$
\begin{cases}\nA_{\min} = \max(4 \text{ cm}^2/\text{ml} ; \frac{2B}{1000}) \\
A_{\max} = \frac{5B}{100}\n\end{cases}
$$

Avec : B : section du béton =  $b \times h$ .

#### **Ferraillage minimale d'après CBA93 :**

Condition de non fragilité : $A_{CNF} \geq \frac{0.23 \cdot b_0 \cdot d \cdot t_{t28}}{f_e}$  $_{\rm{fe}}$ 

Les ferraillages minimaux et maximaux pour chaque zone sont présentés dans le tableau qui suit :

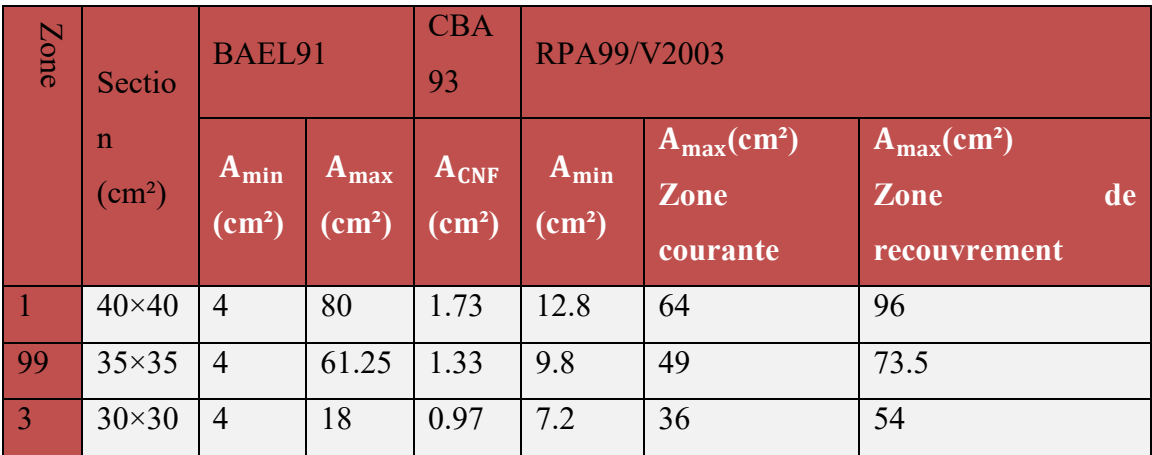

**Tableau V.5.** Armatures minimales et maximales pour chaque zone.

# **V.3..2.Calcul des armatures longitudinales à l'ELU :**

**Exposé de la méthode de calcul :** 

En flexion composée, l'effort normal est un effort de compression ou de traction et le moment qu'il engendre est un moment de flexion.

Pour la détermination des armatures longitudinales, trois cas peuvent être représentés.

- Section partiellement comprimée (SPC).
- Section entièrement comprimée (SEC)
- Section entièrement tendue (SET).

# **Etapes de calcule en flexion composée à l'ELU :**

#### **Calcul du centre de pression :**

$$
e_u = \frac{M_u}{N_u}
$$

Deux cas peuvent se présenter :

### **a) Section partiellement comprimée (SPC) :**

Une Section partiellement comprimée si l'une des conditions suivantes est satisfaite :

 Le centre de pression se trouve à l'extérieur du segment limité par les armatures. (Que ça soit un effort normal de traction ou de compression) :

$$
e_u = \frac{M_u}{N_u} > (\frac{h}{2} - c)
$$

- Le centre de pression se trouve à l'intérieur du segment limité par les armatures et l'effort normal appliqué est de compression
- $e_u = \frac{M_u}{N_u}$  $\frac{M_u}{N_u} < (\frac{h}{2} - c)$

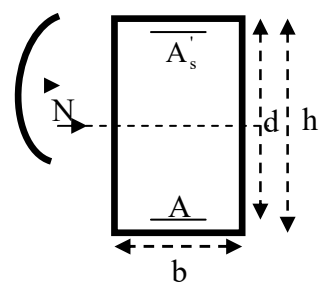

Dans ce cas il faut vérifier la condition suivante:

$$
N_u(d-c')-M_f \leq [0.337 - 0.81 \frac{c'}{h}] bh^2 f_{bc}
$$

Avec : **Nu :** effort de compression.

**M**<sub>**f**</sub>: moment fictif  $M_f = M_u + N_u(\frac{h}{2} - c)$ 

**Détermination des armatures :** 

$$
\mu = \frac{M_f}{bd^2f_{bc}}
$$
 Avec:  $f_{bc} = \frac{0.85f_{c28}}{\theta \gamma_b}$ 

**1 er cas :**

Si  $\mu \le \mu_1 = 0.392$   $\longrightarrow$  la section est simplement armée. (A'=0)

• Armatures fictives:  $A_f = \frac{M_f}{g_{dd}}$  $\beta$ .d. $\sigma_{\scriptscriptstyle S}$ 

• Armatures réelles : 
$$
A = A_f - \frac{N_u}{\sigma_s}
$$

$$
\begin{aligned}\n\text{Avec } : \sigma_s &= \frac{f_e}{\gamma_s} \\
\frac{2^{\text{ème}} \text{cas } :}{\text{Si } \mu \ge \mu_1} &= 0.392 \qquad \longrightarrow \qquad \text{la section est doublement armée. (A'} \ne 0)\n\end{aligned}
$$

On calcul: $M_r = \mu_1 \cdot bd^2 f_{bc} \sigma_{bc}$ 

$$
\Delta M = M_f - M_r
$$

Avec :

 **Mr :** moment ultime pour une section simplement armée.

$$
A_1 = \frac{M_f}{\beta d\sigma_s} + \frac{\Delta M}{(d - c') \cdot \sigma_s} \sigma_{st}
$$

$$
A^3 = \frac{\Delta M}{(d - c') \cdot \sigma_s}
$$

**La section réelle d'armature :** 

$$
A_s = A' ; \qquad A_s = A_1 - \frac{N_u}{\sigma_s}
$$

**b) Section entièrement comprimée (SEC) :** 

La section est entièrement comprimée si les conditions suivantes sont vérifiées :

$$
e_u = \frac{M_u}{N_u} < (\frac{h}{2} - c)
$$

 $N_u$  (d –c')- $M_f$ > (0.337h-0.81c) bh<sup>2</sup> f<sub>bc</sub>

Le centre de pression se trouve dans la zone délimitée par les armatures.

Deux cas peuvent se présenter :

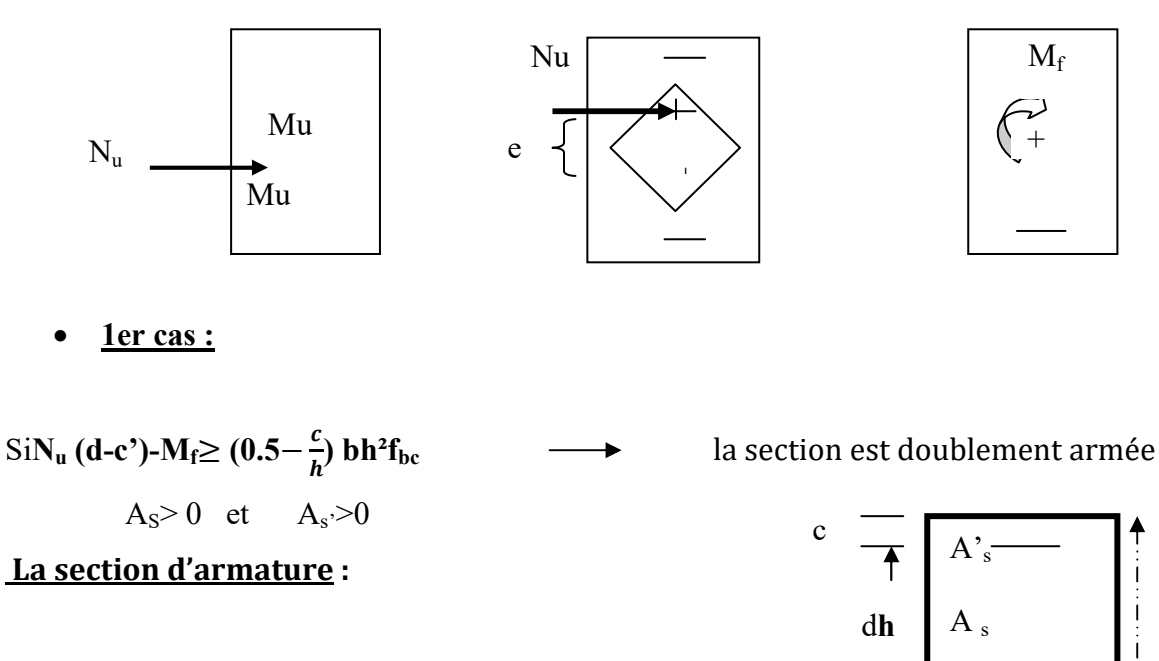

 $A'_{s} = \frac{M_{f(d-0.5h)bh}f_{bc}}{(d-c')\sigma_{s}}$  $\frac{a-0.5h\sin\theta}{(d-c')\sigma_s}c'$ 

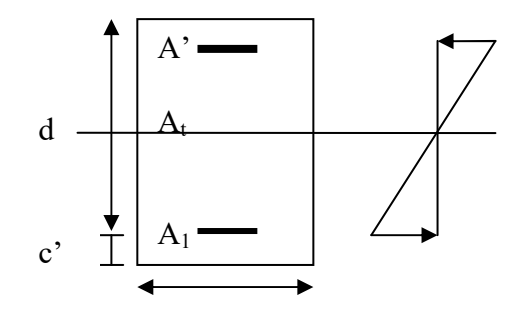

 $A_{\rm s}$ 

$$
A_{s} = \frac{N_{u} - bhf_{bc}}{\sigma_{s}} - A'_{s}
$$
  

$$
\frac{2^{\text{eme}} \text{cas:}}{\text{Si } N_{u} (\text{d-c'}) - M_{f} < (0.5 - \frac{c}{h}) \text{ bh}^{2}f_{bc}}
$$
 la section est Simplement armée  

$$
A_{s} > 0 \text{ et } A_{s'} = 0
$$

$$
A_{S} = \frac{N - \psi b h f_{bc}}{\sigma_{s}} \text{avec :} \qquad \Psi = \frac{0.3571 + \frac{N(d - c') - M_f}{b h^2 f_{bc}}}{0.8571 - \frac{c'}{h}}
$$

**c- Section entièrement tendue :**

$$
e_u = \frac{N_u}{M_u} \leq (\frac{h}{2} - c)
$$

$$
A_{si} = N_u \frac{\frac{h}{2} - c + e_u}{\sigma_{10}(d - c)} F_{ss} = A_{ss} \times \frac{f_e}{\gamma}
$$

$$
A_{ss} = \left(\frac{N_u}{\sigma_{10}} - A_{si}\right)
$$

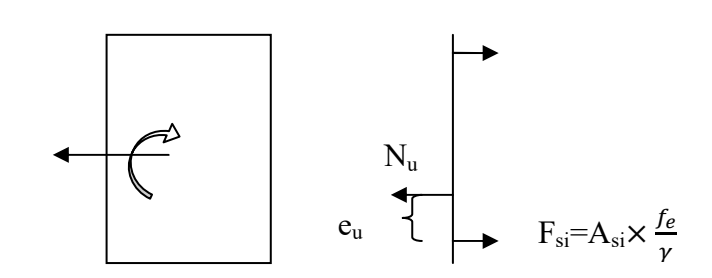

**Avec** :

 $\sigma = \frac{f_e}{v_e}$  $\frac{\partial e}{\partial y_s}$  = 348 Mpa

**Calcul à l'ELU :** 

**Poteaux RDC, 1er,2eme étage :**   $b = 40$  cm  $h = 40$  cm  $d = 37$  cm  $c = c' = 3$  cm **Poteaux du 3emeet 4emeétage :**   $b = 35$  cm  $h = 35$  cm  $d = 32$  cm c = c'= 3 cm **Poteaux du 5eme, 6eme :**   $b = 30$  cm  $h = 30$  cm  $d = 27$  cm  $c = c' = 3$  cm

*Exemple de calcul à l'ELU :* 

# **Pour le poteau**  $(40 \times 40)$ **:**

 $N_u = 1471.29kN$ ;  $M_u = 6.65kN.m$ 

 $\checkmark$  Calcul de l'excentricité (e) :

$$
e = \frac{Mu}{Nu} = \frac{6.65 \times 10^2}{1471.02} = 0.45 cm
$$
  

$$
e = 0.45 cm < {h \choose 2} - c = {40 \choose 2} - 3 = 17 cm
$$

$$
\checkmark \text{ Calculate}: \t(d - c')Nu - Mf \text{ et } (0.337 - 0.81 \frac{c'}{h})bh^2 f_{bc}
$$
  
Avec : M<sub>f</sub> = M<sub>u</sub> + N<sub>u</sub> ( $\frac{h}{2}$  - c)  
d = h - c = 0.40 - 0.03 = 0.37m

\n- ✓ Calculate the moment, the number of decimal places.
\n- ✓ Calculate the number of decimal places.
\n- ✓ 
$$
M_f = 6.65 + 1471.02 \left( \frac{0.40}{2} - 0.03 \right) = 256.72 \, \text{kN} \cdot \text{m}
$$
\n- ✓  $M_f = 6.65 + 1471.02 \left( \frac{0.40}{2} - 0.03 \right) = 256.72 \, \text{kN} \cdot \text{m}$
\n- ✓  $M_f = 251.056 \, \text{kN} \cdot \text{m}$
\n- ✓  $M_f = (0.37 - 0.03) \times 1471.02 - 256.72 = 243.42$
\n

243.42 kN.m 
$$
\lt
$$
 251.056 kN.m

$$
\begin{cases}\n e = \frac{Mu}{Nu} < (\frac{h}{2} - c) \\
 (d-c^*)N_u - M_f < (0.337 - 0.81 \frac{c'}{h})bh^2 f_{bc}\n\end{cases}\n\qquad \qquad \sum
$$

 $\checkmark$  Calcul des armatures :

$$
\mu = \tfrac{M_f}{b.d^2\,f_{bu}}\tfrac{}{}\tfrac{256.72\times 10^6}{400\times 370^2\times 14.2}\t=0.330<0.392
$$

 $\mu \le \mu_1 = 0.330 < 0.392$   $\longrightarrow$  la section est simplement armée. (A'=0) • Armatures fictives:  $A_f = \frac{M_f}{g_{dd}}$  $\beta$ .d. $\sigma_S$ Armatures réelles : **A =Af**− ûù

 $\sigma_{s}$ 

Avec : $\sigma_s = \frac{f_e}{v_s}$  $\frac{f_e}{\gamma_s} = \frac{400}{1.15}$  $\frac{100}{1.15} = 348 \text{Mpa}$ 

 $A_f =$ M f  $\frac{M_f}{\beta \times d \times \sigma_s} = \frac{256.72}{0.792 \times 0.37 \times 348 \times 10^3} = 0.0025 m^2$ ; A<sub>s</sub> = 0

$$
A = A_f - \frac{N_u}{\sigma_s} = 0.0025 - \frac{1471.02}{348 \times 10^3} = -0.0017m^2 = 0
$$
  
A<sub>s</sub> = 0

Donc on va ferrailler avec la section d'armature minimale exigée par le RPA

# **Exemple de calcul avec SOCOTEC :**

On introduit les caractéristiques de nos matériaux et nos efforts :

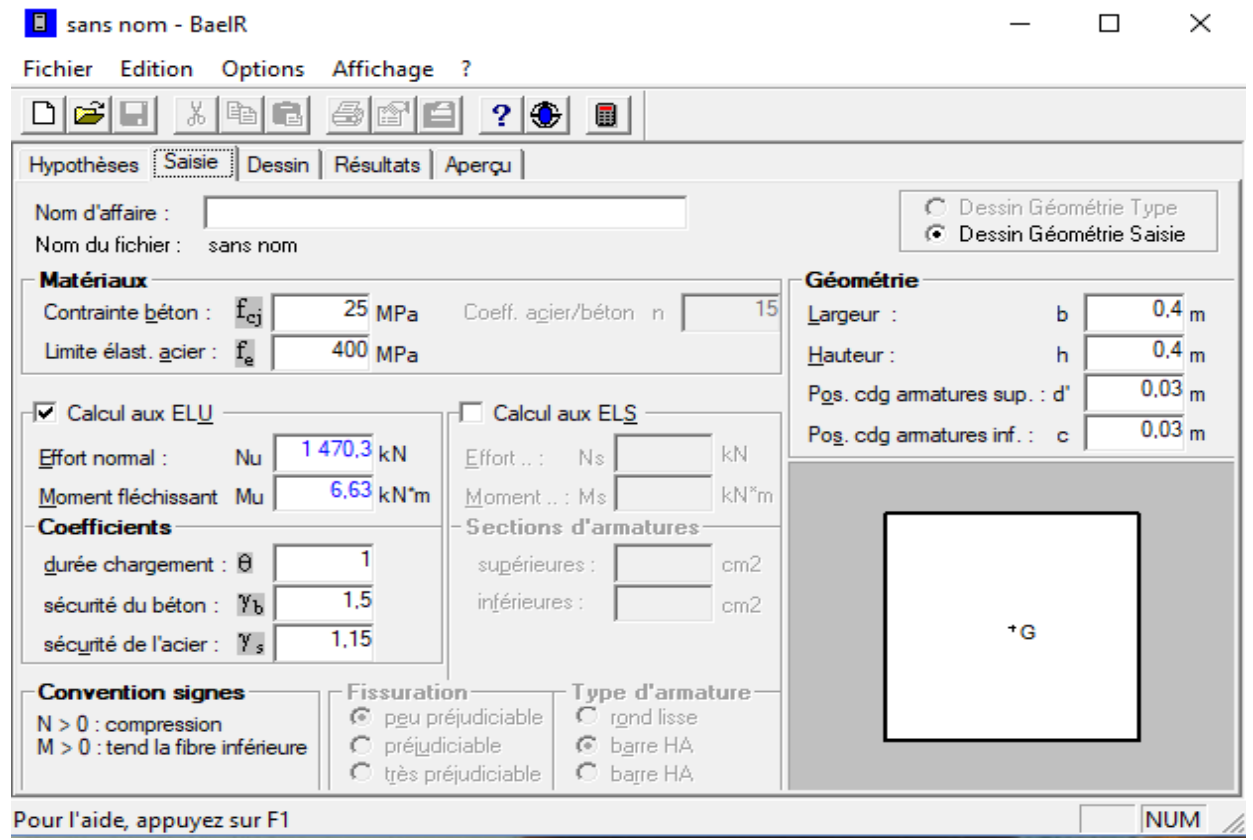

La section donnée par SOCOTEC :

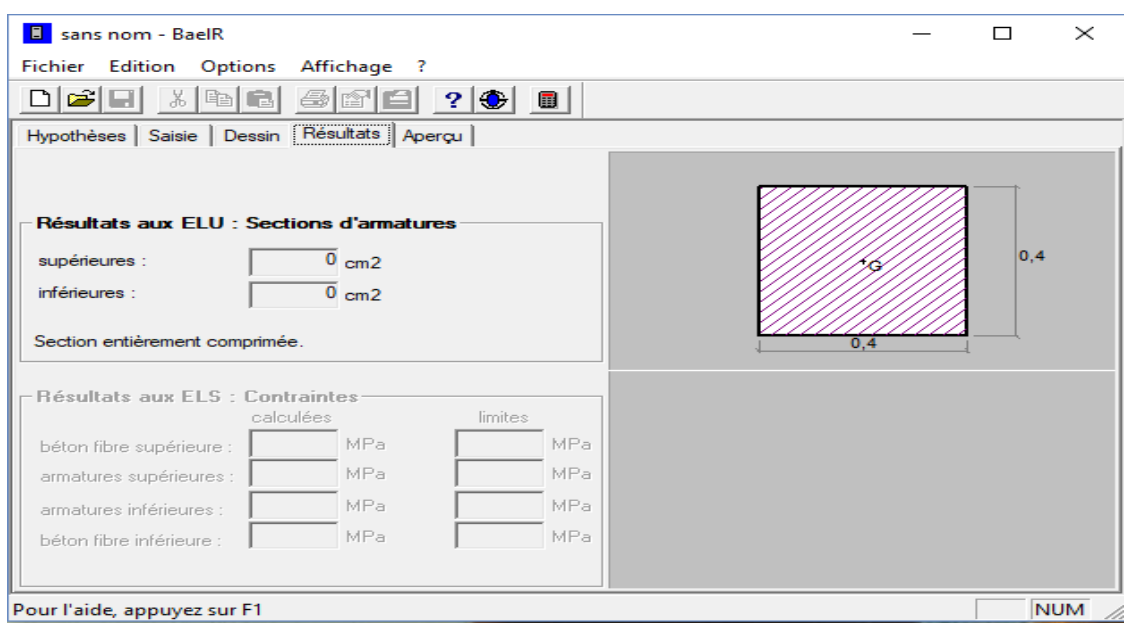

# **Fig : calcul section d'acier avec logiciel SOCOTEC**

#### **Remarque :**

le résultat trouvé manuellement est le même trouvé avec le logiciel SOCOTEC.

#### **V.3.3.Ferraillage des poteaux à l'ELU :**

Le ferraillage des poteaux se fait par zone tel que:

**Zone I** : Du RDC ; 1<sup>er</sup> et 2<sup>ème</sup> étage;

**Zone II** : Du 3<sup>ème</sup> et 4<sup>ème</sup> étage ;

**Zone III** : Du 5ème et 6ème étage.

Nous allons ferrailler par zones à l'aide de logiciel SOCOTEC et les résultats sont donnés dans les tableaux suivants :

**1.Sens longitudinal(x-x) (Moment M3)** :

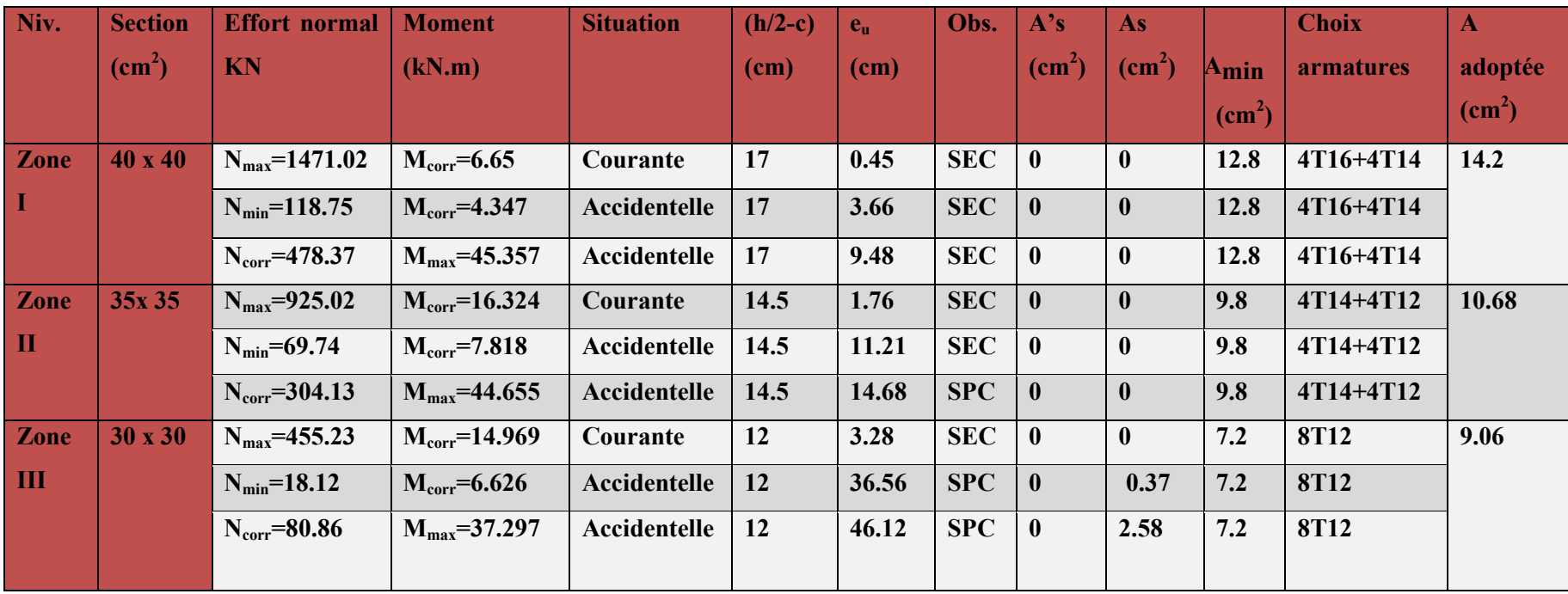

**Tableau V.6 : Ferraillage des poteaux suivant le sens x-x** 

# **2.Sens Transversal(y-y) (Moment M2) :**

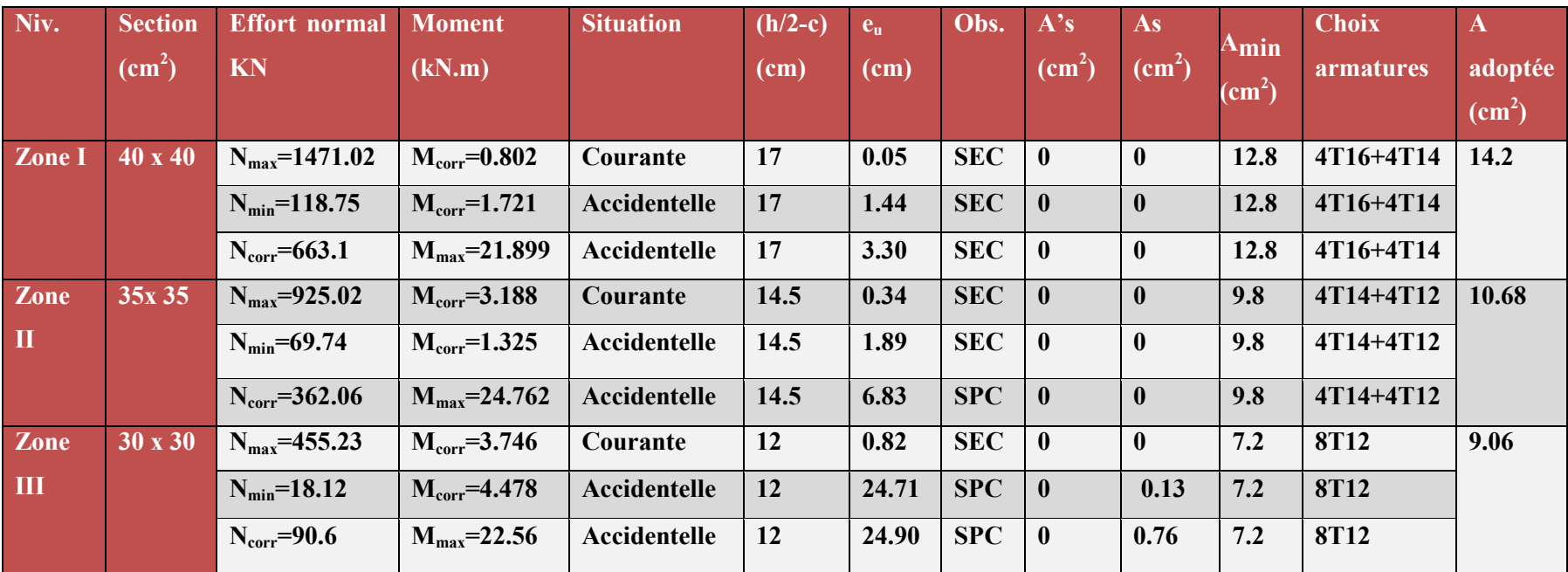

**Tableau V.7 : Ferraillage des poteaux suivant le sens y-y** 

Récapitulation de ferraillage des poteaux :

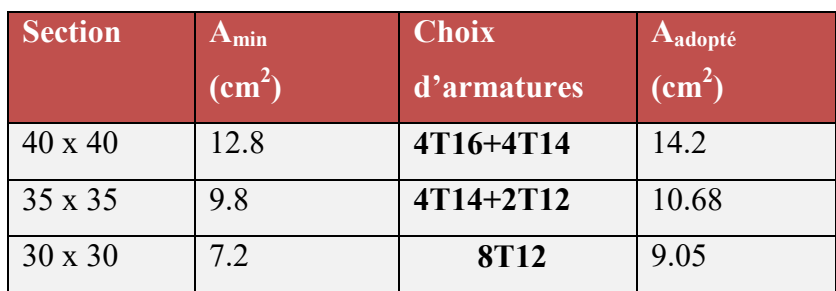

#### **Tableau V.8: Ferraillage des poteaux suivant les deux sens**

#### **V.3.4. Vérifications à l'ELU :**

#### **a. Les armatures transversales :**

Les armatures transversales sont disposées de manière à empêcher tout mouvement des aciers longitudinaux vers les parois du poteau, leur but essentiel :

Reprendre les efforts tranchants sollicitant les poteaux aux cisaillements.

Empêcher le déplacement transversal du béton.

Les armatures transversales sont disposées dans les plans perpendiculaires à l'axe longitudinal.

1. **Diamètre armatures transversales des:**(Art A.8.1,3/BAEL91 modifié 99)

$$
\emptyset_t = \frac{\emptyset_t}{3} = \frac{16}{3} = 5.33 \,\text{mm} \qquad \longrightarrow \qquad \emptyset_t = 10 \,\text{mm}
$$

 $\varphi_t$ : Diamètre max des armatures longitudinales.

Les armatures longitudinales des poteaux seront encadrées par deux cadres en Ø10 Soit (At=  $2,01 \text{ cm}^2$ ).

#### **1. Espacement des armatures transversales :**

#### **Selon le BAEL 91/modifié 99 (Art A8.1.3**)

$$
S_t \leq min \left\{ 15 \phi_l^{min}; 40 cm; (a+10) cm \right\}
$$

Avec :

**a** : la petite dimension transversale des poteaux

**Øl min** =12mm est le diamètre minimal des armatures longitudinal des poteaux.

$$
S_t \leq min\{15 \times 1.2; 40cm; (30 + 10)cm\}
$$

 $S_t \leq 18$  cm Soit  $S_t = 10$  cm

**Selon le RPA 99 version 2003(Art 7.4.2.2)**

### *En zone nodale :*

$$
S_t \leq min\{15; 10\phi_l^{min}\} = min\{15; 10 \times 1.2\}
$$
  

$$
S_t \leq min\{15; 12\} = 12cm
$$

 $Soit : S<sub>t</sub>=10 cm$ 

Avec :

 $\phi_l^{min}$ : Est de diamètre minimal des armatures longitudinales du poteau

*En zone courante :*

 $S_t \leq 15 \phi_l^{min}$  cm  $S_t < 15 \times 1.2$ 

 $S_t \leq 18$ cm soit  $S_t = 15$  cm

# **2.Vérification de la quantité d'armatures transversales :**

Si λg ≥ 5……………………A<sup>t</sup> min =0.3% St×b<sup>1</sup>

Si λg ≤ 3……………………A<sup>t</sup> min =0.8 % St×b<sup>1</sup>

Si 3 <λg ≤ 5………………...interpoler entre les deux valeurs précédentes

Avec :

**b1 :** Dimension de la section droite du poteau dans la direction considère.

**λg :** Elancement géométrique du poteau.

$$
\lambda_g=\frac{l_f}{a}
$$

Avec :  $I_f$ : longueur de flambement du poteau.  $I_f = 0.7 I_0$ 

 $l_0$ : Hauteur libre du poteau.

**Poteaux (40 x 40) :** 

**RDC :** 

 $\lambda_g = \frac{l_f}{a}$  $\frac{f_f}{a} = \frac{0.7 \times 4.08}{0.40}$  $\frac{x}{0.40}$  = 7.14 > 5  $\rho_a$  = 2.5 **Zone nodale** : $A_t^{\text{min}} = 0.003 \times 10 \times 40 = 1.2 \text{ cm}^2$ **Zone courante :**  $A_t^{min} = 0.003 \times 15 \times 40 = 1.8 \text{ cm}^2$ 

**Etage 1,2 :**   $\lambda_g = \frac{l_f}{a}$  $\frac{f_f}{a} = \frac{0.7 \times 3.06}{0.40}$  $\frac{1}{0.40}$  = 5.35 > 5  $\rho_a = 2.5$ **Zone nodale :**  $A_t^{min} = 0.003 \times 10 \times 40 = 1.2 \text{ cm}^2$  **Zone courante :** $A_t^{min} = 0.003 \times 15 \times 40 = 1.8 \text{ cm}^2$ 

**Poteaux (35 x 35) :** 

**Etage 3, 4 :**  $\lambda_g = \frac{l_f}{a}$  $\frac{a_f}{a} = \frac{0.7 \times 3.06}{0.35}$ 

 $\frac{1}{0.35}$  = 6.12 > 5  $\rho_a = 2.5$ **Zone nodale :** $A_t^{\text{min}} = 0.003 \times 10 \times 35 = 1.05 \text{ cm}^2$ **Zone courante :** $A_t^{\min} = 0.003 \times 15 \times 35 = 1.57 \text{ cm}^2$ 

#### **Poteaux (30 x 30) :**

**Etage 5, 6** :

 $\lambda_g = \frac{l_f}{a}$  $\frac{f_f}{a} = \frac{0.7 \times 3.06}{0.30}$  $\frac{1}{0.30}$  = 7.14> 5  $\rho_a = 2.5$ 

**Zone nodale :**  $A_t^{min} = 0.003 \times 10 \times 30 = 0.9$ cm<sup>2</sup>

**Zone courante**  $: A_t^{min} = 0.003 \times 15 \times 30 = 1.35$ cm<sup>2</sup>

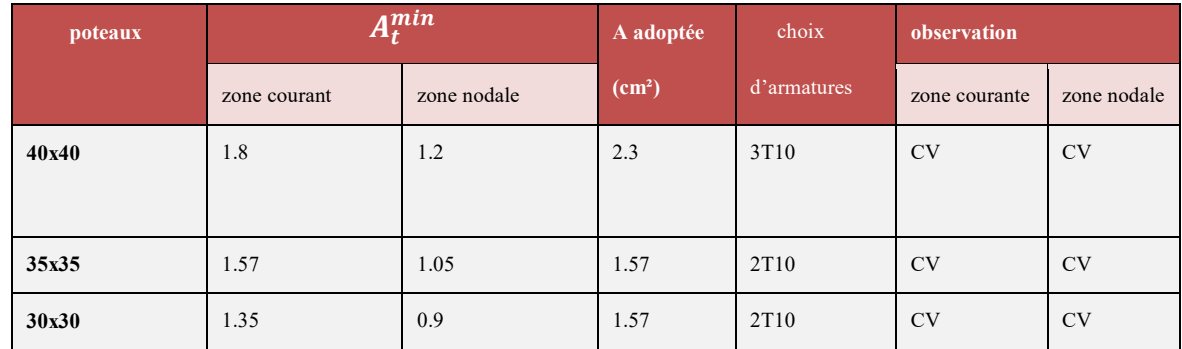

### **Tableau V.9. : Section d'armatures transversales**.

#### **Détermination de la zone nodale** :

 La zone nodale est constituée par le nœud poutre-poteaux proprement dit et les extrémités des barres. Les longueurs à prendre en compte pour chaque barre sont données dans la figure cidessous.

 $h' = Max (he/6; b_1; h_1; 60)$  (Art.7.4.2.1)

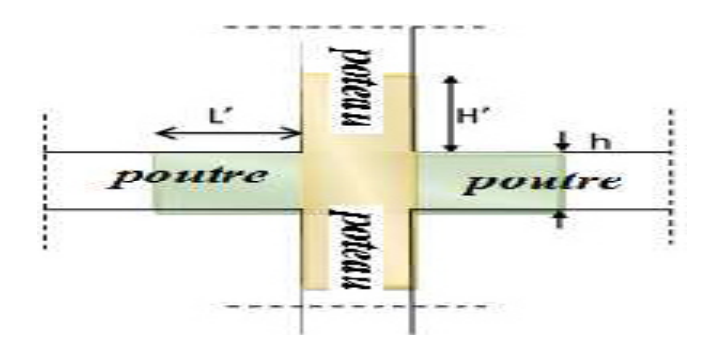

**Fig V.3 : délimitation de la zone nodale.** 

**he :** la hauteur d'étage moins la hauteur de la poutre secondaire.

**Poteaux (40x 40) :** 

#### **RDC : h= 4.08 m**

h'=max (he/6; b<sub>1</sub>; h<sub>1</sub>; 60)= Max ( $\frac{408-35}{6}$ ; 40; 40; 60)

h'=max( 62.16 ; 40; 40; 60) **= 70 cm** 

#### **Etage 1,2:h = 3.06m**

h'=max (he/6; b<sub>1</sub>; h<sub>1</sub>; 60)= Max ( $\frac{306-35}{6}$ ; 40; 40; 60)

h'=max(  $45.16$ ;  $40$ ;  $40$ ;  $60$ ) = 60 cm

**Poteaux (35 x 35) :** 

#### **Etage 3,4 : h= 3.06 m**

h'=Max (he/6; b<sub>1</sub>; h<sub>1</sub>;60)= Max ( $\frac{306-35}{6}$ ; 35; 35;60)

h'=Max  $(45.16; 35; 35; 60) = 60$  cm

#### **Poteaux (30x 30) :**

#### **Etage 5 , 6 : h=3.06 m**

h'=Max (he/6 ; b<sub>1</sub>;h<sub>1</sub>;60)= Max ( $\frac{306-40}{6}$ ; 30; 30; 60)

h'=Max  $(45.16 \; ; \; 40 \; ; \; 40; \; 60) = 60$ cm

#### **1. La longueur minimale des recouvrements est de:**

# Pour la **zone II** :  $L_r = 40\Phi$ Zone I :  $L_R = 40 \phi_l = 40 \times 1.6 = 64$ cm.  $L_R = 70$ cm Zone II :  $L_R = 40 \phi_1 = 40 \times 1.4 = 56 \text{ cm}.$   $L_R = 60 \text{ cm}$ Zone III :  $L_R = 40 \phi_1 = 40 \text{ x } 1.2 = 48 \text{cm}$ .  $L_R = 50$

2. **Longueur d'ancrage (B.A.E.L.91Art .A.6.1.221):**

$$
l_s = \frac{\emptyset f_e}{4.\tau_s} \to \overline{\tau_s} = 0, 6. \Psi_s^2, f_{t28} = 0, 6. (1, 5)^2. 2, 1 = 2,835 MPa.
$$
  
\n- Pour  $\emptyset = 1.6 \text{ cm}$   $l_s = \frac{1.6x400}{4x2,835} = 56.44 \text{ cm}.$   $\to l_s = 60 \text{ cm}.$   
\n- Pour  $\emptyset = 1, 4 \text{ cm}$   $l_s = \frac{1, 4x400}{4x2.835} = 49.38 \text{ cm}.$   $\to l_s = 50 \text{ cm}.$   
\n- Pour  $\emptyset = 1, 2 \text{ cm}$   $l_s = \frac{1, 2x400}{4x2,835} = 42.33 \text{ cm}.$   $\to l_s = 45 \text{ cm}$ 

### **V.3.5.Vérification des contraintes tangentielles :** (**Art.7.4.3.2 /RPA99 version 2003) :**

La contrainte de cisaillement conventionnelle de calcul dans le béton sous combinaison sismique doit être inférieure ou égale à la valeur limite suivante:

On doit vérifier :  $\tau_b \leq \overline{\tau}_{bu} = \rho_b \times f_{c28}$ 

**Avec :** 

$$
\begin{cases} \lambda_g \ge 5 & \longrightarrow \rho_b = 0.075 & \overline{\tau}_{bu} = 1.875 MPa \\ \lambda_g < 5 & \longrightarrow \rho_b = 0.04 & \overline{\tau}_{bu} = 1 MPa \\ \tau_b = \frac{T_u}{bd} & \end{cases}
$$

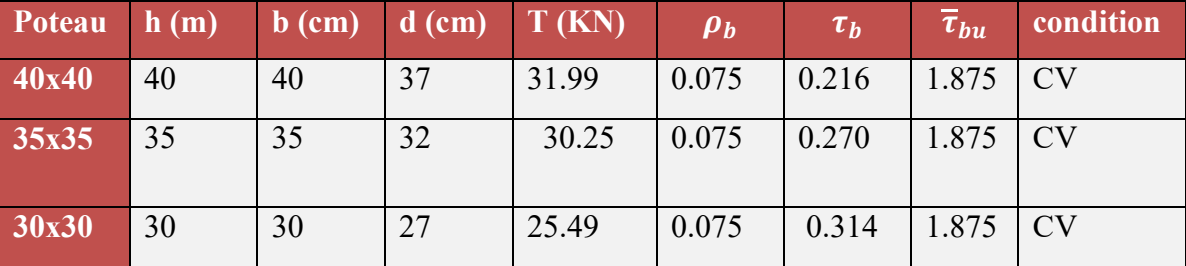

#### **Tableau V.10 : Vérification des contraintes tangentielles.**

#### **V.3.6. Vérifications à l'ELS :**

#### **Condition de non fragilité :**

La condition de non fragilité dans le cas de la flexion composée est:

$$
A_s \ge A_{min} = \frac{0.23. f_{t28}}{f_e} \cdot \frac{e_s - 0.455. d}{e_s - 0.185. d} \cdot b. d
$$

Les résultats sont résumés dans les tableaux suivants :

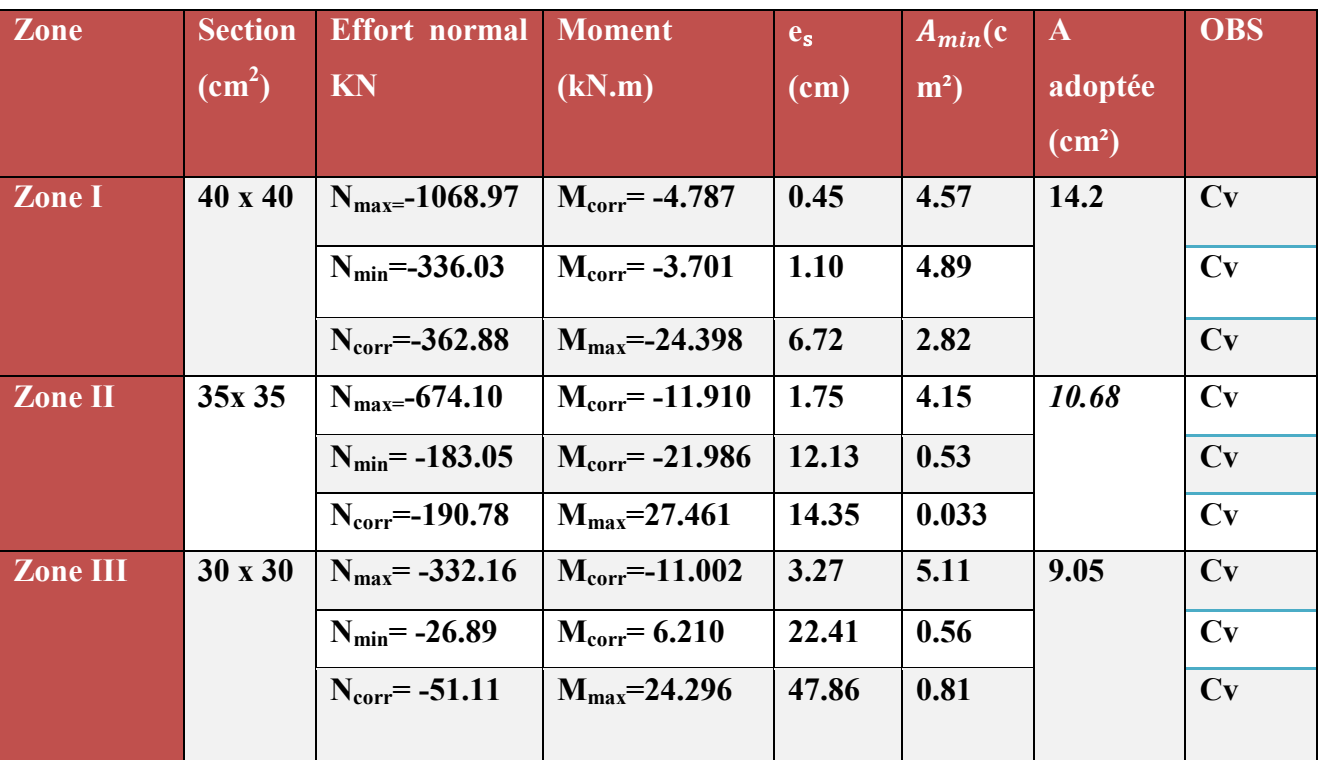

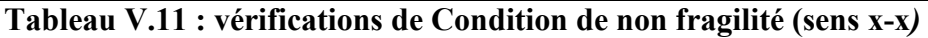

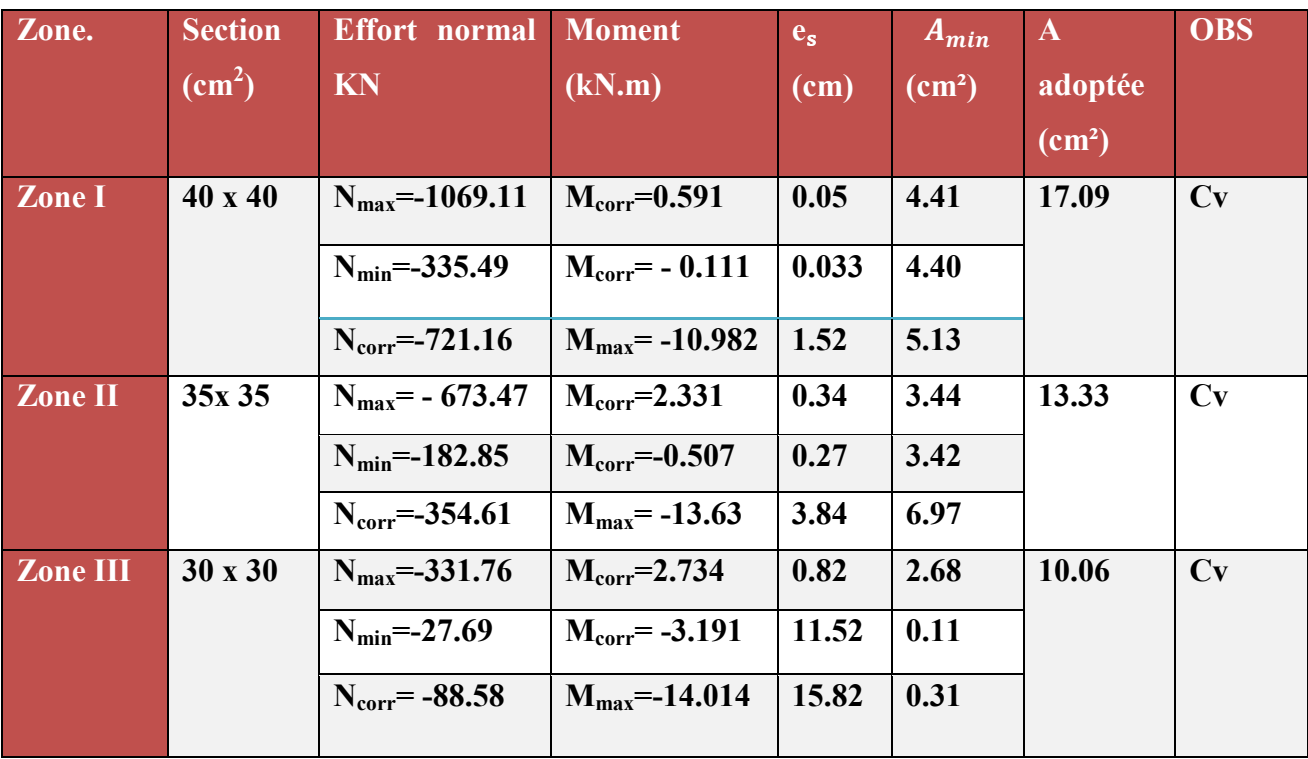

 **Tableau V.12 : vérifications de Condition de non fragilité (sens y-y)** 

**Vérification des contraintes :**
La vérification d'une section en béton armé à l'ELS consiste à démontrer que les contraintes maximales dans le béton  $\sigma_{bc}$  et dans les aciers $\sigma_{st}$  sont au plus égales aux contraintes admissibles  $\bar{\sigma}_{bc}$  et $\bar{\sigma}_{st}$ .

$$
\begin{cases} \n\sigma_{st} \le \bar{\sigma}_{st} = 348 \text{ Mpa} \\ \n\sigma_{bc} \le \bar{\sigma}_{bc} = 15 \text{ Mpa} \n\end{cases}
$$

Le calcul des contraintes du béton et d'acier se fera dans les deux directions x-x et y-y Deux cas peuvent se présenter :

Si  $e_s = \frac{M_s}{N_s}$  $\frac{M_s}{N_s} < \frac{h}{6}$  $\frac{n}{6}$  Section entièrement comprimée. Si  $e_s = \frac{M_s}{N_s}$  $\frac{M_s}{N_s} > \frac{h}{6}$  $\frac{n}{6}$ ⇒Section partiellement comprimée.

# **Vérification d'une section entièrement comprimée (SEC):**

• On calcul l'air de la section homogène totale :  $S = bh + 15(A<sub>s</sub> + A'<sub>s</sub>)$ 

On détermine la position du centre de gravité

$$
X_G = 15 \frac{A'_s \times (0.5h - d') - A_s(d - 0.5h)}{bh + 15(A_s + A'_s)}
$$

On calcul l'inertie de la section homogène totale :

$$
I = \frac{b \times h^3}{12} + b \times h \times X_G^2 + [A'_s(0.5h - d' - X_G)^2 - A_s(d - 0.5h + X_G)^2]
$$

Les contraintes dans le béton sont :

$$
\sigma_{sup} = \frac{N_s}{S} + \frac{N_s(e_s - X_G)(\frac{h}{2} - X_G)}{I}
$$

$$
\sigma_{inf} = \frac{N_s}{S} - \frac{N_s(e_s - X_G)(\frac{h}{2} - X_G)}{I}
$$

#### **Remarque :**

Si les contraintes sont négatives on refait le calcul avec une section partiellement comprimée.

# **Vérification d'une section partiellement comprimée(SPC)**

Pour calculer la contrainte du béton on détermine la position de l'axe neutre :

# $y_1 = y_2 + L_C$

Avec :

**y1 :** la distance entre l'axe neutre à l'ELS et la fibre la plus comprimée.

**y2 :** la distance entre l'axe neutre à l'ELS et le centre de pression Cp.

**LC :** la distance entre le centre de pression Cp et la fibre la plus comprimée.

 $\boldsymbol{y}_2$ : est à déterminer par l'équation suivante : $\boldsymbol{y}_2^3 + p\boldsymbol{y}_2 + q = \boldsymbol{0}$ 

$$
\text{Avec:} \quad\n\begin{cases}\nL_c = \frac{h}{2} + C_p \\
P = -3L_c^2 - \frac{90A'_S}{b}(L_c - c') + \frac{90A_S}{b}(d - L_c) \\
q = -2L_c^3 - \frac{90A'_S}{b}(L_c - c')^2 + \frac{90A_S}{b}(d - L_c)\n\end{cases}
$$

La solution de l'équation est donnée par la méthode suivante :

On calcul : 
$$
\Delta = q^2 + \frac{4p^3}{27}
$$
.

 $Si \Delta \geq 0 \Rightarrow$  alors il faut calculer :

$$
t = 0.5(\sqrt{4} - q), u = t^{\frac{1}{3}}, y_2 = u - \frac{p}{3u}
$$

Si  $\Delta \leq 0 \Rightarrow L'$  équation admet trois racines :

$$
y_2^1 = a \cos(\frac{\varphi}{3})
$$
  

$$
y_2^2 = a \cos(\frac{\varphi}{3} + 120)
$$
  

$$
y_2^3 = a \cos(\frac{\varphi}{3} + 240)
$$

Avec :  $\qquad \qquad \cos \varphi = \frac{3q}{2q} \sqrt{\frac{3}{|P|}}$ 

On tiendra pour  $y_2$  la valeur positive ayant un sens physique tel que :  $0 < y_1 = y_2 + Lc < I = \frac{b}{s}y_1^3 +$ 

¸

 $\frac{3}{|P|}$  et  $\alpha = \sqrt{\frac{|P|}{3}}$ 

**15** 
$$
[A_S(d - y_1)^2 + A'_S (y_1 + c')^2]
$$
  
Finalement : $\sigma_{bc} = \frac{y_2 N_S}{I} Y_1 \le \overline{\sigma}_{bc}$ 

Les contraintes obtenues sont :

 $\sigma_{\text{bs}}$ : Contrainte max dans la fibre supérieure du béton.

 $\sigma_{\rm as}$  : Contrainte max dans les aciers supérieure.

 $\sigma_{bi}$ : Contrainte max dans la fibre inférieure du béton.

 $\sigma_{ai}$ : Contrainte max dans les aciers inférieure.

# **Le calcul des contraintes est résumé dans le tableau suivant:**

# **Sens x-x :(sens longitudinal) :**

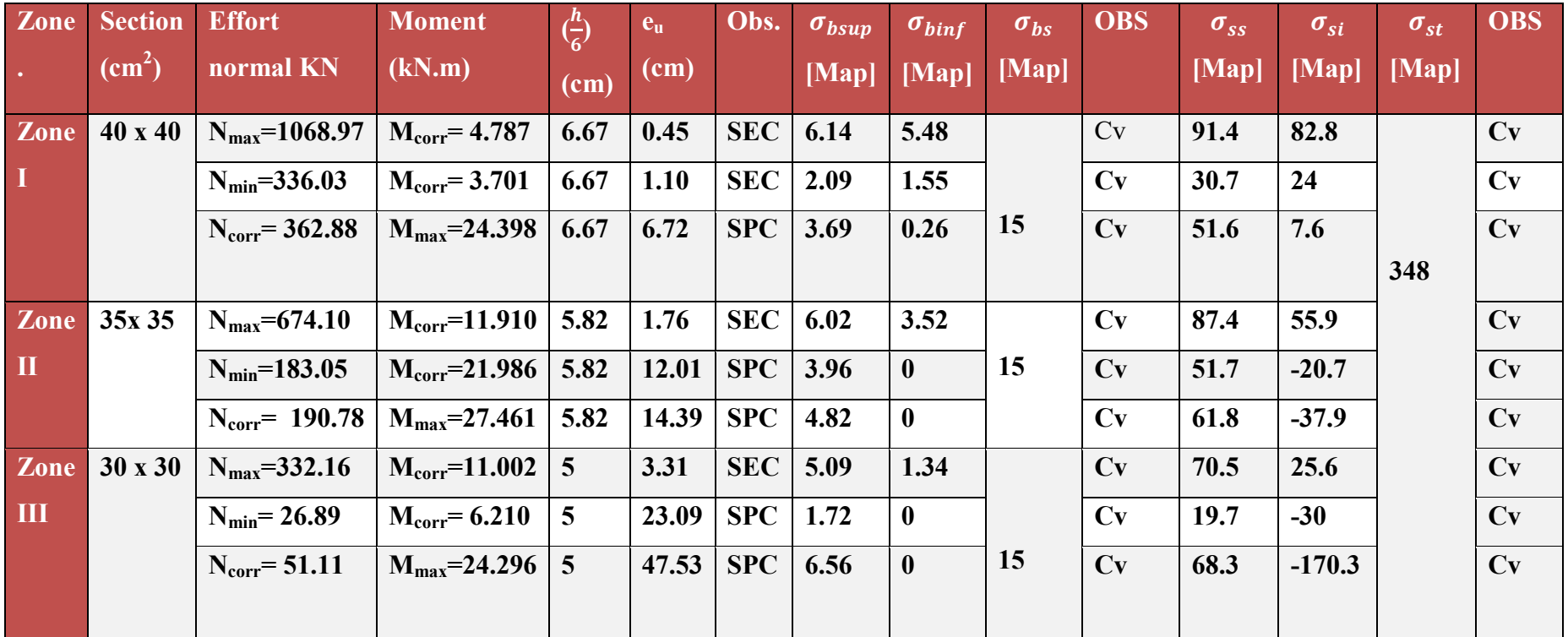

**TableauV.12:Vérifications des contraintes dans les poteaux à l'ELS sens (x-x)** 

# **Sens y-y : (sens transversal)**

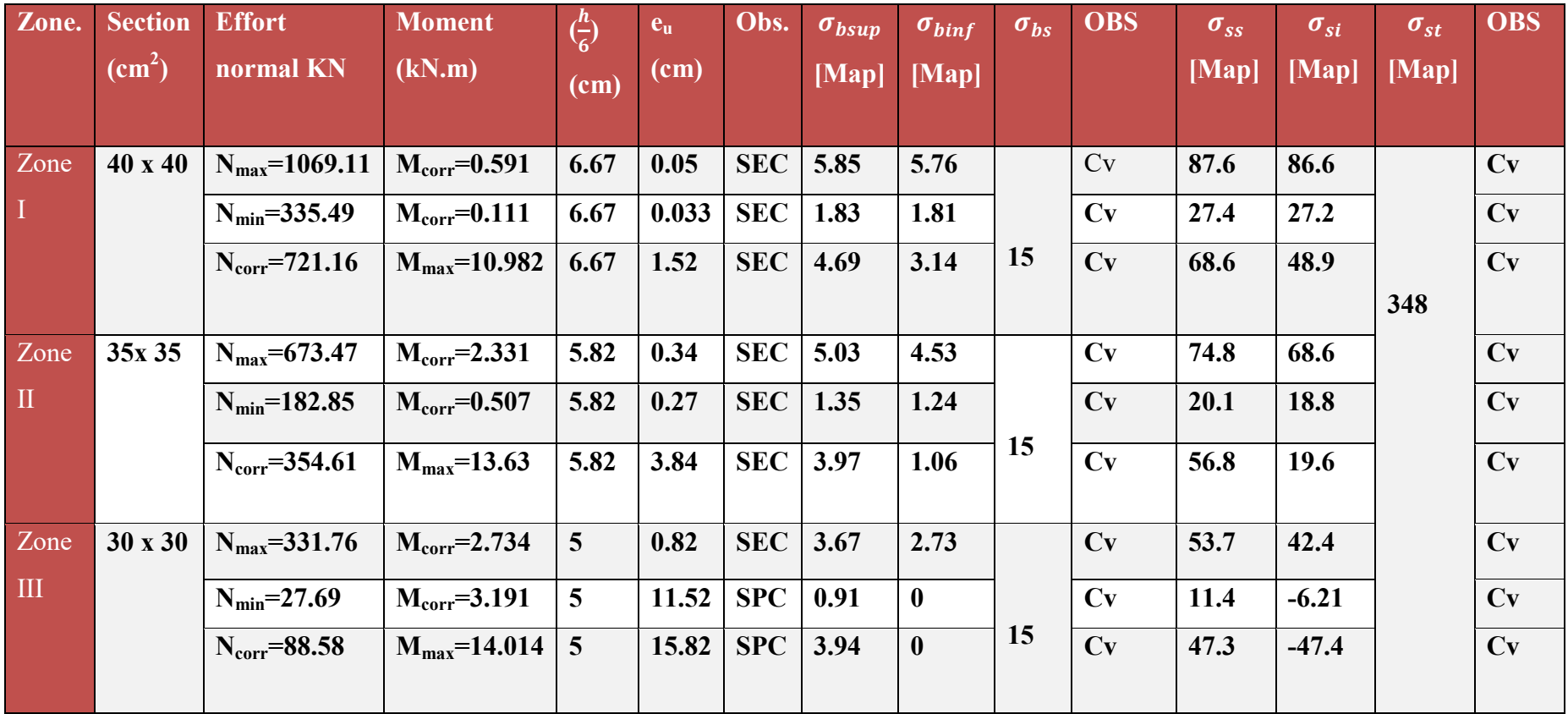

**TableauV.13:Vérifications des contraintes dans les poteaux à l'ELS sens (y-y)**

**Conclusion :** Les contraintes admissibles ne sont pas atteintes ni dans l'acier ni dans le béton

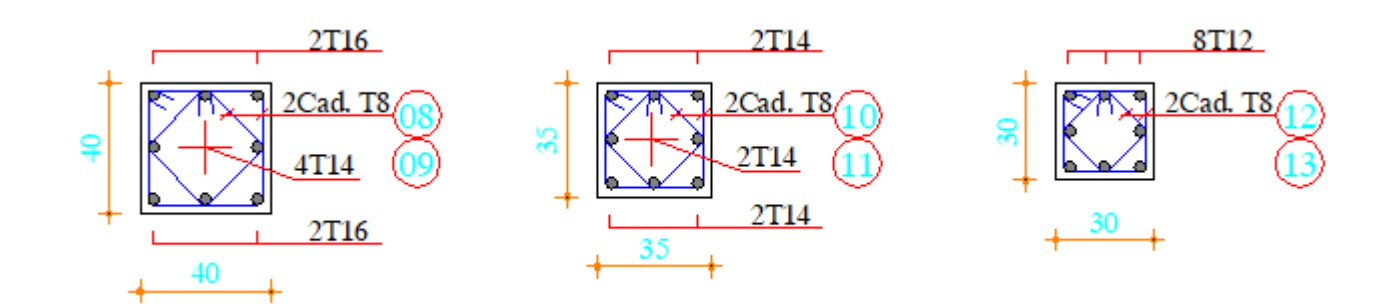

 **Fig.V.4.schéma de ferraillage des poteaux**

# **V.3. Ferraillage des voiles :**

Le voile est un élément structural de contreventement soumis à des forces verticales et des forces horizontales ; donc le ferraillage des voiles consiste à déterminer les armatures en flexion composée sous l'action des sollicitations verticales dues aux charges permanentes (G) et aux surcharges d'exploitation (Q) ainsi que sous l'action des sollicitations horizontales dues au séisme.

Pour faire face à ces sollicitations, on prévoit trois types d'armatures :

- Armatures verticales. Armatures horizontales.
- Armatures transversales.

Le calcul du ferraillage des voiles se fera selon la longueur de voile, et la hauteur d'étage, on adopte le même ferraillage pour un certain nombre de niveaux.

Nous allons ferrailler par zone :

Zone I : RDC,  $1<sup>èr</sup>$ ,  $2<sup>eme</sup>$  étage. Zone II :  $3^{\text{eme}}$ , et  $4^{\text{eme}}$  étage. Zone III :  $5^{\text{eme}}$ ,  $6^{\text{eme}}$ , étage.

# **V.3.1. Combinaisons d'actions :**

Les combinaisons d'actions sismiques et d'actions dues aux charges verticales à prendre sont données ci-dessous :

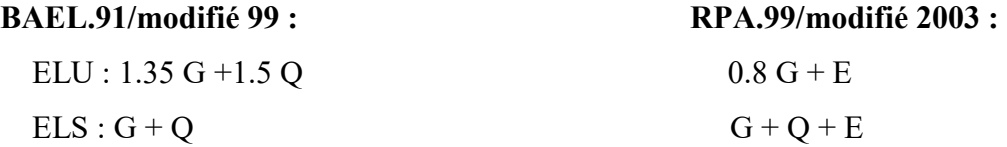

# **V.3.2. Ferraillage des voiles :**

Le calcule se fera par la méthode des tronçons de la **RDM**, qui se fait pour une bande de largeur (d).

# **Exposé de la méthode de calcul :**

La méthode consiste à déterminer le diagramme des contraintes à partir des sollicitations les plus défavorables **(N, M)** en utilisant les formules suivantes :

$$
\sigma_{\max} = \frac{N}{B} + \frac{M \times V}{I} \qquad \sigma_{\min} = \frac{N}{B} - \frac{M \times V'}{I}
$$

Avec :  $\mathbf{B}$  : section du voile.,  $B = L \times e$ .

**I** : moment d'inertie du voile considéré.

$$
V=V'
$$
: bras de levier du voile :  $V = \frac{L}{2}$ 

Le calcul se fera par bandes de longueur **(d)** donnée :  $d \le \min \left| \frac{n_e}{n} \right| \le \frac{L}{n}$ J  $\left(\frac{h_e}{2}, \frac{2}{2}L_c\right)$  $\setminus$  $\leq$  min $\left(\frac{h_e}{2}, \frac{2}{2}L_c\right)$ *h d* 3  $\frac{2}{2}$ 2  $\min \left| \frac{n_e}{2} \right|$ ;  $\frac{2}{2} L_c$  RPA 99 (Art. 7.7.4).

**Avec : h<sup>e</sup>** : hauteur entre nus du plancher et du voile considéré.

**L**<sub>**c**</sub> : la longueur de la zone comprimée, avec  $L_c = \frac{U_{\text{max}}}{\sigma_{\text{max}} + \sigma_{\text{min}}} \times L$  $=$  $_{\text{max}}$   $\sim$  min max  $\sigma_{-}$  +  $\sigma$ σ

 $L_t = L - L_c$  avec  $L_t$ : longueur de la zone tendue.

En fonction des contraintes agissant sur le voile, **trois** cas peuvent se présenter :

- 1. Section entièrement tendue (SET).
- 2. Section partiellement comprime (SPC).
- 3. section entièrement comprime (SEC).

#### **Section entièrement tendu :**

$$
N_{i} = \frac{\sigma_{max} + \sigma_{1}}{2} \times d \times e
$$
\n
$$
N_{i+1} = \frac{\sigma_{1} + \sigma_{2}}{2} \times d \times e
$$
\n
$$
A \text{vec}: e : é \text{pairal value}
$$
\n
$$
V_{i+1} = \frac{\sigma_{1} + \sigma_{2}}{2} \times d \times e
$$
\n
$$
V_{i+1} = \frac{\sigma_{1} + \sigma_{2}}{2} \times d \times e
$$
\n
$$
V_{i+1} = \frac{\sigma_{1} + \sigma_{2}}{2} \times d \times e
$$

La section d'armature d'une section entièrement tendue est égale à : s i σ N  $A_V = \frac{N_i}{\sigma}$ 

#### **Armatures verticales minimales :**

$$
A_{\min} \ge \frac{Bf_{.28}}{f_{\text{e}}} \text{ (Condition non fragilité BAEL art A4.2.1).}
$$

 $A_{min} \ge 0.002$  B (Section min du **RPA art 7.7.4.1**).

 **B** : section du tronçon considéré

# **Section partiellement comprimée :**

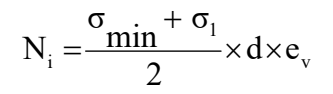

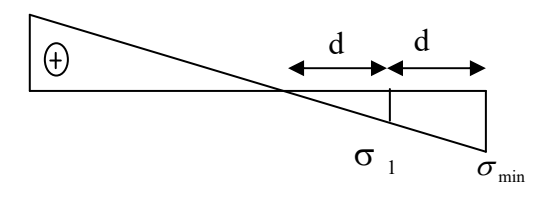

$$
N_{_{i+1}}\!=\!\frac{\sigma_{_1}}{2}\!\times\! d\!\times\! e_{_V}
$$

La section d'armature est égale à s i σ N  $A_V = \frac{N_i}{\sigma}$ 

**Armatures verticales minimales :** Même conditions que celles d'une section entièrement tendue.

# **Section entièrement comprimée :**

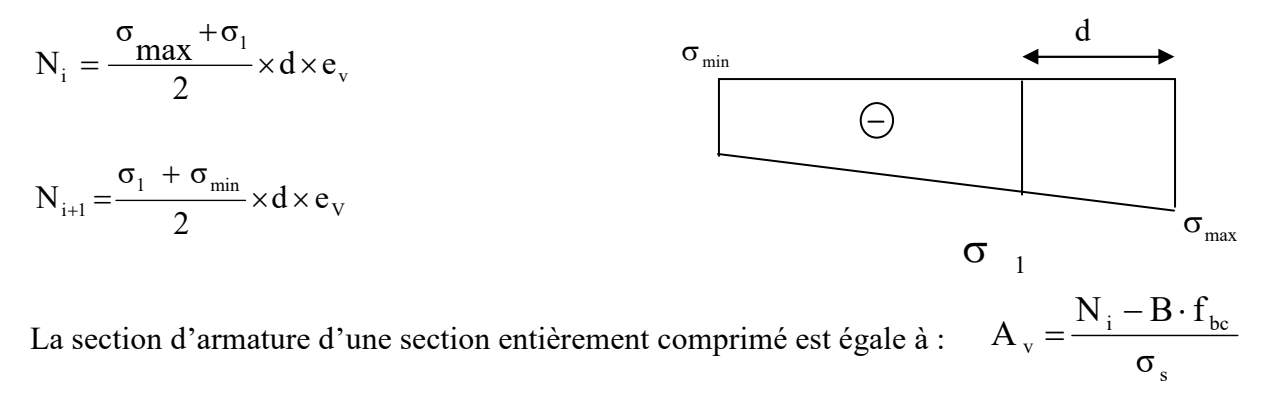

**B** : section du tronçon considéré ;

- $\checkmark$  Situation accidentelle :  $\sigma_s$  = 400 MPa ; f<sub>bc</sub> = 18.48 Mpa
- $\checkmark$  Situation courante :  $\sigma_s$  = 348 MPa ; f<sub>bc</sub> = 14.20 Mpa.

# **Armatures minimales : (Art. A.8.1, 2 BAEL91/modifié 99) :**

 $A_{\text{min}} \ge 4 \text{ cm}^2$  par mètre de parement mesuré perpendiculaire à ces armatures.

- 0.2 % 
$$
\leq \frac{A_{\text{min}}}{B} \leq 0.5
$$
 % avec B : section du béton comprimée.

# **Armatures horizontales :**

Les barres horizontales doivent être munies de crochets à 135° ayant une longueur de 10 Ф.

- D'après le **BEAL modifié 99** : 4  $A_{\text{H}} = \frac{A_{\text{v}}}{4}$
- D'après **le RPA 2003** :  $A_H \ge 0.15\% \cdot B$

-Les barres horizontales doivent être disposées vers l'extérieur.

-Le diamètre des barres verticales et horizontales des voiles ne devrait pas dépasser 0.1 de l'épaisseur du voile.

**Exigences de RPA 2003(article 7.7.4.3/RPA99 version 2003)** 

Le pourcentage minimum d'armatures verticales et horizontales des trumeaux, est donné comme suit :

- Globalement dans la section du voile 15 %.
- En zone courantes 0.10 %.

# **Armatures transversales : (article 7.7.4.3 du RPA 2003)**

Les armatures transversales sont perpendiculaires aux faces des refends.

Elles retiennent les deux nappes d'armatures verticales, ce sont généralement des épingles dont le rôle est d'empêcher le flambement des aciers verticaux sous l'action de la compression d'après l'article **7.7.4.3 du RPA 2003.**

Les deux nappes d'armatures verticales doivent être reliées au moins par (04) épingle au mètre carré.

#### **Armatures de coutures :**

Le long des joints de reprise de coulage, l'effort tranchant doit être repris par les aciers de coutures dont la section est donnée par la formule :

$$
A_{vj} = 1.1 \frac{T}{f_e}
$$
 (Article 7.7.4.3/RPA99 version 2003)  
T = 1.4 V<sub>u</sub>

**V<sup>u</sup>** : Effort tranchant calculée au niveau considéré

Cette quantité doit **s'ajouter** à la **section d'aciers tendus** nécessaire pour équilibrer les efforts de traction dus au moment de renversement.

# **Potelet :**

Il faut prévoir à chaque extrémité du voile un potelet armé par des barres verticales, dont la section de celle-ci est > 4HA10.

# **Espacement :**

D'après l**'art 7.7.4.3** du **RPA 99 modifié 2003**, l'espacement des barres horizontales et verticales doit être inférieur à la plus petite des deux valeurs suivantes :

$$
S \le 1.5e
$$
  
 
$$
S \le 30 \text{ cm}
$$
   
 
$$
A \text{vec} : e = \text{épaisseur du voile}
$$

A chaque extrémité du voile l'espacement des barres doit être réduit de moitié sur (**0.1**) de la longueur du voile, cet espacement d'extrémité doit être au plus égale à (**15 cm).**

# **Longueur de recouvrement :**

Elles doivent être égales à :

- **40Φ** pour les barres situées dans les zones où le recouvrement du signe des efforts est possible.
- **20Φ** pour les barres situées dans les zones comprimées sous action de toutes les combinaisons possibles de charges.

#### **Diamètre minimal :**

Le diamètre des barres verticales et horizontales des voiles ne devrait pas dépasser **(0.10)** de l'épaisseur du voile.

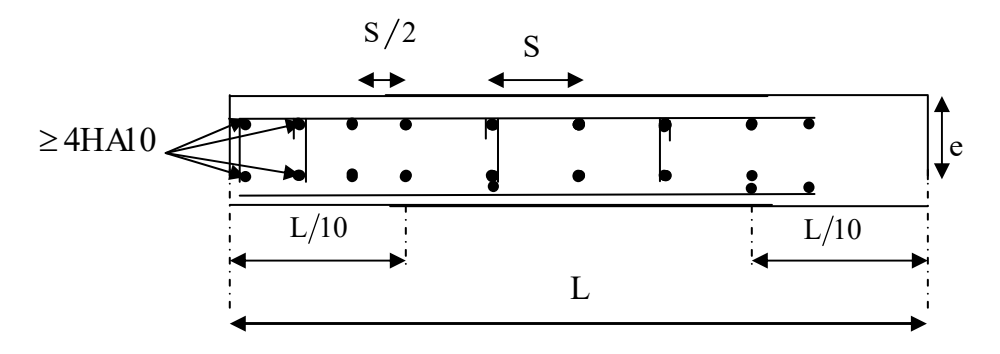

 **Fig V.5** *:* Disposition des armatures verticales dans les voiles

# **V.3.3. Vérification :**

# **a) Vérification à L'ELS :**

Pour cet état, il considère l'effort :

 $N<sub>ser</sub> = G + Q$ 

$$
\sigma_{b} = \frac{N}{B + 15 \cdot A} \leq \overline{\sigma}_{b}
$$

$$
\overline{\sigma}_{b} = 0.6 \cdot f_{c28} = 15 MPa
$$

Avec : N<sub>ser</sub> : Effort normal applique ;

- B : Section du béton ;
- A : Section d'armatures adoptée.

# **b) Vérification de la contrainte de cisaillement :**

**D'après le RPA 2003** 

$$
\tau_b \le \overline{\tau}_b = 0.2 \cdot f_{c28}
$$

$$
\tau_b = \frac{V}{b_0 \cdot d}
$$

 $V = 1.4 \cdot V_{u, \text{calcul}}$ 

Avec :b0 : Epaisseur du linteau ou du voile .

- d : Hauteur utile  $(d = 0.9 h)$ .
- h : Hauteur totale de la section brute.

# **D'après le BAEL / modifié 99** *:*

Il faut vérifier que :

$$
\begin{array}{rcl}\n\tau_u & \leq & \overline{\tau}_u \\
\tau_u & = & \frac{V_u}{b \cdot d}\n\end{array}
$$

 $\tau_u$ : Contrainte de cisaillement

$$
\overline{\tau}_u = \min\left(0.15 \frac{f_{\text{c}j}}{\gamma_b}, 4MPa\right)
$$
; Pour la fissuration préjudiciable.

|  |                          | $\overline{2}$ | $\overline{\mathbf{3}}$ | 4 | 5 | $6\phantom{.}6$ | 7 | 8 |
|--|--------------------------|----------------|-------------------------|---|---|-----------------|---|---|
|  |                          |                |                         |   |   |                 |   |   |
|  |                          |                |                         |   |   |                 |   |   |
|  |                          |                |                         |   |   |                 |   |   |
|  |                          |                |                         |   |   |                 |   |   |
|  |                          |                |                         |   |   |                 |   |   |
|  |                          |                |                         |   |   |                 |   |   |
|  |                          |                |                         |   |   |                 |   |   |
|  |                          |                |                         |   |   |                 |   |   |
|  |                          |                |                         |   |   |                 |   |   |
|  | $\overline{\phantom{1}}$ |                |                         |   |   |                 |   |   |

 **Fig Fig.V.6. disposition en plans des voiles**

# **V.3.4. Exemple de calcul :**

On adopte le même ferraillage pour toute la structure.

Soit à Ferrailler le voile longitudinal VL1/04 jusqu'à VL1/09 **:**

# **Caractéristiques géométriques géométriques :**

L = 2.00m,  $e_p$  = 20 cm, B=0.4 m<sup>2</sup>, I=0.133m<sup>4</sup>, V= V' = 1 m

# **Zone I:**

# **a) Calcul des contraintes :**

 $σ<sub>max</sub> = 6676.93 Kn/m<sup>2</sup>$  $\sigma_{\min}$  = -7733.18 Kn/m<sup>2</sup>

Donc la section est partiellement comprimée (S.P.C)

Largeur de la zone comprimée « Lc » et de la zone tendue « Lt » :

$$
L_c = \frac{\sigma_{max}}{\sigma_{max} + \sigma_{min}} \times L = 0.93 \text{m}.
$$

 $L_t = L - L_c = 2.00 - 0.95 = 1.07$  m

Donc le découpage de la zone se fera en deux bandes de largeur d :

d  $\leq$ min  $\left(\frac{h_e}{2}\right)$ 3  $\frac{2}{2}$  $\frac{2}{3}$  l<sub>c</sub>) = min =  $(\frac{2.71}{2}, \frac{2}{3})$  $\frac{2}{3}$  × 0.95)= min( 1.35;0.63 )=0.63 m. *d = 0.63 m.* 

**Avec : h<sup>e</sup>** : hauteur entre nus du plancher et du voile considéré.

**L<sub>c</sub>** : la longueur de la zone comprimée, avec  $L_c = \frac{U_{\text{max}}}{\sigma_{\text{max}} + \sigma_{\text{min}}} \times L$  $=$  $_{\text{max}}$   $\sigma_{\text{min}}$ max  $\sigma_{\scriptscriptstyle{max}}$  +  $\sigma$ σ

 $L_t = L - L_c$  avec  $L_t$ : longueur de la zone tendue.

$$
h_e = h_{\text{étage}} - h_{\text{poutre}} = 3.06 - 0.35 = 2.71 \text{ m}.
$$

**a)Détermination des efforts normaux :** 

$$
\sigma_1 = \sigma_{min} \times \frac{(L_t - d)}{L_t} = 7733.18 \times \frac{(1.07 - 0.63)}{1.05} = 3866.59 \text{ Kn/m}^2
$$
  

$$
N_1 = \frac{\sigma_{min} + \sigma_1}{2} e \times d = \frac{7733.18 + 3866.59}{2} \times 0.20 \times 0.63 = 797.58 \text{ KN.}
$$
  

$$
N_2 = \frac{\sigma_1}{2} e \times d = \frac{3866.59}{2} \times 0.20 \times 0.63 = 265.86 \text{ KN.}
$$

**b) Détermination des sections d'armatures verticales :**

$$
A_{v1} = \frac{N_1}{f_e} = \frac{797.58}{400} \times 10 = 19.94 \text{ cm}^2
$$

$$
A_{v2} = \frac{N_2}{f_e} = \frac{265.86}{400} \times 10 = 6.65 \text{ cm}^2
$$

#### **c)Détermination des armatures de couture :**

Calcule de l'effort tranchant :

$$
T = 1.4 \ V_u = 1.4 \times 120.97 = 169.36 KN
$$

$$
A_{\nu j} = 1.1 \times \frac{T}{f_e} = 1.1 \times \frac{169.36}{400} \times 10 = 4.66 \text{ cm}^2
$$

**d)Détermination des sections d'armatures verticales totales par nappe :** 

$$
A_1_{\text{1} \text{r} \text{r} \text{r} \text{r}} = A v_1 + \frac{A v_j}{4} = 19.94 + \frac{4.66}{4} = 21.10 \text{ cm}^2
$$
  

$$
A_2_{\text{1} \text{r} \text{r} \text{r} \text{r} \text{r}} = A v_2 + \frac{A v_j}{4} = 6.65 + \frac{4.66}{4} = 7.81 \text{ cm}^2
$$

4

# **e)Armatures minimales : (BAEL99)**

4

 $A_{\text{min}} \ge \max \left( \frac{B_1 \times f_{t28}}{f} \right)$  $\frac{x_{fz28}}{f_e}$ ; 0.002 $B_1$ ) = max  $\left(\frac{90 \times 25 \times 2.1}{400}\right)$ ; 0.002× 25X90) = 7.22 cm<sup>2</sup>.  $A_1=A_{v1}= 15.4$ cm<sup>2</sup>/bande.  $A_2 = A_{v2} = 11.12$  cm<sup>2</sup>/bande.

Le ferraillage sera réalisé symétriquement pour chaque bande c à d :

A1= $(2X5HA14)$ ; avec S<sub>t</sub> = 10cm

A2==(2X5HA10); avec  $S_t \le \min\{1.5 \times e$ ; 30 cm} = 30 cm soit  $S_t$ =10cm

**Armatures horizontales :** 

D'après le **BEAL modifié 99** : 4  $A_{\text{H}} = \frac{A_{\text{v}}}{4}$ 

D'après **le RPA 2003** :  $A_H \ge 0.15\% \cdot B$ 

$$
A_H \ge \max\left\{\frac{A_{\nu I}}{4}, -0.15\%B\right\} = \max\left\{\frac{15.4}{4}, 0.0015X20X200\right\} = 6 \quad cm^2
$$

Le ferraillage sera réalisé symétriquement pour chaque bande c à d :

 $(9HA12) = 15.40$  *cm<sup>2</sup>* avec un espacement  $e = 15$  *cm*.

**Les armatures transversales :** 

Les deux nappes d'armatures doivent être reliées avec au moins 4 épingles par mètre carré. On adopte  $4HAA$  (2,01 cm<sup>2</sup>) par m<sup>2</sup>

#### **Pour les potelets :**

Vu que la section d'armatures doivent dans les poteaux est supérieure à celle du voile, alors on adopte le même ferraillage que celui du poteau.

# **f) Vérifications des contraintes :**

On doit vérifier que :  $\sigma_{bc} \leq \sigma_{bc}$ ;  $\sigma_{bc} = 0.6 \times f_{c28} = 15MPa$ 

$$
\sigma_{bc} = \frac{N_s}{B + 15A_v} = \frac{653.46 \times 10^3}{0.4 \times 10^6 + 15 \times 15.4 \times 10^2} = 1..54 MPa \times 15 MPa \ \dots .. \ Condition \ Vérifier
$$

# **g) Vérification de la contrainte de cisaillement :**

#### **Selon le RPA 2003 :**

La contrainte de cisaillement dans le béton  $\tau_b$  doit être inférieure à la contrainte admissible

$$
\overline{\tau}_{b} = 0.2 f_{c28} = 5 \text{Mpa.}
$$
\n
$$
\tau_{b} = \frac{T}{e \times d} = \frac{169.36 \times 10^{3}}{0.20 \times 10^{3} \times 0.9 \times 2 \times 10^{3}} = 0.367 \le \overline{\tau}_{b} = 0.2 \cdot f_{c28} = 5 \text{MPa} \quad \dots \dots \quad \text{Condition}
$$

*Vérifier* 

Avec :

- d : Hauteur utile  $(d = 0.9 L)$
- L : Longueur

#### **Selon le BAEL 91/modifié 99 :**

*MPa b d T u* .0 262 20.0 10 9.0 2 10 4.1 4.1 169 36. 10 3 3 3 *u τ <sup>u</sup> τ MPa f b <sup>c</sup>* min 15.0 4, 28 =2.5 MPa………………………..*Condition Vérifier* 

Avec :

 $\tau_u$ : Contrainte de cisaillement.

# **Les résultats de ferraillage sont donnés dans les tableaux suivants :**

**Ferraillage des voiles transversales(VT)** *: VT=2.00m:* 

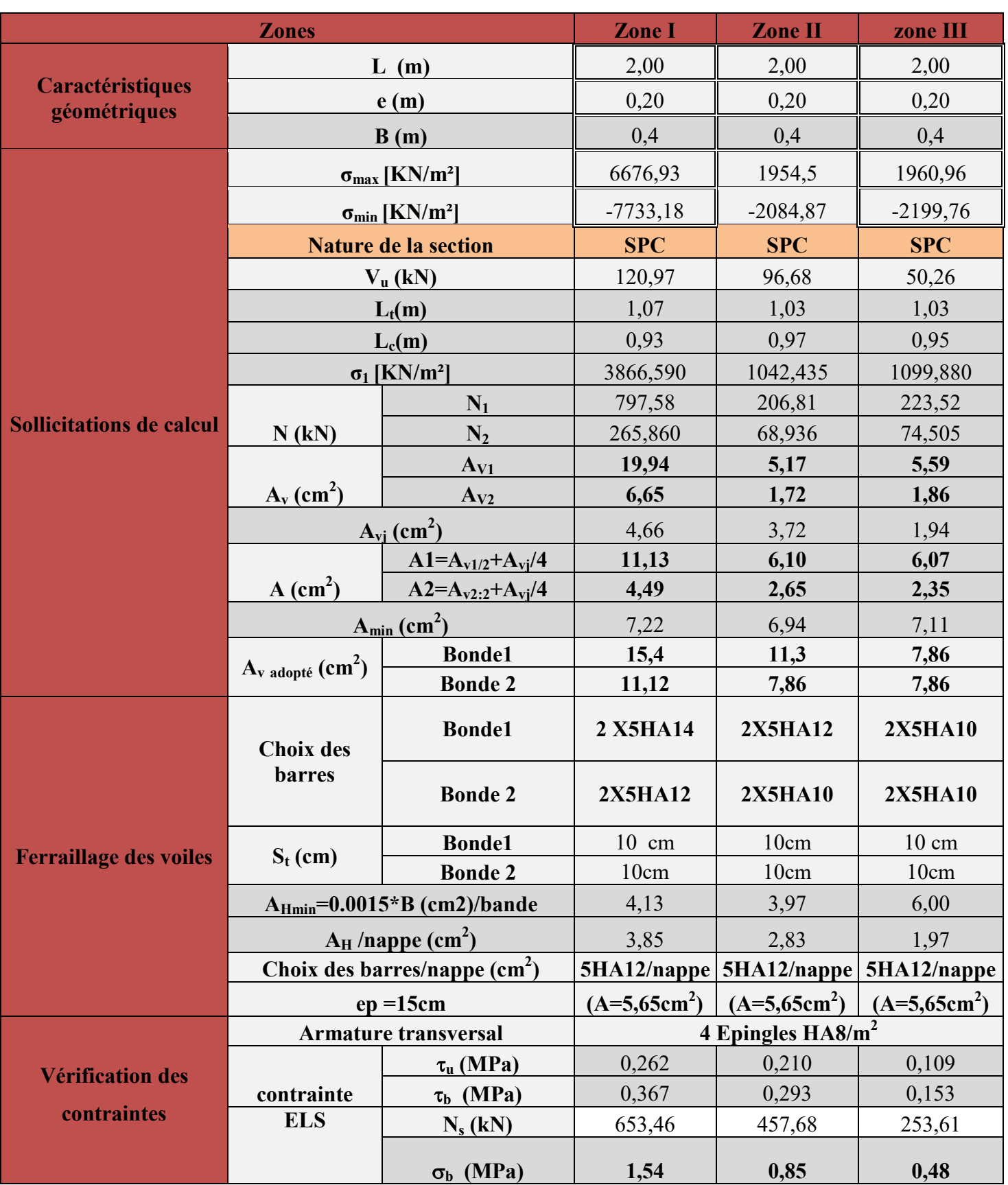

 **Tbleau.V.14.ferraillage de voile transversale** 

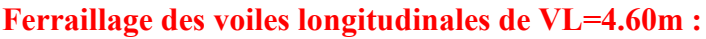

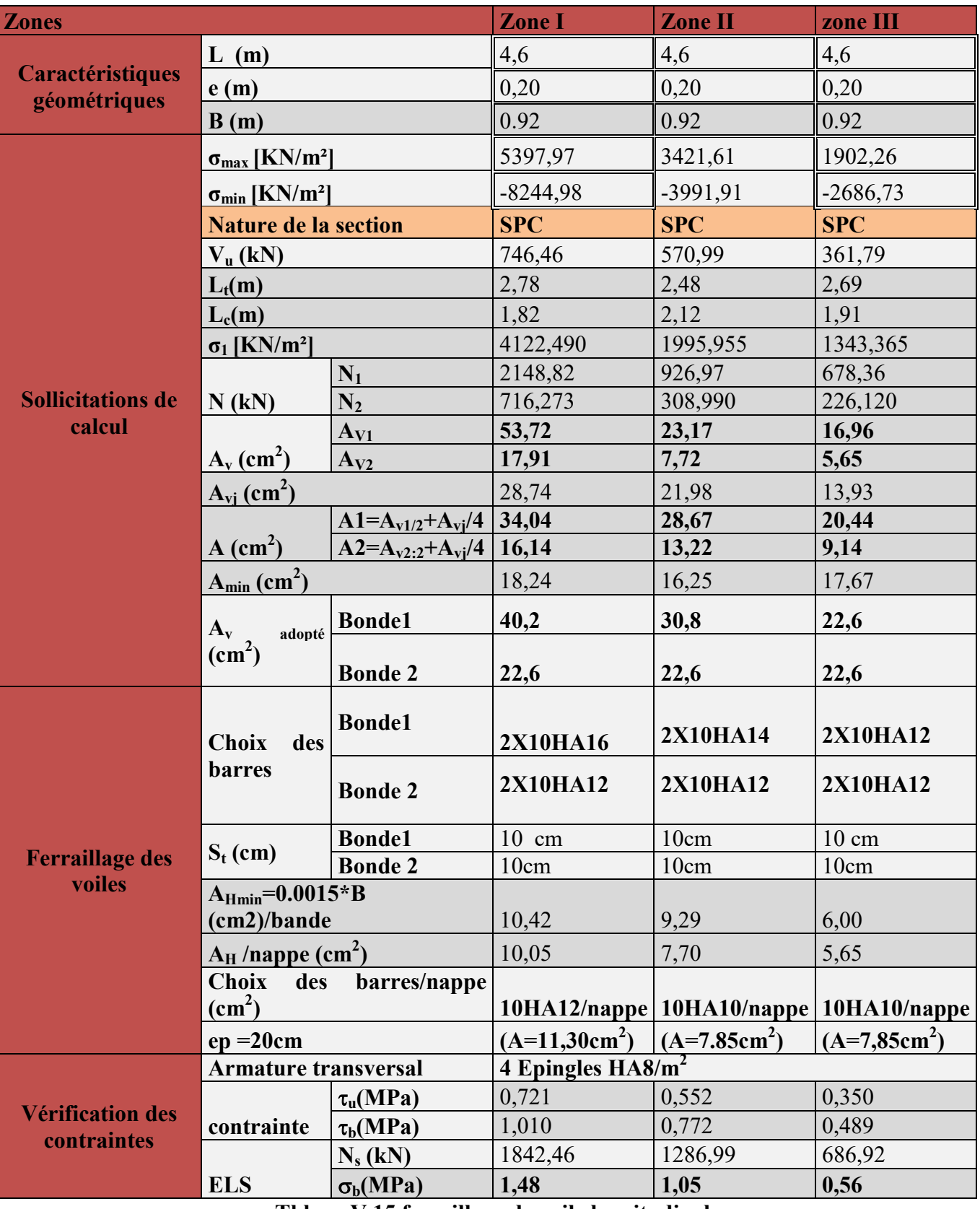

**Tbleau.V.15.ferraillage de voile longitudinale**

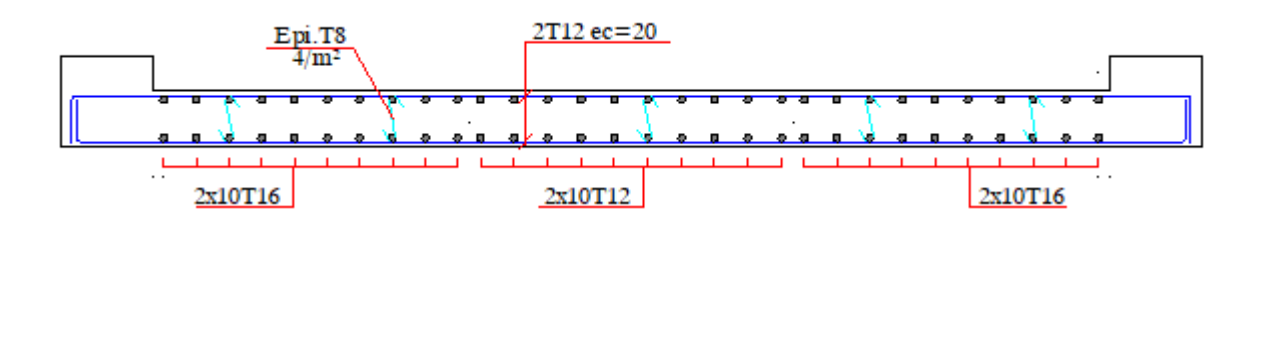

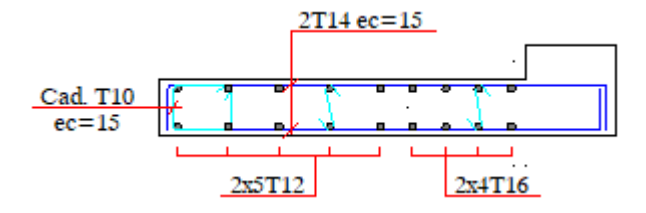

 **Fig.V.7.schéma de ferraillage des voiles schéma** 

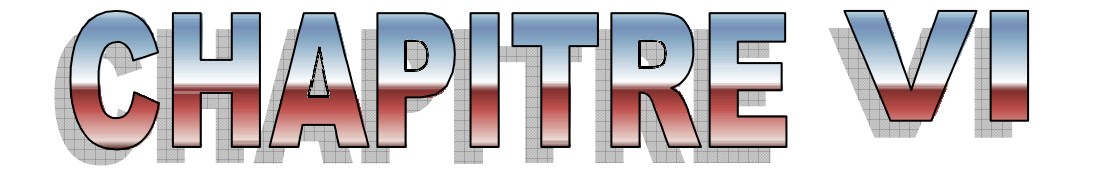

# *Etude de l'infrastructure*

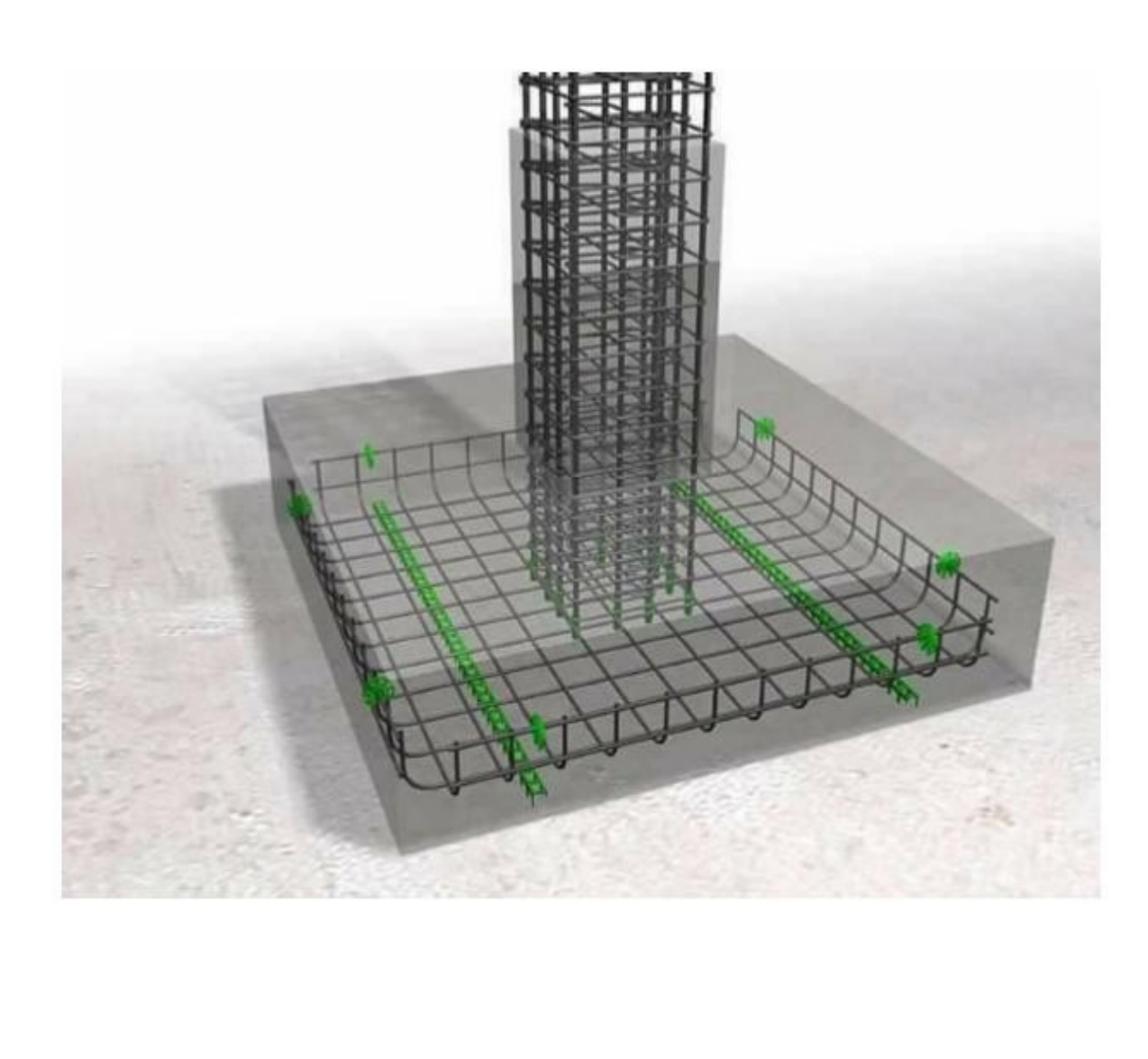

# **VI. Fondation :**

# **VI.1 Introduction :**

Les fondations sont des éléments de la structure ayant pour objet la transmission des efforts apportés par la structure au sol. Ces efforts consistent en :

- Un effort normal : charge et surcharge verticale centrée ;
- Une force horizontale : résultante de l'action sismique ;
- Un moment qui peut être de valeur variable qui s'exerce dans les plans différents.

On distingue deux types de fondation selon leurs modes d'exécution et selon la résistance aux sollicitations extérieures :

 **Fondations superficielles** : Elles sont utilisées pour des sols de bonne capacité portante. Elles sont réalisées près de la surface, (semelles isolées, semelles filantes et radier).

 **Fondations profondes :** Elles sont utilisées dans le cas de sols ayant une faible capacité portante ou dans les cas où le bon sol se trouve à une grande profondeur, (pieux, puits).

# **VI-1-1.Etude géotechnique du sol :**

Le choix du type de fondation repose essentiellement sur une étude détaillée du sol qui nous renseigne sur la capacité portante de ce dernier. Les résultats de cette étude sont :

- La contrainte admissible du sol est  $\sigma_{sol} = 2$  bars.
- Absence de nappe phréatique, donc pas de risque de remontée des eaux.

# **VI-1-2.Choix du type de fondation :**

Le type de fondation est choisi essentiellement selon les critères suivants :

- La résistance du sol.
- Le tassement du sol.

Le choix de la fondation doit satisfaire les critères suivants :

- Stabilité de l'ouvrage (rigidité)
- Facilité d'exécution (coffrage)
- Economie

# **VI.2 Dimensionnement :**

# **a) Semelles isolées :**

Pour le pré dimensionnement, il faut considérer uniquement l'effort normal ser N qui est obtenu à la base de tous les poteaux du RDC.

$$
A\times B\geq \frac{N_{\text{ser}}}{\sigma_{\text{sol}}}
$$

$$
\frac{a}{b} = \frac{A}{B} = K = 1 \Rightarrow A = B \text{ (Poteau carré)}.
$$

$$
\text{D'où} \qquad B \ge \sqrt{\frac{N_s}{\overline{\sigma}_{sol}}}
$$

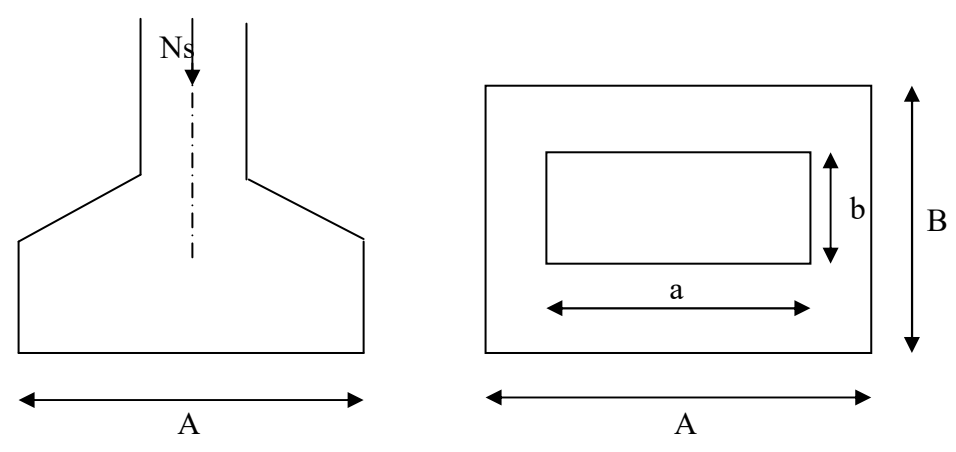

 **Fig.VI.1: Dimensionnement d'une fondation** 

# **Exemple de calcul :**

 $N_{\text{ser}} = 1069.11 \text{KN}$ ,  $\overline{\sigma}_{\text{sol}} = 200 \text{KN/m}^2$   $\Rightarrow$  B = 2.31m

# **Remarque** :

L'importance des dimensions des semelles expose nos fondations au chevauchement, alors il faut opter pour des semelles filantes.

# **b) semelles filantes :**

# **Semelles filantes sous voiles :**

Elles sont dimensionnées à **l'ELS** sous l'effort normal **N**, données par la condition la plus défavorable.

 $Avec: N_s = G+Q$ 

La largeur B de la semelle est déterminée par la formule suivante :

$$
\frac{N_s}{S} \leq \overline{\sigma}_{sol} \Rightarrow \frac{G+Q}{B \times L} \leq \overline{\sigma}_{sol} \Rightarrow B \geq \frac{G+Q}{L \times \sigma_{sol}}
$$

Avec : B : Largeur de la semelle ;

- L : Longueur de la semelle sous voile ;
- G : Charge permanente à la base du voile considéré ;
- Q : Surcharge d'exploitation a la base du voile considéré ;

*sol* : Contrainte admissible du sol.

Les résultats de calcul sont donnés sur le tableau suivant :

**Sens longitudinal et transversal :** 

| <b>Voile</b> | Ns(KN)  | L(m) | B(m) | $\mathbf N$ | $S=BxL(m^2)$ |
|--------------|---------|------|------|-------------|--------------|
|              |         |      |      |             |              |
| VL           | 1866.05 | 3.00 | 1.55 | b           | 27           |
| VT           | 1484.31 | 6.00 | 2.30 |             | 27.6         |
|              | 54.6    |      |      |             |              |

 **Tableau VI.1 : surface des semelles filantes sous voiles.**

On prend les voiles les plus defavorables.

La somme des surfaces des semelles sous voiles est :

$$
S_v = \sum S_i = \, = \, 54.6 \, \Rightarrow \, S_v = 54.6 \, \text{m}^2
$$

# **Semelles filantes sous poteaux :**

# **Hypothèses de calcul :**

La semelle infiniment rigide engendre une répartition linéaire des contraintes sur le sol.

Les réactions du sol sont distribuées suivant une droite ou une surface plane telle que le centre de gravité coïncide avec le point d'application de la résultante des charges agissantes sur la semelle.

# **Etape de calcul :**

• Détermination de la résultante des charges  $R = \sum_i N_i$ 

- Détermination de la Coordonnée de la résultante des forces : *R*  $N_i \times e_i + \sum M$  $e = \frac{\sum N_i \times e_i + \sum M_i}{n}$
- Détermination de la Distribution (par mètre linéaire) des sollicitations de la semelle :
- $\text{Si}: e \leq \frac{E}{\epsilon} \Rightarrow$ 6  $e \leq \frac{L}{\epsilon} \Rightarrow$  Répartition trapézoïdale.

 $\text{Si}: e > \frac{E}{6} \Rightarrow$ 6  $e > \frac{L}{\epsilon} \Rightarrow$  Répartition triangulaire

$$
q_{\min} = \frac{R}{L} \times \left(1 - \frac{6 \cdot e}{L}\right) \qquad q_{\max} = \frac{R}{L} \times \left(1 + \frac{6 \cdot e}{L}\right) \qquad q_{(L/4)} = \frac{R}{L} \times \left(1 + \frac{3 \cdot e}{L}\right)
$$

On fera le calcul sur le portique transversal (fil de poteaux le plus sollicité). Les résultats sont résumés dans le tableau suivant :

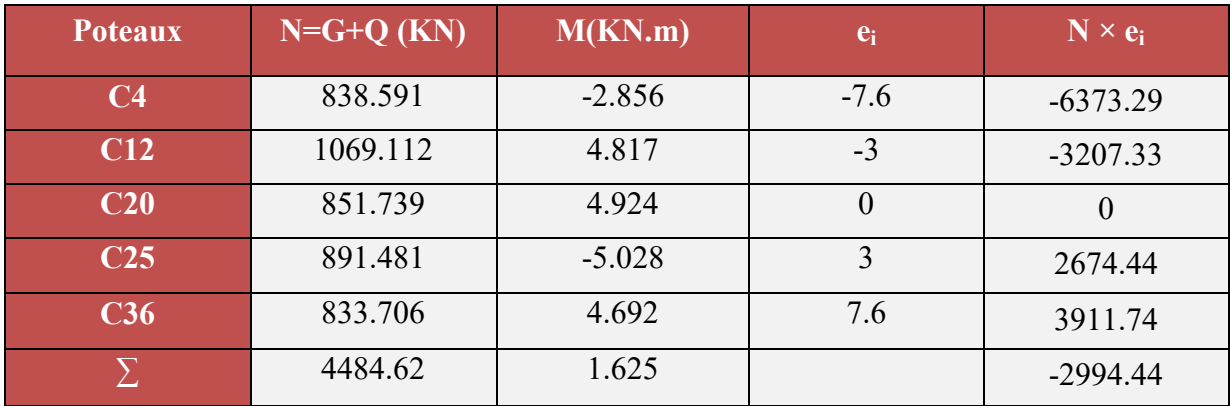

 **Tableau VI.2 : surface des semelles filantes sous poteaux.**

**Détermination de la coordonnée de la résultante des forces:** 

$$
e = \frac{\sum N_i \times e_i + \sum M_i}{R} = \frac{-2994.44 + 1.625}{4484.62} = -0.66m
$$

# **Détermination de la distribution par mètre linéaire de la semelle**

On a : e = -0.66 m 
$$
\le \frac{L}{6}
$$
 = 15.2 / 6 = 2.53m  $\Rightarrow$  Répartition trapézoïdale  
\n
$$
q_{min} = \frac{R}{L} \times (1 - \frac{6e}{L}) = \frac{4484.62}{15.2} \times (1 - \frac{6 \times (-0.66)}{15.2}) = 371.75 KN / ml
$$
\n
$$
q_{max} = \frac{R}{L} \times (1 + \frac{6e}{L}) = \frac{4484.62}{15.2} \times (1 + \frac{6 \times (-0.66)}{15.2}) = 218.33 KN / ml
$$

$$
q_{(L/4)} = \frac{R}{L} \times \left(1 + \frac{3 \cdot e}{L}\right) = \frac{4484.62}{15.2} \times \left(1 + \frac{3 \times (-0.66)}{15.2}\right) = 256.68 \, \text{KN} / \, \text{ml}
$$

# **Détermination de la largeur de la semelle :**

$$
B \ge \frac{q(L/4)}{\overline{\sigma}_{sol}} = \frac{256.68}{200} = 1.28m
$$

Donc on opte pour  $B = 1.5$  m.

On aura : **S = 1.5 15.2 = 22.8 m²**

Nous aurons la surface totale des semelles sous poteaux **:**  $S_p = S \times n$ 

**n** : Nombre de portique dans le sens considéré.

$$
S_p = (22.8 \times 5) = 114 \text{ m}^2
$$

$$
S_t = S_p + S_v = 114 + 77.05 = 191.05 m^2
$$

La surface totale de la structure :  $S_{\text{b\hat{a}t}} = (24.4 \times 15.2) = 370.88 \text{m}^2$ 

Le rapport de la surface des semelles sur la surface de la structure est :

$$
\frac{S_t}{S_{bat}} = \frac{191.05}{370.88} = 0.52
$$

La surface totale des semelles représente 52% de la surface de bâtiment.

Donc:  $S_t > 50 \% S_{b\hat{a}t}$ 

# **Conclusion :**

Puisque les semelles représentent plus de 50% de la surface totale de bâtiment, on opte pour un radier nervuré comme fondation de notre bâtiment.

# **VI.3. Etude du radier général :**

Un radier est défini comme étant une fondation travaillant comme un plancher renversé dont les appuis sont constitués par les poteaux de l'ossature et qui est soumis à la réaction du sol diminuée du poids propre du radier.

- Rigide en son plan horizontal ;
- Permet une meilleure répartition de la charge sur le sol de fondation (répartition linéaire) ;
- Facilité de coffrage ;
- Rapidité d'exécution ;
- Semble mieux convenir face aux désordres ultérieurs qui peuvent provenir des tassements éventuels.

# **VI.3.1. Pré dimensionnement du radier :**

**Condition de vérification de la longueur élastique :** 

$$
L_e = \sqrt[4]{\frac{4 \times E \times I}{K \times b}} \ge \frac{2}{\pi} \times L_{\text{max}}
$$

Le calcul est effectué en supposant une répartition uniforme des contraintes sur le sol, le radier est rigide s'il vérifie

$$
L_{\max} \leq \frac{\pi}{2} \times L_e \to \text{ Ce qui conduit à } h \geq \sqrt[3]{\left(\frac{2}{\pi} \times L_{\max}\right)^4 \times \frac{3 \times K}{E}}
$$

Avec :

- Le : Longueur élastique ;
- K : Module de raideur du sol, rapporté à l'unité de surface K= 40 MPa pour un sol moyen ;
- I : L'inertie de la section du radier (bonde de 1 m) ;
- E : Module de déformation longitudinale déférée  $E = 3700 \cdot \sqrt[3]{f_{c28}} = 10818,865 MPa$

Lmax : Distance maximale entre deux voiles successifs.

D'où

$$
h \ge \sqrt[3]{\left(\frac{2}{\pi} \times 4.60\right)^4} \times \frac{3 \times 40}{10818,865} = 0,93m
$$
, On prend **h** = 100m.

**Dalle**

La dalle du radier doit satisfaire la condition suivante

 *Sous poteaux :*   $h_d \ge \frac{L_{\text{max}}}{20}$ , avec un minimum de 25cm  $h_d \ge \frac{100}{20} = 23$ cm  $h_d \ge \frac{460}{20} = 23$ cm Soit **hd** = 30cm

#### **Nervure (poutre)**

Elle doit vérifier la condition suivante

$$
h_n \ge \frac{L_{\text{max}}}{10} = \frac{460}{10} = 46cm \quad \text{Soit} \quad \mathbf{h_n} = 100 \text{cm}.
$$
  
et 0,4 h<sub>n</sub>  $\le$  b<sub>n</sub>  $\le$  0,7 h<sub>n</sub> 40  $\le$  b<sub>n</sub>  $\le$  70 b<sub>n</sub>=50 cm

# *Conclusion :*

D'après les calculs précédents on adopte le dimensionnement suivant **:** 

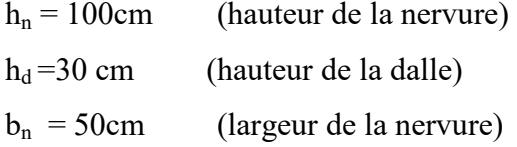

# **VI.3.2. Calcul de la surface nécessaire au radier :**

 $A$  l'ELU :  $N_u$  = 39401.11*KN* 

A l'ELS :  $N_s = 29121.78$ *KN* 

**a) Détermination de la surface du radier :** 

A *i'ELU* 
$$
S_{\text{nec}}^{\text{ELU}} \ge \frac{N_u}{1,33 \times \sigma_{\text{SOL}}} = \frac{39401.11}{1,33 \times 200} = 148,12 \text{ m}^2
$$
  
A *i'ELS*  $S_{\text{nec}}^{\text{ELS}} \ge \frac{N_s}{\sigma_{\text{SOL}}} = \frac{29121.78}{200} = 145.61 \text{ m}^2$ 

D'où :

$$
S_{rad} = \max\left(S_{nec}^{ELU}; S_{nec}^{ELS}\right) = 148.12 m^2
$$

$$
S_{bat} = 370.88 m^2 > S_{rad} = 148.12 m^2
$$

#### *Remarque*

 Etant donné que la surface nécessaire du bâtiment est supérieure à celle du radier, donc on n'aura pas de débord. Mais en revanche les règles du BAEL, nous imposent un débord minimal qui sera calculé comme suit :

$$
L_{d\acute{e}b} \ge \max\left(\frac{h_n}{2}; 30 \,\mathrm{cm}\right) = \max\left(\frac{100}{2}; 30 \,\mathrm{cm}\right) = 50 \,\mathrm{cm}
$$

Soit un débord de L<sub>déb</sub>= 50 cm.

 $S_{\text{deb}} = (15.2 + 24.4) \times 2 \times 0,50 = 39.6 \text{ m}^2$ 

Donc on aura une surface totale du radier :

$$
S_{rad} = S_{bat} + S_{deb} = 370.88 + 39.6 = 410.48
$$
 m<sup>2</sup>

# **VI.3.3. Calcul des sollicitations à la base du radier :**

 **a) Charges permanentes:** 

Poids de bâtiment : G = 2253329.29 KN

#### **Poids de radier :**

G= Poids de la dalle + poids de la nervure + poids de  $(T.V.O)$  + poids de la dalle flottante

#### **Poids de la dalle:**

- $P_{de}$  la dalle =  $S_{radier}$  x  $h_d$  x  $\rho_b$
- $P_{de la dalle} = 410.48x0, 3x25 = 3078.6KN$
- **Poids des nervures:**

$$
P_{\text{nerv}} = b_{n}.(h_{n} - h_{d}).L. n. \rho_{b}
$$
  
=0,50x(1-0,3)x(15.20x5+24.4x8)x25=2373KN

**Poids de TVO :**

 $P_{\text{TVO}} = (S_{\text{rad}} - S_{\text{ner}}) \cdot (h_n - h_d) \cdot \rho$  $S_{\text{ner}}=b_n x L_x x n + b_n x L_y x n$ 

 $= (0,50x24.4x8) + (0,50x15.2x5) = 135.6m^2.$ 

 $P_{TVO}$  = [410.48–135.6]x (1-0,3)x17 =3271.07KN.

**Poids de la dalle flottante:**

 $P$  dalle flottante =  $(S_{rad} - S_{ner})$  .e<sub>p</sub>. $\rho_b$  $= (410.48 - 135.6)x0, 1x25 = 687.20KN$  $G_{\text{rad tot}} = P_{\text{df}} + P_{\text{TVO}} + P_{\text{ner}} + P_{\text{d}} = 9409.87 \text{ KN}$ 

**Poids total de l'ouvrage**:

 $G_T = G_{sun} + G_{rad} = 22533.29 + 9409.87 = 47703.51$  KN.

**b) Surcharges d'exploitations:**

 Surcharge de bâtiment : Q = 5932.31 KN Surcharge du radier :  $Q = 2.5x410.48 = 1026.2KN$ 

 $Q_{\text{tot}}$  = 6958.51KN

 **VI.3.4. Combinaison d'actions:** 

**Etat Limite Ultime :** 

 $Nu_{\text{total}} = 1.35G_{\text{tot}} + 1.5Q_{\text{tot}} = 74837.50 \text{ KN}.$ 

 **Etat Limite de Service :** 

 $N_{\text{Stotal}} = G_{\text{tot}} + Q_{\text{tot}} = 54662.02$  KN.

**VI.4 Vérifications :** 

#### **VI.4.1. Vérification de la stabilité du radier :**

**a) Calcul du centre de gravité du radier :** 

$$
X_G = \frac{\sum S_i . X_i}{\sum S_i} = 12.2m
$$
;  $Y_G = \frac{\sum S_i . Y_i}{\sum S_i} = 7.6m$ 

Avec : Si : Aire du panneau considéré.

Xi, Yi : Centre de gravité du panneau considéré.

# **b) Moment d'inertie du radier :**

$$
I_{xx} = \frac{bh^3}{12} = 7140.67m^4 ;
$$

$$
I_{\text{YY}} = \frac{hb^3}{12} = 18400.59 \,\text{m}^4
$$

La stabilité du radier consiste à la vérification des contraintes du sol sous le radier qui est sollicité par les efforts suivants :

-Effort normal (N) du aux charges verticales.

-Moment de renversement (M) du au séisme dans le sens considéré.

$$
M_j=M_{j(K=0)}\hskip-1pt+T_{j(K=0)}\hskip-1pt\cdot\hskip-1pt h
$$

Avec :

 $M_{j(K=0)}$ : Moment sismique à la base du bâtiment.

 $T_{j(K = 0)}$ : Effort tranchant à la base du bâtiment.

**Ixi, Iyi** : Moment d'inertie du panneau considéré dans le sens considéré.

**h** : Profondeur de l'infrastructure.

Le diagramme trapézoïdal des contraintes nous donne :

$$
\sigma_m = \frac{3 \cdot \sigma_1 + \sigma_2}{4}
$$

Ainsi on doit vérifier que :

A l'ELU : 
$$
\sigma_m = \frac{3 \cdot \sigma_1 + \sigma_2}{4} \leq 2 \cdot \sigma_{sol}
$$

A l'ELS : 
$$
\sigma_m = \frac{3 \cdot \sigma_1 + \sigma_2}{4} \le \sigma_{sol}
$$
  

$$
\sigma_{1,2} = \frac{N}{S} \pm \frac{M}{I} \cdot V
$$

I

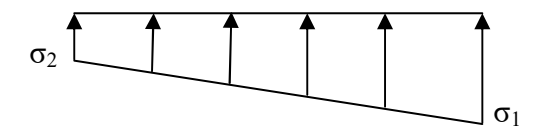

**Fig. VI.2: Diagramme des contraintes** 

#### **Sens longitudinal :**

S

*rad*

 $N_u$  = 39401.11 KN ;  $N_s$  = 29121.78 KN.  $M_{0X}$ = 34491.89 KN.m; T= 1723.93 KN

 $Mx = 34491.89 + (1723.93 \times 1) = 36215.82$  KN.m

*A l'ELU:* 

$$
\sigma_1 = \frac{N_U}{S_{rad}} + \frac{M_X}{I_{YY}} \cdot X_G = \frac{39401.11}{410.48} + \frac{36215.82}{18400.59} \times 12.2 = 120 \text{KN} / m^2
$$
  

$$
\sigma_2 = \frac{N_U}{S_{rad}} - \frac{M_X}{I_{YY}} \cdot X_G = \frac{39401.11}{410.48} - \frac{36215.82}{18400.59} \times 12.2 = 72 \text{KN} / m^2
$$
  

$$
\sigma_m = \frac{3 \cdot \sigma_1 + \sigma_2}{4} = \frac{3 \times 120 + 72}{4} = 108 \text{KN} / m^2
$$
  

$$
\sigma_m = 108 \text{ KN/m}^2 \quad \textless 1,33 \sigma_{sol} = 266 \text{ KN/m}^2 \quad \text{...........} \text{Condition verify the}
$$

*A l'ELS:* 

$$
\sigma_{1.2} = \frac{N_s}{S_{rad}} \pm \frac{M_x}{I_{YY}} \cdot X_G = \frac{29121.78}{410.48} \pm \frac{36215.82}{18400.59} \times 12.2
$$
  
\n
$$
\sigma_1 = 95 \text{ KN/m}^2
$$
  
\n
$$
\sigma_2 = 47 \text{ KN/m}^2
$$
  
\n
$$
\sigma_m = 83 \text{ KN/m}^2 < \sigma \text{ sol } = 200 \text{ KN/m}^2 \quad \dots \dots \dots \quad \text{Condition verify the}
$$

# **Sens transversal:**

 $M_{0Y}$ = 32764.78 KN.m; T= 1650.04 KN.  $M_Y$  = 32764.78+(1650.04 × 1) = 34414.82 KN.m

*A l'ELU:* 

$$
\sigma_{1.2} = \frac{N_u}{S_{rad}} \pm \frac{M_V}{I_{XX}} \cdot Y_G = \frac{39401.11}{410.48} \pm \frac{34414.82}{7140.67} \times 7.6
$$
  
\n
$$
\sigma_1 = 132.62 \text{ KN/m}^2
$$
  
\n
$$
\sigma_2 = 59.36 \text{ KN/m}^2
$$
  
\n
$$
\sigma_m = 114.37 \text{ KN/m}^2 < 1,33 \sigma_{sol} = 266 \text{ KN/m}^2 \quad \dots \dots \dots \dots \text{ Condition verify:}
$$

*A l'ELS:* 

$$
\sigma_{1.2} = \frac{N_s}{S_{rad}} \pm \frac{M_Y}{I_{XX}} \cdot Y_G = \frac{29121.78}{410.48} \pm \frac{34414.82}{7140.67} \times 7.6
$$
  
\n
$$
\sigma_1 = 107,57 \text{ KN/m}^2
$$
  
\n
$$
\sigma_2 = 34.32 \text{ KN/m}^2
$$
  
\n
$$
\sigma_m = 89.26 \text{ KN/m}^2 < \sigma_{sol} = 200 \text{ KN/m}^2 \dots \dots \dots \dots \text{Condition verify the equation:}
$$

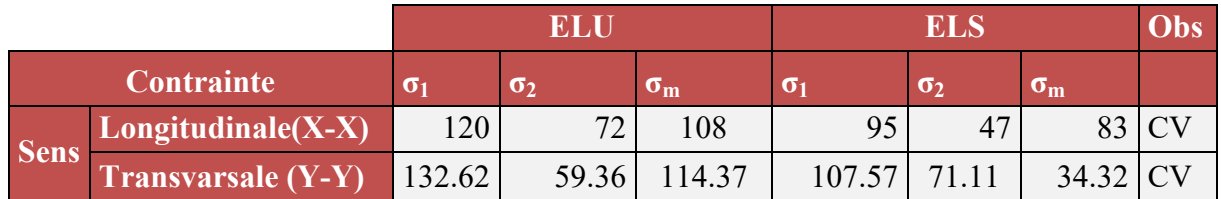

# **Tableau VI.3** : **vérification des contraintes.**

#### **VI.4.3.Vérification de la contrainte de cisaillement :**

Nous devons vérifier que  $\tau_u \leq \tau_u$ 

 $\left\{\frac{f_{c28}}{f_{c28}}\right\}$  = 2,5MPa *b d T b*  $u = \frac{T_u^{\text{max}}}{L_u} \leq \overline{\tau} = \min \left\{ \frac{0.15 f_{c28}}{L_u} ; 4MPa \right\} = 2.5$  $=$ J  $\left\{ \right.$  $\mathbf{I}$  $\overline{\mathcal{L}}$ ₹  $\left\lceil \right\rceil$  $\leq \tau =$  $\times$  $=$ γ  $\tau_{\perp} = \frac{\tau_{\perp}}{\tau_{\perp}} \leq \tau$ 

$$
b = 100 \text{ cm}; \quad d = 0,9 \times h_d = 0,9 \times 30 = 27 \text{ cm}
$$
\n
$$
T_u^{\text{max}} = q_u \times \frac{L_{\text{max}}}{2} = \frac{N_u \times b}{S_{rad}} \times \frac{L_{\text{max}}}{2} = \frac{71235.46 \times 1}{410.48} \times \frac{4,60}{2} = 410.83 \text{ KN}
$$
\n
$$
\tau_u = \frac{410.83 \times 10^3}{1000 \times 270} = 1,52 \text{ MPA}
$$

u =1,52 MPa = 2,5MPa ……………………….. Condition vérifiée

#### **VI.4.4.Vérification au poinçonnement**

Aucun calcul n'exigé si la condition suivante est satisfaite :

$$
N_u \leq 0.045 \cdot \mu_c \cdot h \cdot f_{c28} / \gamma_b
$$

Avec :

Nu : Charge de calcul à l'ELU pour le poteau

 $\mu_c$ : Périmètre du pourtour cisaillé sur le plan du feuillet moyen du radier.

a : Epaisseur du voile ou du poteau.

b : Largeur du poteau ou du voile (une bonde de 1m)

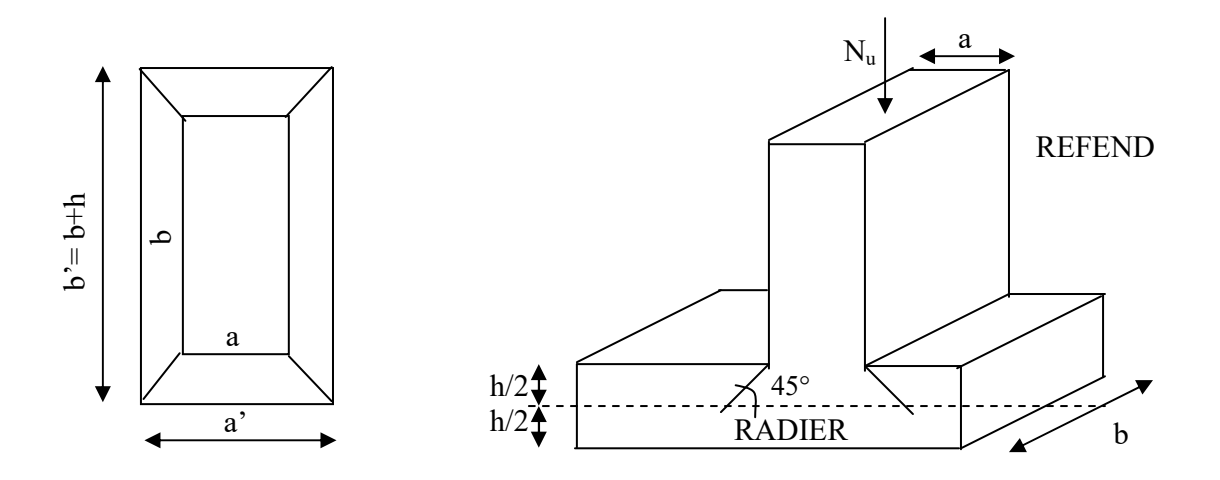

**Fig.VI.3: Périmètre utile des voiles et des poteaux**

# **Calcul du périmètre utile μ**<sub>c</sub>

*Poteaux* 

$$
\mu_c = 2 \cdot (a' + b') = 2 \cdot (a + b + 2 \cdot h) = 2 \times (0,40 + 0,40 + 2 \times 1) = 5,60 \text{ m}
$$
  

$$
N_u = 1470.33 \text{ KN}
$$
  

$$
N_u < 0,045 \times 5,60 \times 1 \times 25000 / 1.5 = 4200 \text{ KN}
$$
Condition vérifié

*Voile* 

$$
\mu_c = 2 \cdot (a' + b') = 2 \cdot (a + b + 2 \cdot h) = 2 \times (0,20 + 4.60 + 2 \times 1) = 13.6m
$$
  
\n
$$
N_u = 2715.19 \text{ KN}
$$
  
\n
$$
N_u < 0.045 \times 13.6 \times 1 \times 25000 / 1.5 = 10200 \text{ KN}
$$
  
\n
$$
\implies \text{Condition verify.}
$$

# **VI.5. Ferraillage du radier:**

# **VI.5.1. Ferraillage de la dalle:**

La dalle du radier sera étudiée comme une plaque rectangulaire soumise à un chargement uniforme et encastrée sur quatre côtés,

$$
\rho_x = \frac{1}{1_y} < 0.4 \Rightarrow
$$
 La dalle travaille dans un seul sens.

 $0.4 \le \rho_{\rm x} \le 1 \Rightarrow$  La dalle travaille dans les deux sens.

#### *Remarque :*

Les panneaux étant soumis à des chargements sensiblement voisins ; et afin d'homogénéiser le ferraillage et de faciliter la mise en pratique, on adopte la même section d'armatures, en considérant pour les calculs le panneau le plus sollicité.

 **a) Identification du panneau le plus sollicité :** 

$$
\rho = \frac{L_x}{L_y} = \frac{4.60}{4.60} = 1
$$

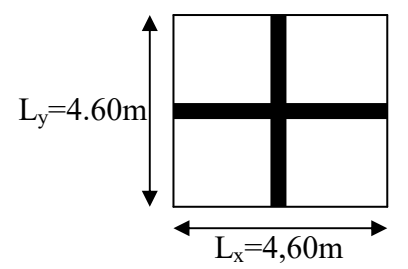

**Fig. VI.4. Entre axes du panneau le plus sollicité** 

 $0.4 \leq \rho \leq 1 \rightarrow L$ a dalle travaille dans les deux sens.

Pour le calcul du ferraillage, nous soustrairons de la contrainte maximale  $\sigma_m^{\text{max}}$ , la contrainte due au poids propre du radier, ce dernier étant directement repris par le sol.

- *La contrainte moyenne max à l'ELU :*   $(\sigma_n^x, \sigma_n^y)$  = max (159.62;165.93) = 165.93KN/m<sup>2</sup> u  $\sigma_{\rm m}$  = max (σ<sup>x</sup><sub>u</sub>, σ<sup>y</sup><sub>u</sub>) = max (159.62;165.93) = 165.93KN/m
- *La contrainte moyenne max à l'ELS :*   $(\sigma_s^x, \sigma_s^y)$  = max (119.79;126.05) = 126.05KN/m<sup>2</sup> s  $\sigma_{\rm m}$  = max (σ<sup>x</sup><sub>s</sub>, σ<sup>y</sup><sub>s</sub>) = max (119.79;126.05) = 126.05KN/m

$$
\mathbf{A} \mathbf{I'ELU} : \mathbf{q}_{um} = \sigma_m \left( ELU \right) - \frac{G_{rad}}{S_{rad}} \times 1 \, \text{ml} = (165.93 - \frac{9409.87}{410.48}) \times 1 \, \text{ml} = 143.00 \, \text{KN/ml}
$$

$$
\mathbf{A} \mathbf{I'ELS}: \mathbf{q}_{\text{sm}} = \sigma_{\text{m}}(\text{ELS}) - \frac{\mathbf{G}_{\text{rad}}}{\mathbf{S}_{\text{rad}}} \times 1 \text{ml} = (126.05 - \frac{9409.87}{410.48}) \times 1 \text{ml} = 103.12 \text{KN/ml}.
$$

 **b) Calcul a l'état limite ultime:** 

*Les tables de Pigeaud donnent la valeur des coefficients*  $\mu_x$  *et*  $\mu_y$  *:* 

$$
\rho=1;\mathbf{U}=\mathbf{0}\qquad\Longrightarrow\qquad\bigg\{\mu_{x}=0,0368
$$

 *µy=1.000*

*Moment isostatique :*   $M_{o-x} = \mu_x \times qu \times L_x^2$  $M_{o-v} = \mu_v \times M_{o-x}$ 

On aura donc : 
$$
M_{0x} = 0.0368 \times 143.00 \times 4.60^2 = 111.35 \text{KN} \cdot \text{m}
$$
  
 $M_{0y} = 1 \times 111.35 = 111.35 \text{KN} \cdot \text{m}$ 

Afin de tenir compte de l'encastrement de la dalle au niveau des nervures, nous allons affecter aux moments isostatiques les coefficients réducteurs suivants :

0,75: pour les moments en travées de rives.

0,50: pour les moments sur appuis intermédiaires.

0.3 :0pour les appuis de rive

#### *Moments aux appuis intermédiaires:*

$$
M_{ax} = (0.5) \quad M_{0x} \Rightarrow M_{ax} = (0.50) \times 111.35 \Rightarrow M_{ax} = 55.67 \text{K}5.
$$
  

$$
M_{ay} = (0.5) \quad M_{0y} \Rightarrow M_{ay} = (0.50) \times 111.35 \Rightarrow M_{ay} = 55.67 \text{K} \text{N} \text{m}
$$

#### *Moments aux appuis de rives:*

$$
M_{ax} = (0,3) \quad M_{0x} \Rightarrow M_{ax} = (0,30) \times 111.35 \Rightarrow M_{ax} = 33.40K3.
$$
  

$$
M_{ay} = (0,3) \quad M_{0y} \Rightarrow M_{ay} = (0,30) \times 111.35 \Rightarrow M_{ay} = 33.40KNm
$$

#### *Moments en travée*

$$
M_{tx} = (0.75) \quad M_{0x} \Rightarrow M_{tx} = (0.75) \times 111.35 \Rightarrow M_{tx} = 83.51 \text{KN.m}
$$
\n
$$
M_{ty} = (0.75) \quad M_{0y} \Rightarrow M_{ty} = (0.75) \times 111.35 \Rightarrow M_{ty} = 83.51 \text{KN.m}
$$

# **VI.5.2.***Calcul des armatures :*

 **VI.5.2.1. Ferraillage suivant x-x :** 

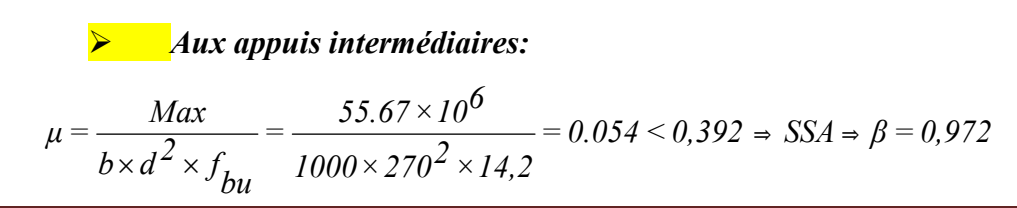

$$
A_{ax} = \frac{M_{ax}}{\beta \times d \times \sigma_{ST}} = \frac{55.67 \times 10^6}{0.972 \times 270 \times 348 \times 100} = 6.09 \text{cm}^2
$$

*Soit : 7HA14 =10.77 cm²/ml avec un espacement de 15cm.* 

 *En travée :*   $= 0.080 < 0.392 \Rightarrow$  *SSA*  $\Rightarrow \beta = 0.958$  $1000 \times 270^2 \times 14,2$  $=$   $\frac{83.51 \times 10^6}{2}$  $b \times d^2 \times f_{bu}$ *tx M*  $\mu = \frac{\mu}{2} = \frac{3.00 \times 10^{-14} \text{ J}}{2} = 0.080 < 0.392 \Rightarrow \text{SSA} \Rightarrow$  $\times d^2$   $\times$ 

$$
A_{tx} = \frac{M_{tx}}{\beta \times d \times \sigma_{St}} = \frac{83.51 \times 10^6}{0.958 \times 270 \times 348 \times 100} = 9.27 \text{cm}^2
$$

*Soit : 7 HA16 = 14.07 cm²/ml avec un espacement de 15 cm.* 

 **VI.5.2.2. Ferraillage suivant y-y :** 

$$
μ = \frac{Max}{b \times d^2 \times f_{bu}} = \frac{55.67 \times 10^6}{1000 \times 270^2 \times 14.2} = 0.054 < 0.392 \Rightarrow SSA \Rightarrow β = 0.972
$$

$$
A_{ax} = \frac{M_{ax}}{\beta \times d \times \sigma_{ST}} = \frac{55.67 \times 10^6}{0.972 \times 270 \times 348 \times 100} = 6.09 \text{cm}^2
$$

*Soit : 7HA14 =10.77 cm²/ml avec un espacement de 15cm.* 

*En travée :* 

$$
\mu = \frac{M_{tx}}{b \times d^2 \times f_{bu}} = \frac{83.51 \times 10^6}{1000 \times 270^2 \times 14.2} = 0.080 < 0.392 \Rightarrow SSA \Rightarrow \beta = 0.958
$$

$$
A_{tx} = \frac{M_{tx}}{\beta \times d \times \sigma_{St}} = \frac{83.51 \times 10^6}{0.958 \times 270 \times 348 \times 100} = 9.27 \text{cm}^2
$$

*Soit : 7 HA16 = 14.07 cm²/ml avec un espacement de 15 cm.* 

# *Récapitulatif du ferraillage de la dalle du radier*

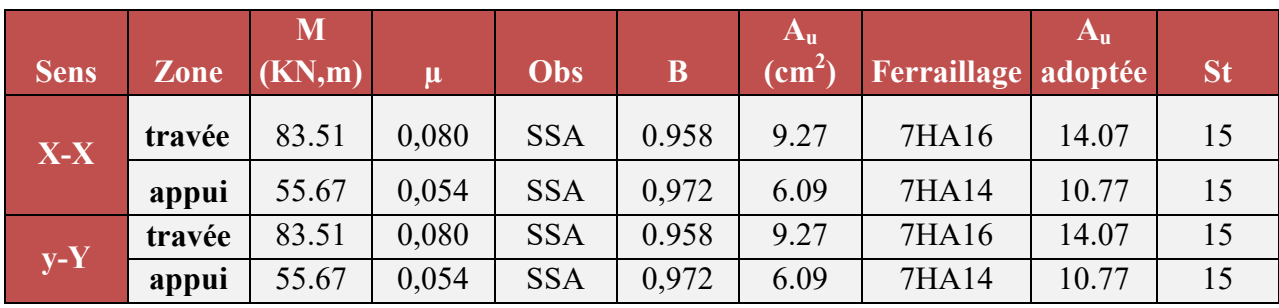

#### **Tableau VI.4. Ferraillage des portées** :

#### *Remarque:*

 *Les armatures en travée constituent le lit supérieur, et les armatures en appuis le lit inferieur* 

 **VI.5.3.Vérification à l'état limite ultime :** 

# **VI.5.3.1. Condition de non fragilité (BEAL 91, Art 4.2.1):**

W<sub>0</sub>=0.8% pour les HA de nuance *fe E400*.

$$
A \ge 0.80\%_{0} \times b \times h \times \frac{(3-\rho)}{2} \text{ (Art B.7.4 BAEL99)}
$$

2  $A \ge 0.0008 \frac{3-1}{2} x b x h = 2.40 cm^2 / ml$  *condition verifiée* 

condition verifiée.

Avec :

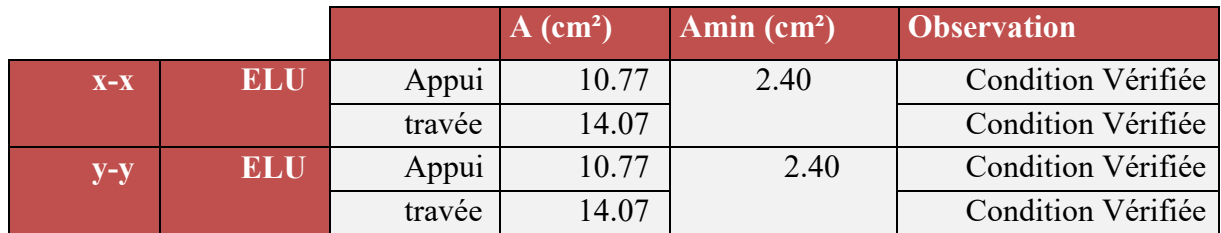

 **Tableau VI.5 : vérification de la section minimale**
### **VI.5.3.2. Vérification des espacements : (BAEL91/A8.2, 42)**

Lorsque la fissuration est peu préjudiciable, l'écartement max des armatures d'une nappe est donné par :

*Sens de la petite portée :*   $S_t \le \min \{3h; 33cm\} = \min \{3x100; 33cm\} = 33 cm.$  $S_t = 15cm < 33cm$ 

 *Sens de la grande portée:*   $S_t \le \min \{4h; 45cm\} = 45cm$  $S_t = 15cm < 45cm$ 

### **VI.5.3.3. Calcul et vérification à l'E.L.S :**

### **Evaluation des moments Mx et M y**

$$
\rho = 1.00 \text{ ; } \mathbf{v} = \mathbf{0} \quad \begin{cases} \mu_x = 0.0442 \\ \mu_y = 1.000 \end{cases}
$$

On aura donc :

$$
M_{\mathbf{x}_n}
$$
 = 0.0442 x 103.12 x 4.60<sup>2</sup> = 96.44 kN.m

 $M_w$  = 1 x 96.44 = 96.44 kN.m

### *L'ELS :*

- *Moments aux appuis intermédiaires:*   $M_{ax} = (0.5)$   $M_{0x} \Rightarrow M_{ax} = (0.50) \times 96.44 \Rightarrow M_{ax} = 48.22$ KN.m  $M_{\text{ay}} = (0.5)$   $M_{\text{0y}} \Rightarrow M_{\text{ay}} = (0.50) \times 96.44 \Rightarrow M_{\text{ay}} = 48.22 \text{KNm}$
- *Moments aux appuis de rives:*

$$
M_{ax} = (0,3) \quad M_{0x} \Rightarrow M_{ax} = (0,30) \times 96.44 \Rightarrow M_{ax} = 28.93 \text{ K}8.
$$
  

$$
M_{ay} = (0,3) \quad M_{0y} \Rightarrow M_{ay} = (0,30) \times 96.44 \Rightarrow M_{ay} = 28.93 \text{ K} \text{N} \text{m}
$$

*Moments en travée :* 

$$
M_{tx} = (0.75) \quad M_{0x} \Rightarrow M_{tx} = (0.75) \times 96.44 \Rightarrow M_{tx} = 72.33 \text{KN.m}
$$
\n
$$
M_{ty} = (0.75) \quad M_{0y} \Rightarrow M_{ty} = (0.75) \times 96.44 \Rightarrow M_{ty} = 72.33 \text{KN.m}
$$

### **VI.5.4. Ferraillage du débord**

 Le débord est assimilé à une console soumise à une charge uniformément repartie. Le calcul se fera pour une bande de 1mètre de longueur.

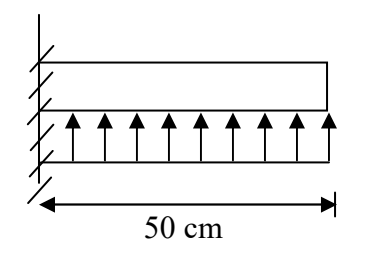

**Fig.VI.5. Schéma statique du débord** 

 **VI.5.4.1. Sollicitations de calculs :** 

 *A l'ELU:*  17.87 KN.m 2  $143.00 \times 0.50$ 2 u u M <sup>2</sup> 142 00 × 0.50<sup>2</sup>  $=\frac{-143.00\times0.50^{2}}{2}= \overline{a}$  $=$  $q_{\mu}$  *L* **A l'ELS:**

$$
M_{s} = \frac{-q_{s} \cdot L^{2}}{2} = \frac{-103.12 \times 0.50^{2}}{2} = -12.89 \text{ KN.m}
$$

### **VI.5.4.2. Calcul des armatures :**

 **a) Armatures principales :** 

$$
b = 100 \text{ cm}; \quad d = 27 \text{ cm}; \quad f_{bc} = 14,2 \text{ MPa}; \quad \sigma_s = 348 \text{ MPa}
$$
\n
$$
\mu_u = \frac{M_u}{b \times d^2 \times f_{bu}} = \frac{17.87 \times 10^6}{1000 \times 270^2 \times 14,2} = 0,017 < \mu_r = 0,392
$$
\n
$$
\mu_u = 0,017 \rightarrow \beta_u = 0,9915
$$
\n
$$
A_u = \frac{M_u}{\beta_u \cdot d \cdot \sigma_s} = \frac{17.87 \times 10^6}{0.9915 \times 270 \times 348 \times 100} = 1,92 \text{ cm}^2/\text{ml}
$$

Soit :  $A_u = 5H A10/ml = 3,92 \text{ cm}^2$ Avec  $S_t = 20$  cm.

 **b) Armatures de répartition :** 

$$
A_r = \frac{A}{4} = \frac{3.92}{4} = 0.98 \text{cm}^2 / \text{ml}
$$

Soit  $A_r = 5H A 10 = 3.92$  cm<sup>2</sup>/ml */ml* Avec **S<sup>t</sup> = 20cm.**

### **VI.5.4.3.Vérification à l'ELU :**

**Vérification de la condition de non fragilité :** 

$$
A_{min} = \frac{0.23 \cdot b \cdot d \cdot f_{.28}}{f_e} = \frac{0.23 \times 1000 \times 270 \times 2.1}{400} = 3.26 \text{ cm}^2
$$
  
A<sub>u</sub> = 3,92 cm<sup>2</sup> > A<sub>min</sub> = 3,26 cm<sup>2</sup>........... condition verify

 **VI.5.4.4. Vérification à l'ELS :** 

$$
\gamma = \frac{M_u}{M_s} = \frac{17.87}{12.89} = 1,38
$$
  
\n
$$
\mu = 0,016 \rightarrow \alpha = 0,0201
$$
  
\n
$$
\alpha = 0,0201 < \frac{\gamma - 1}{2} + \frac{f_{C28}}{100} = \frac{1,38 - 1}{2} + \frac{25}{100} = 0,44 \dots
$$
 condition verify the

 $\Rightarrow$  Il n'y a pas lieu de faire la vérification des contraintes à l'ELS. Conclusion :

Les armatures du radier sont supérieures à celles du débord.

Le ferraillage du débord sera la continuité de celui de radier (le prolongement des barres des poutres et de la dalle au niveau des appuis).

### **VI.5.5. Ferraillage des nervures**

**-** La nervure sera calculée comme une poutre continue sur plusieurs appuis.

- Le rapport  $0,4 \leq \rho \leq 1$  pour tous les panneaux constituants le radier, donc les charges transmises par chaque panneau se subdivisent en deux charges trapézoïdales et deux charges triangulaires..

**-** Pour le calcul des efforts internes maximums, on ramènera ces types de chargement à des répartitions simplifiées constituant des charges uniformément réparties.

**-** Cela consiste à trouver la largeur de dalle correspondant à un diagramme rectangulaire qui donnerait le même moment (Lm) et le même effort tranchant (Lt) que le diagramme trapézoïdal, dans ce cas le calcul devient classique

Deux types de chargement peuvent se présenter :

**1er Cas** : Chargement triangulaires :

Moment fléchissant :  $\text{Lm} = 0.333 \times \text{Lx} = 1.53 \text{ m}$ . Effort tranchant : Lt =  $0.25 \times$ Lx = 1.15 m.

**2ème Cas** : Chargement trapézoïdale :

### **Effort tranchant :**

$$
\mathbf{l}_{\mathrm{t}} = \mathbf{l}_{\mathrm{x}} \left( \mathbf{0.5} - \frac{\rho^2}{4} \right)
$$

 $L_f$ = 1,15 m.

**Moment fléchissant :** 

$$
L_m = L_x \left[ 0.5 - \frac{\rho x^2}{6} \right]
$$

 $L_m = 1,53$  m.

### **Pour les moments fléchissant :**

 $Q_{Mu} = q_u$ .  $L_m$ 

 $Q_{Ms} = q_s$  .  $L_m$ 

### **Pour les efforts tranchant :**

 $Q_u = q_u.L_t$ 

 $Q_s = q_s$  .  $L_t$ .

**Détermination des charges :** 

 $\triangleright$  **ELU**.

$$
q_u = (\sigma_m - \frac{G_{rad}}{S_{rad}} - \frac{G_{ner}}{S_{ner}})
$$

 $q_{\rm u}$  = (165.93 – (9409.87/ 410.48) – (2373/ 135.6)) = 125.5 KN.

 $\triangleright$  **ELS**:

$$
q_S = \big(\sigma_m - \frac{G_{rad}}{S_{rad}} - \frac{G_{ner}}{S_{ner}}\big)
$$

 $Q_s = (126.05 - (9409.87/ 410.48) - (2373 / 135.6)) = 85.62$  KN.

### **Charges à considérer:**

### **Sens transversal:**

 $Q_{mu} = qu \times Lm = 125.5 \times 1,53 = 192.01$  KN/ml  $Q_{\text{ms}} =$  qs. Lm = 85.62× 1,53 = 130.99KN/ml  $Q_{tu}$  = qu. Lt =125.5×1,15 =144.32KN/ml

### **Sens longitudinale :**

 $Q_{mu} = qu \times Lm = 125.5 \times 1,53 = 192.01$  KN/ml  $Q_{\text{ms}} =$  qs. Lm = 85.62 $\times$  1,53 = 130.99KN/ml  $Q_{tu}$  = qu. Lt =125.5×1,15 =144.32KN/ml

### **Sollicitation maximales :**

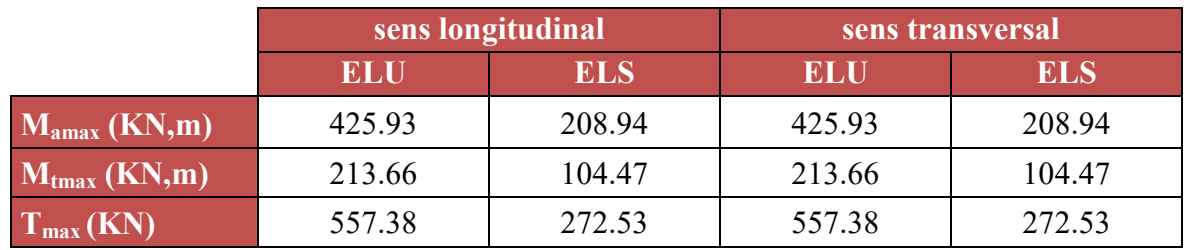

 **Tableau VI.6:les efforts internes dans les nervures.** 

### **Le ferraillage :**

**Les résultats de calcul sont donnés dans le tableau ci-dessous.** 

**b**= 50cm, h= 100cm, d = 97cm  $f_{bc}$  = 14.2 MPa,  $\sigma_{st}$  = 348 MPa. *Exemple de calcule :* 

$$
\mu_{\rm u} = \frac{M_{\rm a \, max}}{b \times d^2 \times f_{\rm bu}} = \frac{425.93 \times 10^6}{500 \times 970^2 \times 14,2} = 0,064 < \mu_{\rm r} = 0,392
$$
\n
$$
\mu_{\rm u} = 0,064 \to \beta_{\rm u} = 0,967
$$
\n
$$
A_{\rm u} = \frac{M_{\rm u}}{\beta_{\rm u} \cdot d \cdot \sigma_{\rm s}} = \frac{425.93 \times 10^6}{0.967 \times 970 \times 348 \times 100} = 13.05 \text{cm}^2/\text{ml}
$$

### Soit :  $4H A14 + 4H A20 = 18.71$  cm<sup>2</sup>.

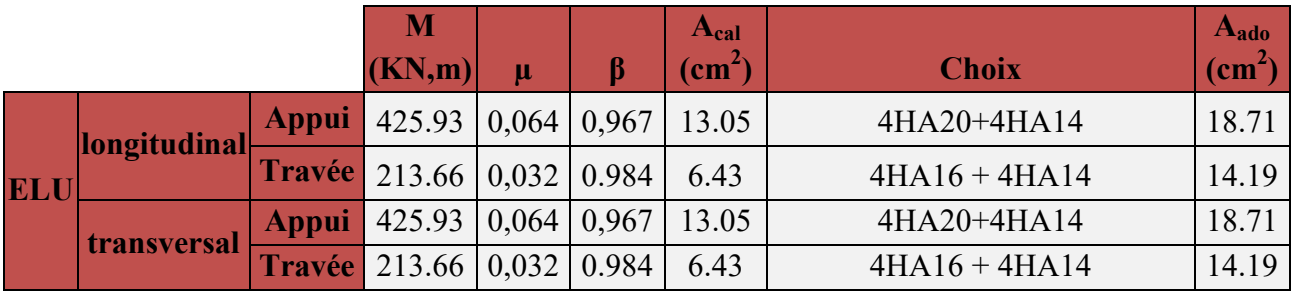

 **Tableau VI.7 : ferraillage des nervures à l'ELU.** 

### **Diamètre minimal :**

Selon le BAEL91, le diamètre minimal des armatures transversales doit vérifier :

$$
\phi_t \ge \frac{\phi_l}{3} = \frac{20}{3} = 6.67 \text{ mm}
$$

*soit*  $\phi_t = 8$  *mm* 

### **Espacement des armatures :**

En zone nodale :

$$
S_t \le \min\left\{\frac{h}{4} \; ; \; 12\phi_1\right\} = \min\{25 \; ; 24\}
$$
 Soit **St** = 10cm.

En zone courante :

 $S_t \leq h/2 = 25$  cm.

Soit **St = 20 cm.**

**Armatures transversales minimales :** 

 $A_{min} = 0.003 S_t b = 1.50$  cm<sup>2</sup>. Soit  $A_t = 4H A 10 = 3,14$  cm<sup>2</sup> (2 cadres).

**VI.6. Vérification à l'ELU :** 

### **a) Condition de non fragilité (BAEL.91.arct :A.4.2)**

$$
A_{\min} = \frac{0.23b \, d \, f_{i28}}{f_e}
$$

$$
A_{\min} = \frac{0.23 \times 500 \times 970 \times 2.1}{400 \times 100} = 5.85 \, \text{cm}^2
$$

Les sections d'armatures adoptées vérifient cette condition

### *Aux appuis :*

 $A_{\text{adopté}} = 18,71 \text{ cm}^2 > A_{\text{min}} = 5.85 \text{cm}^2$ condition vérifiée.

### *En travées* :

 $A_{\text{adopté}} = 14.19 \text{cm}^2 > A_{\text{min}} = 5.85 \text{ cm}^2$ 

### condition vérifiée.

### **b) Vérification de la contrainte de cisaillement (BAEL.91.arct :A.5.1, 211):**

$$
\tau_u = \frac{T_{u \text{ max}}}{b.d} \le \bar{\tau}_u = \min \left\{ \frac{0.15 \ f_{c28}}{\gamma_b} \ ; \ 4 \ MPa \right\} = 2.5 MPa
$$

Avec :  $T_{\text{u max}}$  =557.38 KN

$$
\tau_{\rm u} = \frac{557.38 \times 10^3}{500 \times 970} = 1.14 \text{ MPa}
$$

 $\tau_u = 1.14 MPa \sim \bar{\tau}_u 2.5 MPa$  ............. condition vérifiée.

### **VI.7. Vérification à L'ELS**

### **Contrainte de compression dans le béton :**

### **Sens x-x :**

La fissuration étant peu nuisible, on doit vérifier

$$
\sigma_{bc} \leq \overline{\sigma_{bc}} = 0.6 f_{c28} = 15 MPa.
$$

**Appui :** 

$$
\rho_1 = \frac{100 \times A_a}{bd} = \frac{100 \times 18.71}{50 \times 97} = 0,385. \longrightarrow \text{Par interpolation} \begin{cases} \beta_1 = 0,9043 \\ K_1 = 37.26 \\ K = \frac{1}{K_1} = 0,027 \end{cases}
$$

$$
\sigma_s = \frac{M_{as}}{A\beta_1 d} = \frac{208.94 \times 10^3}{18.71 \times 0.9043 \times 97} = 127.31[MPa].
$$

$$
\sigma_{bc} = K\sigma_s = 0.027 \times 127.31 = 3.43MPa \times 15MPa.
$$

 $\sigma_{bc} = 3.43 \times 15 MPa \Rightarrow$  ……………… (Condition est vérifiée).

**En travée :** 

$$
\rho_1 = \frac{100 \times A_t}{bd} = \frac{100 \times 14.19}{50 \times 97} = 0,292 \longrightarrow \begin{cases} \beta_1 = 0,9148 \\ K_1 = 43.73 \\ K = \frac{1}{K_1} = 0,022 \end{cases}
$$

$$
\sigma_s = \frac{M_{\text{ts}}}{A\beta_1 d} = \frac{104.47 \times 10^3}{14.19 \times 0.9148 \times 97} = 82.96 \text{[MPa]}.
$$
\n
$$
\sigma_{bc} = 0.022 \times 82.96 = 1.82 \text{MPa}
$$

*MPa bc* 82.1 15 **……………..** (**Condition vérifiée**).

| <b>Sens</b>             | Zone   | As<br>$\rm \sqrt{cm^2}$ | $M_s$  | $\rho_1$ | B                                             | $\mathbf{K}_1$ | $\sigma_{\rm st}$ | $\sigma_{\rm b}$ | $\sigma_{\rm b}$ | Obs     |
|-------------------------|--------|-------------------------|--------|----------|-----------------------------------------------|----------------|-------------------|------------------|------------------|---------|
| $X-X$                   | Appuis | 18.71                   | 208.94 | 0.385    | $\vert 0.9043 \vert 37.26 \vert 127.31 \vert$ |                |                   | 3.43             |                  | vérifié |
|                         | Travée | 14.19                   | 104.47 | 0.292    | 0,9148                                        | 43.73          | 82.96             | 1.82             |                  | vérifié |
| $\mathbf{Y}-\mathbf{Y}$ | Appuis | 18.71                   | 208.94 | 0.385    | $\vert 0.9043 \vert 37.26 \vert 127.31 \vert$ |                |                   | 3.43             |                  | vérifié |
|                         | Travée | 14.19                   | 104.47 | 0.292    | 0,9148                                        | 43.73          | 82.96             | 1.82             |                  | vérifié |

 **Tableau VI.8 : Vérification des contraintes à l'ELS** 

### **Les armatures de peau (BAEL/Art B.6.6 ,2) :**

Des armatures dénommées « armatures de peau » sont réparties et disposées parallèlement à la fibre moyenne des poutres de grande hauteur. Leurs section est au moins égale à 3cm2 par mètre de longueur de paroi mesuré perpendiculairement à leur direction.

Dans notre cas, la hauteur de la poutre est de 800 cm, la quantité d'armatures de peau nécessaire est :

Ap= $3 \text{cm}^2/\text{ml} = 3 \text{cm}^2 \text{ par paroi.}$ 

Soit:  $2HA14 = 3.08$  cm<sup>2</sup>.

### **Conclusion :**

La condition est vérifiée, donc il n'est pas nécessaire de vérifier les contraintes du béton et de l'acier à l'ELS

Le ferraillage retenu pour le radier suivant :

**1. La dalle du radier :** 

### **Sens X-X**

. En travée (Lit supérieur) : 7HA16/ml ( $S_t$  = 15 cm).

. Aux appuis (Lit inférieur) : 7HA14/ml ( $S_t = 15$  cm).

### **Sens Y-Y**

- . En travée (Lit supérieur) :  $7H A16/ml$  (S<sub>t</sub> = 15 cm).
- . Aux appuis (Lit inférieur) :  $7HA14/ml$  (S<sub>t</sub> = 15cm).
	- *2. Les débords :*

*Armature principale :*  $5HAlO/ml$  *(S<sub>t</sub> = 20 cm). Armature de répartition : 5HA10/ml* ( $S_t = 20$  cm).

**3. Les nervures** 

### **Sens des petites portées**

- . En travée (Armature supérieur) : 4HA16+4HA14.
- . Aux appuis (Armature inférieur) : 4HA20 + 4HA12.

### **Sens des grandes portées**

- . En travée (Armature supérieur) : 4HA16+4HA14.
- . Aux appuis (Armature inférieure) : 4HA20+4HA14.

 **Armature de peau :** 2HA14 (Pour toutes les nervures).

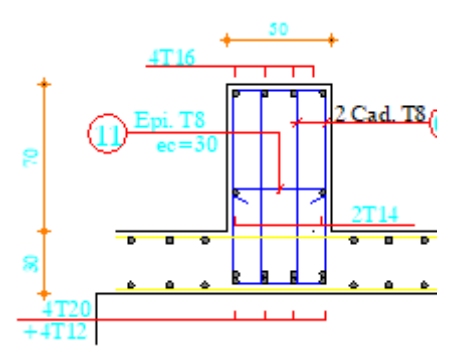

**Fig.VI.6. schéma de ferraillage de nervure** 

# *Conclusion générale*

### *Conclusion :*

Ce modeste travail est l'un des fruits cueillis de notre parcours universitaire, et en même temps un premier pas vers le monde de la pratique qui nous attend dans notre vie professionnelle.

L'expérience de ce mémoire de fin d'étude, nous a permis de faire le parallèle entre le monde de la théorie et le monde de la pratique, voire mieux comprendre le lien qui les relie ainsi que le passage de l'un à l'autre.

 En effet à travers ce travail nous avons pu mettre nos connaissances théoriques acquises tout au long de notre cursus universitaire, les affiner et les approfondir d'une manière exponentielle pour voir mieux les attentes du monde professionnel vaste du génie civil, et bien que le rôle d'un ingénieur et de rallier les deux facteurs économie et sécurité.Ce travail nous a permis d'appliquer les différents règlements à savoir : « BAEL91 », « RPA99/version2003» ainsi que les divers documents techniques. Les difficultés rencontrées au cours de l'étude, nous ont conduit à nous documenter et à étudier les méthodes que nous n'avons pas eu la chance d'étudier durant le cursus, cela nous a permis d'approfondir d'avantage nos connaissances en GENIE CIVIL , ainsi qu'à travailler en parallèle avec d'autres personnes dans le domaine qui ont suffisamment d'expérience, de longues discussions ont apportées un bagage favorable en plus pour nous. Nous avons constaté que l'élaboration d'un projet ne se base pas uniquement sur le calcul, mais plutôt sur la pratique et la réalisation sur chantier qui induit des problèmes qu'il faudra gérer sur place, donc avoir les bons reflexes pour pouvoir réagir en toutes situations d'urgences.

enfin ce modeste travail n'est qu'une infime partie dans le domaine du génie civil, qui, nous espérons nous suivra dans le futur proche de notre vie professionnelle ; Ce travail est une petite contribution, qu'on espère sera d'une utilité pour les promotions à venir .

*Bibliographie*

### **Règlements :**

- **RPA version 2003 :** règlement parasismique Algérien.
- **BAEL 91 :** béton armé aux états limites.
- **CBA 93 :** règles de conception et de calcul des structures en béton armé.
- $\ddot{\phi}$  **DTR B.C.2.2:**document technique réglementaire (charges et surcharges).

### **Logiciels :**

- **ETABS 9.7.4 :** logiciel d'analyse des structures.
- **SOCOTEC :** logiciel de ferraillage.
- $\&$  **AutoCAD 2017 :** logiciel de dessin.
- **Word 2007:** logiciel de traitement du texte.
- **Excel 2007 : logiciel de calcul.**
- **Livres :**
- Le calcul et la vérification des ouvrages en béton armé (théories et application)

Pierre Charon édition Eyrolles.

- $\uparrow$  Henry thonier : « conception et calcul des structures de bâtiment ».
- $\&$  Table de pigeaud (abaques de calcul en béton armé).

# ANHA

### **ANNEXE 3**

### **SECTION RÉELLES D'ARMATURES**

### Section en cm<sup>2</sup> de N armature  $\phi$  en mm

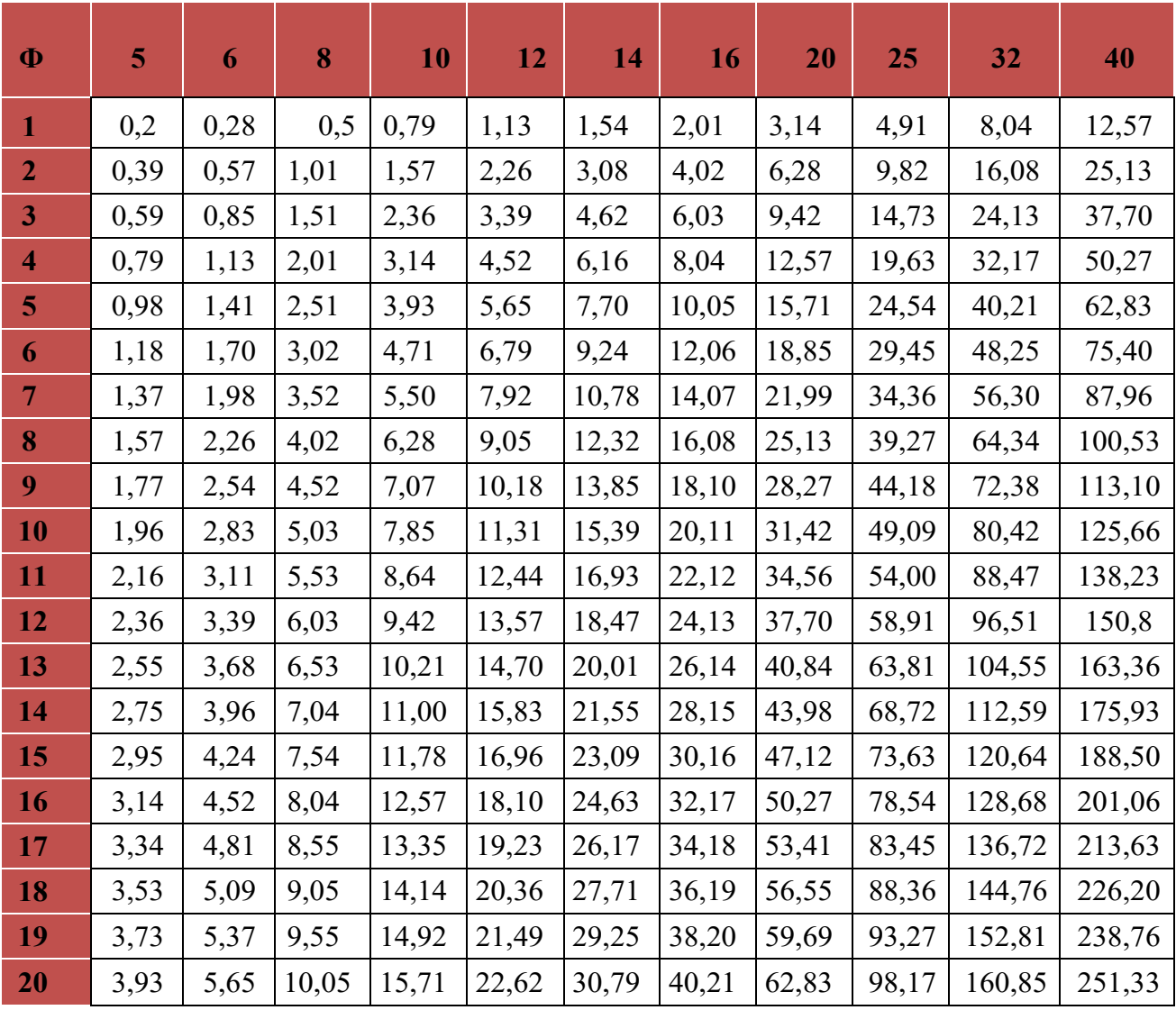

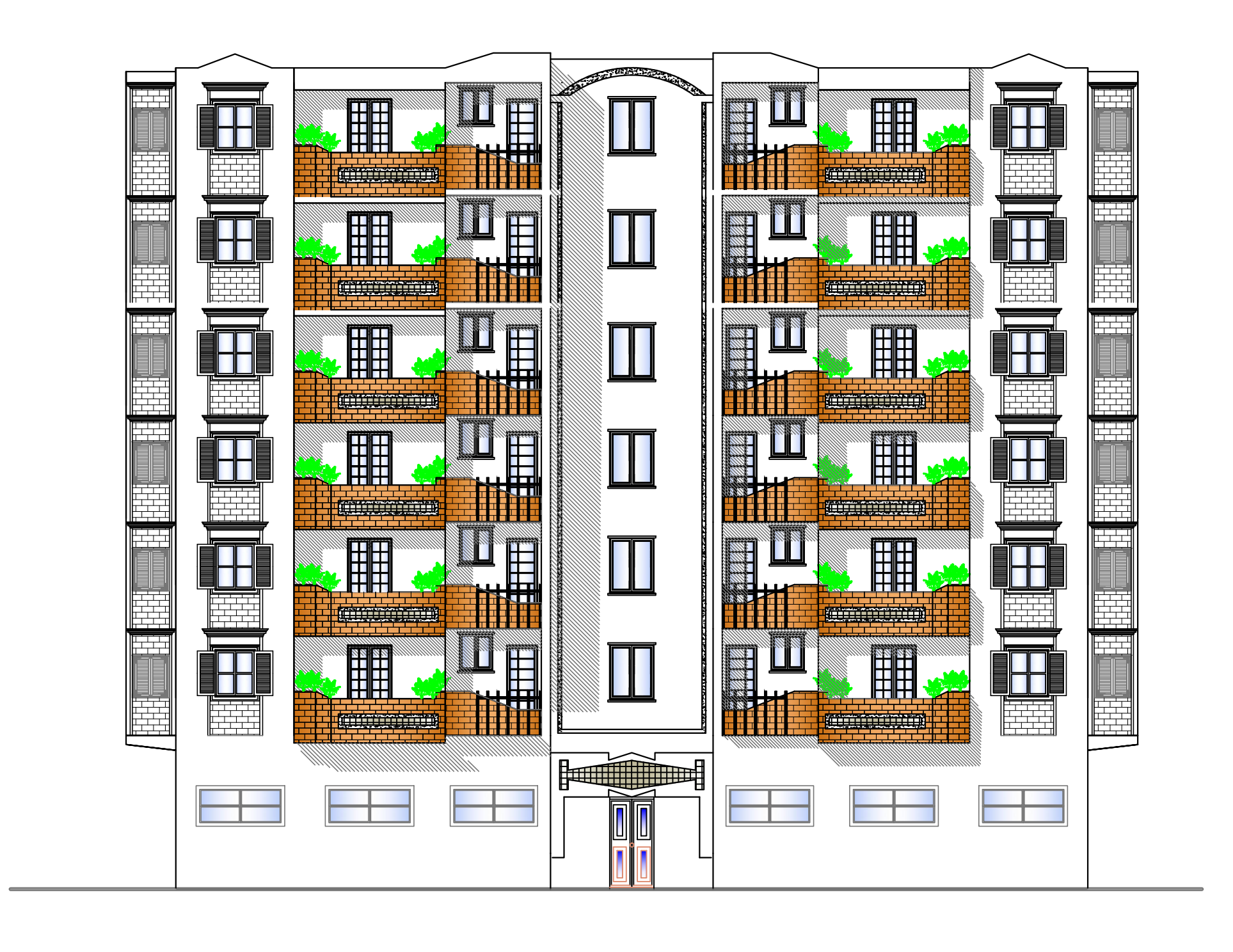

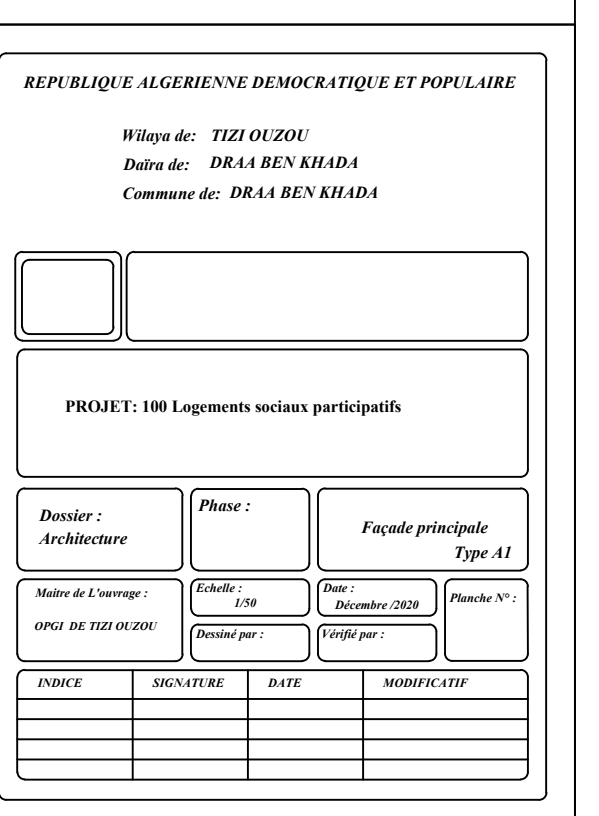

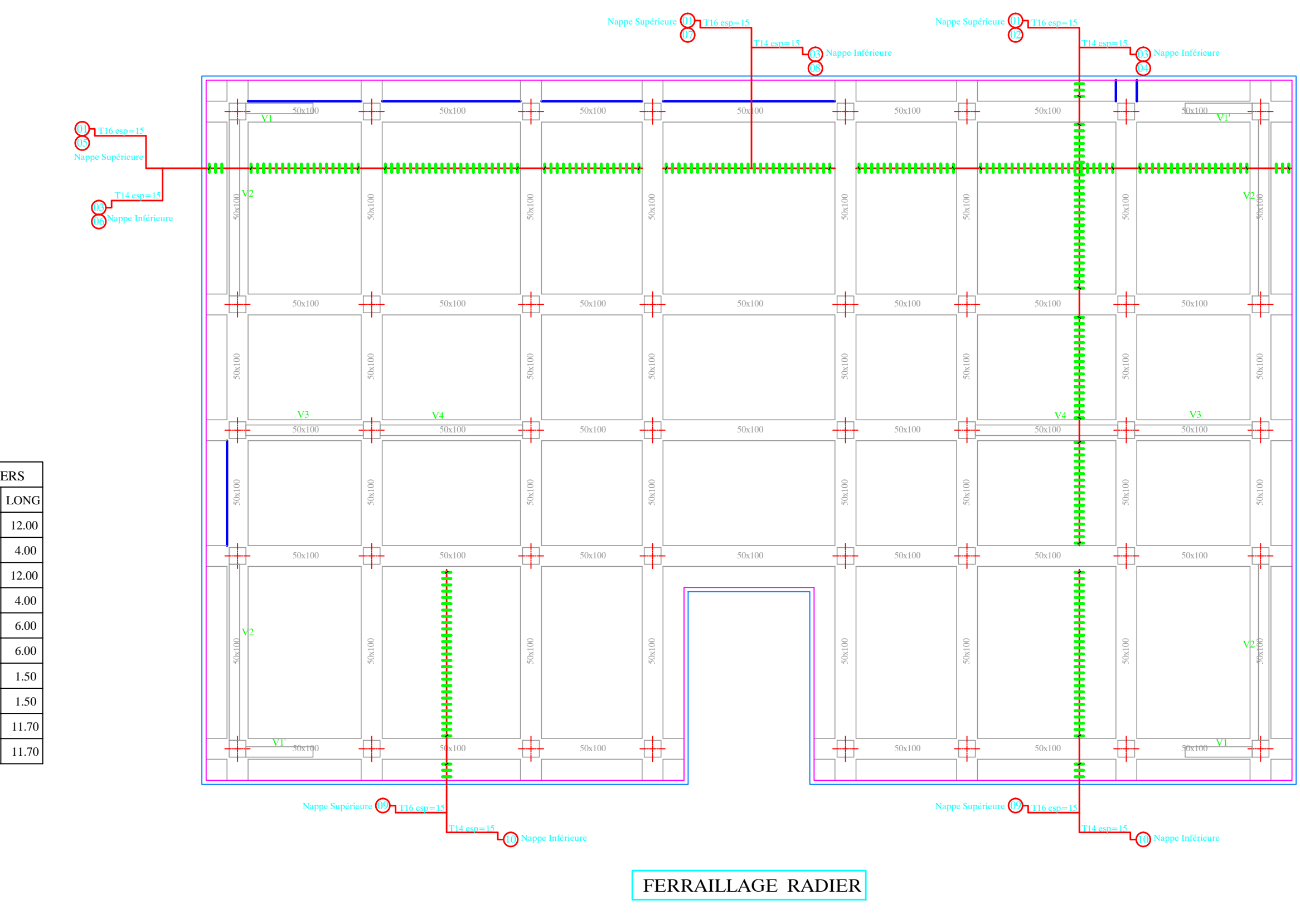

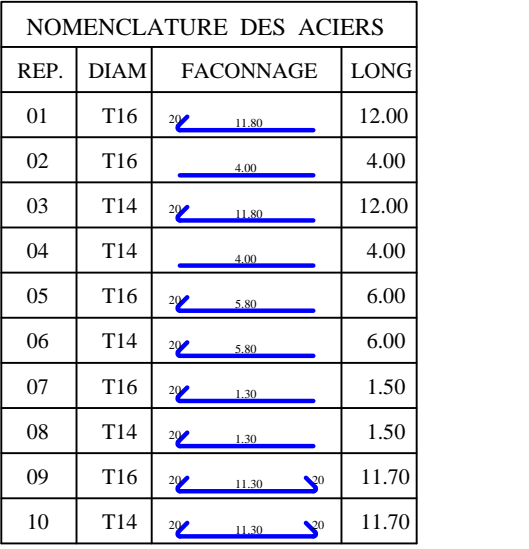

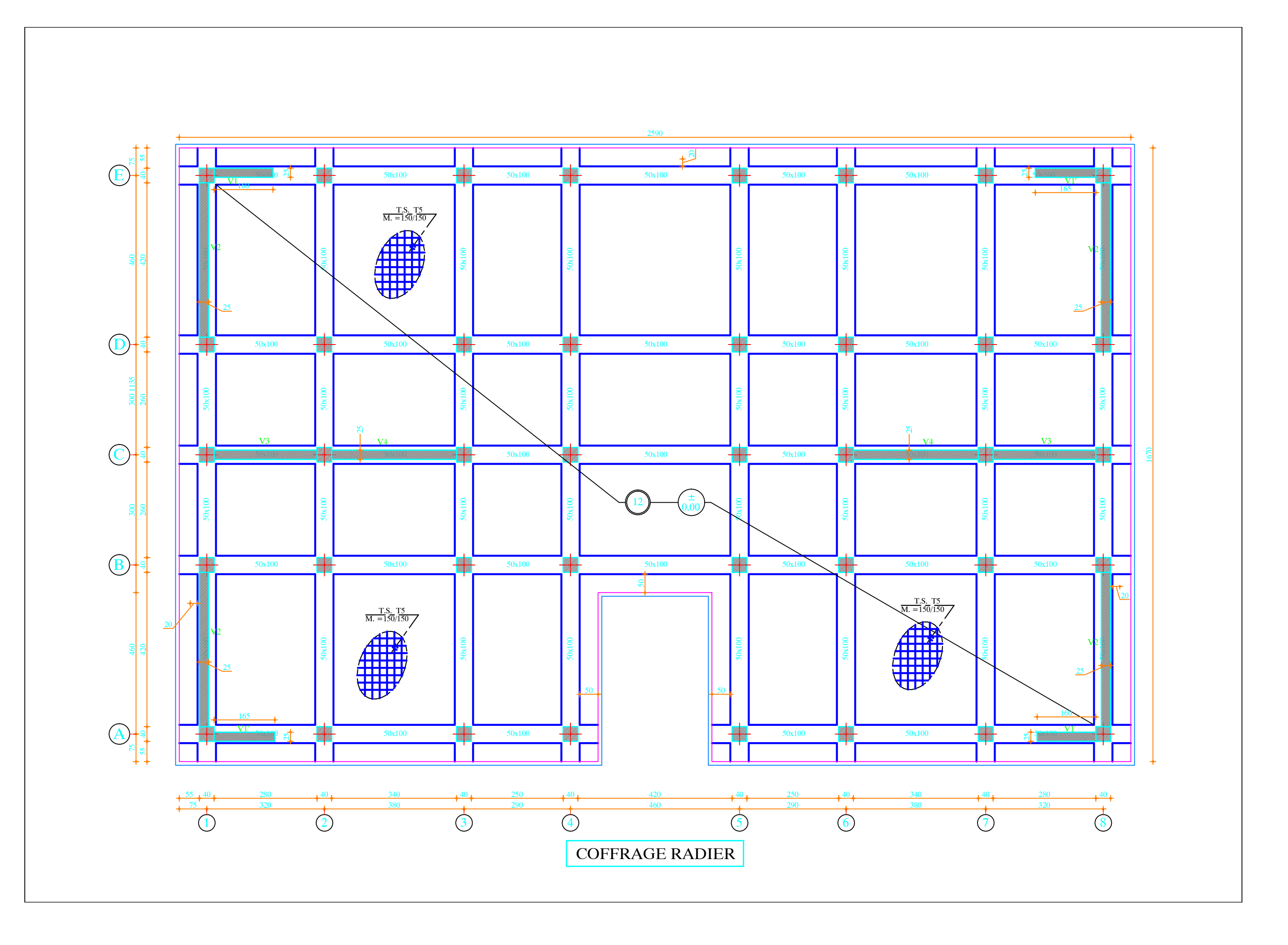

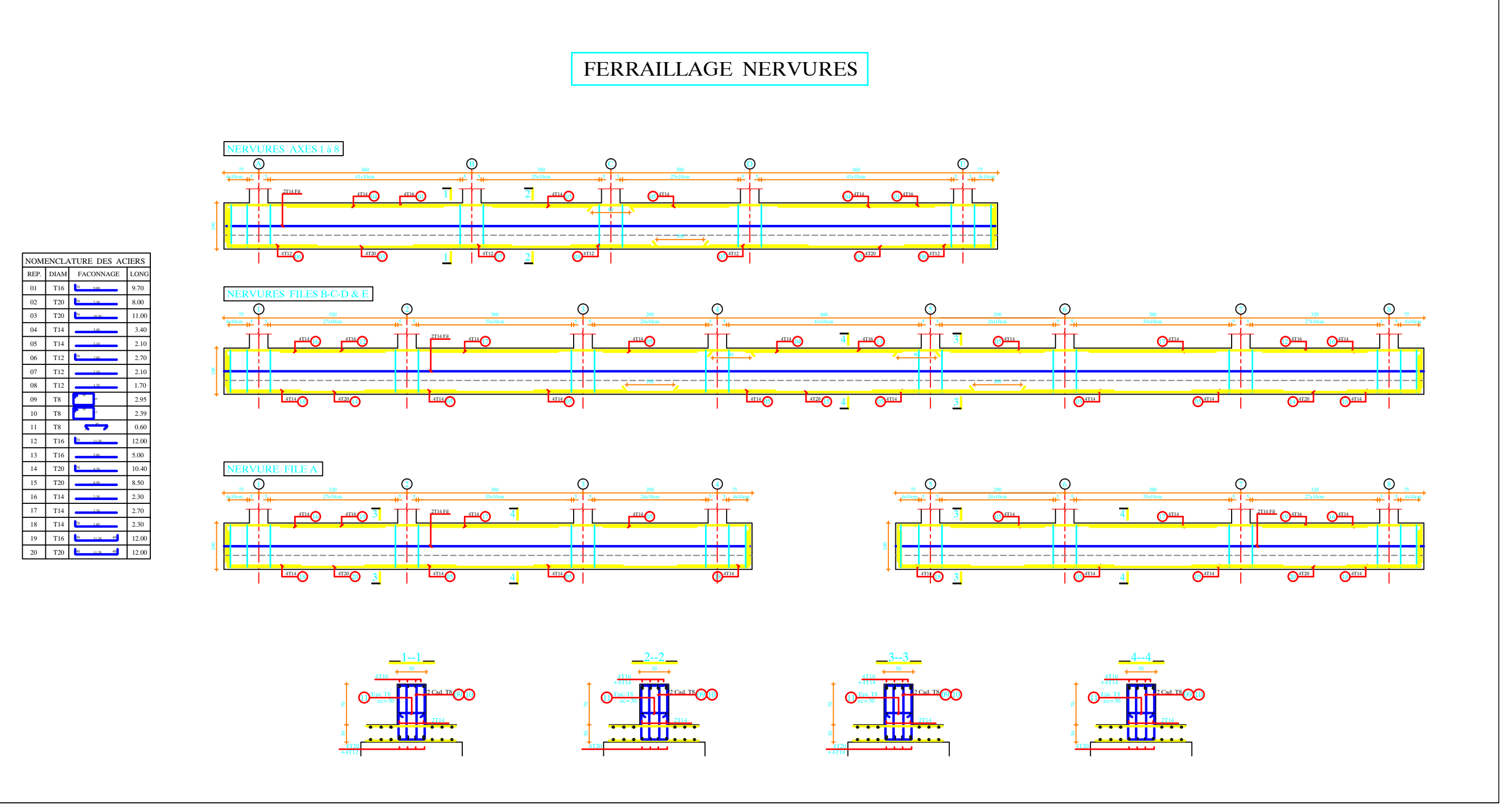

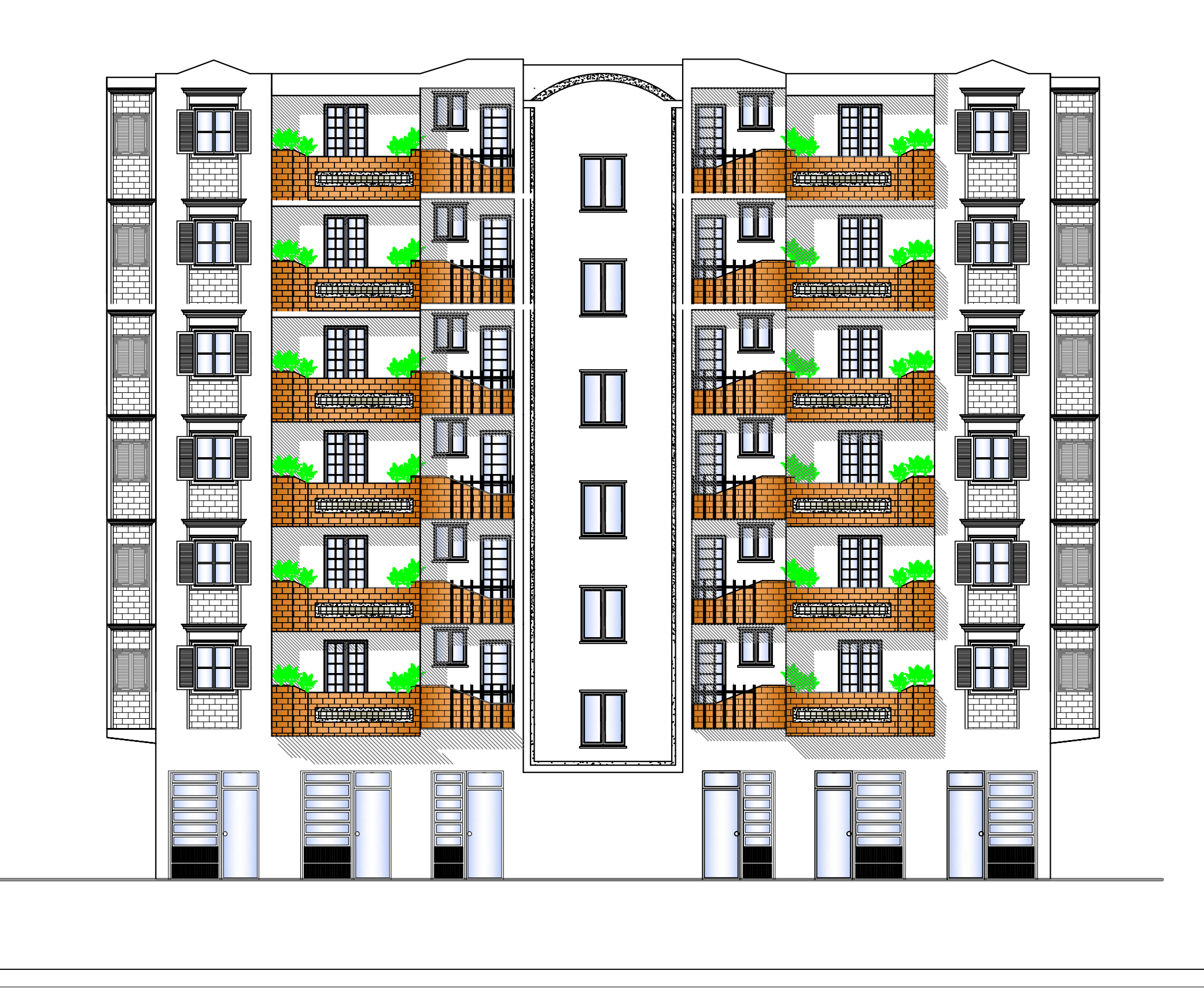

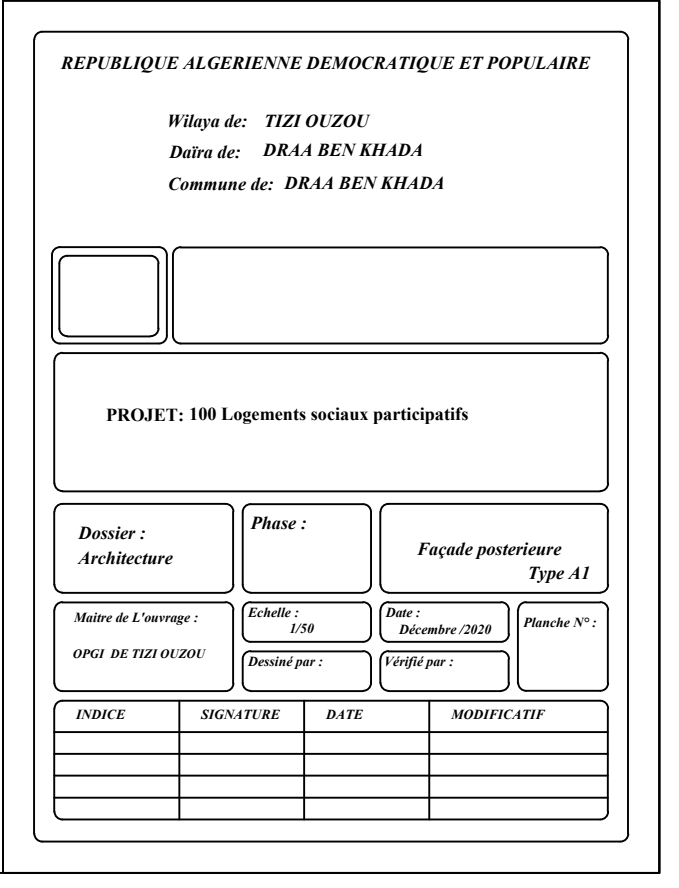

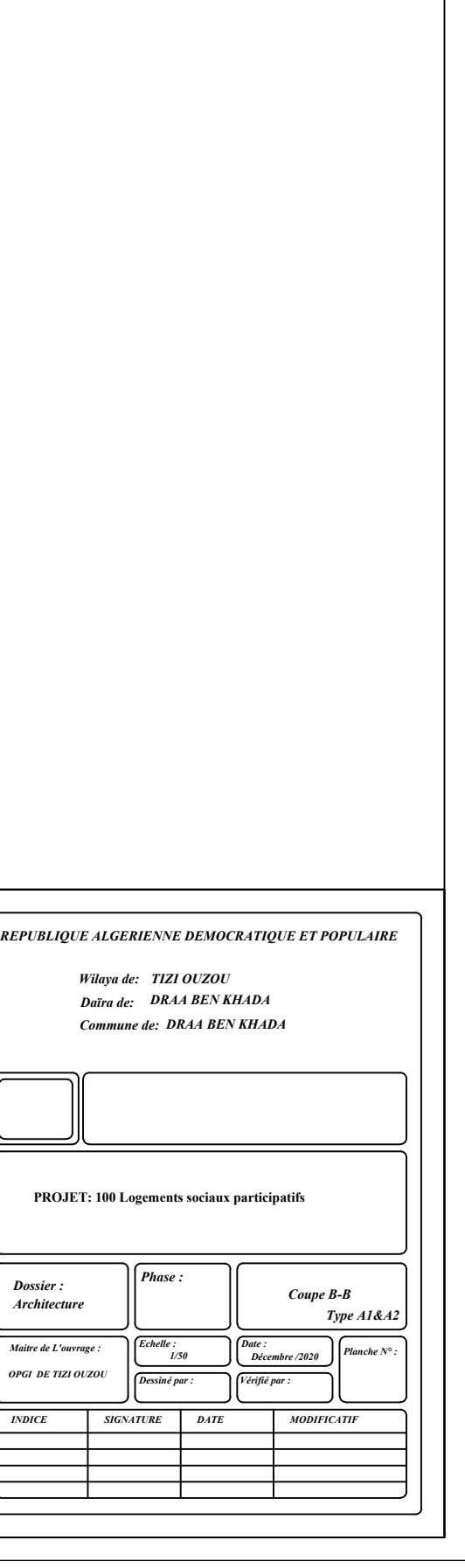

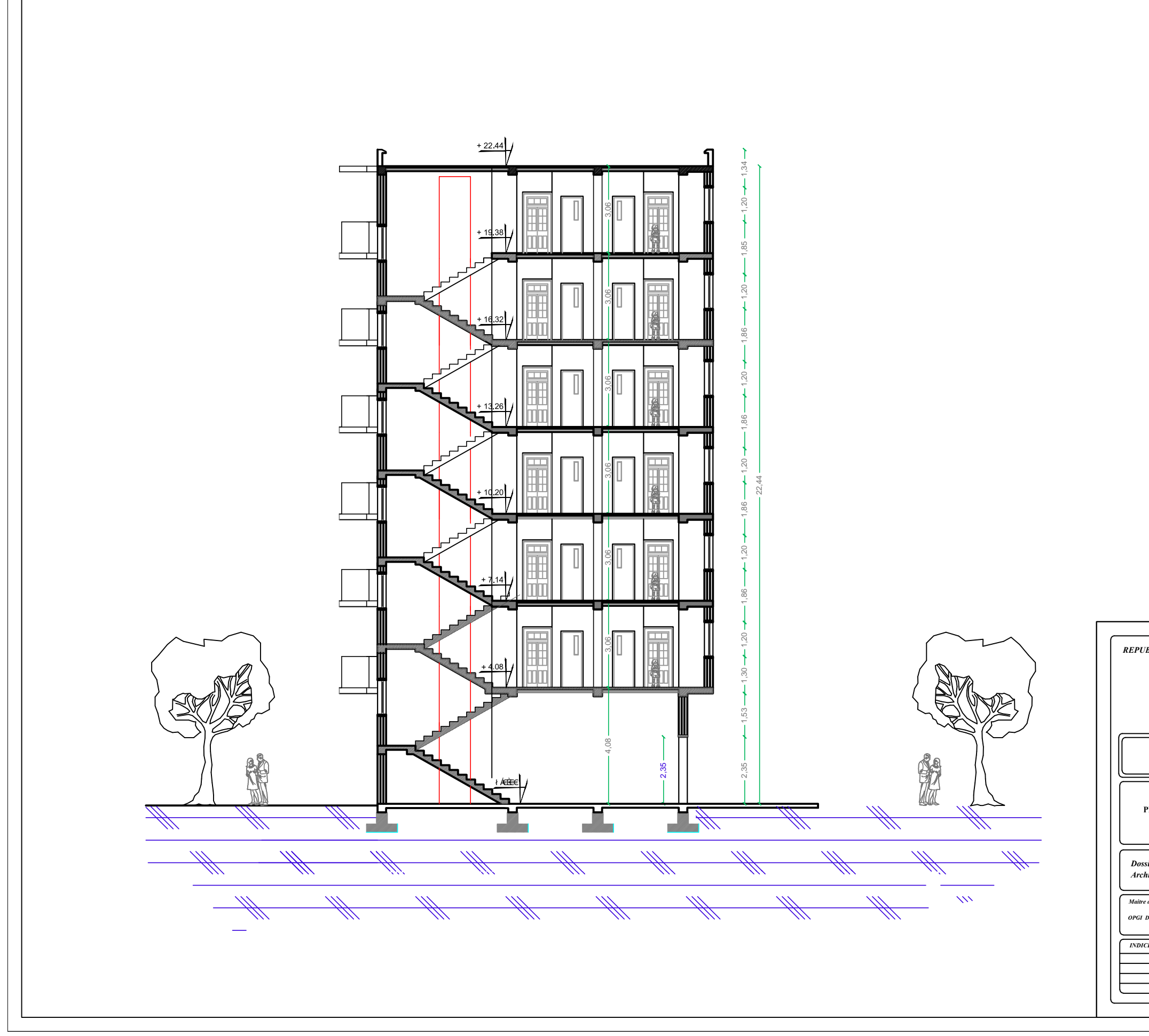

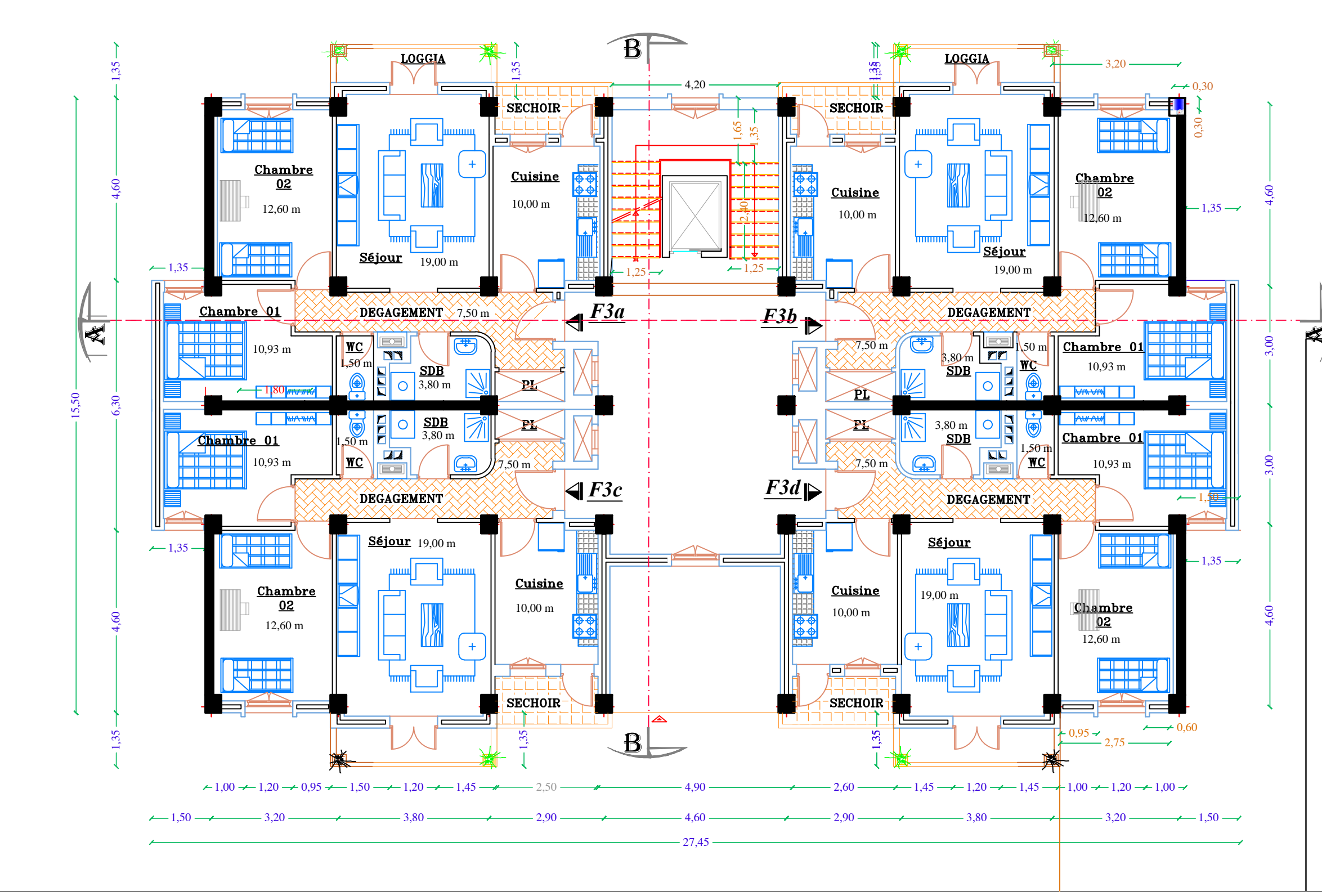

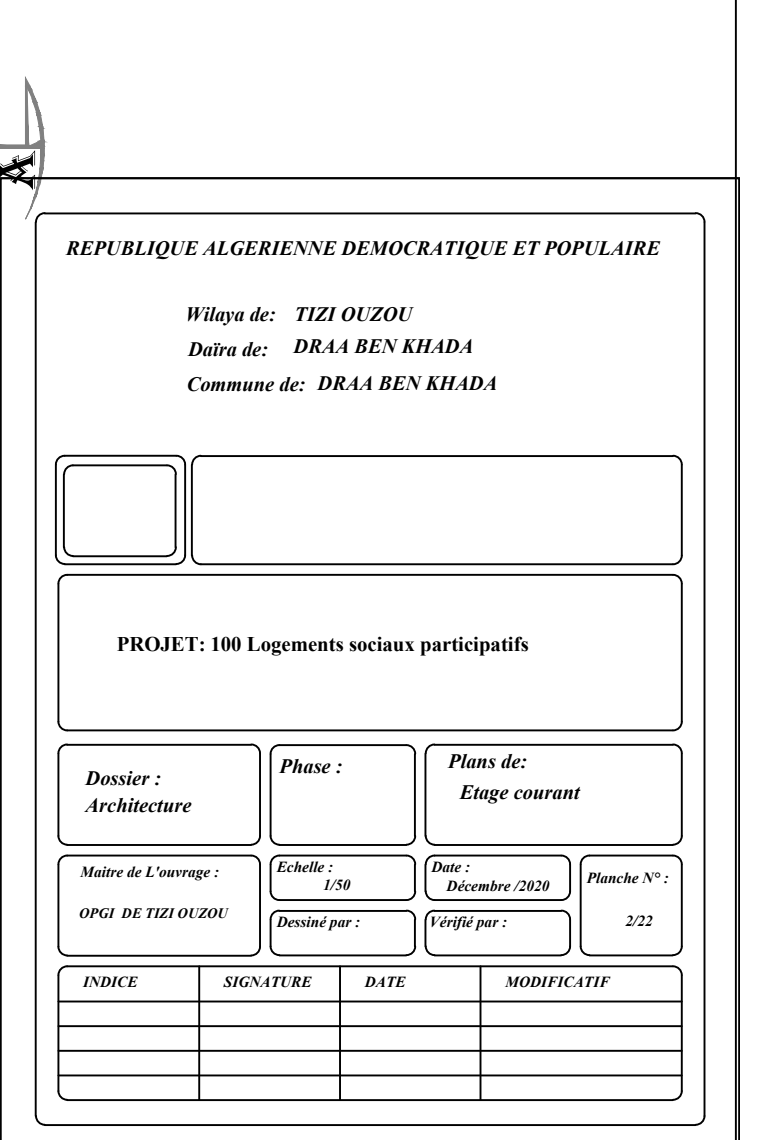

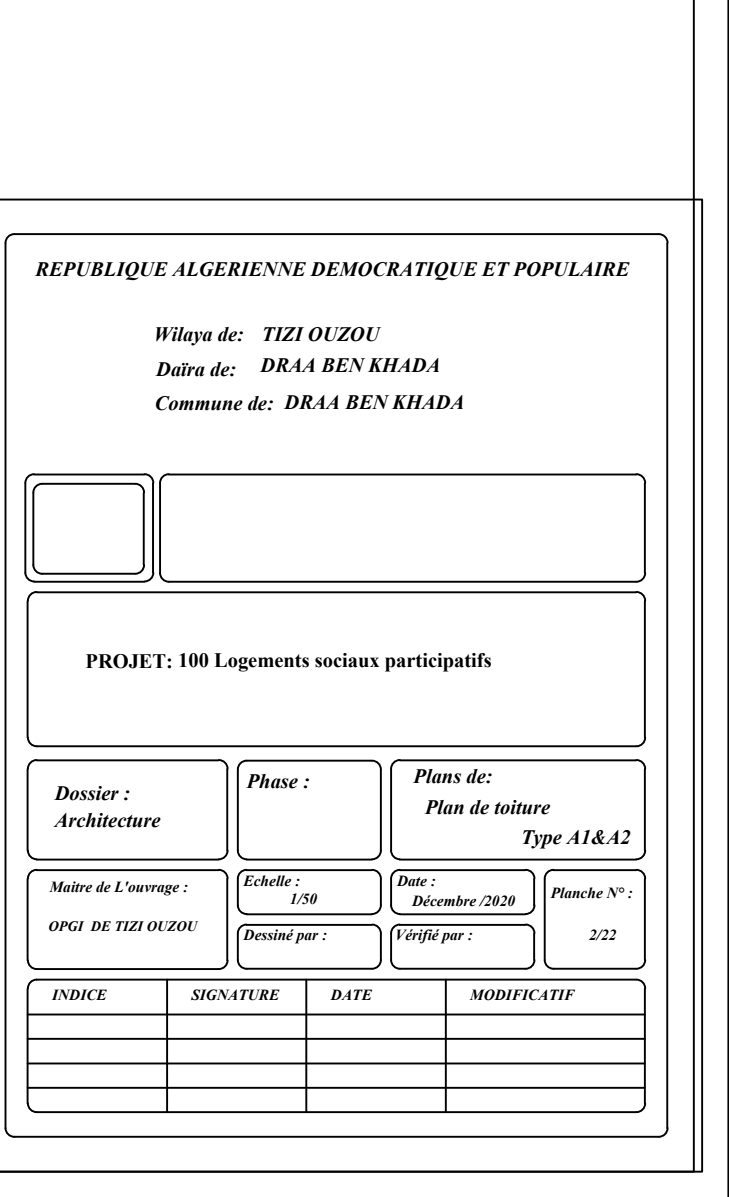

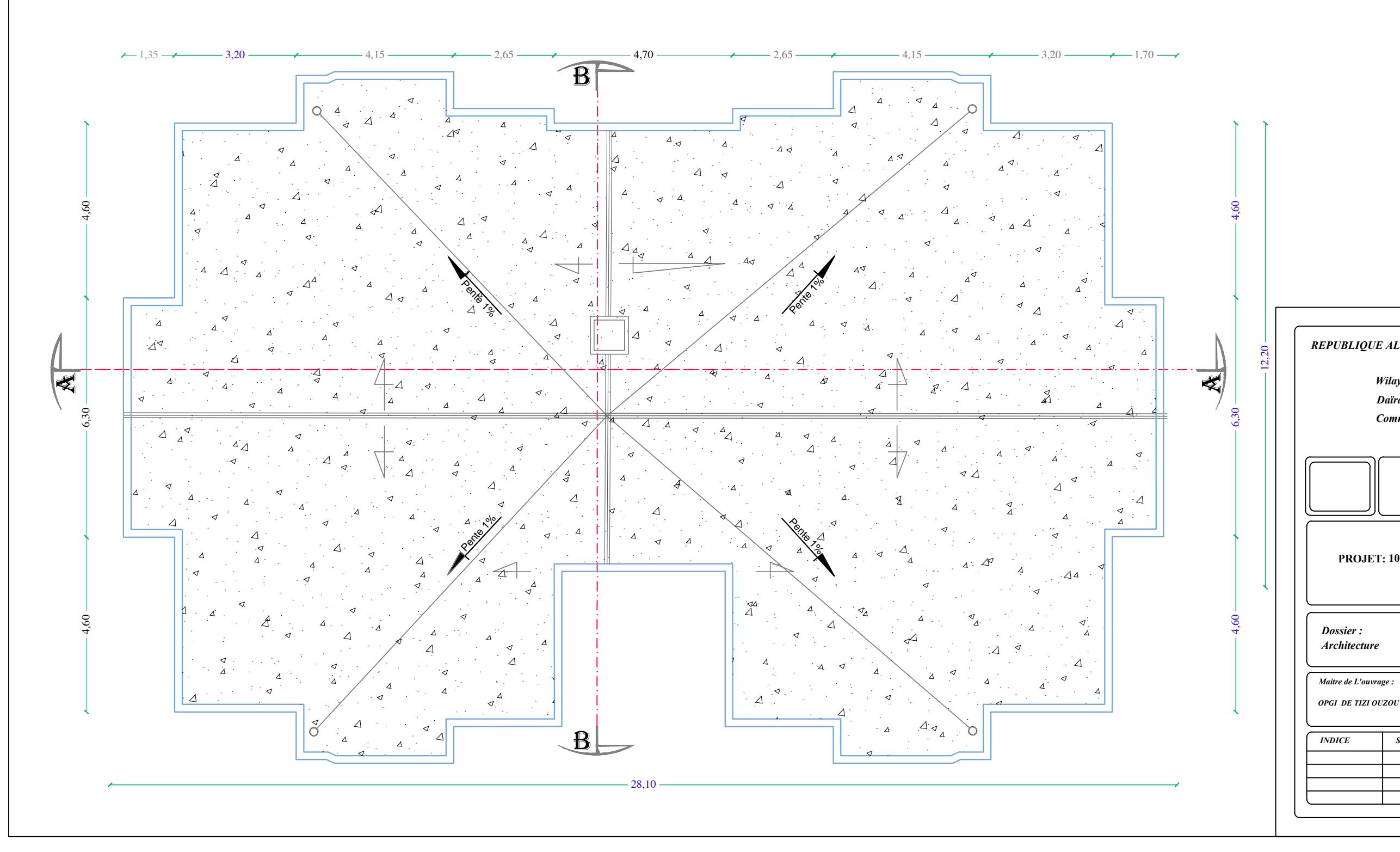

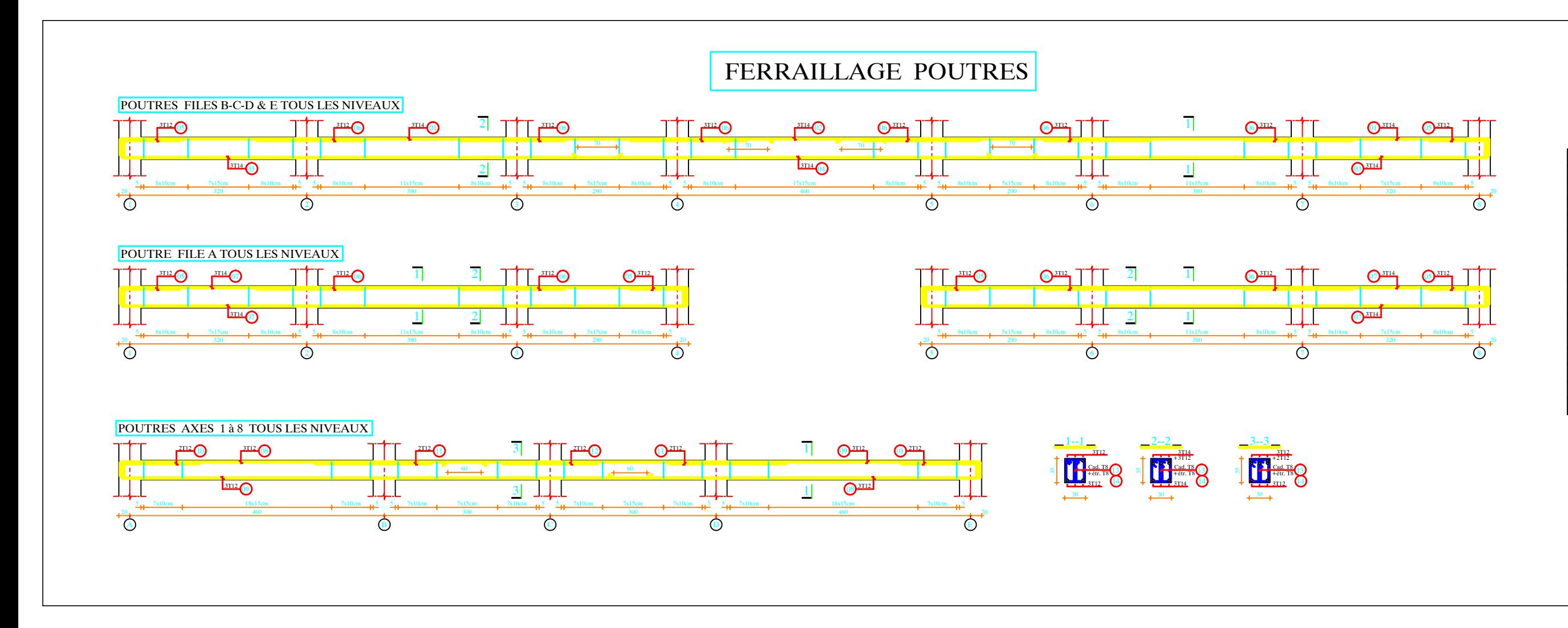

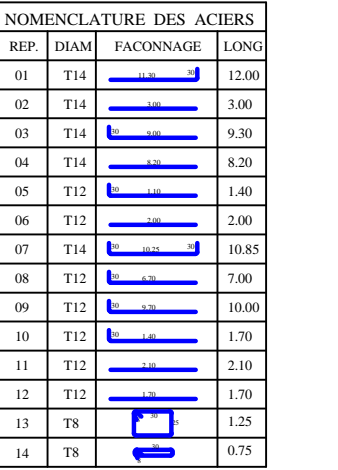

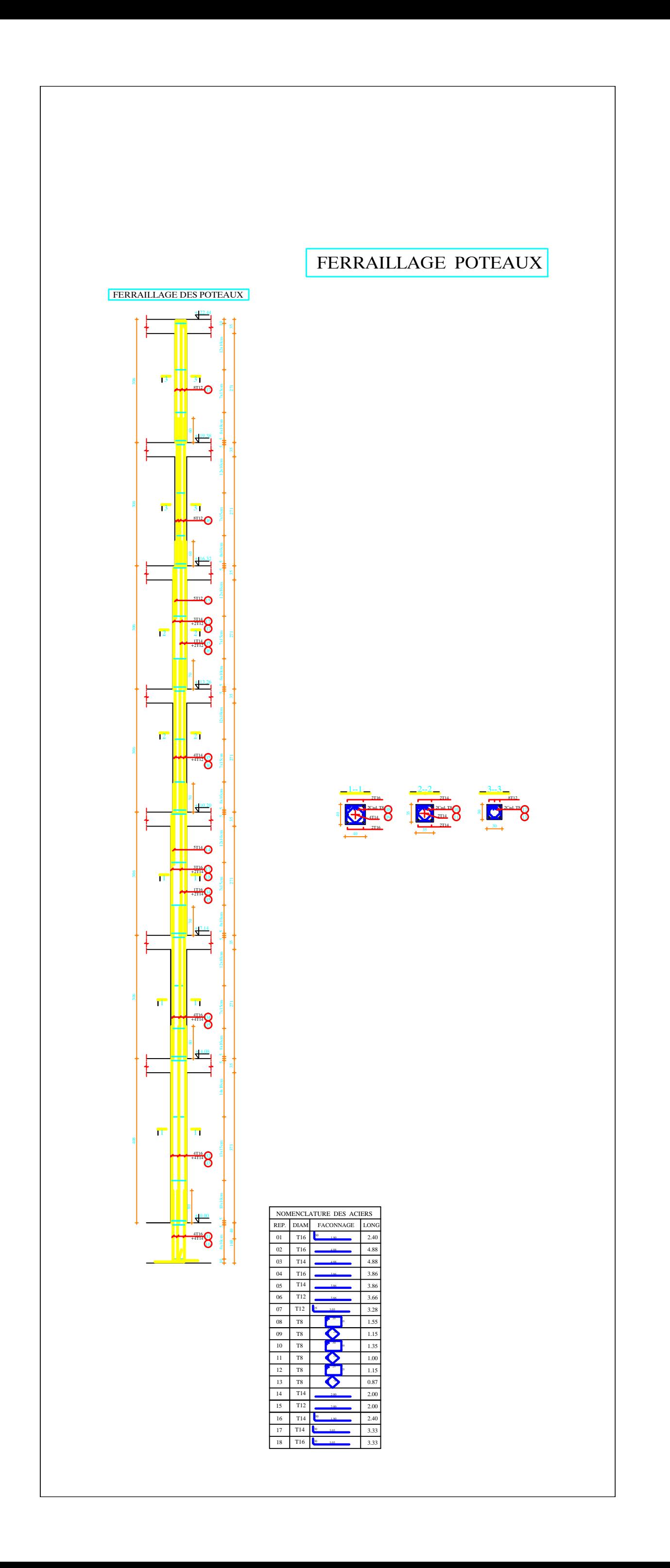

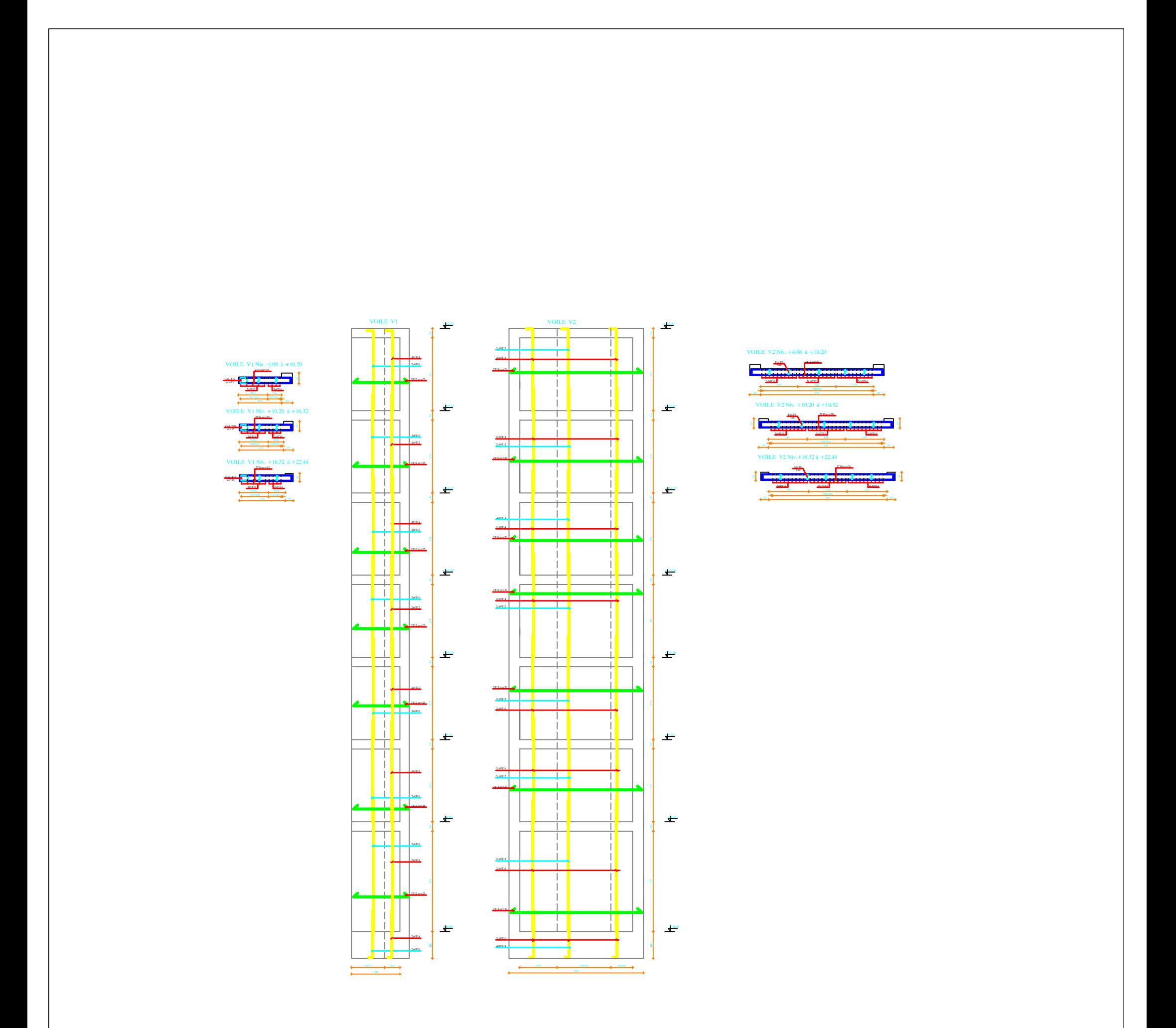

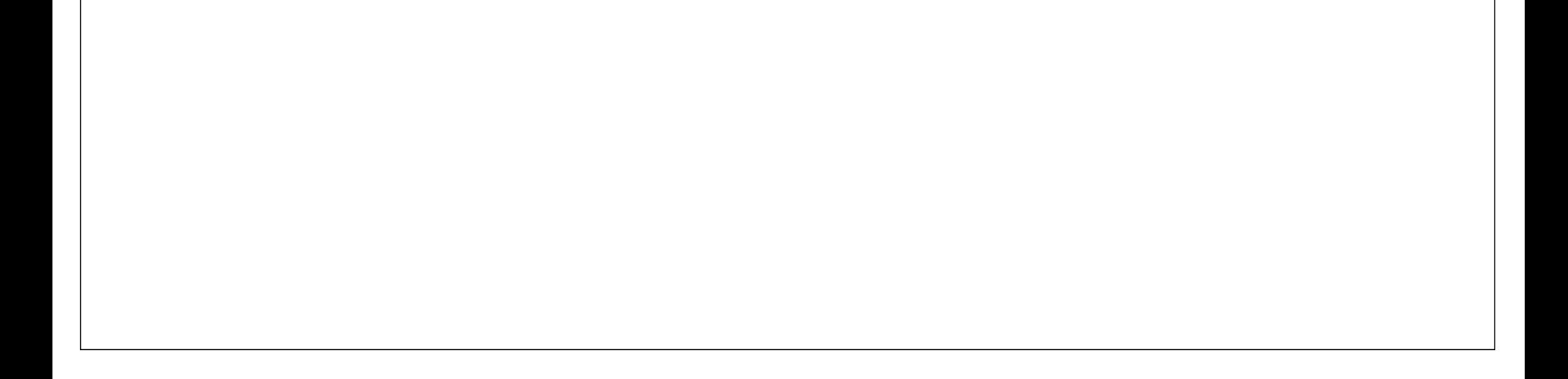

### *NOTATIONS ET SYMBOLES*

### **1.Majuscules Romaines :**

A (ou  $A_s$  ou  $A_l$ ) : Aire d'une section d'acier (longitudinal

Aₜ : Somme des aires des sections droites d'un cours d'armatures transversales.

B : Aire d'une section de béton.

E<sub>s</sub> : Module de Young de l'acier.

Eij : Module de Young instantané a l'âge de j jours.

Evj : Module de Young diffère a l'âge de j jours.

Mser : Moment fléchissant de calcul de service.

Mu : Moment fléchissant de calcul ultime.

Nser : Effort normal de calcul de service.

Nu : Effort normal de calcul ultime.

G : Action permanente.

Q : Action d'exploitation.

Vu : Effort tranchant de calcul ultime.

### **2. Minuscules Romaines** :

a : Largeur d'un poteau.

a₀ (et b₀): Dimension d'une fondation.

b : Largeur d'une poutre (table), d'un poteau.

bo : Largeur de l'âme d'une poutre.

 d (et d₀) : Position des armatures tendues (et comprimées) par rapport à la fibre la plus Comprimée de la section de béton.

e : Excentricité de l'effort normal, Épaisseur d'une dalle.

f<sub>e</sub>: Limite d'élasticité de l'acier.

fcj : Résistance caractéristique à la compression du béton âge de j jours.

ftj : Résistance caractéristique à la traction du béton âge de j jours.

g : Charge permanente unitaire.

h : Hauteur d'une poutre, d'une fondation.

i : Rayon de giration d'une section.

l : Portée d'une poutre ou d'une dalle, hauteur d'un poteau.

 $l_s$ : Longueur de scellement droite.

lf : Longueur de flambement.

n : Coefficient d'équivalence acier-béton.

q : Charge permanente unitaire.

 $s_t$ : Espacement des armatures transversales.

u : Périmètre.

x : Abscisse.

y : Ordonnée.

### **3. Minuscules Grecs :**

Α : Angle d'une armature avec la fibre moyenne, coefficient sans dimension en général (très utilise!) (Alpha).

 $\gamma_s$  : Coefficient partiel de sécurité sur l'acier (gamma).

b: Coefficient partiel de sécurité sur le béton.

εbcma : Déformations maximale du béton comprime (epsilon).

εₛₜ : Déformations des armatures tendues.

εsc: Déformations des armatures comprimées.

η : Coefficient de fissuration relatif a une armature (eta).

λ : Élancement mécanique d'une pièce comprimée (lambda).

µser : Moment ultime réduit à l'ELS (mu).

µᵤ : Moment ultime réduit `à l'ELU.

υ : Coefficient de poisson (nu).

ρ : Rapport de la section d'acier sur celle du béton (rho).

σ : Contrainte normale (sigma).

σbcmax : Contrainte maximale du béton comprimé.

σₛₜ : Contrainte dans les aciers tendus.

σsc : Contrainte dans les aciers comprimés.

τ : Contrainte tangente (tau).

 $\tau_u$ : Contrainte tangente conventionnelle.

τₛ : Contrainte d'adhérence.

 $\Phi$ <sub>1</sub> : Diamètre d'une armature longitudinale.

Φₜ : Diamètre d'une armature transversale.

 $\psi_s$ : Coefficient de scellement relatif `a une armature (psi).

### **4. Unités :**

Les unités utilisées en béton arme sont celles du système international (USI) et leurs multiples m, (cm, mm) : Longueur, dimension, portée.

cm² : Section d'acier.

m<sup>2</sup> : Section.

kN, (N , MN) : Charge ponctuelle.

 $kNm^{-1}$ ,  $(Nm^{-1}$ ,  $MNm^{-1}$ ) : Charge linéique.

kNm<sup>-2</sup>, (Nm<sup>-2</sup>, MNm<sup>-2</sup>) : Charge surfacique.

kNm<sup>-3</sup>, (Nm<sup>-3</sup>MNm<sup>-3</sup>) : Charge volumique.

kN m, (N m , MN m) : Moment.

MPa, (Pa, kPa) : Contrainte.

Une conversion bien utile :  $1MPa = 1MNm<sup>-2</sup> = 1Nmm<sup>-2</sup> = 106 Pa$ 

# **Résumé**

Ce projet de fin d'étude présente l'étude détaillée d'un bâtiment composé ou RDC + 6 étages, à usage d'habitation, implanté dans la wilaya de Tizi ouzou, classée selon le règlement parasismique Algérien comme zone de moyenne sismicité (IIa).

La stabilité de l'ouvrage est assurée par un système de contreventement mixte (voile + portiques), le dimensionnement et le calcul de ferraillage sont établis conformément aux règlements en vigueur : BAEL91/99, RPA99/V2003, CBA93.

L'étude sismique et l'analyse du comportement dynamique de l'ouvrage est réalisée en utilisant le logiciel de calcul numérique ETABS 9.7.4.

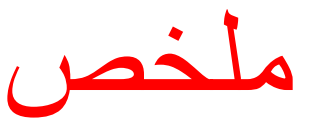

مشروع نهاية الدراسة هذا يقدم دراسة مفصلة لبناية مكونة من طابق ارضـي + 6 طوابق ذات استعمال (سكنـي)، الواقعة بو لاية تيز ي وز و ،مصنفة حسب مقياس در اسة هندسة الز لاز ل الجز ائر ي كمنطقة ز لز الية معتدلة (IIa).

استقر ار هيكل البناية مضمون بو اسطة نظام تقوية مختلط (جدر ان + هيكل أعمدة شاقولية و افقية)، تحديد ابعاد وتسليح BAEL91/99, RPA99/V2003, CBA93 هذه العناصر تم وفق المعايير والقوانين التالية

الدر اسة الزلز الية والتحليل الديناميكي للبناية تم بو اسطة البر نامج الآلي ETABSاصدار . 9.7.4

## **Abstract**

This final study project presents the detailed study of a building composed of ground floor  $+ 6$ floors, for multiple use habitation, located in the wilaya of Tizi ouzou classified as a zone of medium seismicity (IIa) according to the Algerian earthquake regulations.

The stability is ensured by a mixed bracing system (wall  $+$  column-beam), their dimensioning and the calculation of their reinforcement are established in accordance with the regulations noms : BAEL91/99, RPA99/V2003, and CBA93.

The seismic study and analysis of the dynamic behavior of the structure is carried out using the digital calculation software ETABS 9.7.4.